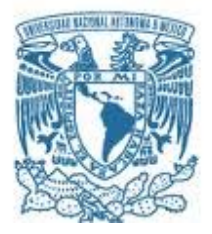

## **UNIVERSIDAD NACIONAL AUTÓNOMA DE MÉXICO**

PROGRAMA DE MAESTRÍA Y DOCTORADO EN INGENIERÍA CIVIL– HIDRÁULICA

#### **ANÁLISIS DE CINCO TORMENTAS DE MÉXICO MEDIANTE EL MÉTODO DE LAS CURVAS Hp-A-D**

#### **TESIS** QUE PARA OPTAR POR EL GRADO DE: MAESTRO EN INGENIERÍA

PRESENTA: IVAN MACARIO TORRES

TUTORES PRINCIPALES

**DR. RAMÓN DOMÍNGUEZ MORA**  INSTITUTO DE INGENIERÍA, UNAM

**DRA. MARITZA LILIANA ARGANIS JUÁREZ**  INSTITUTO DE INGENIERÍA, UNAM

CIUDAD UNIVERSITARIA, CDMX, SEPTIEMBRE 2023

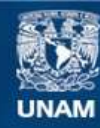

Universidad Nacional Autónoma de México

**UNAM – Dirección General de Bibliotecas Tesis Digitales Restricciones de uso**

### **DERECHOS RESERVADOS © PROHIBIDA SU REPRODUCCIÓN TOTAL O PARCIAL**

Todo el material contenido en esta tesis esta protegido por la Ley Federal del Derecho de Autor (LFDA) de los Estados Unidos Mexicanos (México).

**Biblioteca Central** 

Dirección General de Bibliotecas de la UNAM

El uso de imágenes, fragmentos de videos, y demás material que sea objeto de protección de los derechos de autor, será exclusivamente para fines educativos e informativos y deberá citar la fuente donde la obtuvo mencionando el autor o autores. Cualquier uso distinto como el lucro, reproducción, edición o modificación, será perseguido y sancionado por el respectivo titular de los Derechos de Autor.

**JURADO ASIGNADO:** 

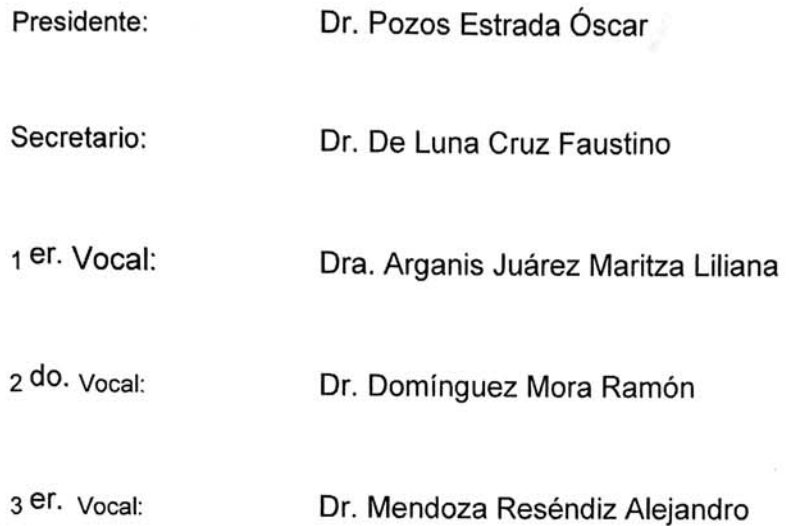

INSTITUTO DE INGENIERÍA, UNAM, CAMPUS C.U.

TUTOR(ES) DE TESIS:

Dr. Ramón Domínguez Mora

Dra. Maritza Liliana Arganis Juárez

 $\rightarrow \infty$ 

**FIRMA** 

 $41$ 

**FIRMA** 

**A dios por darme la fortaleza para no rendirme aun cuando las cosas no pintaban bien, por darme sabiduría al tomar cada decisión presentada en mi camino.** 

**Agradecimientos** 

A mi padre "Crescencio" por ayudarme a cumplir mis metas, enseñándome todos los valores que rigen mi vida y a enseñarme a tratar de hacer las cosas de la mejor manera.

A mi hermana "Gaby" por enseñarme que los momentos de felicidad si existen y aunque talvez no lo has notado me has inspiraste para iniciar y terminar esta meta. A mi hermana "Ale" que a pesar de la distancia siempre me ha brindado todo su apoyo.

A mi tío Vicente que siempre cuenta con un gran consejo cuando más se necesita y a mi prima Mary siempre ha sido mi confidente y me enseño que el mundo es más grande de lo que pensaba.

A mis tutores al Dr. Ramón Domínguez Mora y a la Dra. Maritza Arganis Juárez por brindarme la oportunidad de aprender de ellos, por todo lo apoyaron para poder cumplir esta gran meta en mi vida gracias.

Al Dr. Alejandro Mendoza Reséndiz, al Dr. Faustino de Luna Cruz, y al Dr. Óscar Pozos Estrada por sus aportes, enseñanzas y la revisión de este trabajo.

Al Instituto de Ingeniería de la UNAM, por el apoyo que me brindo.

Al CONACYT por el apoyo económico durante mis estudios de maestría.

### **Resumen**

Se realizó el estudio de 5 eventos hidrometeorológicos extremos ocurridos en México de los últimos 20 años por medio de la relación precipitaciones-área-duración; los 5 eventos fueron seleccionados con base en el estudio de CENAPRED (Salas Salinas & Jiménez Espinosa, Inundaciones. Serie Fascículos. Centro Nacional de Prevención de Desastres. México, 2004), en su tabla "Principales eventos de inundaciones", se eligieron tres eventos hidrometeorológicos debido al gran número de daños totales que tuvieron en su paso y dos por sus pequeños daños totales, la finalidad fue revisar el comportamiento que tuvieron sus curvas precipitación-área-duración cuando se generaron grandes daños.

Los huracanes seleccionados fueron:

- Huracán Wilma, en Quintana Roo en el año 2005
- Huracán Carlotta, en Oaxaca, Veracruz y Puebla en el año 2012
- Huracán Manuel, en Guerrero en el año 2013
- Huracán Ingrid, en Nuevo León y Coahuila en el año 2013
- Huracán Odile, en Baja California en el año 2014

#### **Abstract**

In this research were studied 5 extreme hydrometeorological events that occurred in the last 20 years in México by the precipitation-area-duration relation, selected from the CENAPRED study (Salas Salinas & Jiménez Espinosa, Inundaciones. Serie Fascículos. Centro Nacional de Prevención de Desastres. México, 2004), in the table "Principals events of floods", was selected three hydrometeorological events because the big totals damage that left in it pass a two for the little total damage, the finally was review the comportment that had the precipitation-areaduration curves when it generates big deals.

- The hurricanes selected were:
- Hurricane Wilma, in Quintana Roo in 2005.
- Hurricane Carlotta, in Oaxaca, Veracruz and Puebla in 2012.
- Hurricane Manuel, in Guerrero in 2013.
- Hurricane Ingrid, in Nuevo León y Coahuila de Zaragoza, in 2013.
- Hurricane Odile, in Baja California in 2014.

# Índice

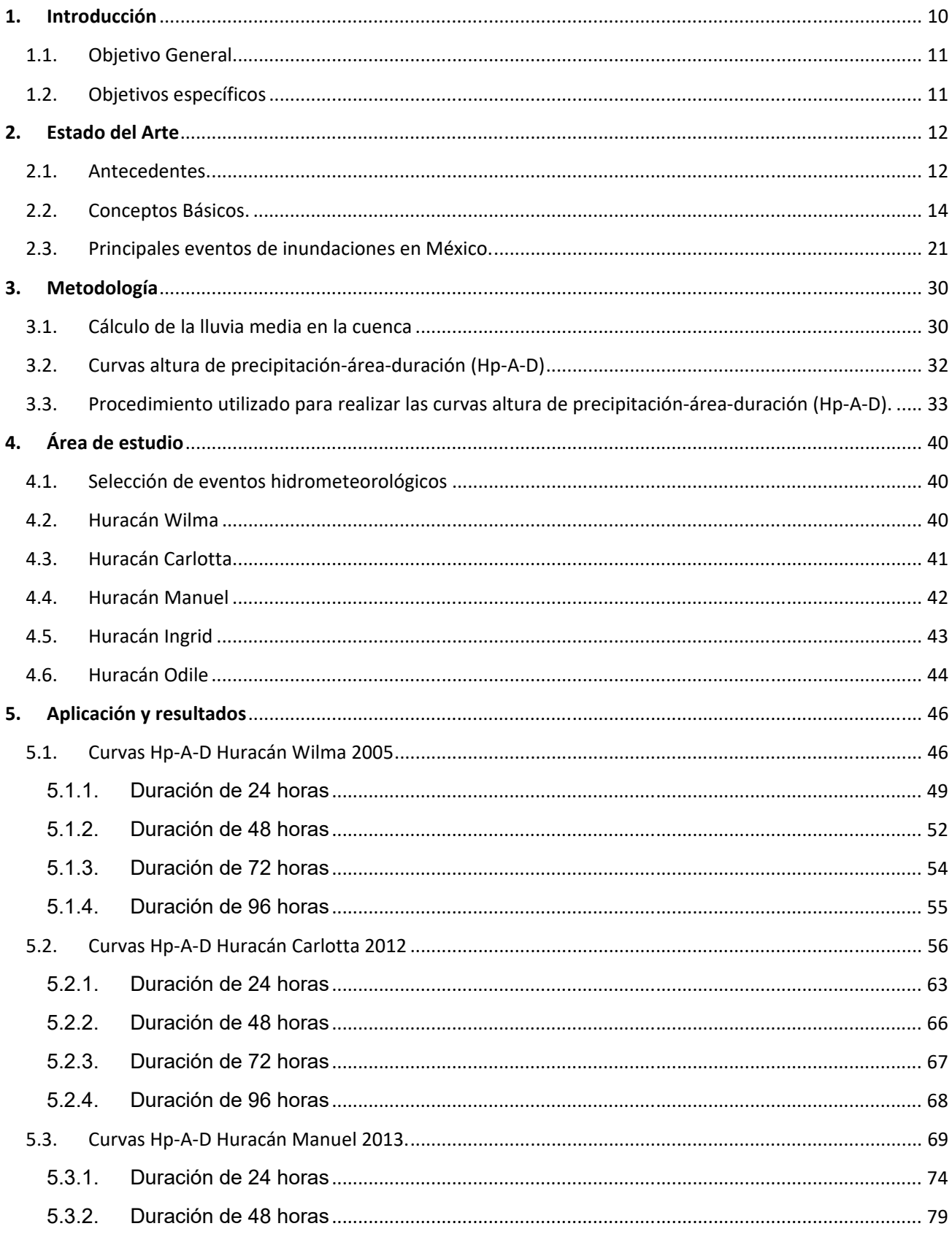

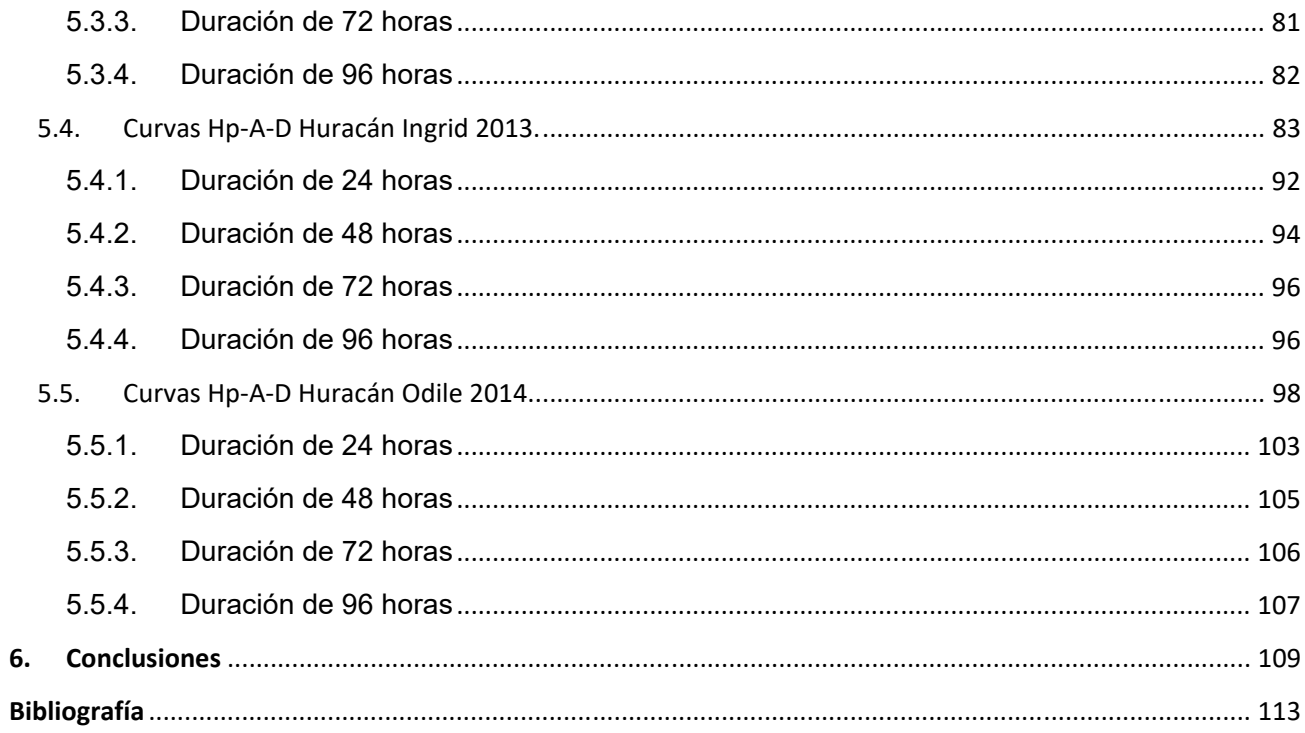

# Lista de Figuras

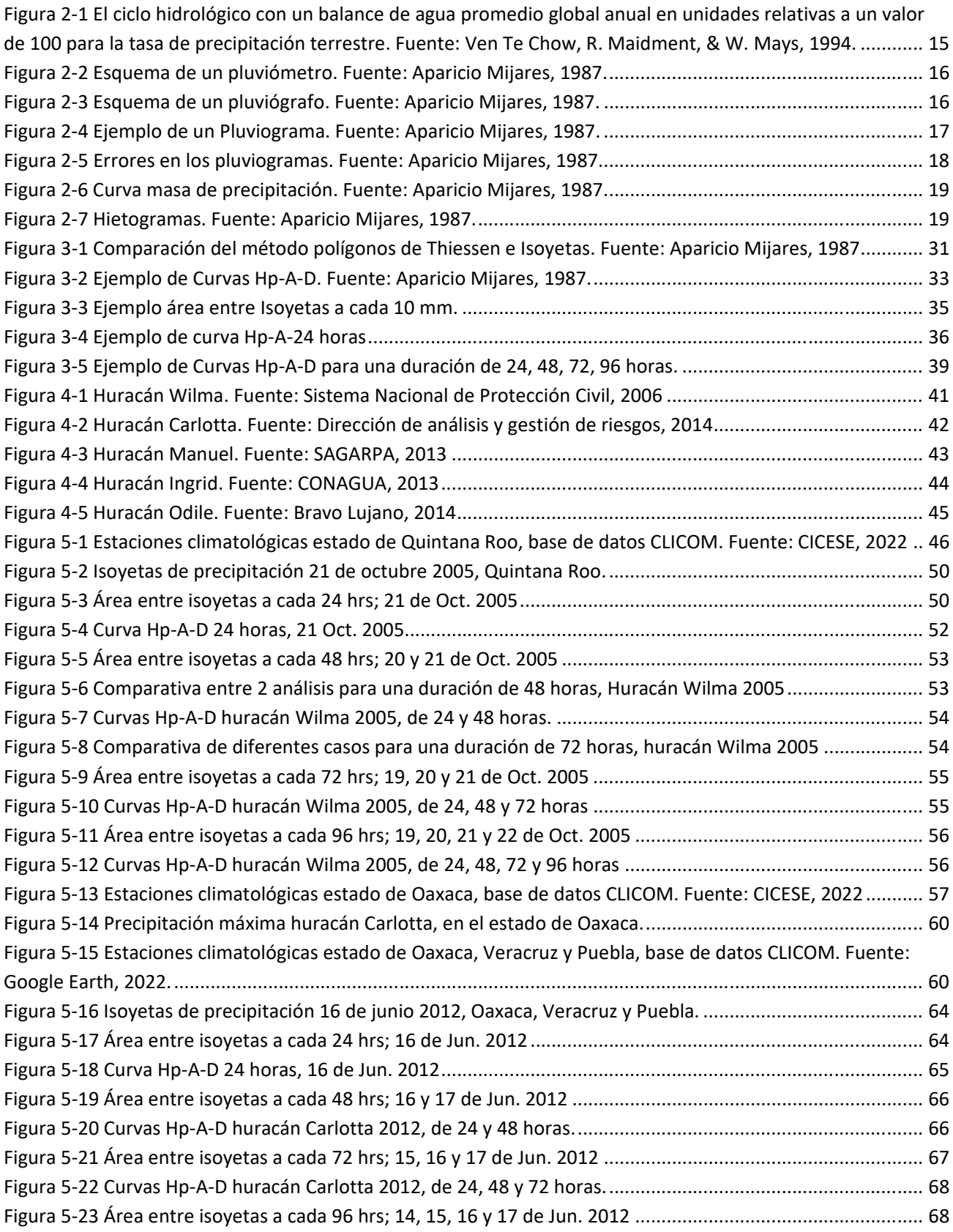

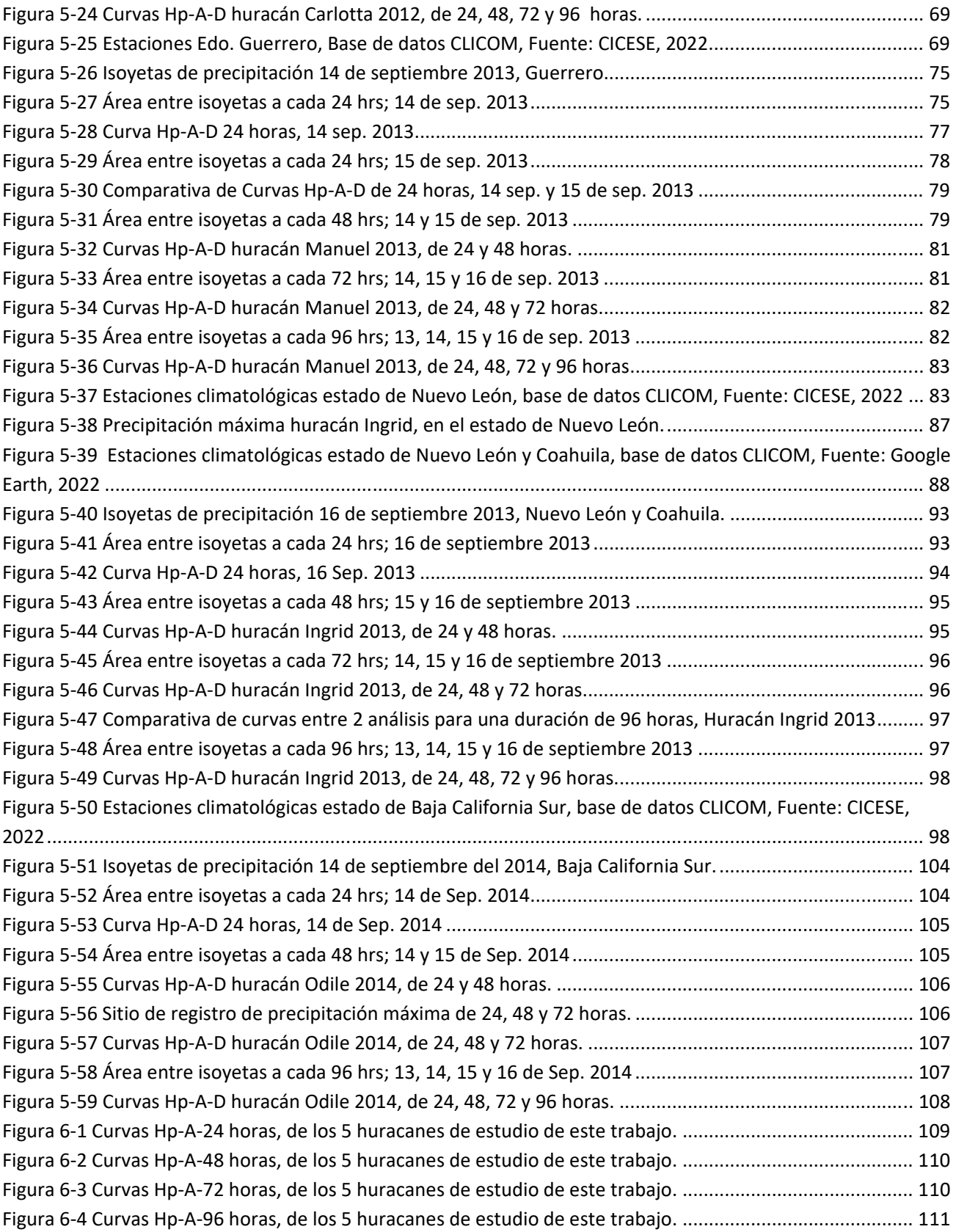

# Lista de Tablas

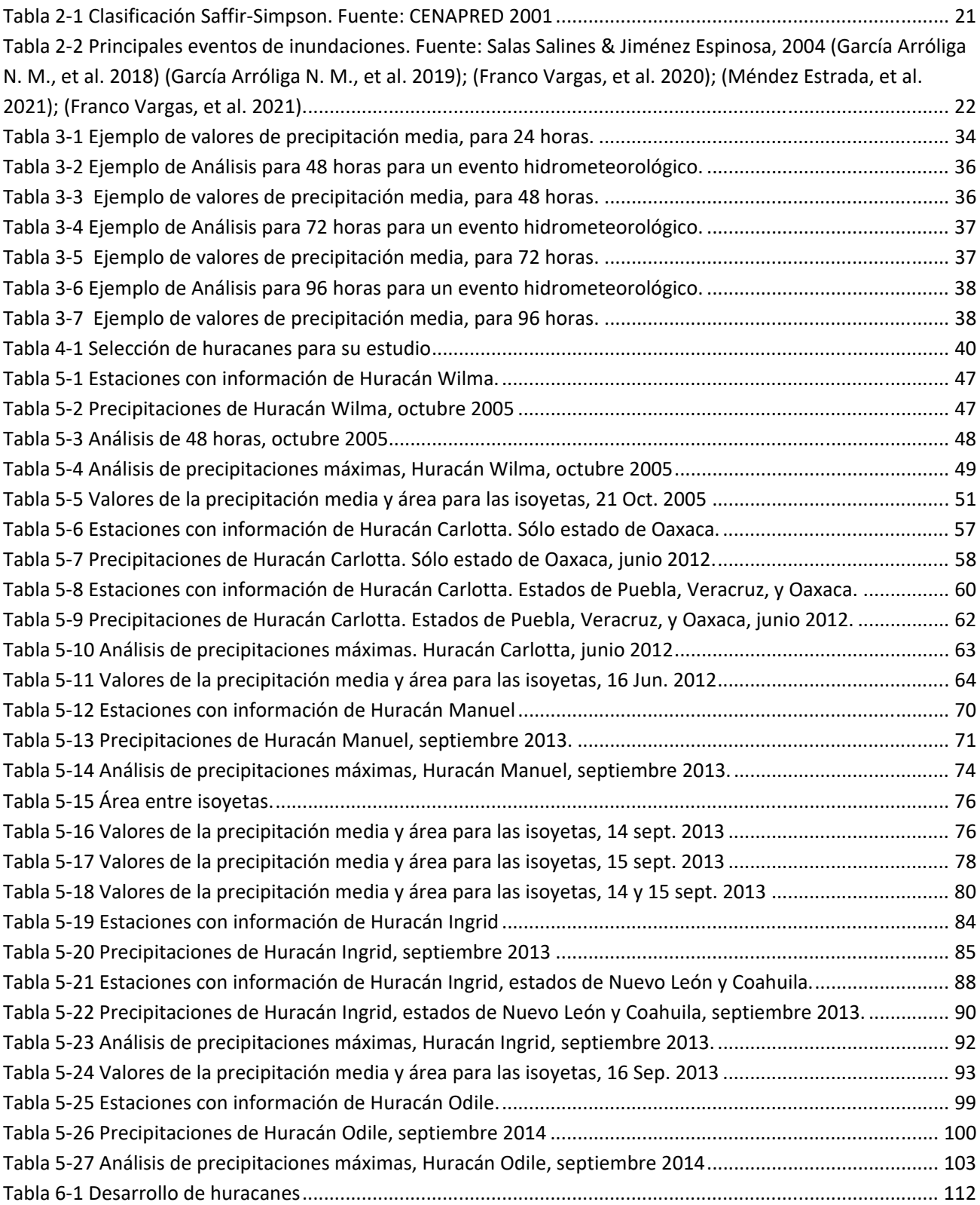

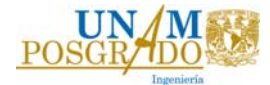

# 1. Introducción

*«Hidrología es la ciencia natural que estudia al agua, su ocurrencia, circulación y distribución en la superficie terrestre, sus propiedades químicas y físicas y su relación con el medio ambiente, incluyendo a los seres vivos.» - Ven Te Chow* 

El agua, ha sido un elemento esencial para la vida del ser humano, a través de su desarrollo se ha buscado la manera de lograr conducir, transportar y almacenar este vital líquido, el cual, ha sido utilizado en distintas actividades, que van desde su uso para higiene personal, realización de actividades meramente domésticas, hasta su uso en la agricultura y la industria.

El ser humano, desde la antigüedad hasta nuestros días, ha construido obras hidráulicas utilizadas para el riego agrícola, la industria y la pesca, causando grandes impactos al medio ambiente, sin embargo, estos recursos también son un gran aliado en la prevención de desastres en sitios que son propensos a inundaciones o a sufrir escasez de agua.

Estratégicamente, las comunidades se han ubicado en zonas de fácil acceso al agua, como ejemplo de ello se pueden mencionar ciudades que se establecieron a las orillas de los ríos, o incluso, aquellas ciudades en las que un río cruza por en medio de ellas, como una solución aparente para acceder al agua de manera libre y fácil, pero que, también trae bastantes complicaciones cuando se presentan grandes lluvias, el cauce de dichos ríos tiende a crecer provocando inundaciones que dañan gravemente a dichos asentamientos.

Así mismo, los casos de asentamientos encontrados en zonas costeras, son constantemente víctimas de distintos fenómenos meteorológicos, entre los que destacan los huracanes. Se ha observado, que los eventos hidrometeorológicos han sufrido grandes cambios en las últimas décadas, cada vez ocurren con mayor frecuencia e intensidad, por ello, resulta muy importante estudiar los fenómenos que han ocurrido dentro de nuestro país.

Conocer acerca de los fenómenos naturales que han ocurrido, permitirá tener un panorama más extenso al momento de diseñar nuevas estructuras hidráulicas. Para solucionar problemáticas que se presenten más adelante.

Tomando en consideración lo antes mencionado, se afirma que la hidrología resulta una ciencia natural muy importante, ya que es de gran ayuda al momento de prevenir y atenuar desastres naturales, de igual manera, brinda las herramientas necesarias para enfrentar distintos desastres naturales ayudando en la construcción y diseño de mejores elementos de infraestructura hidráulica.

El presente trabajo tiene como finalidad, analizar el comportamiento de las precipitaciones observadas en distintos eventos de huracán ocurridos en el país con

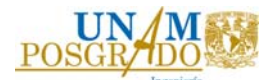

el fin de tener un parámetro estadístico útil para inferir nueva información de los efectos en el espacio tiempo de eventos de tormenta futuros. La importancia de conocer los problemas que existen alrededor de nuestro planeta nos permite aprender reflexionar y buscar solución a situaciones que se presenten en otros sitios.

#### 1.1.Objetivo General

El objetivo de la presente investigación es analizar el comportamiento de eventos de tormentas máximas ocurridas en México, atribuidas a fenómenos meteorológicos extremos, analizando la precipitación, su duración y el área de influencia mediante la creación de curvas Hp-A-D.

#### 1.2.Objetivos específicos

Localización y estudio de las principales tormentas ocurridas en México.

Cálculo de isoyetas de precipitación y curvas Hp-A-D.

Crear una base de datos estadísticos de las estaciones climatológicas de cada una de las regiones de estas tormentas.

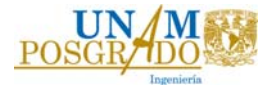

# 2. Estado del Arte

### 2.1. Antecedentes.

La recolección de información pluvial es vital para entender el comportamiento de las lluvias bajo ciertos aspectos climatológicos o físicos. La relación Precipitación-Área-Duración nos permite tener un panorama más amplio de lo que ocurre con las grandes tormentas, esta relación se ha manejado desde hace varias décadas.

En el año 1969 se publicó el "Manual For Depth-Area-Duration analysis of storm precipitation", (World Meteorological Organization, 1969). Menciona que las redes pluviométricas de todo el mundo no dan más que medidas en puntos determinados. En consecuencia, para obtener el volumen de la capa de agua caída en una zona determinada es necesario proceder a una interpolación y una integración.

Esta operación se designa con el nombre de análisis de las curvas "altura-áreaduración de la precipitación". En el manual describen el método clásico para el cálculo de las curvas Altura-Área-Duración, se muestra el paso a paso para obtener estas curvas, en su primer capítulo lo describen para obtenerlas de forma manual, sin embargo, en la segunda parte se enfocan en realizarlas con apoyo de equipo de cómputo.

En (Castro Castro, 1971), se define que, las curvas altura-área–duración, proporcionan la máxima precipitación media ocurrida en una tormenta para diferentes áreas y duraciones. Estas curvas resumen la información de las estaciones pluviográficas y pluviométricas y las relacionan con el área sobre la que se distribuyó la tormenta. En los estudios hidrometeorológicos, para determinar tormentas de diseño, es necesario obtener curvas de altura-área-duración para las tormentas más importantes ocurridas en el área, con base en el estudio de las condiciones meteorológicas que las produjeron, se obtienen las precipitaciones máximas probables. Además, presenta 4 métodos de calcular las curvas Altura-Área-Duración para una tormenta.

Método Tradicional

Este método establece la hipótesis de que la distribución espacial de la tormenta se conserva estática a través del tiempo, o sea que, la distribución correspondiente a la duración total es igual a todas las distribuciones para diferentes duraciones.

Método, constantes de influencia.

Supone que la distribución de la tormenta no varía con el tiempo quedando representada por la correspondiente a la duración total de la tormenta.

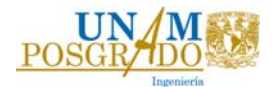

Método incremental I

Se realizan planos de isoyetas para todos los intervalos de 6 h, 12 h, etc. que cubren la duración total. Para los planos de isoyetas de 6 h de duración se obtienen sus curvas de altura lluvia-área, y de estas se toma la envolvente, la cual define la curva de alturas medias máximasárea para una duración de 6 h de la misma forma se obtienen las curvas de altura-área- para las duraciones de 12 h, 18 h hasta la duración total de la tormenta.

Método Incremental II

En este método se debe tener disponible el plano de isoyetas correspondientes a la duración total de la tormenta, posteriormente se divide el área total en zonas, conteniendo en cada una de ellas un centro de máxima precipitación, de esta forma se supone que los centros de diferentes duraciones estarán siempre en la misma zona. Para cada zona se construyen planos de isoyetas para todos los intervalos de 6 h, 12 h, … que cubren la duración total.

En el año 2000 en el artículo Curvas de abatimiento areal de tormentas. Región Pampa ondulada (Santa Fe, Argentina), (Zimmermann, Riccerdi, Pieroni, & Arraigada, 2000), se construyeron estas curvas a partir de información pluviográfica, las curvas fueron deducidas combinando 63 eventos de gran magnitud registrados en un conjunto de siete estaciones pluviográficas y fueron clasificadas por duraciones de 0.5, 1, 3, 6, 12, y 24 horas.

La variabilidad espacial de los patrones de tormentas es generalmente grande, por ende, esta información puntual tiene validez limitada a cuencas de pequeño tamaño. Cuando el área de aplicación es considerable, para lograr que esa serie puntual sea representativa en el área de trabajo se emplean frecuentemente las curvas de abatimiento areal de la precipitación. (Zimmermann, Riccerdi, Pieroni, & Arraigada, 2000)

En 2003 Edilberto Guevara Pérez en su artículo "Un modelo de altura-Área Duración (ADD) de tormentas de Venezuela", (Guevara Pérez, 2003) explica que las relaciones altura-área de las tormentas se presentan como familias para diferentes duraciones y determinan el factor reducción por área aplicando la precipitación puntual de una determinada frecuencia para estimar la lluvia media correspondiente.

Partiendo del concepto matemático de linealización de las curvas AAD (Altura- Área-Duración) de las tormentas, se obtiene que para el factor de reducción de la lluvia puntual el siguiente modelo matemático.

$$
\underbrace{\mathbf{UN/M}}_{\text{POSGR/IDO}} \text{,}
$$

$$
\frac{P_A}{P_P} = R_D = \frac{a}{a + bX} \tag{1}
$$

Donde:

 $P_A$ = es la lluvia media (mm),  $P_P$ = es la lluvia puntual en el centro de la tormenta (mm), D= la duración de la lluvia puntual en el centro de la tormenta (horas), a y b = son parámetros de ajuste de la región, X= es el área de influencia de la tormenta sobre la que se desea estimar la precipitación media en (km<sup>2</sup>).

La ecuación 1 constituye un modelo general para estimar el factor de reducción R<sub>D</sub> de la lluvia puntual sobre el área de influencia de la tormenta. El análisis de los eventos disponibles de tormentas indica que este modelo general es aplicable en forma individual para cada duración.

En el año del 2014 en un estudio presentado en la convención científica de ingeniería y arquitectura, (Ortega Acacio, Perozo Ynestroza, & Marerro De León, 2014) se menciona que, en la generalidad de los casos, la tormenta de diseño se estima a partir de información pluviográfica y también se puede utilizar información pluviométrica.

El propósito de su trabajo consistió en analizar el comportamiento espacio temporal de la precipitación máxima sobre la cuenca del rio Coro ubicada en Venezuela, analizándola entre los años 1985 y 2008, obteniendo la estimación de un factor de reducción por área, con el que la precipitación de diseño se redujo hasta un 43%, en comparación de las obtenidas a partir de los métodos tradicionales.

#### 2.2. Conceptos Básicos.

#### **El ciclo hidrológico**

En la tierra, el agua existe en un espacio llamado hidrosfera, que se extiende desde unos quince kilómetros arriba en la atmósfera hasta un kilómetro por debajo de la litosfera o corteza terrestre. El agua circula en la hidrosfera a través de un laberinto de caminos que constituye el ciclo hidrológico. El ciclo hidrológico es el foco central de la hidrología, el ciclo no tiene principio ni fin y sus diversos procesos ocurren en forma continua. En la figura 2-1 se muestra en forma esquemática cómo el agua se *evapora* desde los océanos y desde la superficie terrestre para volverse parte de la atmosfera; el vapor de agua se transporta y se eleva en la atmósfera hasta que se condensa y *precipita* sobre la superficie terrestre o los océanos; el agua precipitada puede ser *interceptada* por la vegetación, convertirse en *flujo superficial* sobre el suelo, *infiltrarse* en él, correr a través del suelo como *flujo subsuperficial* y descargar en los ríos como *escorrentía superficial.* la mayor parte del agua interceptada y de escorrentía superficial regresa a la atmósfera mediante la evaporación. El agua

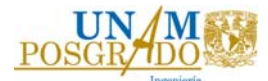

infiltrada puede percolar profundamente para *recargar* el agua subterránea de donde emerge en manantiales o se desliza hacia ríos para formar la escorrentía superficial, y finalmente fluye hacia el mar o se evapora en la atmosfera a medida que el ciclo hidrológico continúa. (Ven Te Chow, R. Maidment, & W. Mays, 1994)

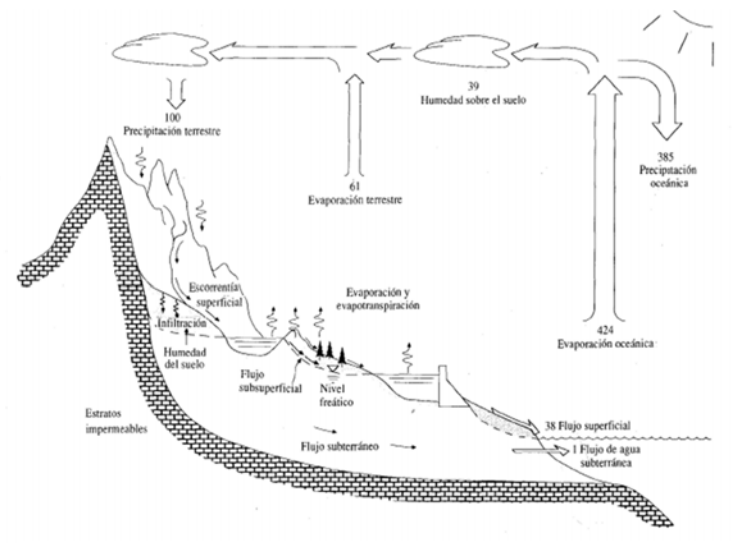

*Figura 2‐1 El ciclo hidrológico con un balance de agua promedio global anual en unidades relativas a un valor de 100 para la tasa de precipitación terrestre. Fuente: Ven Te Chow, R. Maidment, & W. Mays, 1994.*

#### **Meteorología**

Meteorología es el estudio de todos los fenómenos atmosféricos. El estudio de los fenómenos relacionados con el agua atmosférica, que son los que interesan en la ingeniería hidrológica lo lleva a cabo la hidrometeorología. Si bien forma parte de la meteorología, la hidrometeorología constituye por sí misma toda una ciencia. ( Aparicio Mijares, 1987)

#### **Medición de lluvias**

Los aparatos más usuales en México para medir la precipitación son los pluviómetros y los pluviógrafos. ( Aparicio Mijares, 1987)

#### **Pluviómetros**

Los pluviómetros están formados por un recipiente cilíndrico graduado de área transversal a al que descarga un embudo que capta el agua de lluvia, y cuya área de captación es (A) (véase figura 2-2), se acostumbra a colocar en el embudo un par de mallas para evitar la entrada de basura u otros objetos.

El área de captación (A) es normalmente diez veces mayor al área del recipiente (a), con el objeto de que, por cada milímetro de lluvia, se deposite un centímetro en el recipiente. De este modo, es posible hacer lecturas a simple vista hasta una

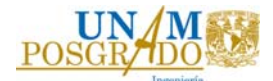

décima de milímetro de lluvia, que corresponde a un milímetro depositado en el recipiente. En México se acostumbra tomar lecturas de los pluviómetros diariamente a las 8 de la mañana.

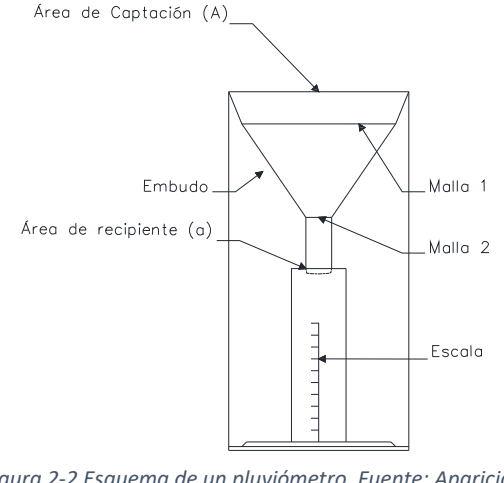

*Figura 2‐2 Esquema de un pluviómetro. Fuente: Aparicio Mijares, 1987.*

### **Pluviógrafos**

Los pluviógrafos son semejantes a los pluviómetros, con la diferencia de que tienen un mecanismo para producir un registro continuo de la precipitación. Este mecanismo está formado por un tambor que gira a velocidad constante sobre el que se coloca un papel graduado especialmente. En el recipiente se coloca un flotador que se une mediante un juego de varillas a una plumilla que marca las alturas de precipitación en el papel (véase en la figura 2-3). El recipiente normalmente tiene una capacidad de 10 mm de lluvia y, al alcanzarse esta capacidad, se vacía automáticamente mediante un sifón.

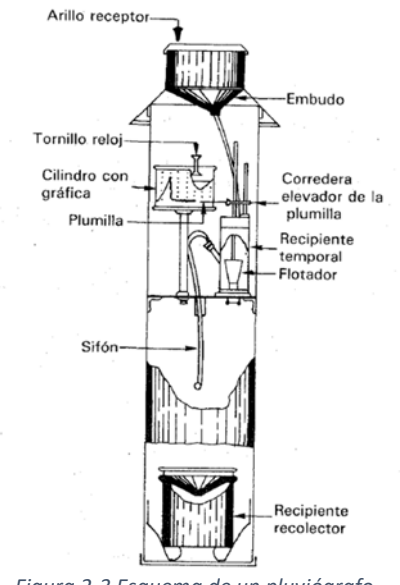

*Figura 2‐3 Esquema de un pluviógrafo. Fuente: Aparicio Mijares, 1987.*

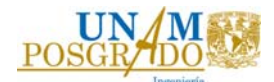

El pluviógrafo antes descrito se usa mucho en México, aunque existen otros tipos en el mundo. Algunos ejemplos son el de resorte, que en lugar de flotador usa un resorte que se deforma con el peso del agua y que es preferible cuando se miden alturas de nieve, y el balancín, que tiene dos recipientes colocados en un balancín, de modo que cuando uno de ellos se llena desequilibra la balanza, que gira dejando el otro recipiente en posición de llenado. En algunos aparatos (Chow, 1964) el volumen de agua necesaria para hacer girar el balancín corresponde a 0.25 mm de lluvia. En este tipo de pluviógrafos, al girar el balancín se acciona un interruptor que produce un impulso eléctrico que a su vez mueve la plumilla para registrar la altura de precipitación correspondiente.

El registro que se obtiene de un pluviógrafo se llama *pluviograma*. Normalmente, este registro es similar al mostrado en la figura 2-4.

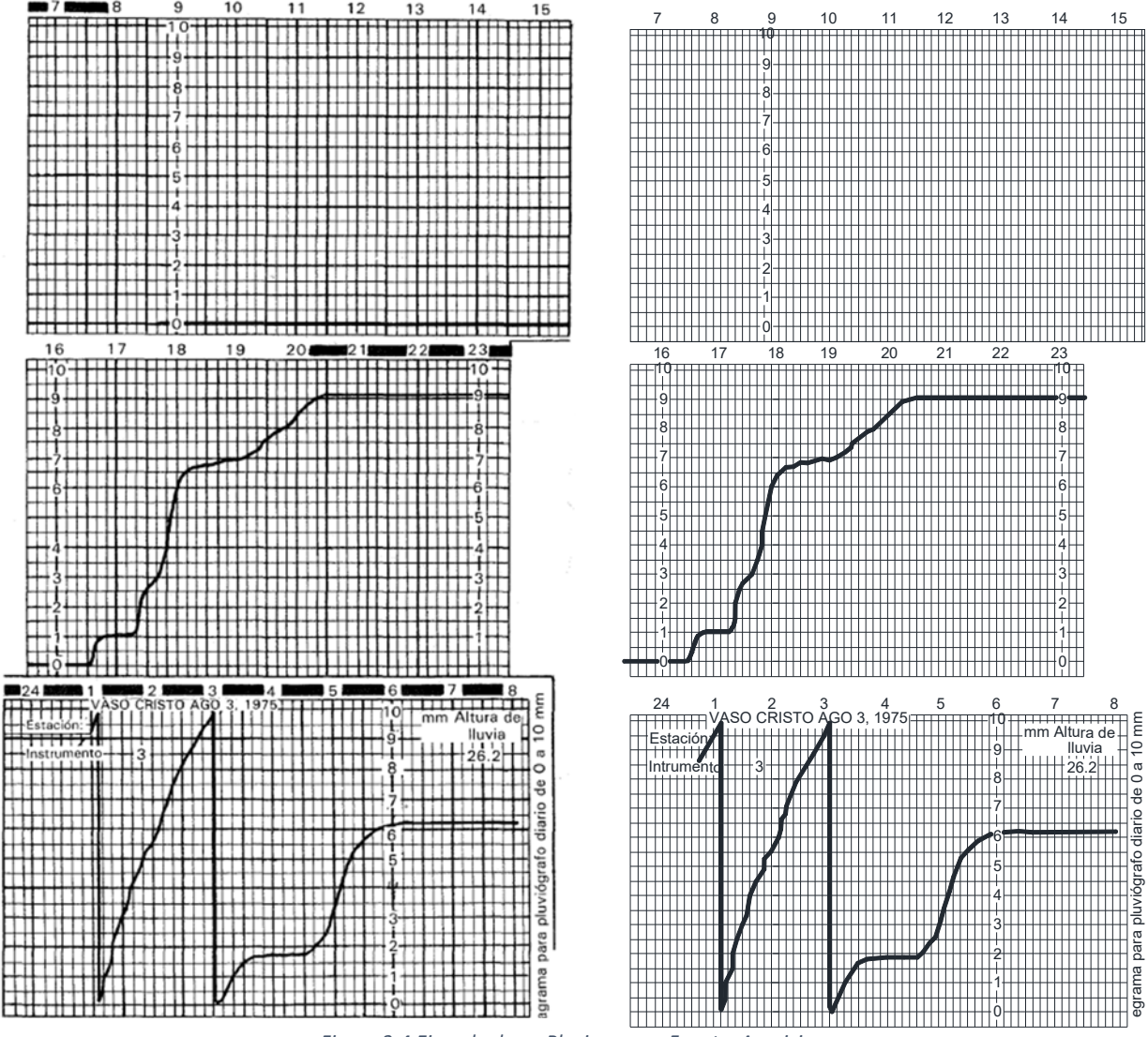

*Figura 2‐4 Ejemplo de un Pluviograma. Fuente: Aparicio Mijares, 1987.*

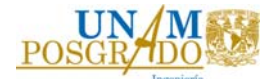

En el registro de la figura 2-4, obteniendo directamente con un pluviógrafo de flotador y sifón, los descensos ocurren cuando se ha llenado el recipiente, esto es cuando se han alcanzado 10 mm de precipitación y se desaloja el agua contenida en él por medio del sifón. Es frecuente que el pluviógrafo tenga alguna falla y por ello los registros resultan defectuosos. En ocasiones es posible recuperar los datos de un registro defectuoso y a veces no, dependiendo del tipo de falla. Tanto para comprobar que el pluviógrafo funciona correctamente como para recuperar los datos de un registro defectuoso, conviene ayudarse en el registro del pluviómetro. En las figuras 2-5a-2-5e se muestran algunas de las fallas más comunes. ( Aparicio Mijares, 1987)

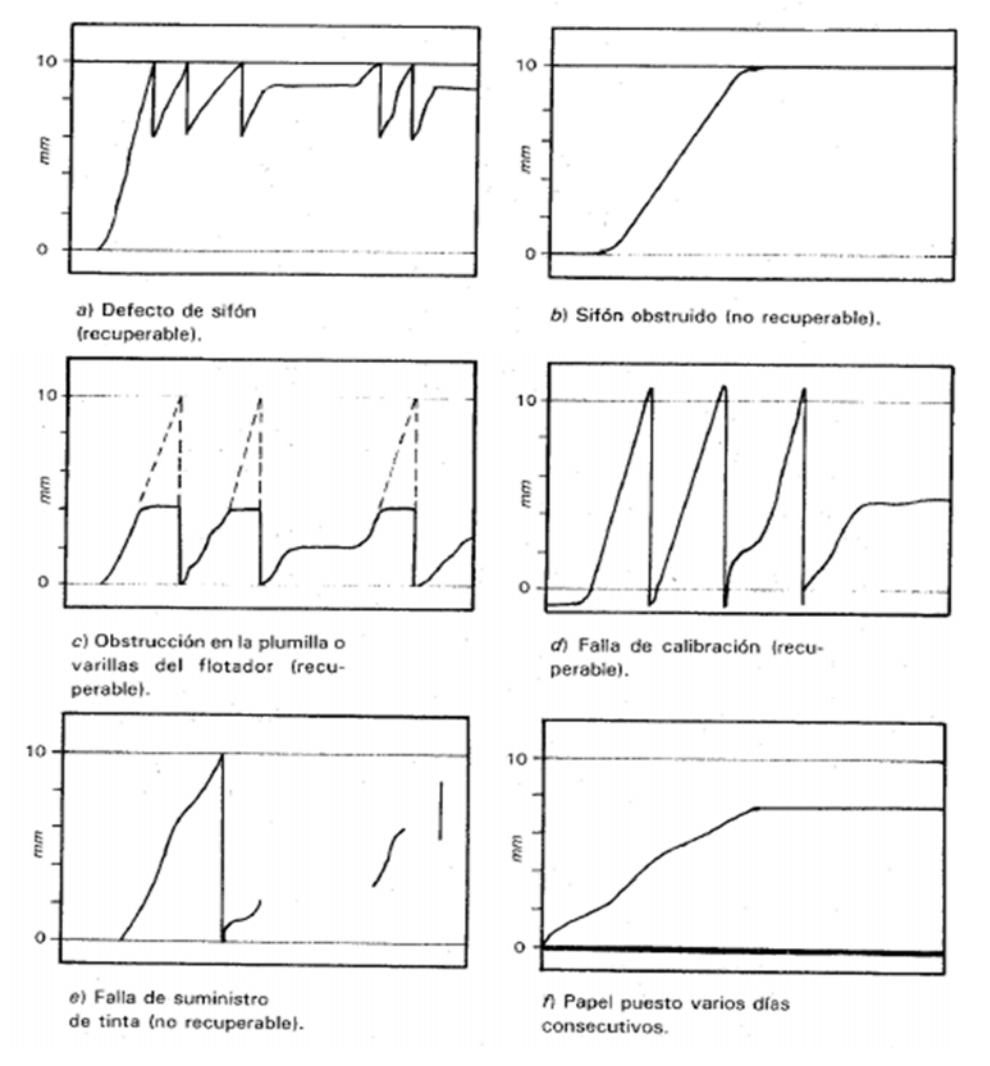

*Figura 2‐5 Errores en los pluviogramas. Fuente: Aparicio Mijares, 1987.*

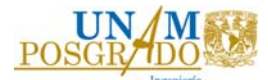

Cuando no hubo lluvia en un día dado, se acostumbra a poner el mismo papel al día siguiente y así sucesivamente hasta que se registre alguna precipitación (véase figura 2-5f); la precipitación registrada corresponde, obviamente, al último día.

Si un registro de precipitación como el de la figura 2-4 se le quitan los descensos, se obtiene una gráfica de precipitación acumulada contra el tiempo llamada *curva masa de precipitación* (véase en la figura 2-6).

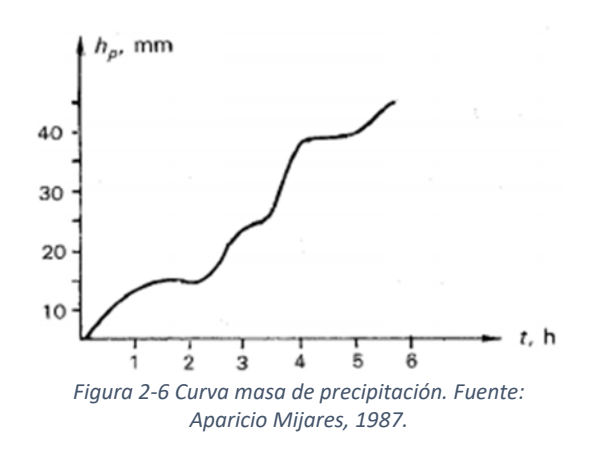

Nótese que esta curva es no decreciente y que su pendiente, en cualquier tiempo, es igual a la intensidad de la lluvia (altura de precipitación por unidad de tiempo) en ese instante.

A partir de una curva masa de precipitación es posible dibujar diagramas de barras que representan las variaciones de altura de precipitación o de su intensidad en intervalos de tiempo previamente seleccionados (véase figura 2-7), estos diagramas de barras se llaman *hietogramas.* 

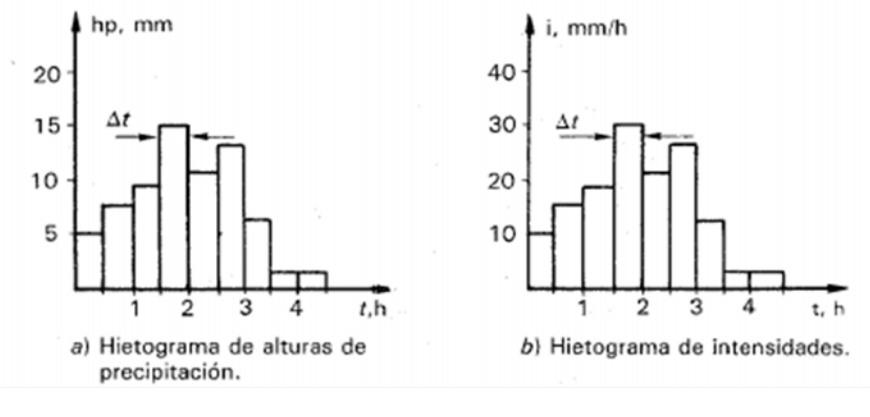

*Figura 2‐7 Hietogramas. Fuente: Aparicio Mijares, 1987.*

El hietograma de la figura 2-7a se construye dividiendo el tiempo que duró la tormenta en *n* intervalos y midiendo la altura de precipitación que se tuvo en cada

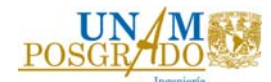

uno de ellos. El hietograma de la figura 2-7b puede obtenerse a partir de la figura 6a, dividiendo la altura de la precipitación de cada barra entre el tiempo ∆*t* que dura la misma. Ambos tipos de hietogramas son equivalentes, pero uno no puede ser más útil que el otro dependiendo del tipo de análisis.

El intervalo ∆*t* seleccionado es importante en cuanto a la información que proporciona el hietograma; un valor de ∆*t* demasiado grande arrojaría muy poca información y uno muy pequeño la daría excesiva y difícil de manejar. ( Aparicio Mijares, 1987)

#### **Clasificación de un ciclón tropical (Huracanes)**

Una lluvia ciclónica es el resultado del levantamiento de aire por una baja de presión atmosférica. La lluvia de frente cálido se forma por la subida de una masa de aire caliente por encima de una de aire frío. La orográfica, se da cuando las montañas desvían hacia arriba el viento, sobre todo aquel proveniente del mar. Del mismo modo, la convectiva se forma con aire cálido que ascendió por ser más liviano que el aire frío que existe en sus alrededores.

Otro fenómeno que provoca precipitaciones de importancias sobre todo en la región noreste de la República Mexicana es el desplazamiento de frentes fríos que provienen de las zonas polares, que forman las llamadas tormentas de invierno o equipatas.

Un ciclón tropical consiste en una gran masa de aire cálido y húmedo con fuertes vientos que giran en forma de espiral alrededor de una zona de baja presión. Se originan en el mar entre las latitudes de 5° a 15°, tanto en el hemisferio norte como en el hemisferio sur, en la época en que la temperatura es mayor a 26 °C. Cuando éstos se ubican en el hemisferio norte, giran en el sentido contrario a las manecillas del reloj. (ROSENGUS MOSHINSKY, JÍMENEZ ESPINOSA, & VÁZQUEZ CONDE, 2002)

Los ciclones tropicales generan lluvias intensas, vientos fuertes, oleaje grande y mareas de tormenta. Se presentan en planta en un área casi circular y en el centro tienen la presión más baja. Frecuentemente se desplazan con velocidades comprendidas entre 10 a 40 km/h.

Los ciclones tropicales se clasifican de acuerdo con la presión que existe en su centro o la intensidad de sus vientos. Se les denomina depresión tropical (presión de 1008 a 1005 mb o velocidad menor a 63 km/h), Tormenta tropical (presión de 1004 a 985 mb o velocidad del viento entre 63 y 118 km/h) y huracán (presión menor a 984 mb o velocidad del viento mayor a 119 km/h). En la tabla 2-1 se consigna la clasificación de ciclones de Saffir-Simpson y algunos de sus efectos. (CENAPRED, 2001). En 1988 la presión central del ciclón Gilberto fue de 888 milibares (mb).

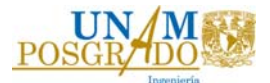

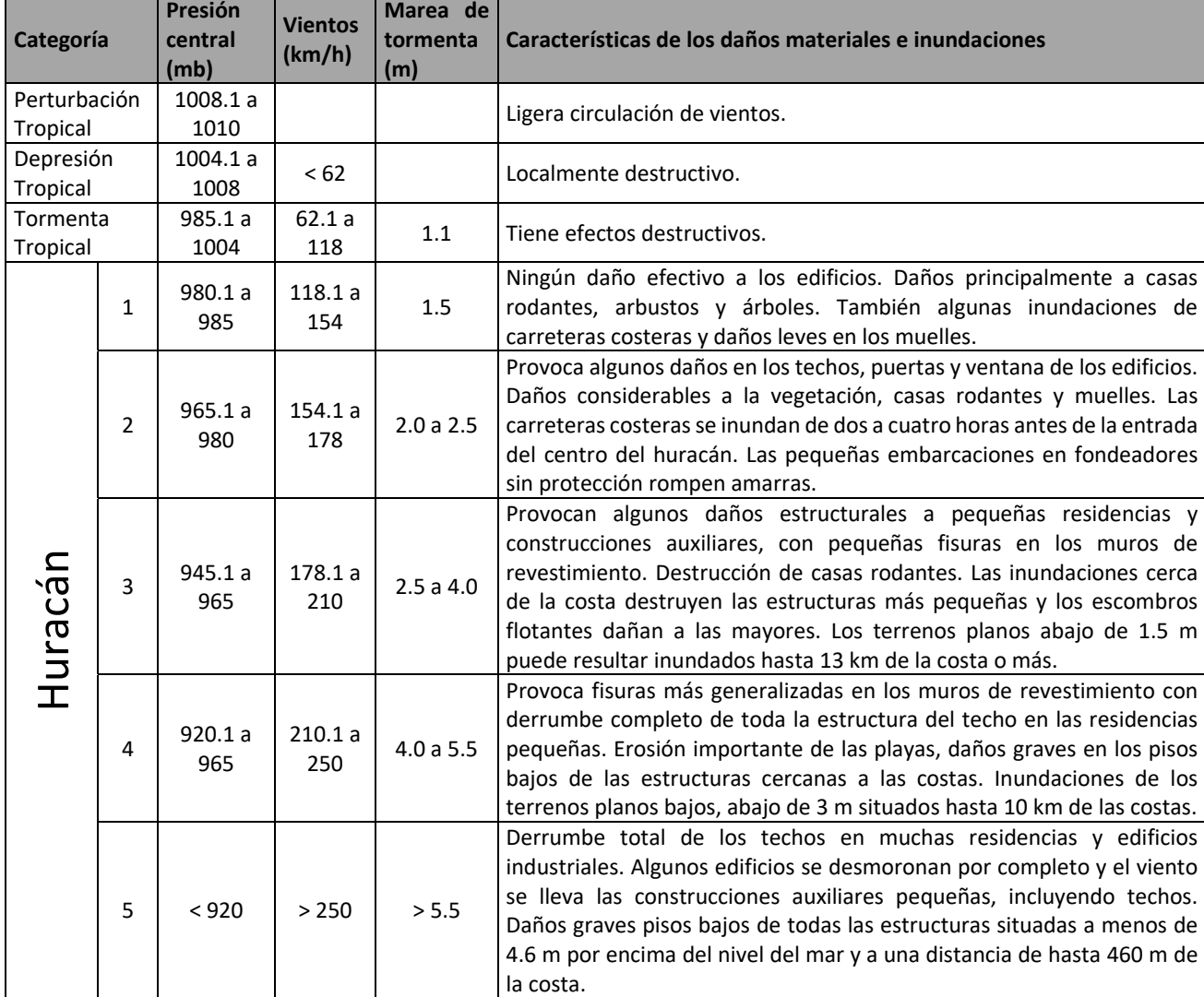

#### *Tabla 2‐1 Clasificación Saffir‐Simpson. Fuente: CENAPRED 2001*

#### 2.3. Principales eventos de inundaciones en México.

En México, de acuerdo con el fenómeno meteorológico que las origina, las principales inundaciones corresponden a las precipitaciones generadas por huracanes y ondas tropicales, principalmente en el verano, mientras que las tormentas de invierno ocurren en su mayoría en el noreste de México. (Domínguez Mora , y otros, Febrero, 2016)

En la tabla 2-2 se muestran los principales eventos de inundaciones publicados por el CENAPRED, (Salas Salinas & Jiménez Espinosa, 2004); (García Arróliga N. M., et al. 2018) (García Arróliga N. M., et al. 2019); (Franco Vargas, et al. 2020); (Méndez Estrada, et al. 2021); (Franco Vargas, et al. 2021), complementados con

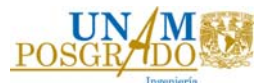

## datos no publicados, también del CENAPRED y con datos recopilados por el Instituto de Ingeniería de la UNAM.

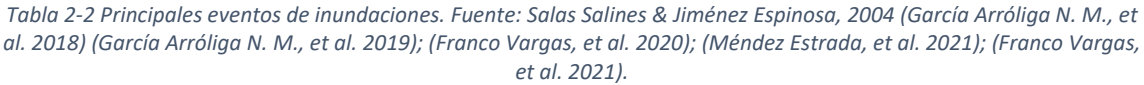

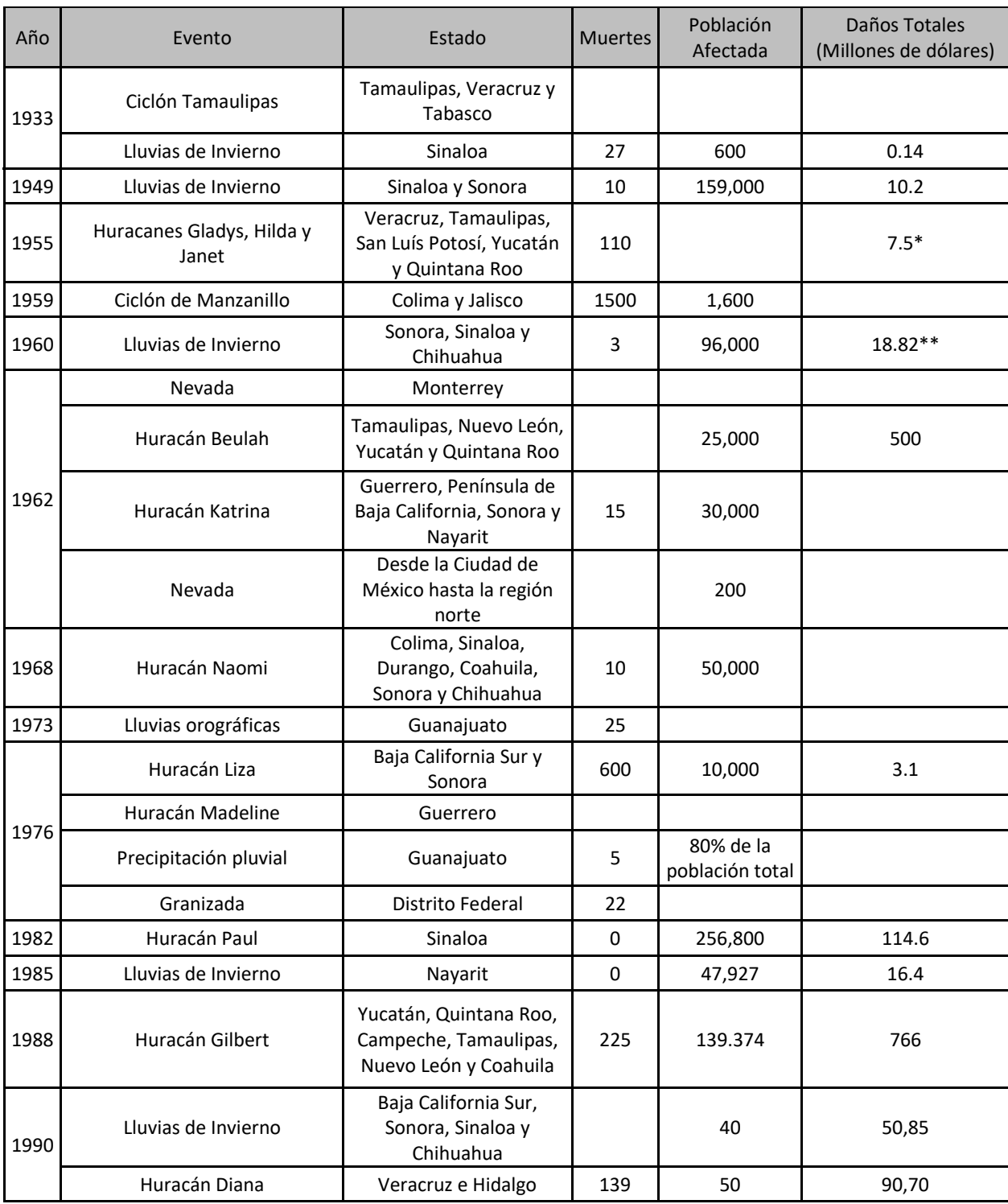

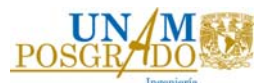

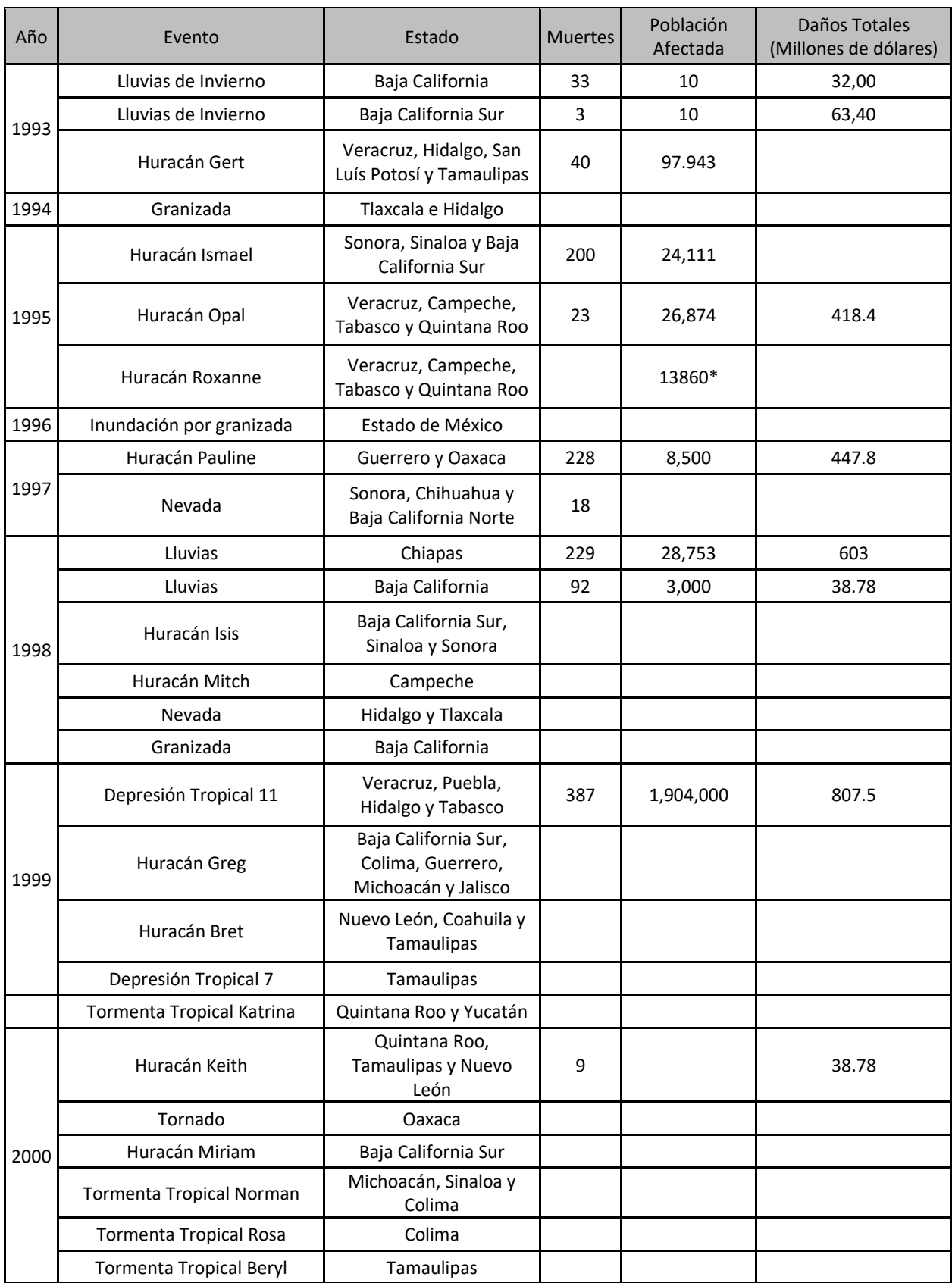

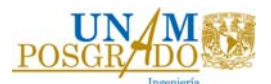

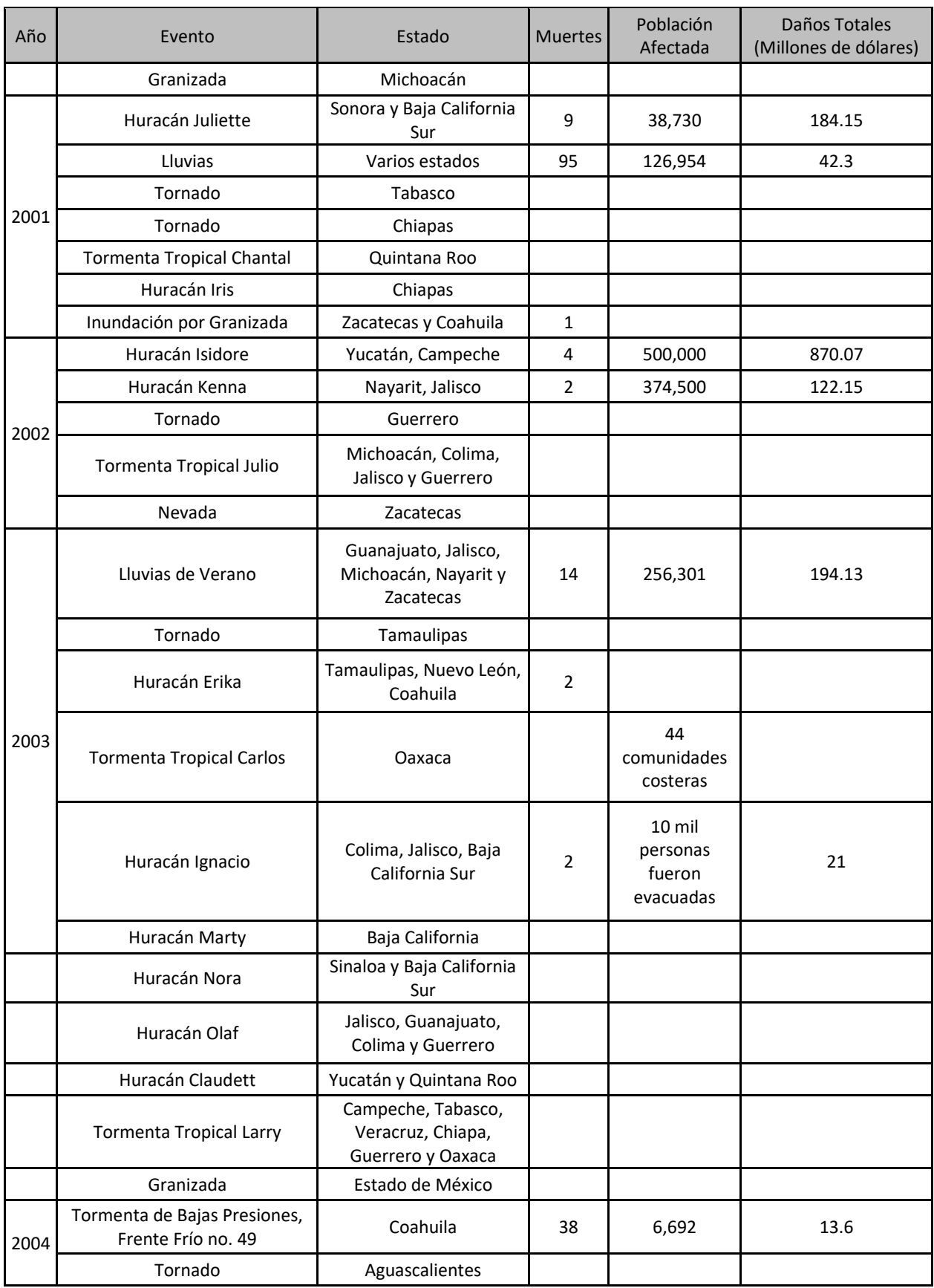

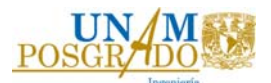

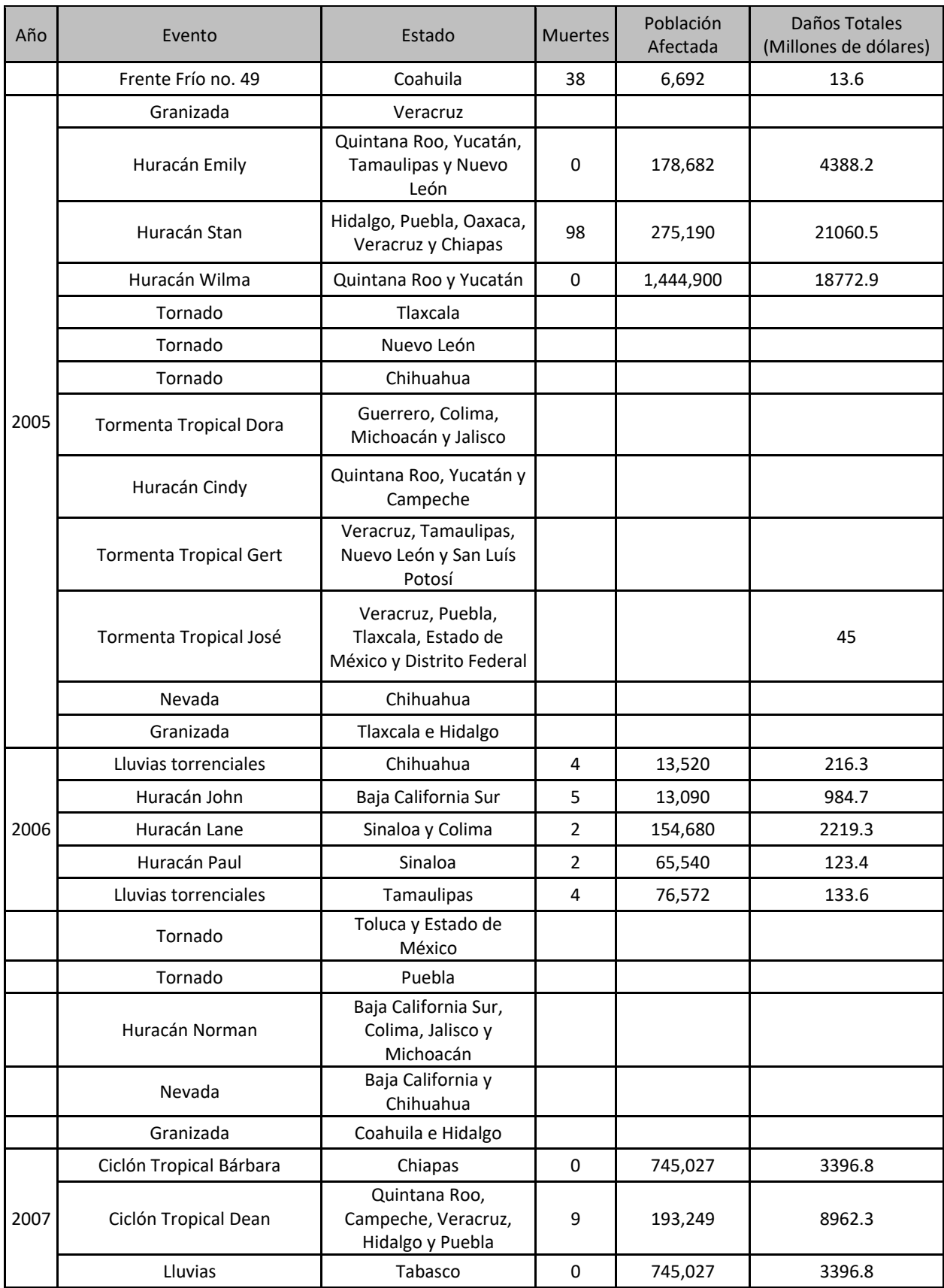

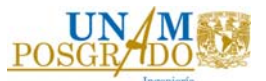

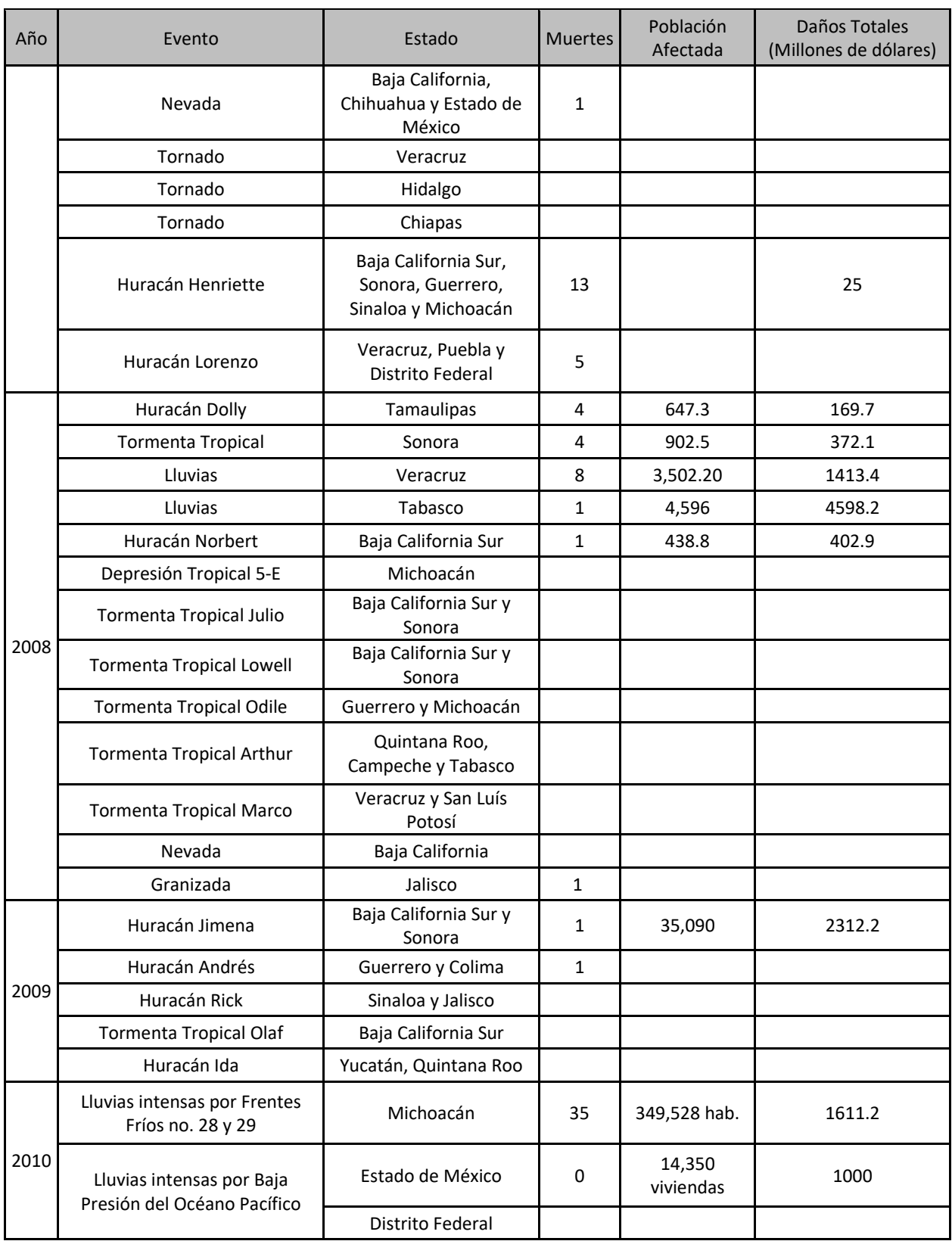

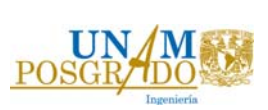

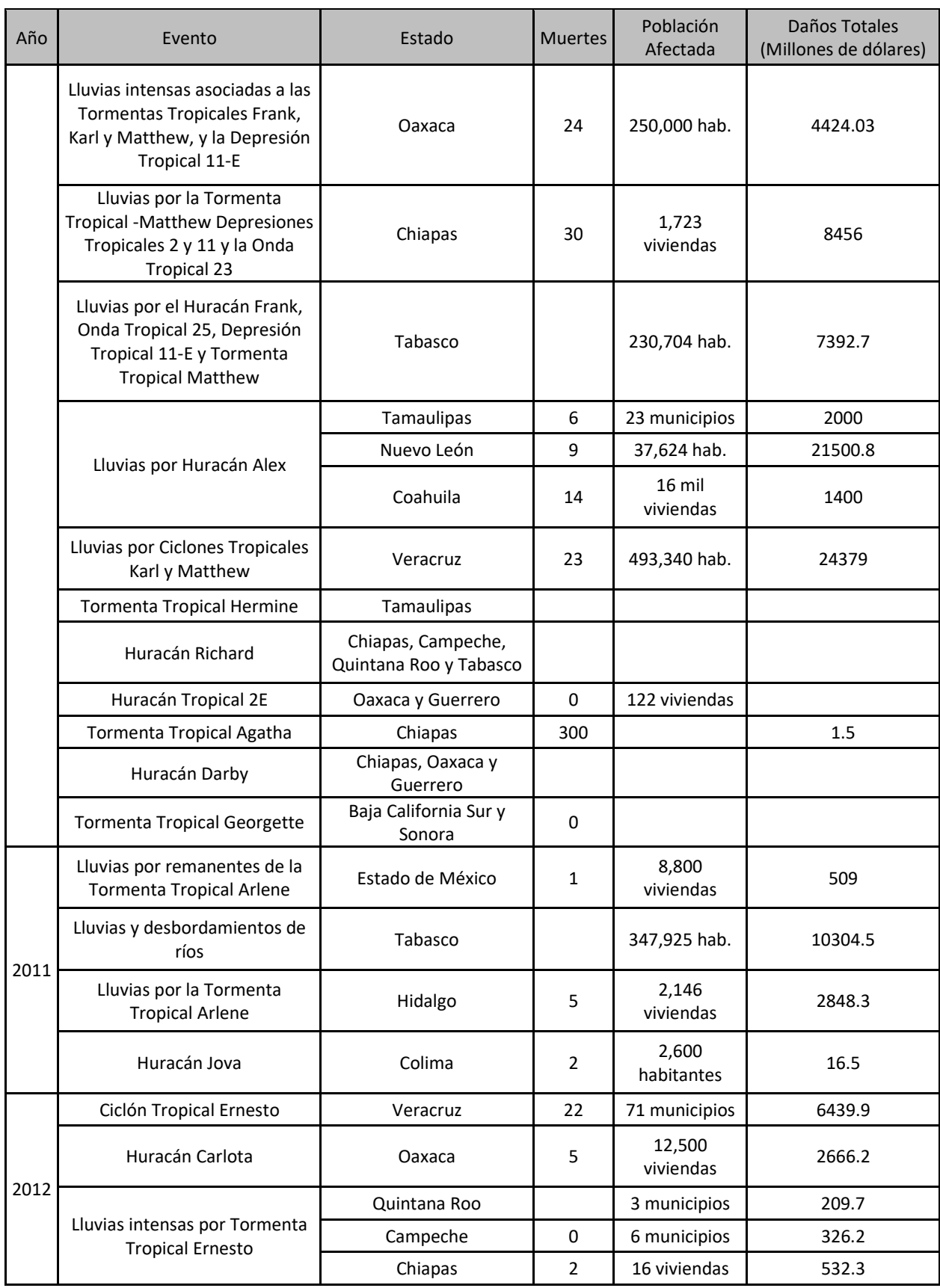

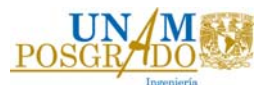

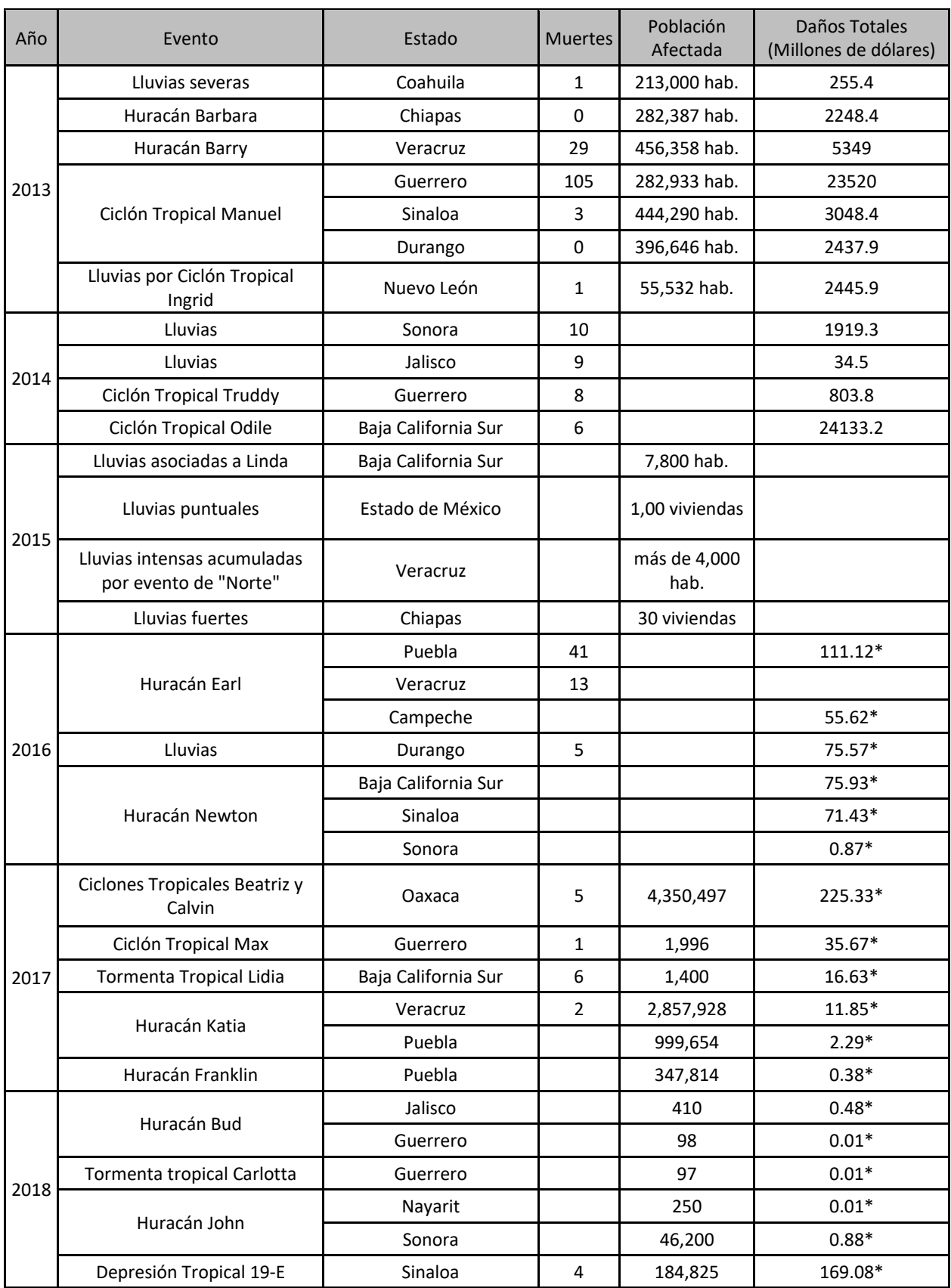

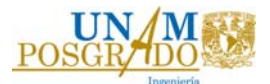

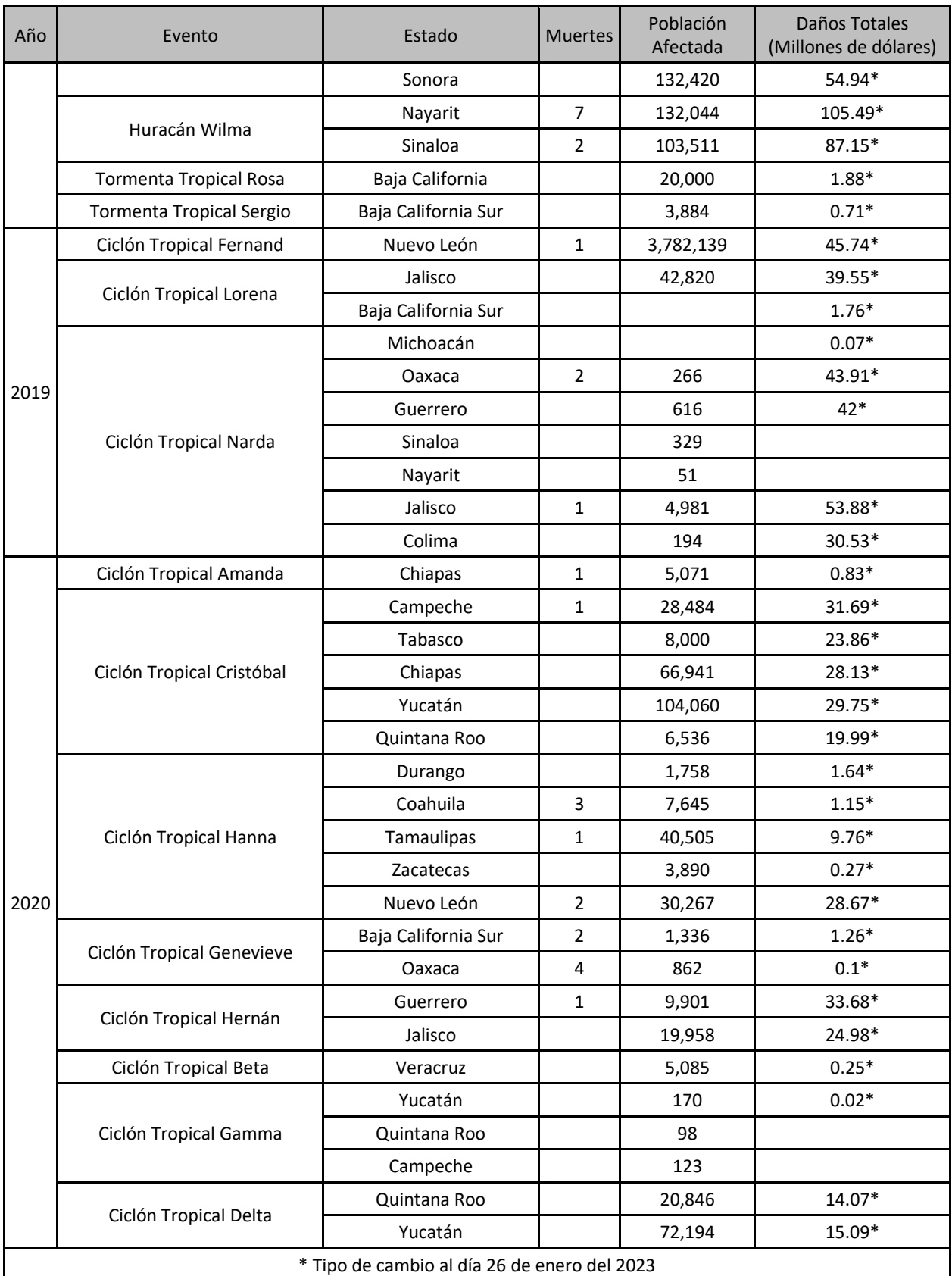

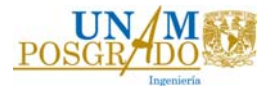

# 3. Metodología

### 3.1. Cálculo de la lluvia media en la cuenca

Para calcular el promedio espacial de la lluvia de una tormenta dada, existen varios métodos:

### **Método de Thiessen.**

El método consiste en lo siguiente:

- 1. Unir, mediante líneas rectas dibujadas en un plano de la cuenca, las estaciones más próximas entre sí (líneas discontinuas en la figura 3-1). Con ello se forman triángulos en cuyos vértices están las estaciones pluviométricas.
- 2. Trazar líneas rectas que bisectan los lados de los triángulos (líneas rectas continuas en la figura 3-1). por geometría elemental, las líneas correspondientes a cada triángulo convergerán en un solo punto.
- 3. Cada estación pluviométrica quedará rodeada por las líneas rectas del paso 2 que forman los llamados polígonos de Thiessen y, en algunos casos, en parte por los parteaguas de la cuenca (ver figura 3-1). El área encerrada por los polígonos de Thiessen y el parteaguas representa el área de influencia de la estación correspondiente.
- 4. La lluvia media se calcula como un promedio pesado de las precipitaciones registradas en cada estación, usando como peso el área de influencia correspondiente:

$$
\bar{h}_p = \frac{1}{A_T} \sum_{i=1}^n A_i h_{pi} \tag{2}
$$

Donde  $A_i$  es el área de influencia de la estación i y  $A_T$  es el área total de la cuenca. ( Aparicio Mijares, 1987)

#### **Método de las isoyetas.**

Este método consiste en trazar, con la información registrada en las estaciones, líneas que unen puntos de igual altura de precipitación llamadas isoyetas, de modo semejante a como se trazan las curvas de nivel en topografía.

La precipitación media se calcula en forma similar a la ecuación anterior, pero ahora el peso es el área A $(i)$  (m<sup>2</sup>) entre cada dos isoyetas y el parteaguas de la cuenca, la cantidad que se pesa es la altura de precipitación promedio entre las dos isoyetas  $h_{pi}$  (mm).

$$
\bar{h}_p = \frac{1}{A_T} \sum_{i=1}^{n'} \left( \bar{h}_{pi} A_i \right)
$$
\n(3)

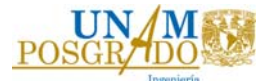

Estación pluviométrica Parteaguas Polígonos de Thiessen Isoyetas

Donde n´ es el número de áreas A´, consideradas. ( Aparicio Mijares, 1987)

*Figura 3‐1 Comparación del método polígonos de Thiessen e Isoyetas. Fuente: Aparicio Mijares, 1987* 

#### **Curva Masa Media.**

Los métodos descritos anteriormente se han planteado cuando se requiere conocer la altura total de precipitación que, en promedio, se produce en la cuenca durante una tormenta. Cuando se desea conocer la variación en el tiempo de la precipitación media en la cuenca, es necesario determinar una curva masa media de precipitación. Esta curva se construye aplicando el método aritmético o el de polígonos de Thiessen a las alturas de precipitación acumuladas en cada estación para diferentes tiempos. El resultado será una curva masa media, se puede refinar calculando la precipitación media de toda la tormenta con el método de las isoyetas y multiplicando cada ordenada de la curva masa media por el factor de ajuste:

$$
Fa = \frac{\overline{h}_{pis}}{\overline{h}_{p0}}
$$
\n(4)

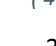

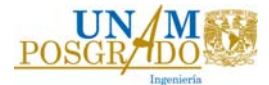

Donde  $\bar{h}_{pis}$  es la altura de precipitación media de toda la tormenta calculada con el método de las isoyetas y  $\bar{h}_{n0}$  es la misma altura, pero calculada con el método aritmético o el de los polígonos de Thiessen. Con esto se obtiene una curva llamada curva masa media llamada ajustada. ( Aparicio Mijares, 1987)

3.2. Curvas altura de precipitación‐área‐duración (Hp‐A‐D)

Las curvas altura de precipitación-área-duración sirven para determinar el potencial de precipitación que existe en una zona dada y, además, constituyen uno de los métodos más simples que existen para transponer tormentas de un sitio a otro. Este análisis trata de establecer las cantidades máximas de precipitación que se producen en diferentes áreas y para diferentes duraciones, con base en una red de estaciones que registran simultáneamente la precipitación durante una tormenta dada. Estas curvas se extrapolan a sus valores máximos probables para ser usadas en estudios de avenidas de diseño. El procedimiento para determinar estas curvas es el siguiente.

- a) Dibujar las curvas masa de las estaciones que cuentan con pluviógrafo.
- b) Trazar los polígonos de Thiessen para las estimaciones pluviográficas.
- c) Dibujar las isoyetas correspondientes a la altura de precipitación total de la tormenta, medida tanto con estaciones pluviográficas como pluviométricas.
- d) Calcular el área encerrada entre cada dos isoyetas y el parteaguas de la cuenca, así como la precipitación media en el área. Para isoyetas próximas al parteaguas, el área será la encerrada entre la isoyeta y el parteaguas.
- e) Superponer el plano de isoyetas al de polígonas de Thiessen y calcular la porción del área de influencia de cada estación pluviográfica que queda entre cada dos isoyetas.
- f) Determinar la curva masa media correspondiente al área encerrada por cada isoyeta y el parteaguas, partiendo de la precipitación más grande.
- g) Seleccionar diferentes duraciones de interés, que en general pueden ser múltiplos de 6h, aunque este intervalo varía en función del área de la cuenca.
- h) Para cada duración, seleccionar los máximos incrementos de precipitación de las curvas masa calculadas en el inciso f, de manera que estén situados en intervalos de tiempo contiguos.
- i) Dibujar los datos de área, altura de precipitación y duración. Como se muestra en la figura 3-2.

( Aparicio Mijares, 1987)

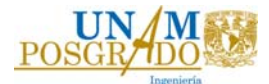

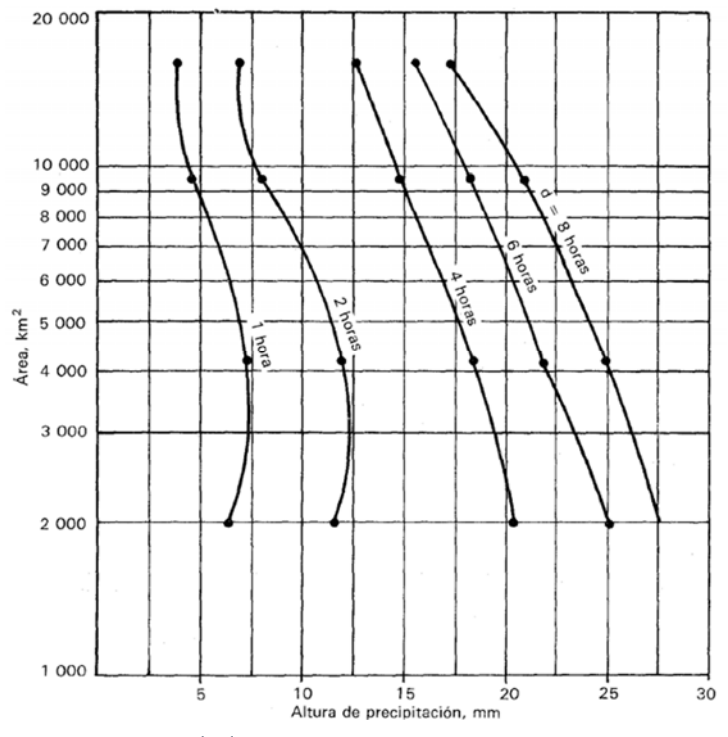

*Figura 3‐2 Ejemplo de Curvas Hp‐A‐D. Fuente: Aparicio Mijares, 1987.* 

En la figura 3-2 es visible que las curvas con una duración más grande, tienen una altura de precipitación más grande que aquellas con una duración más pequeña, esto se debe a que la precipitación se va a acumulando conforme va pasando el tiempo.

## 3.3. Procedimiento utilizado para realizar las curvas altura de precipitación‐área‐ duración (Hp‐A‐D).

El procedimiento propuesto para obtener las curvas de altura de precipitación-áreaduración de este trabajo, se describen a continuación.

Seleccionar el evento meteorológico de interés, con ello obtener la información sobre los días y el sitio en donde se registró el paso más devastador.

Ubicar las estaciones climatológicas que existen en el estado o zona de estudio.

Recolectar toda la información disponible, sobre las estaciones climatológicas en la zona de estudio, en este caso se recolecto la información por estado a partir de la base de datos CLICOM, (CICESE, 2022).

Se obtiene la ubicación de las estaciones, los registros de las precipitaciones que ocurrieron, y se seleccionan aquellas estaciones que tengan registro de precipitaciones en los días que ocurrió el evento meteorológico de estudio.

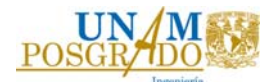

Partiendo de la premisa que las curvas Hp-A-d para una tormenta son relaciones entre la precipitación y el área en un tiempo determinado, que por lo regular es a cada 6 horas, se propone que, en un evento meteorológico por ejemplo un huracán, puede brindar información a partir de analizar información en periodos de 24 horas.

Con la hipótesis anterior se definieron duraciones 24, 48, 72 y 96 horas para el análisis de los huracanes revisados.

Se puede identificar que para una duración de 24 horas basta con detectar el día y el sitio de donde ocurrió la precipitación máxima en un día.

El método de las isoyetas mencionado en el apartado 3.1, indica que se trazan líneas que unen puntos de igual altura de precipitación a las que se les denomina isoyetas de precipitación; este proceso se llevó a cabo con el software de sistema de información geográfica, ArcMap ®.

 La altura de precipitación entre isoyetas considerada en este trabajo es a cada 10 mm, con ello, se obtiene el área que existe entre cada intervalo de isoyetas como se muestra en la Figura 3-3.

Ejemplo: Obtener las curvas HP-A-D para un evento hidrometeorológico que ocurrió durante 5 días. Se propone continuar con la tabla 3-1.

| Valores de la precipitación media y área para las isoyetas |     |                                                  |                                      |                                  |                                    |                                                    |                 |
|------------------------------------------------------------|-----|--------------------------------------------------|--------------------------------------|----------------------------------|------------------------------------|----------------------------------------------------|-----------------|
| (1)                                                        |     | (2)                                              | (3)                                  | (4)                              | $(5) = (2)(4)$                     | (6)                                                | $(7) = (6)/(3)$ |
| <b>Isoyetas</b>                                            |     | <b>Área entre</b><br>isoyetas<br>km <sup>2</sup> | Área<br>encerrada<br>km <sup>2</sup> | Altura de<br>precipitación<br>mm | $P_iA_i$<br>(mm)(km <sup>2</sup> ) | <b>Incremento</b><br>acumulado<br>$\rm (mm)$ (km²) | $P_m$<br>mm     |
| 260                                                        | 250 | 13.0550                                          | 13.0550                              | 255                              | 3329.02                            | 3329.02                                            | 255.0           |
| 250                                                        | 240 | 15.2172                                          | 28.2721                              | 245                              | 3728.21                            | 7057.22                                            | 249.6           |
| 240                                                        | 230 | 16.2315                                          | 44.5036                              | 235                              | 3814.40                            | 10871.62                                           | 244.3           |
| 230                                                        | 220 | 15.9345                                          | 60.4381                              | 225                              | 3585.27                            | 14456.89                                           | 239.2           |
| 220                                                        | 210 | 16.4574                                          | 76.8956                              | 215                              | 3538.35                            | 17995.24                                           | 234.0           |
| 210                                                        | 200 | 19.3911                                          | 96.2866                              | 205                              | 3975.17                            | 21970.41                                           | 228.2           |
| 200                                                        | 190 | 23.4349                                          | 119.7215                             | 195                              | 4569.81                            | 26540.21                                           | 221.7           |
| 190                                                        | 180 | 29.4224                                          | 149.1440                             | 185                              | 5443.15                            | 31983.36                                           | 214.4           |
| 180                                                        | 170 | 38.8190                                          | 187.9630                             | 175                              | 6793.32                            | 38776.68                                           | 206.3           |
| 170                                                        | 160 | 56.0007                                          | 243.9637                             | 165                              | 9240.12                            | 48016.80                                           | 196.8           |
| 160                                                        | 150 | 94.3082                                          | 338.2719                             | 155                              | 14617.78                           | 62634.58                                           | 185.2           |

 *Tabla 3‐1 Ejemplo de valores de precipitación media, para 24 horas.* 

Columna 1: Indicará el rango de isoyetas del cual se obtiene el área.

Columna 2: Contiene el área que existe entre isoyetas en km<sup>2</sup>, obtenida de la figura 3-3.

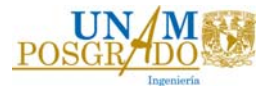

Columna 3: Es el área acumulada hasta la isoyeta analizada.

Área Encerrada (A<sub>E</sub>) = $\sum_{i=1}^{n}(A^{'}_{i})$ *( 5 )* 

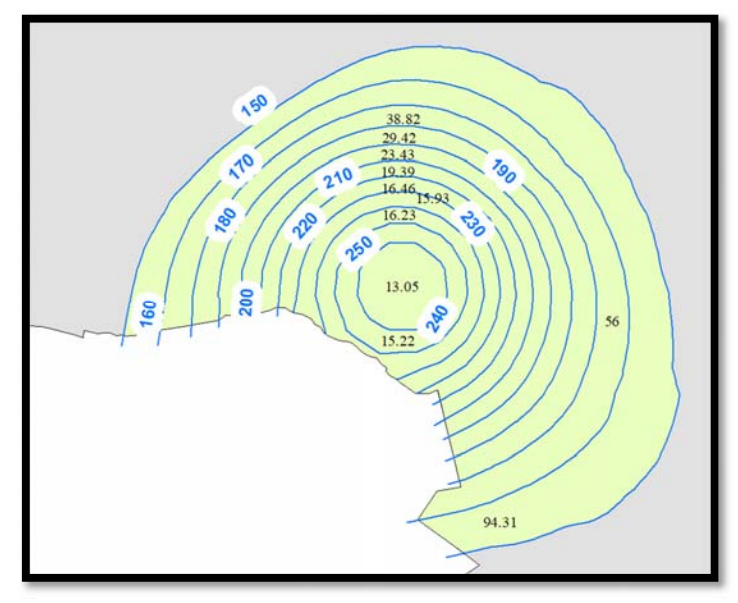

*Figura 3‐3 Ejemplo área entre Isoyetas a cada 10 mm.*

Columna 4: Es el promedio entre la isoyeta mayor (iso $_{\text{mayor}}$ en mm) y la isoyeta menor (isomenor en mm). (ecuación 6)

$$
Altura promedio (P_i) = \frac{Isomayor + Isomenor}{2}
$$
 (6)

Columna 5: Representa el producto del área entre isoyetas (A<sub>i</sub> en km<sup>2</sup>) por su altura de precipitación ( $P_i$  en mm). (ecuación 7)

$$
Volume (V_i) = P_i * A_i
$$
\n(7)

Columna 6: Acumula los valores de la columna anterior, **n** es el número rangos que existe y **Vi** es el volumen obtenido. (ecuación 8)

Volumen Acumulado 
$$
(V_A) = \sum_{i=1}^{n} (V_i)
$$
 (8)

Columna 7: Se obtiene mediante la división del volumen acumulado (VA) sobre el área encerrada ( $A<sub>E</sub>$ ). (ecuación 9)

$$
\text{Precipitación media } (P_m) = \frac{V_A}{A_E} \tag{9}
$$

Con las columnas (3) y (7) de la tabla 3-1 se construye la gráfica de las curvas Hp-A-D, para una duración de 24 horas que se muestra en la figura 3-4.
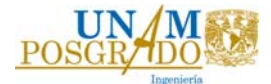

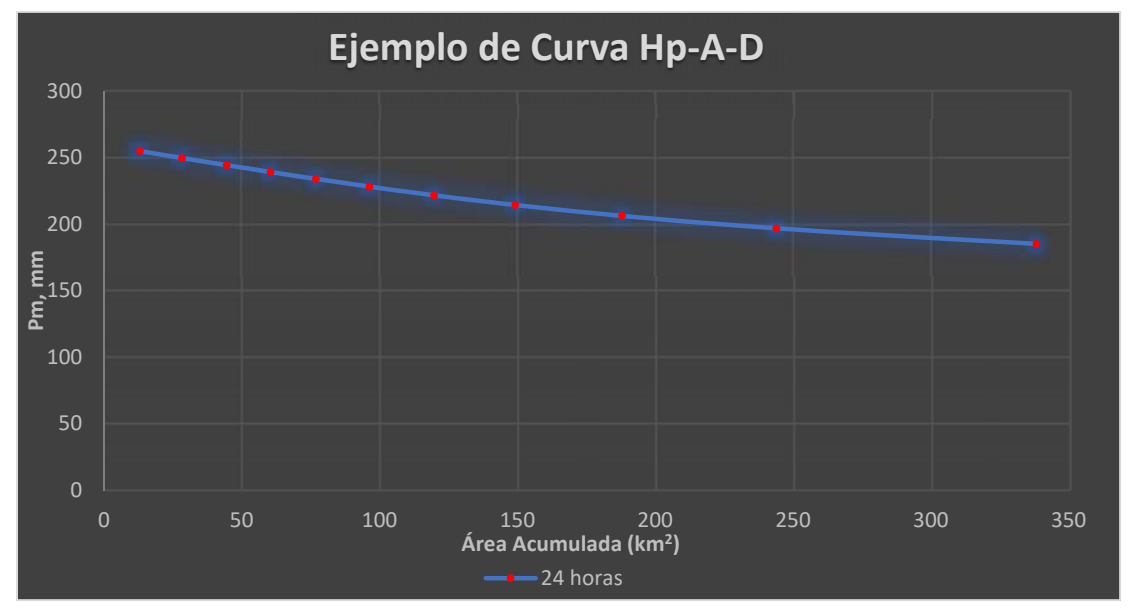

*Figura 3‐4 Ejemplo de curva Hp‐A‐24 horas* 

La relación precipitación área para una duración de 48 horas se obtiene de un análisis similar, pero partiendo de la lluvia acumulada en los 2 días consecutivos para los que esta suma es máxima.

Para definir los dos días consecutivos en los que la precipitación fue máxima, se compararon las combinaciones que se muestran en la tabla 3-2.

|       | Combinación 1 | Combinación 2   Combinación 3 | Combinación 4 |
|-------|---------------|-------------------------------|---------------|
| Día 1 |               |                               |               |
| Día 2 |               |                               |               |
| Día 3 |               |                               |               |
| Día 4 |               |                               |               |
| Día 5 |               |                               |               |

*Tabla 3‐2 Ejemplo de Análisis para 48 horas para un evento hidrometeorológico.* 

Con el ejemplo anterior se elige la combinación con la lluvia máxima y se construye la tabla 3-3.

*Tabla 3‐3 Ejemplo de valores de precipitación media, para 48 horas.* 

|                 | Valores de la precipitación media y área para las isoyetas |                                           |                                      |                                              |                                    |                                                          |               |  |  |  |  |  |  |
|-----------------|------------------------------------------------------------|-------------------------------------------|--------------------------------------|----------------------------------------------|------------------------------------|----------------------------------------------------------|---------------|--|--|--|--|--|--|
| (1)             |                                                            | (2)                                       | (3)                                  | (4)                                          | $(5) = (2)(4)$                     | (6)                                                      | $(7)=(6)/(3)$ |  |  |  |  |  |  |
| <b>Isoyetas</b> |                                                            | Area entre<br>isoyetas<br>km <sup>2</sup> | Área<br>encerrada<br>km <sup>2</sup> | Altura de<br>precipitación<br>m <sub>m</sub> | $P_iA_i$<br>(mm)(km <sup>2</sup> ) | <b>Incremento</b><br>acumulado<br>(mm)(km <sup>2</sup> ) | $P_m$<br>mm   |  |  |  |  |  |  |
| 500             | 490                                                        | 5.6937                                    | 5.6937                               | 495                                          | 2818.40                            | 2818.40                                                  | 495.0         |  |  |  |  |  |  |
| 490             | 480                                                        | 7.2644                                    | 12.9582                              | 485                                          | 3523.24                            | 6341.64                                                  | 489.4         |  |  |  |  |  |  |
| 480             | 470                                                        | 7.3965                                    | 20.3547                              | 475                                          | 3513.35                            | 9854.99                                                  | 484.2         |  |  |  |  |  |  |
| 470             | 460                                                        | 8.3421                                    | 28.6968                              | 465                                          | 3879.06                            | 13734.05                                                 | 478.6         |  |  |  |  |  |  |
| 460             | 450                                                        | 8.5410                                    | 37.2377                              | 455                                          | 3886.14                            | 17620.20                                                 | 473.2         |  |  |  |  |  |  |

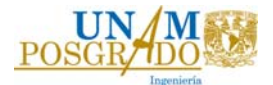

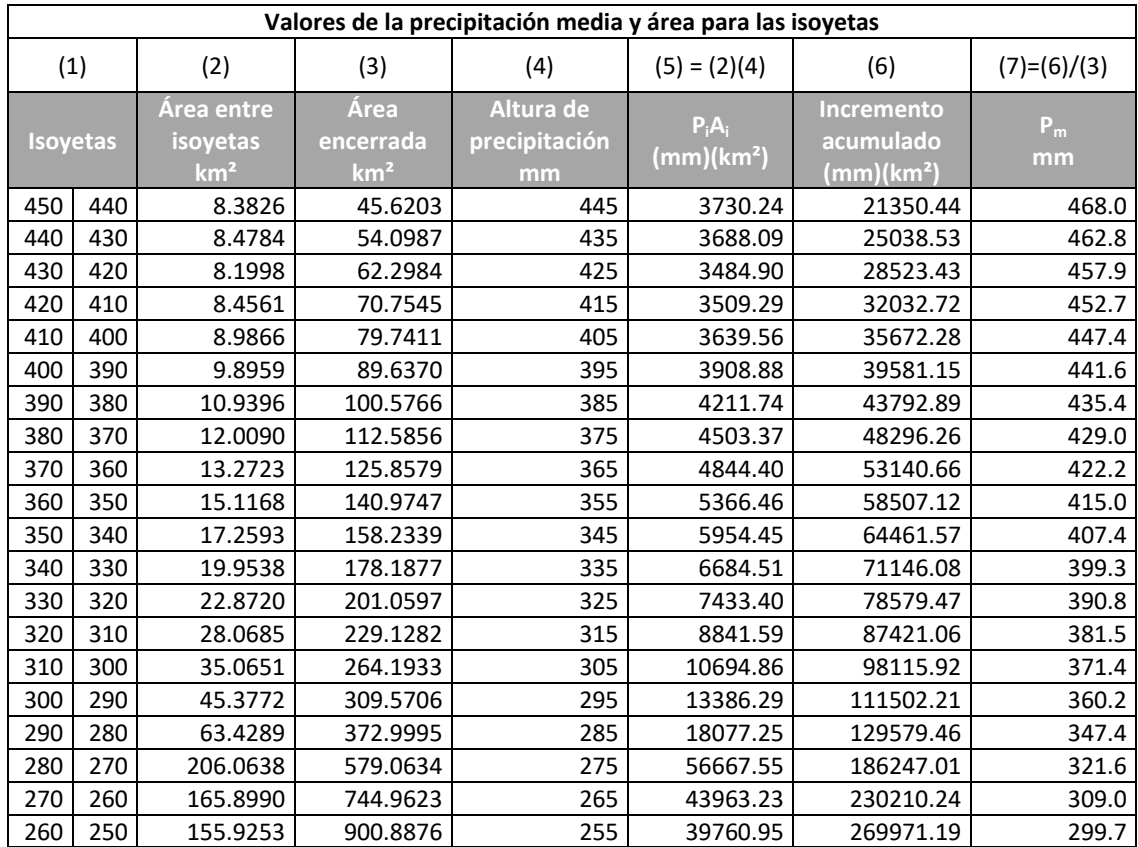

Para una duración de 72 horas se realizó un análisis similar, pero ahora con las combinaciones de tres días consecutivos, como se muestra en la tabla 3-4.

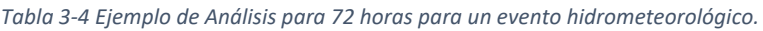

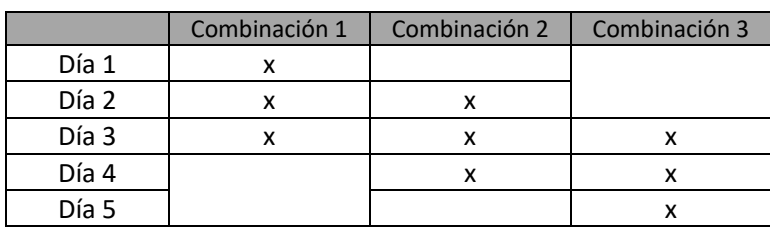

De igual manera, a partir de la combinación con la precipitación máxima, se obtuvo la tabla 3-5.

*Tabla 3‐5 Ejemplo de valores de precipitación media, para 72 horas.* 

| $\scriptstyle{(1)}$<br><b>Isoyetas</b> |     | (2)                                       | (3)                                         | (4)                              | $(5) = (2)(4)$                     | (6)                                                      | $(7)=(6)/(3)$ |
|----------------------------------------|-----|-------------------------------------------|---------------------------------------------|----------------------------------|------------------------------------|----------------------------------------------------------|---------------|
|                                        |     | Area entre<br>isoyetas<br>km <sup>2</sup> | <b>Area</b><br>encerrada<br>km <sup>2</sup> | Altura de<br>precipitación<br>mm | $P_iA_i$<br>(mm)(km <sup>2</sup> ) | <b>Incremento</b><br>acumulado<br>(mm)(km <sup>2</sup> ) | $P_m$<br>mm   |
| 580                                    | 570 | 5.3213                                    | 5.3213                                      | 575                              | 3059.76                            | 3059.76                                                  | 575.0         |
| 570                                    | 560 | 6.3732                                    | 11.6945                                     | 565                              | 3600.86                            | 6660.62                                                  | 569.6         |
| 560                                    | 550 | 6.2747                                    | 17.9692                                     | 555                              | 3482.44                            | 10143.06                                                 | 564.5         |
| 550                                    | 540 | 7.0513                                    | 25.0205                                     | 545                              | 3842.96                            | 13986.01                                                 | 559.0         |
| 540                                    | 530 | 6.9978                                    | 32.0183                                     | 535                              | 3743.83                            | 17729.84                                                 | 553.7         |
| 530                                    | 520 | 7.4727                                    | 39.4910                                     | 525                              | 3923.16                            | 21653.00                                                 | 548.3         |

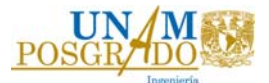

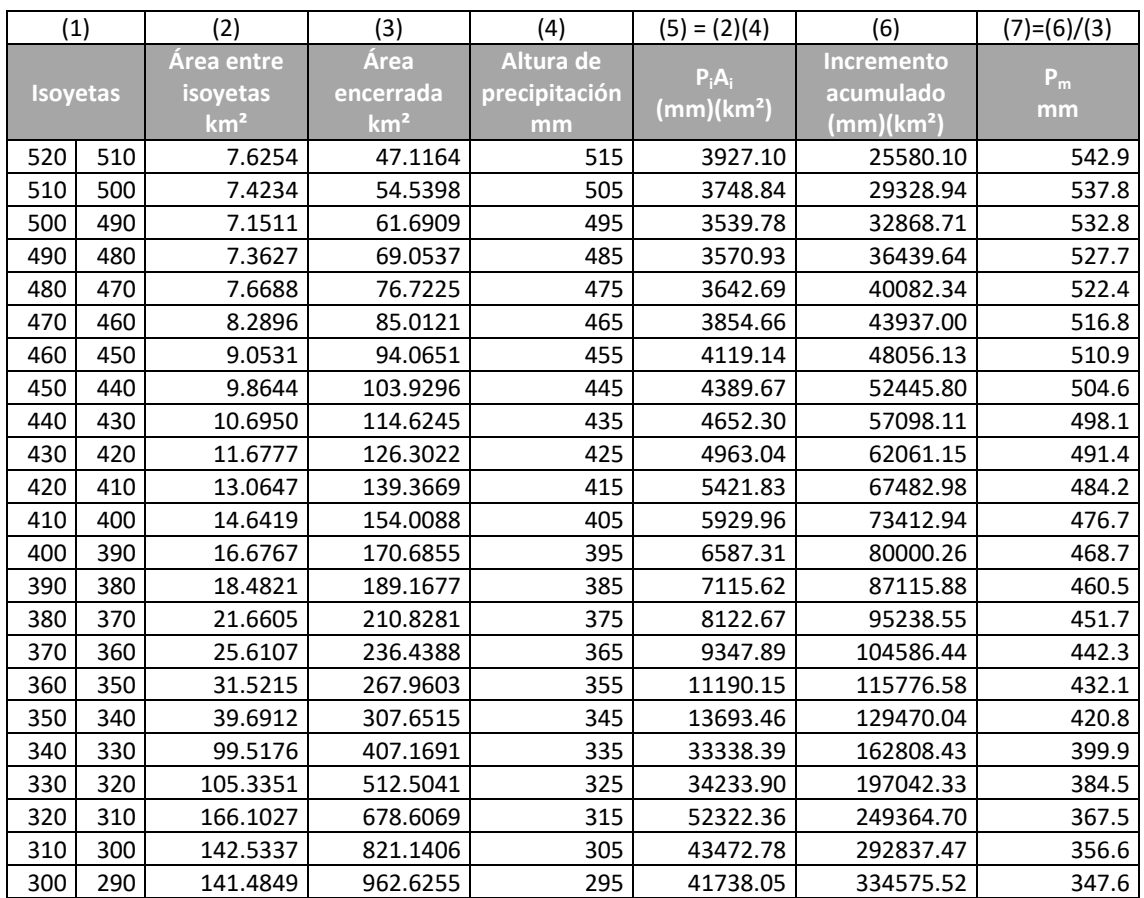

Para una duración de 96 horas se compararon las combinaciones de la tabla 3-6.

*Tabla 3‐6 Ejemplo de Análisis para 96 horas para un evento hidrometeorológico.* 

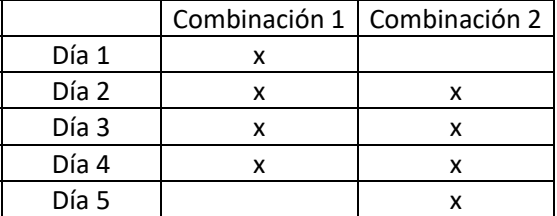

# Con la precipitación máxima para una combinación de 4 días se construyó la tabla 3-7.

*Tabla 3‐7 Ejemplo de valores de precipitación media, para 96 horas.* 

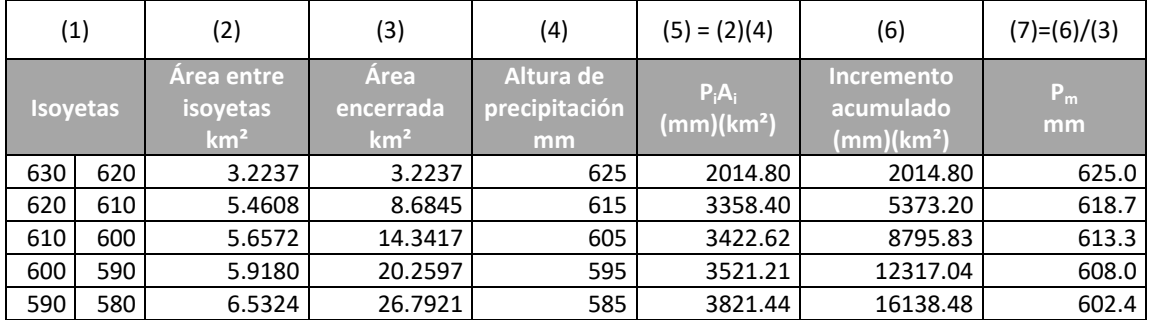

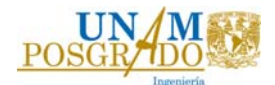

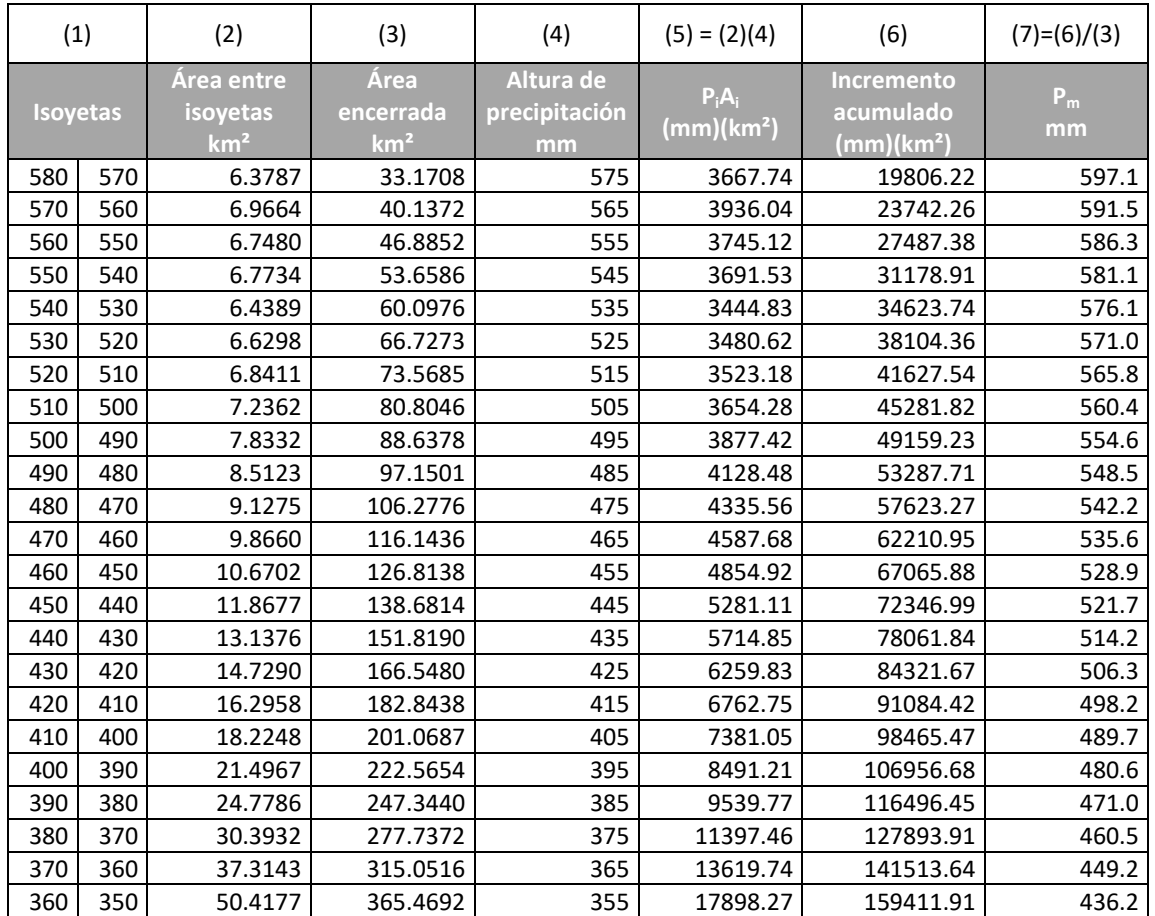

Con los análisis anteriores se obtienen las curvas Hp-A-D del ejemplo, para cada una de sus duraciones se graficó el área encerrada vs la precipitación media, y se muestran en la figura 3-5.

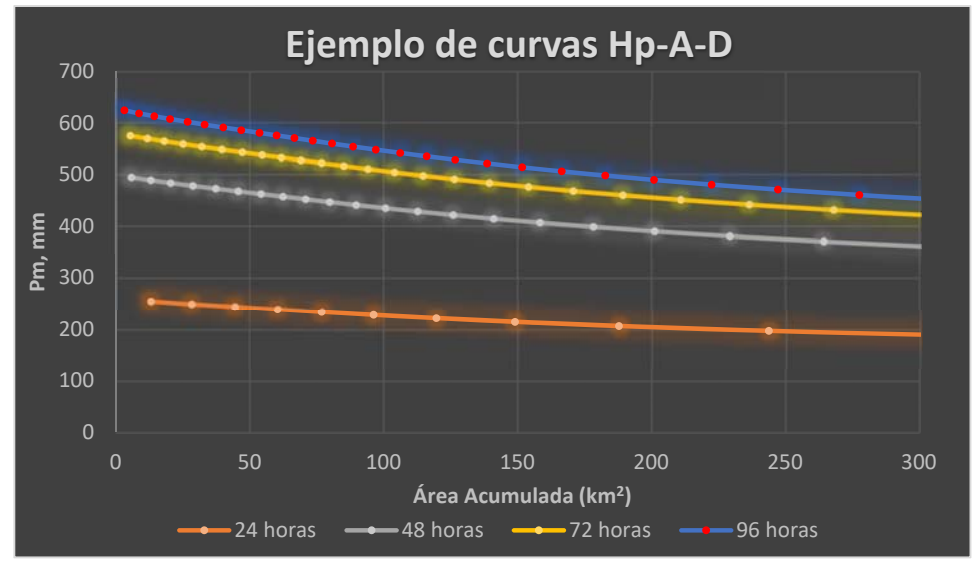

*Figura 3‐5 Ejemplo de Curvas Hp‐A‐D para una duración de 24, 48, 72, 96 horas.* 

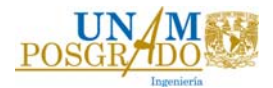

# 4. Área de estudio

# 4.1. Selección de eventos hidrometeorológicos

De los datos obtenidos del estudio de CENAPRED, (Salas Salinas & Jiménez Espinosa, 2004); (García Arróliga N. M., et al. 2018) (García Arróliga N. M., et al. 2019); (Franco Vargas, et al. 2020); (Méndez Estrada, et al. 2021); (Franco Vargas, et al. 2021); en la tabla 2-2 "Principales eventos de inundaciones" del presente trabajo, se seleccionaron tres eventos hidrometeorológicos debido al gran número de daños totales en millones de dólares ocasionados en su paso y dos por sus pequeños daños totales en millones de dólares, la finalidad de la selección es revisar el comportamiento que tuvieron sus curvas cuando generaron grandes daños. En la tabla 4-1 se muestran los huracanes analizados.

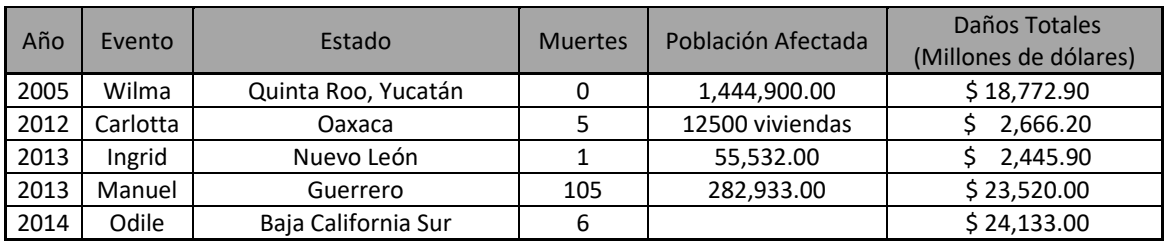

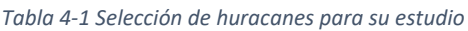

4.2. Huracán Wilma

El huracán "Wilma" afectó a la península de Yucatán debido a su intensidad y al tiempo que permaneció en ella, sus efectos fueron severos principalmente en el municipio de Benito Juárez, en el estado de Quintana Roo, donde se localiza la zona turística de Cancún. Además, en el mismo estado causó daños importantes en Playa del Carmen, en las Islas de Mujeres y de Cozumel. (SISTEMA NACIONAL DE PROTECCIÓN CIVIL, AGOSTO 2006).

El estado de Yucatán sufrió perjuicios por los vientos y la lluvia, así como por un fuerte oleaje en la costa oriental, los municipios más castigados fueron Valladolid, río Lagartos, Tízimin y Chemax.La depresión tropical que dio origen al huracán "Wilma" se formó el día 15 de octubre, en una zona de fuerte inestabilidad localizada a 93 km al este-sureste de Cancún, Quintana Roo. Ella se intensificó con un movimiento errático hacia el sur. El 17 de octubre pasó a ser la tormenta tropical "Wilma", con vientos de 65 km/h y una presión de 1000 mb. Al día siguiente era huracán categoría 1 y se desarrolló rápidamente hasta alcanzar la categoría 5 el día 19, con vientos máximos de 270 km/h y rachas de 315 km/h. Presentó una velocidad de desplazamiento de 11 km/h y presión central de 882 mb, situación que no había ocurrido desde 1988 con Gilbert (888 mb), cuando se localizó a 625 km al estenoreste de Cancún, Q. Roo. (SISTEMA NACIONAL DE PROTECCIÓN CIVIL, AGOSTO 2006).

En la figura 4-1 se muestra la trayectoria del huracán.

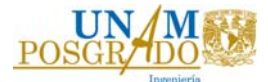

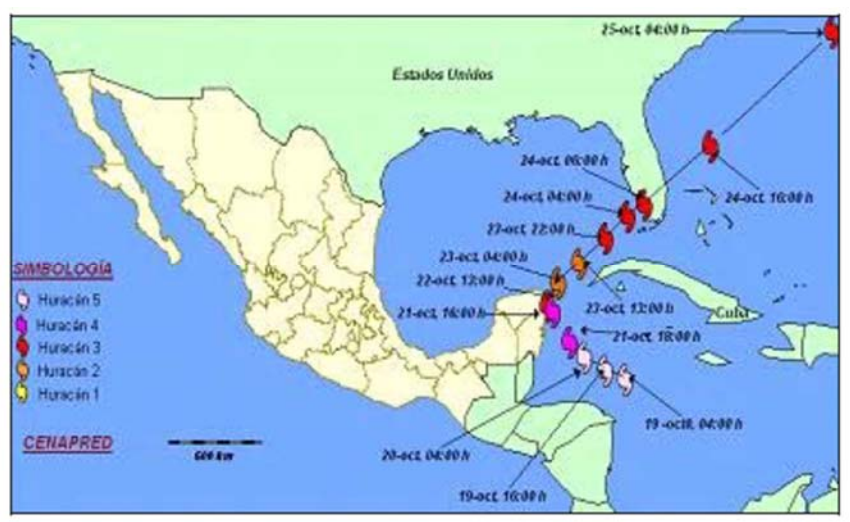

*Figura 4‐1 Huracán Wilma. Fuente: Sistema Nacional de Protección Civil, 2006*

### 4.3. Huracán Carlotta

El huracán "Carlotta" presentó una trayectoria que permitió el aporte de humedad hacia los estados del Centro, Sur y Sureste del país con importantes registros de lluvia en varios estados del país. Varios de estos registros superaron los 100 mm de lluvia máxima puntual en 24 horas, tal es el caso de Oaxaca con 139 mm y Guerrero con 130 mm. El día 13 de junio por la noche, se originó la depresión tropical no. 3-E de la temporada. Presentó vientos máximos sostenidos de 55 km/h, rachas de 75 km/h y desplazamiento hacia el norte de 15 km/h.(CONAGUA, 2012)

En la madrugada del día 14, se desarrolló a Tormenta Tropical "Carlotta" con vientos sostenidos de 65 km/h y rachas de 85 km/h. Al día siguiente después de las 10:00 horas, se encontraba a 195 km al Sur-Sureste de Puerto Ángel, Oax., Se intensificó a huracán con vientos máximos de 130 km/h y rachas de 155km/h. Ese mismo día alcanzó la categoría II con vientos sostenidos de 165 km/h y rachas de 205 km/h. después de las 22:00 horas, tocó tierra a 20 km de Puerto Escondido, Oaxaca. (CONAGUA, 2012)

A partir de ese momento, el huracán "Carlotta" aceleró su pérdida de fuerza como consecuencia de la fricción con el terreno montañoso que recorría sobre territorio del Suroeste de Oaxaca. El 16 de junio a las 4:00 de la mañana se encontraba con vientos máximos sostenidos de 120 km/h y rachas de 15 km/h, todavía como huracán categoría I. Finalmente, a las 7:00 de la mañana ya se encontraba como tormenta tropical a 70 km del Noreste de Acapulco, Gro. (CONAGUA, 2012)

En la figura 4-2 se observa la trayectoria que tuvo el huracán Carlotta.

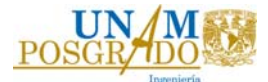

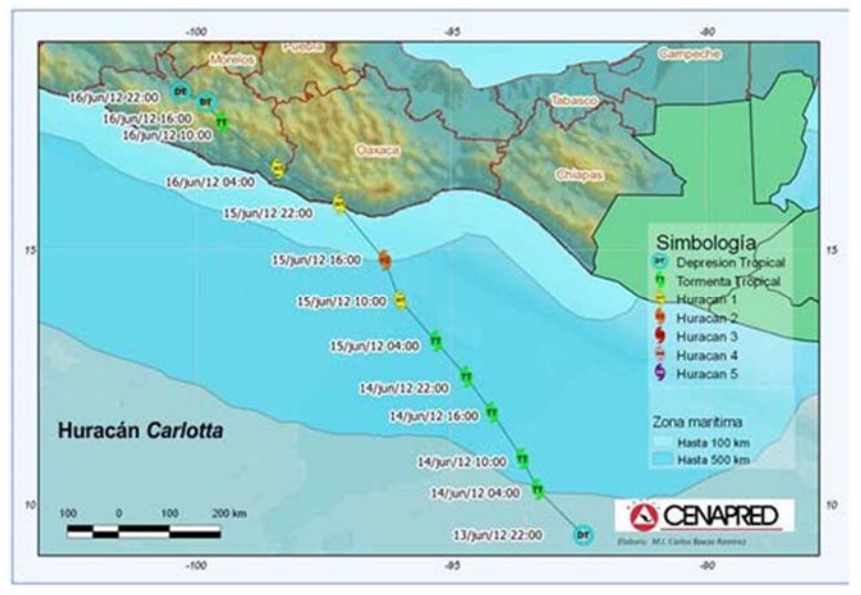

*Figura 4‐2 Huracán Carlotta. Fuente: Dirección de análisis y gestión de riesgos, 2014*

# 4.4. Huracán Manuel

El huracán Manuel (13 al 20 de septiembre de 2013) impactó en dos ocasiones las costas del Pacífico mexicano, propiciando temporal lluvioso. En su primera inclusión como depresión y tormenta tropical dejo lluvias acumuladas entre el 13 y el 16 de septiembre de hasta 840 mm en Coyuca de Benítez, Guerrero (60% mayor que su promedio anual), también afectó a Michoacán, Colima y Jalisco. Regresó al mar donde se fortaleció como huracán de categoría uno (escala Saffir-Simpson) e impactó el norte de Sinaloa el 19 de septiembre, sus remanentes se desplazaron hacia Chihuahua un día después. (Eslava Morales, Jiménez Espinosa, & Monroy Cruz , 2017)

La fuerte entrada de humedad originada por las bandas nubosas de Manuel durante su trayecto frente a las costas de Guerrero, Michoacán y Colima; la humedad que seguía depositando sobre los estados del sur y occidente de México, dieron lugar a precipitaciones torrenciales que redundaron en la saturación de terreno y más tarde en inundaciones deslaves en la ciudad de Acapulco, Guerrero y la población de La Pintada, del mismo estado en la noche del día 15 de septiembre. (Eslava Morales, Jiménez Espinosa, & Monroy Cruz , 2017)

La trayectoria que tuvo este huracán en ambas ocasiones se muestra en la figura 4-3.

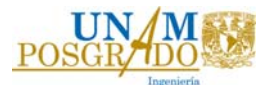

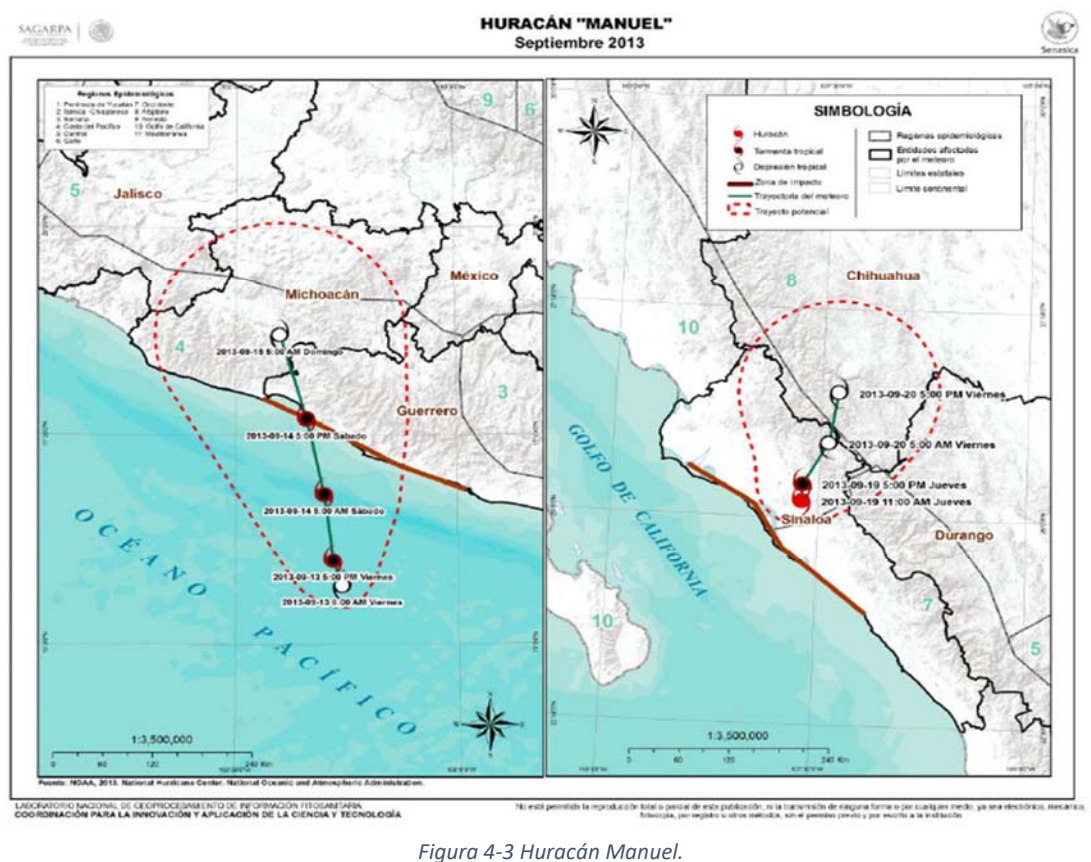

*Fuente: SAGARPA, 2013*

# 4.5. Huracán Ingrid

Ingrid se identificó como huracán, el 12 de septiembre, cuando el sistema ya presentaba un centro de circulación y una convección profunda, fue el segundo evento de esa temporada. Poco después aumentó el área de convección y debido a que la intensidad del viento era mayor a 75 km/h, se asignó la categoría de Tormenta tropical (TT) mientras se ubicaba 95 kilómetros al este-noreste de la ciudad de Veracruz. (Quiroz, 2013)

Este sistema provocó lluvias torrenciales, que al combinarse con las bandas nubosas de la TT Manuel, se precipitaron sobre los estados de Chiapas, Guerrero Oaxaca. Durante el 14 de septiembre, la fuerza de *Ingrid* se intensificó hasta llegar a convertirse en un Huracán Categoría 1 ESS. El 15 de septiembre, se desplazó lentamente hacia el noreste con altibajos en su intensidad. A las 12:00 UTC del día siguiente, *Ingrid* tocó tierra cerca de La Pesca (al sur de Laguna Madre) y se debilitó a TT; sin embargo, puesto que esto ocurrió quince horas después que Manuel aterrizara al norte de Manzanillo (Co.), la asociación de los dos meteoros dio lugar a lluvias torrenciales que provocaron inundaciones, deslaves y vientos fueres en los estados de ambas costas mexicanas. (Quiroz, 2013)

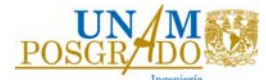

 El 16 de septiembre por la tarde, *Ingrid* se degradó a depresión tropical y a las 09:00 UTC del 17 de septiembre, se disipó sobre las montañas del norte de México; a pesar de esto, las lluvias persistieron con acumulaciones máximas de 254 a 381 milímetros. (Quiroz, 2013)

El huracán Ingrid se originó en el golfo de México y su trayectoria se muestra en la figura 4-4.

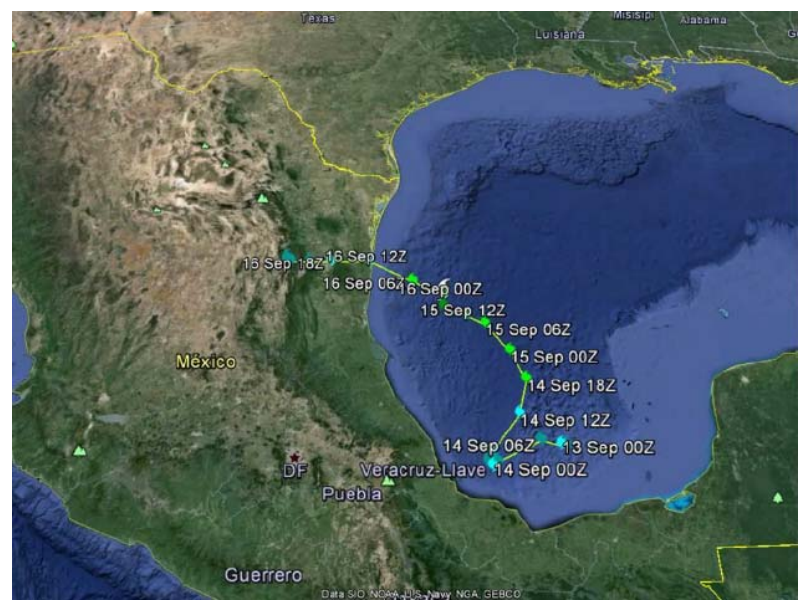

*Figura 4‐4 Huracán Ingrid. Fuente: CONAGUA, 2013* 

# 4.6. Huracán Odile

El 10 de septiembre de 2014 el Servicio Meteorológico Nacional (SMN) y la National Oceanic and Atmospheric Administration (NOAA) alertaron de la formación de una depresión tropical frente a las costas de los estados de Guerrero y Michoacán, a 391 km al sur de Lázaro Cárdenas y 385 km al suroeste de Acapulco, con velocidades máximas sostenidos de viento (VMS) de 55 km/h y ráfagas de 75 km/h. El SMN informó el 13 de septiembre que la depresión se había convertido en un huracán, de acuerdo con la escala Saffir-Simpson, al superar VMS de 118 km/h y presión central mínima en el ojo de 941 mb; la presión atmosférica se encuentra entre 1009 y 1013 mb. (CHÁVEZ CANO, y otros, OCTUBRE 2015)

La nubosidad llegó a tener un diámetro de 600 km aproximadamente y desplazamiento de 24 km/h en dirección noroeste. El huracán, con categoría III, acorde con un boletín preliminar tocó tierra el 14 de septiembre a las 23:45 horas en las inmediaciones de Cabo San Lucas con VMS de 205 km/h, ráfagas de 240 km/h y presión central mínima en el ojo 930 mb; posteriormente siguió hacia el oeste de la paz y Loreto, se disipó finalmente como tormenta tropical el 17 de septiembre. Por otra parte, acorde con un reporte emitido por el Centro Nacional de huracanes

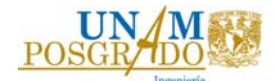

de Estados Unidos de América (NHC, por sus siglas en inglés, el NHC es una división de la NOAA) y con información de un avión de reconocimiento (caza huracanes), La VMS y la presión central mínima en el ojo del huracán al tocar tierra a las 23:45 horas en Baja California Sur fueron de 203.71 km/h y 941 mb respectivamente. (CHÁVEZ CANO, y otros, OCTUBRE 2015)

Este sistema atmosférico fue acompañado de lluvias que resultaron ser de menor intensidad comparadas con las producidas por otros huracanes que han afectado al estado de BCS, como fue el caso de Juliette en octubre de 2001. (CHÁVEZ CANO, y otros, OCTUBRE 2015)

El paso devastador que tuvo el huracán Odile se muestra en la figura 4-5.

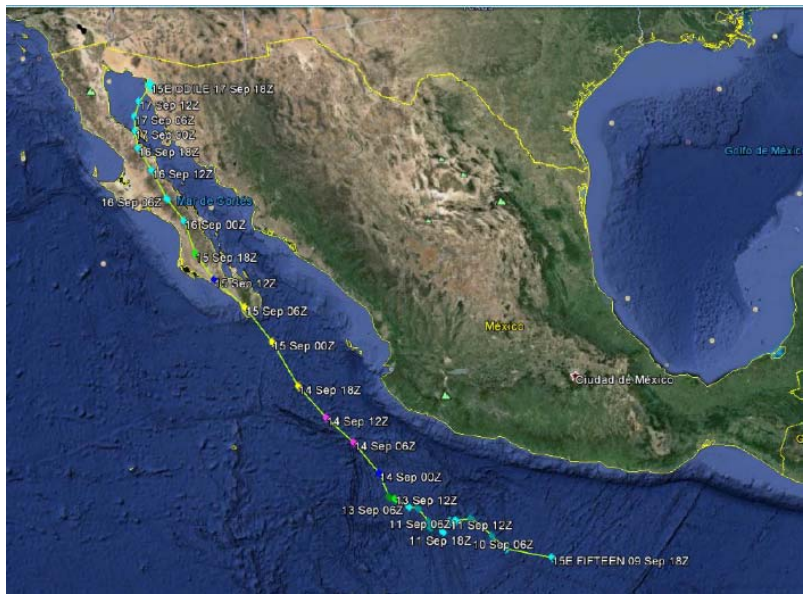

*Figura 4‐5 Huracán Odile. Fuente: Bravo Lujano, 2014*

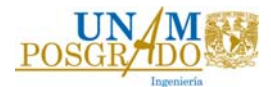

# 5. Aplicación y resultados

En este capítulo se presenta el paso a paso de la obtención de la relación Hp-A-D, para los huracanes descritos en el capítulo 4. Con ayuda de la información que brinda la base de datos CLICOM (CICESE, 2022), se obtuvo la relación de precipitaciones por estación, durante los días en que se presentaron las precipitaciones máximas.

# 5.1. Curvas Hp‐A‐D Huracán Wilma 2005

El Huracán Wilma es considerado uno de los huracanes más devastadores que han tocado tierra mexicana, llego a ser un huracán de categoría 5, el 21 de octubre del 2005 se adentró en la república mexicana en el estado de Quintana Roo. En la figura 4-1 se presenta la trayectoria que obtuvo este huracán.

Para obtener las curvas Hp-A-D se recolectó la información disponible del estado de Quintana Roo a través de la base de datos CLICOM. (CICESE, 2022)

El estado cuenta con un total de 58 estaciones entre estaciones activas y suspendidas.

En la figura 5-1 se observan todas las estaciones que existen en el estado mencionado, después de revisar dichas estaciones se obtuvo que, sólo 38 estaciones contienen registros del huracán.

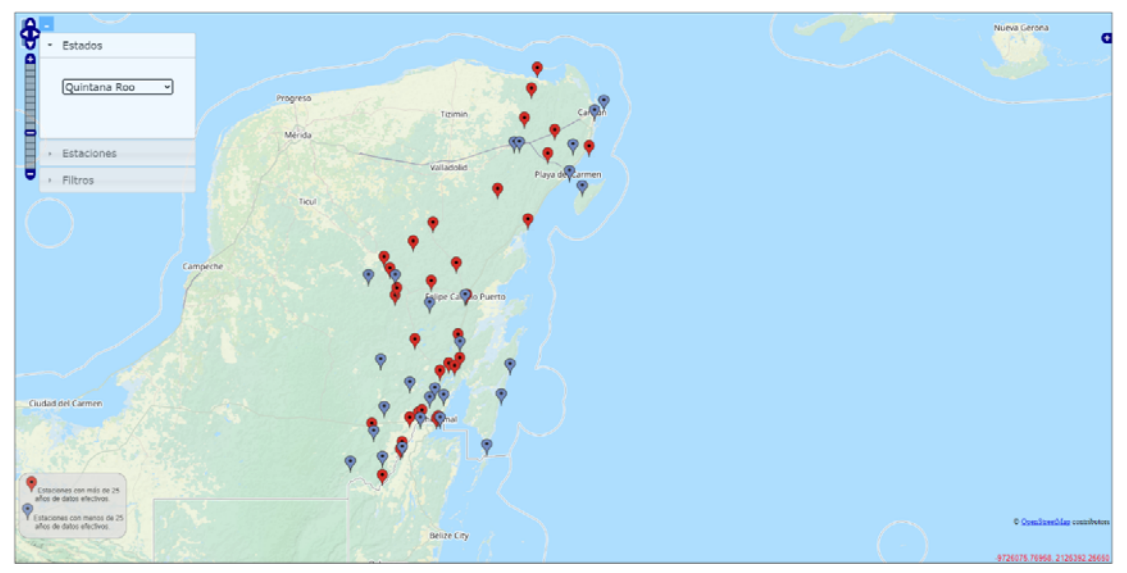

*Figura 5‐1 Estaciones climatológicas estado de Quintana Roo, base de datos CLICOM. Fuente: CICESE, 2022* 

En la tabla 5-1, se presenta la relación de estaciones utilizadas para el análisis del huracán Wilma, también se muestran las coordenadas geográficas de cada una de ellas.

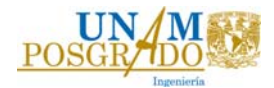

| ID    | Latitud |   | Longitud |   | ID    | Latitud |   | Longitud |   |
|-------|---------|---|----------|---|-------|---------|---|----------|---|
| 23003 | 19.58   | N | $-88.03$ | W | 23044 | 19.63   | N | $-88.69$ | W |
| 23011 | 21.1    | N | -87.49   | W | 23045 | 19.57   | N | $-88.05$ | W |
| 23012 | 20.49   | N | $-87.75$ | W | 23049 | 18.57   | N | $-88.46$ | W |
| 23013 | 19.8    | N | $-88.76$ | W | 23051 | 18.95   | N | $-88.15$ | W |
| 23014 | 20.99   | N | $-87.2$  | W | 23150 | 20.03   | N | $-88.54$ | W |
| 23016 | 18.46   | N | -88.93   | W | 23152 | 19.16   | N | $-88.1$  | W |
| 23018 | 18.23   | N | $-88.66$ | W | 23153 | 18.52   | N | $-88.31$ | W |
| 23022 | 19.85   | N | $-88.14$ | W | 23154 | 18.01   | N | $-88.83$ | W |
| 23023 | 21.35   | N | $-87.42$ | W | 23155 | 21.16   | N | $-86.83$ | W |
| 23024 | 20.19   | N | $-88.36$ | W | 23157 | 20.88   | N | $-87.54$ | W |
| 23025 | 20.23   | N | $-87.46$ | W | 23158 | 18.71   | N | $-87.71$ | W |
| 23026 | 19.19   | N | $-88.53$ | W | 23159 | 19.74   | N | $-88.97$ | W |
| 23027 | 20.79   | N | -87.27   | W | 23160 | 18.81   | N | $-88.58$ | W |
| 23031 | 19.69   | N | -88.37   | W | 23162 | 19.5    | N | -88.39   | W |
| 23032 | 18.5    | N | -88.32   | W | 23163 | 20.63   | N | $-87.07$ | W |
| 23033 | 18.98   | N | $-88.2$  | W | 23165 | 19.74   | N | $-88.71$ | W |
| 23040 | 18.51   | N | $-88.58$ | W | 23166 | 20.86   | N | $-87.03$ | W |
| 23041 | 19.9    | N | $-88.81$ | W | 23169 | 18.39   | N | -88.92   | W |
| 23042 | 19.02   | N | $-88.1$  | W | 23170 | 18.5    | N | $-88.47$ | W |

*Tabla 5‐1 Estaciones con información de Huracán Wilma.* 

Las precipitaciones máximas registradas, son el primer medio para ubicar el sitio y el día en donde ocurrió la lluvia más grande, la precipitación promedio es el segundo criterio que tomaremos para continuar con el análisis.

En la tabla 5-2, se identifica que, el día con la precipitación máxima registrada fue el 21 de octubre del 2005, registrando un total de 770 mm, en la estación no. 23155 (CANCUN).

| Día          |                | Precipitación (mm) |                |      |              |          |           |  |  |  |
|--------------|----------------|--------------------|----------------|------|--------------|----------|-----------|--|--|--|
| Estación no. | 19             | 20                 | 21             | 22   | 23           | 24       | Acumulada |  |  |  |
| 23003        | 6              | 3.8                | 30.1           | 24.9 | $\mathbf{1}$ | 0        | 65.8      |  |  |  |
| 23011        | 15             | 50                 | 310            | 20   | 0            | $\Omega$ | 395       |  |  |  |
| 23012        | 12.5           | 42.3               | 165.5          | 20   | 0            | 0        | 240.3     |  |  |  |
| 23013        | 5              | 4                  | 3.5            | 8    | 6            | 0        | 26.5      |  |  |  |
| 23014        | 0              | 16                 | 43             | 10   | 90           | 0        | 159       |  |  |  |
| 23016        | 0              | 0.1                | 0.7            | 0.9  | 0            | 0.3      | 2         |  |  |  |
| 23018        | 0              | 27                 | $\overline{7}$ | 1    | 0            | 0        | 35        |  |  |  |
| 23022        | 0              | 28.3               | 45.5           | 4    | 0            | 0        | 77.8      |  |  |  |
| 23023        | $\overline{2}$ | 60                 | 300            | 75   | 15           | 0        | 452       |  |  |  |
| 23024        | 18             | 22.5               | 32.5           | 37   | 10           | 7        | 127       |  |  |  |
| 23025        | 15             | 50                 | 185.5          | 35   | 0            | 0        | 285.5     |  |  |  |
| 23026        | 0              | 8.2                | 54.7           | 2.2  | $\Omega$     | 0        | 65.1      |  |  |  |
| 23027        | 0              | 0                  | 0              | 0    | 305          | 0        | 305       |  |  |  |

*Tabla 5‐2 Precipitaciones de Huracán Wilma, octubre 2005* 

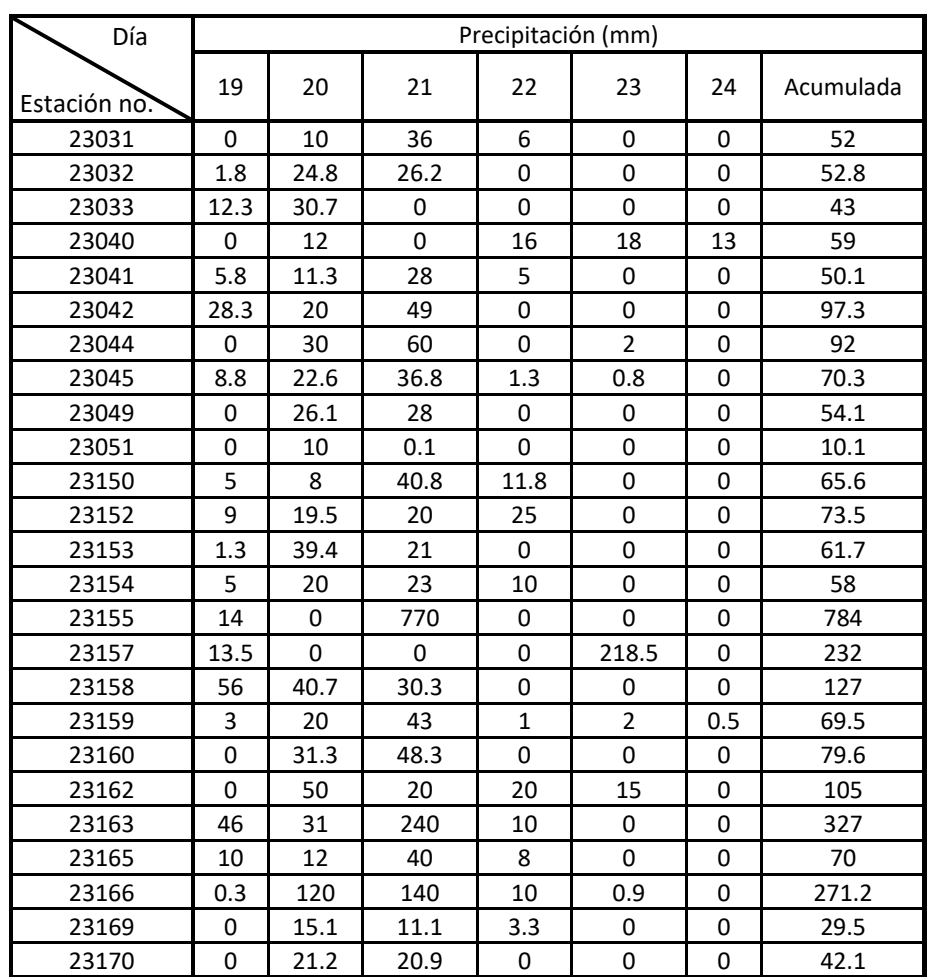

Con la información del día en que ocurrió la precipitación máxima, se obtuvo la curva de la relación precipitación-área para una duración de 24 horas. La curva para una duración de 48 horas se obtuvo después de comparar la suma de las precipitaciones por estación, de dos días sucesivos, es decir, el día en que ocurrió la precipitación máxima fue el 21 de octubre del 2005, por lo que, para este análisis, se realiza la suma para los casos a) Sumando los días 20 y 21, b) Sumando los días 21 y 22. En la tabla 5-3 se muestra el resultado de este proceso.

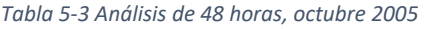

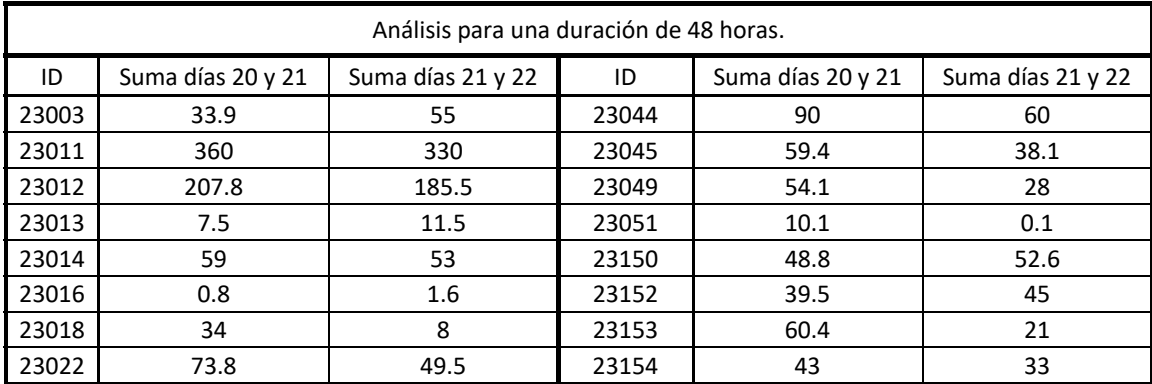

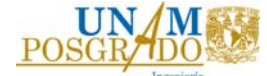

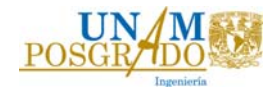

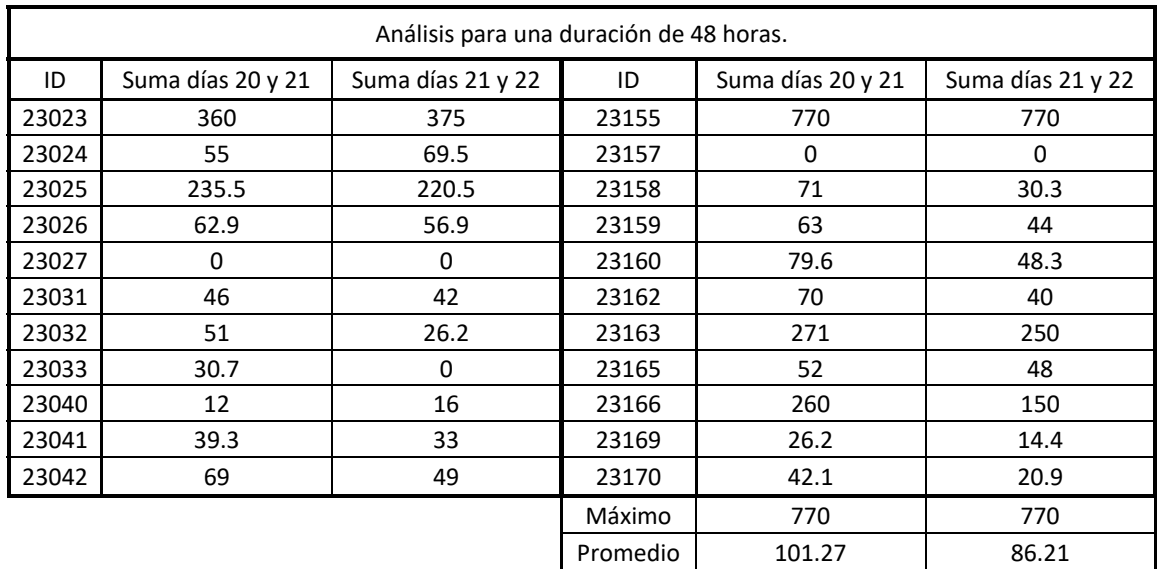

Se seleccionó la combinación de días en la que se presentó la precipitación máxima, en este caso, fueron idénticas, por lo que, se realizaron ambas curvas y se eligió la más grande. Con el mismo procedimiento, se obtuvo la precipitación para las duraciones restantes (72 y 96 horas). En la tabla 5-4, se presenta un resumen de los análisis que se realizaron para este huracán.

*Tabla 5‐4 Análisis de precipitaciones máximas, Huracán Wilma, octubre 2005* 

|                  | 24 horas | 48 horas |       |     | 96 horas                                            |       |       |
|------------------|----------|----------|-------|-----|-----------------------------------------------------|-------|-------|
| Días             | 21       |          |       |     | 20 y 21 21 y 22 19 al 21 20 al 22 21 al 23 19 al 22 |       |       |
| <b>Promedios</b> | 76.59    | 101.27   | 86.21 | 109 | 110.9                                               | 104.2 | 118.6 |
| Máximos          | 770      | 770      | 770   | 784 | 770                                                 | 770   | 784   |

#### 5.1.1. Duración de 24 horas

# **21 de octubre del 2005**

Como se mencionó anteriormente el día con mayor precipitación en el estado de Quintana Roo a causa del huracán Wilma, fue el 21 de octubre del 2005, por ello, se obtuvo la curva de precipitación-área para una duración de 24 horas de este día. Mediante los datos de la tabla 5-2, se obtuvieron isoyetas de precipitación a cada 10 mm para el estado de Quintana Roo; la precipitación que se consideró para el estudio de las tormentas del presente trabajo solo es la medida en tierra. Se presentan en la figura 5-2.

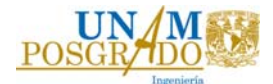

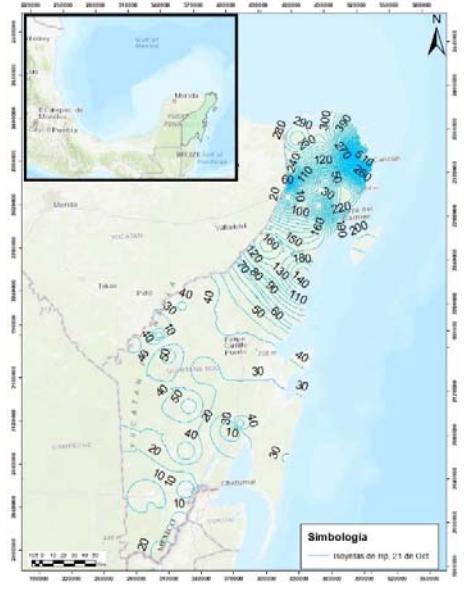

*Figura 5‐2 Isoyetas de precipitación 21 de octubre 2005, Quintana Roo.* 

En la figura 5-3, se muestra el sitio en donde se presentó la precipitación máxima, el área que se encuentra entre las isoyetas es la que utiliza para obtener la curva para esta duración.

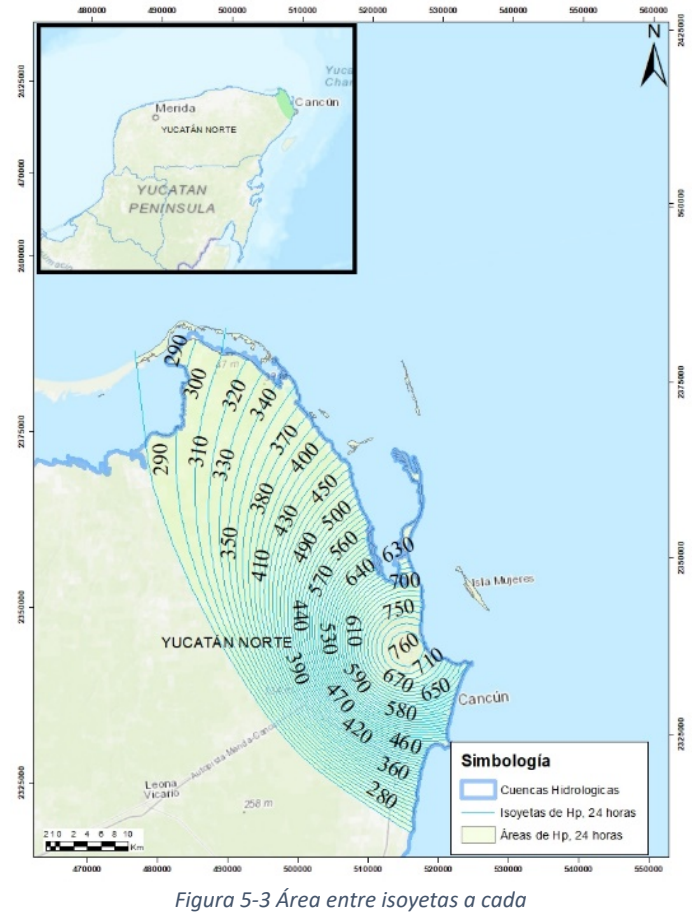

*24 hrs; 21 de Oct. 2005*

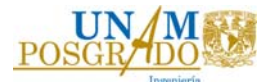

La precipitación media, se obtuvo a partir del procedimiento mencionado en el apartado 3.3 de este trabajo.

En la tabla 5-5 se muestra la obtención de la precipitación media para cada área.

| (1)        |                 | (2)             | (3)             | (4)           | (5)                                | (6)                    | (7)   |
|------------|-----------------|-----------------|-----------------|---------------|------------------------------------|------------------------|-------|
|            |                 | Área entre      | Área            | Altura de     |                                    | <b>Incremento</b>      |       |
|            | <b>Isoyetas</b> | isoyetas        | encerrada       | precipitación | $P_iA_i$<br>(mm)(km <sup>2</sup> ) | acumulado              | $P_m$ |
|            |                 | km <sup>2</sup> | km <sup>2</sup> | mm            |                                    | (mm)(km <sup>2</sup> ) | mm    |
| 760<br>770 |                 | 19.5420         | 19.5420         | 765           | 14949.66                           | 14949.66               | 765.0 |
| 760        | 750             | 19.2062         | 38.7482         | 755           | 14500.64                           | 29450.30               | 760.0 |
| 750        | 740             | 17.1635         | 55.9116         | 745           | 12786.77                           | 42237.07               | 755.4 |
| 740        | 730             | 17.3805         | 73.2921         | 735           | 12774.63                           | 55011.71               | 750.6 |
| 730        | 720             | 17.6446         | 90.9367         | 725           | 12792.35                           | 67804.06               | 745.6 |
| 720        | 710             | 17.5618         | 108.4985        | 715           | 12556.68                           | 80360.74               | 740.7 |
| 710        | 700             | 18.1106         | 126.6091        | 705           | 12767.97                           | 93128.72               | 735.6 |
| 700        | 690             | 19.2082         | 145.8173        | 695           | 13349.71                           | 106478.43              | 730.2 |
| 690        | 680             | 20.0147         | 165.8320        | 685           | 13710.05                           | 120188.47              | 724.8 |
| 680        | 670             | 21.1902         | 187.0222        | 675           | 14303.38                           | 134491.85              | 719.1 |
| 670        | 660             | 15.6345         | 202.6567        | 665           | 10396.95                           | 144888.79              | 714.9 |
| 660        | 650             | 14.7946         | 217.4513        | 655           | 9690.45                            | 154579.24              | 710.9 |
| 650        | 640             | 16.6069         | 234.0581        | 645           | 10711.42                           | 165290.67              | 706.2 |
| 640        | 630             | 17.4943         | 251.5524        | 635           | 11108.90                           | 176399.56              | 701.2 |
| 630        | 620             | 14.9606         | 266.5131        | 625           | 9350.40                            | 185749.96              | 697.0 |
| 620        | 610             | 14.7781         | 281.2912        | 615           | 9088.54                            | 194838.51              | 692.7 |
| 610        | 600             | 15.2974         | 296.5886        | 605           | 9254.91                            | 204093.42              | 688.1 |
| 600        | 590             | 15.7306         | 312.3192        | 595           | 9359.73                            | 213453.14              | 683.4 |
| 590        | 580             | 16.1244         | 328.4436        | 585           | 9432.77                            | 222885.91              | 678.6 |
| 580        | 570             | 16.5532         | 344.9968        | 575           | 9518.11                            | 232404.02              | 673.6 |
| 570        | 560             | 17.2116         | 362.2085        | 565           | 9724.57                            | 242128.59              | 668.5 |
| 560        | 550             | 17.8849         | 380.0933        | 555           | 9926.11                            | 252054.70              | 663.1 |
| 550        | 540             | 18.2781         | 398.3714        | 545           | 9961.55                            | 262016.26              | 657.7 |
| 540        | 530             | 20.7168         | 419.0882        | 535           | 11083.48                           | 273099.73              | 651.7 |
| 530        | 520             | 19.7691         | 438.8574        | 525           | 10378.80                           | 283478.53              | 645.9 |
| 520        | 510             | 22.8676         | 461.7249        | 515           | 11776.81                           | 295255.34              | 639.5 |
| 510        | 500             | 23.1966         | 484.9216        | 505           | 11714.29                           | 306969.63              | 633.0 |
| 500        | 490             | 23.3611         | 508.2827        | 495           | 11563.76                           | 318533.39              | 626.7 |
| 490        | 480             | 23.5256         | 531.8083        | 485           | 11409.94                           | 329943.33              | 620.4 |
| 480        | 470             | 23.6902         | 555.4985        | 475           | 11252.83                           | 341196.15              | 614.2 |
| 470        | 460             | 23.8547         | 579.3532        | 465           | 11092.42                           | 352288.58              | 608.1 |
| 460        | 450             | 24.0192         | 603.3724        | 455           | 10928.73                           | 363217.31              | 602.0 |
| 450        | 440             | 29.0035         | 632.3758        | 445           | 12906.55                           | 376123.86              | 594.8 |
| 440        | 430             | 29.1533         | 661.5291        | 435           | 12681.68                           | 388805.54              | 587.7 |
| 430        | 420             | 35.6318         | 697.1609        | 425           | 15143.52                           | 403949.06              | 579.4 |
| 420        | 410             | 36.3036         | 733.4645        | 415           | 15065.99                           | 419015.05              | 571.3 |
| 410        | 400             | 37.4381         | 770.9026        | 405           | 15162.42                           | 434177.47              | 563.2 |
| 400        | 390             | 39.7071         | 810.6097        | 395           | 15684.29                           | 449861.75              | 555.0 |
| 390        | 380             | 43.2423         | 853.8520        | 385           | 16648.29                           | 466510.04              | 546.4 |
| 380        | 370             | 46.7981         | 900.6500        | 375           | 17549.27                           | 484059.31              | 537.5 |

*Tabla 5‐5 Valores de la precipitación media y área para las isoyetas, 21 Oct. 2005* 

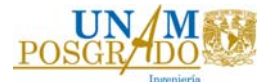

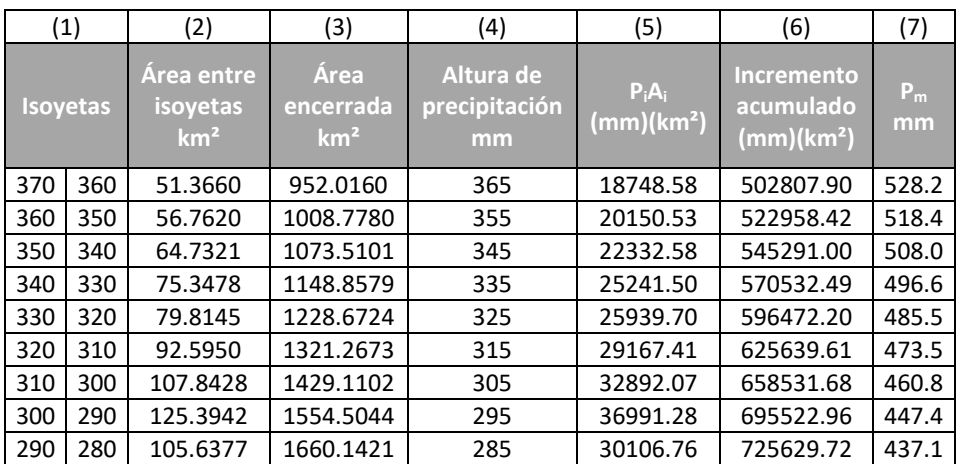

Con los valores de la precipitación media (columna 7) y el área encerrada (columna 3) de la tabla 5-5, se obtuvo la curva de relación precipitación-área para una duración de 24 horas, véase la figura 5-4. La figura muestra que se cuenta con una precipitación máxima de 770 mm, lo que representa la lluvia más intensa de esté huracán.

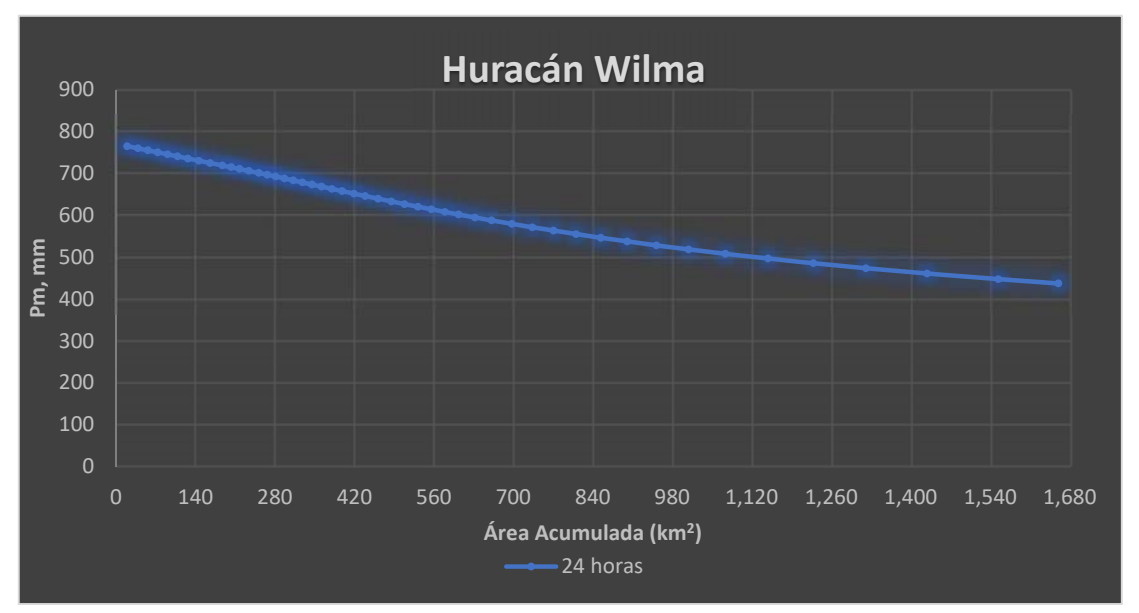

*Figura 5‐4 Curva Hp‐A‐D 24 horas, 21 Oct. 2005* 

#### 5.1.2. Duración de 48 horas

En la tabla 5-4, se presenta que existen dos análisis para 48 horas en las que se obtuvo un registro de precipitación máxima de 770 mm, por ello se realizó la curva de ambas situaciones.

### **20 y 21 de octubre del 2005**

El mapa de isoyetas de precipitación para una duración de 48 horas, se muestra en la figura 5-5, se presenta el área que se tomó en cuenta para este proceso.

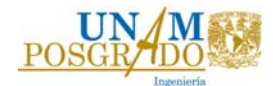

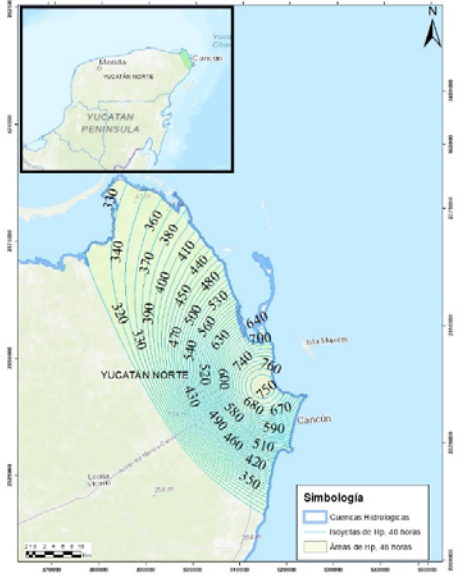

*Figura 5‐5 Área entre isoyetas a cada 48 hrs; 20 y 21 de Oct. 2005* 

En la figura 5-6 se presentan 2 curvas, que son los resultados de los análisis mencionados en la tabla 5-4, se observa que la curva más grande, es la identificada de color gris que representa la suma de los días 20 y 21 de octubre del 2005, por ello se selecciona como la curva para una duración de 48 horas.

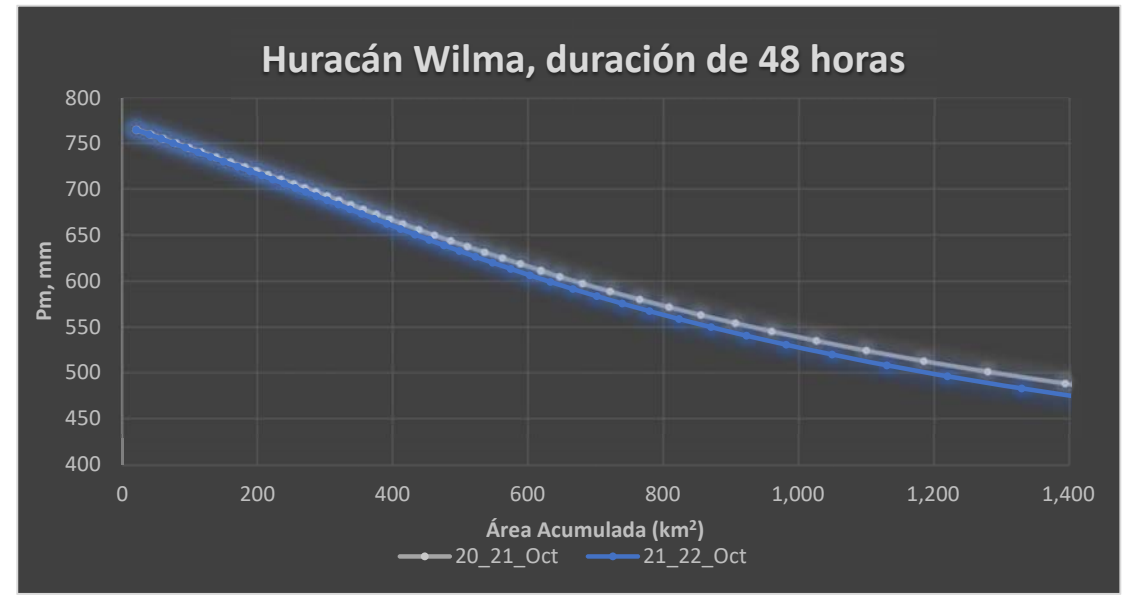

*Figura 5‐6 Comparativa entre 2 análisis para una duración de 48 horas, Huracán Wilma 2005* 

En la figura 5-7, se presenta la curva de 24 horas y la de 48 horas, se muestra que en su precipitación media máxima ambos análisis cuentan con 765 mm, sin embargo, conforme el área crece se observa que la precipitación acumulada también incrementa.

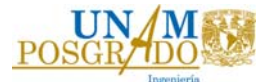

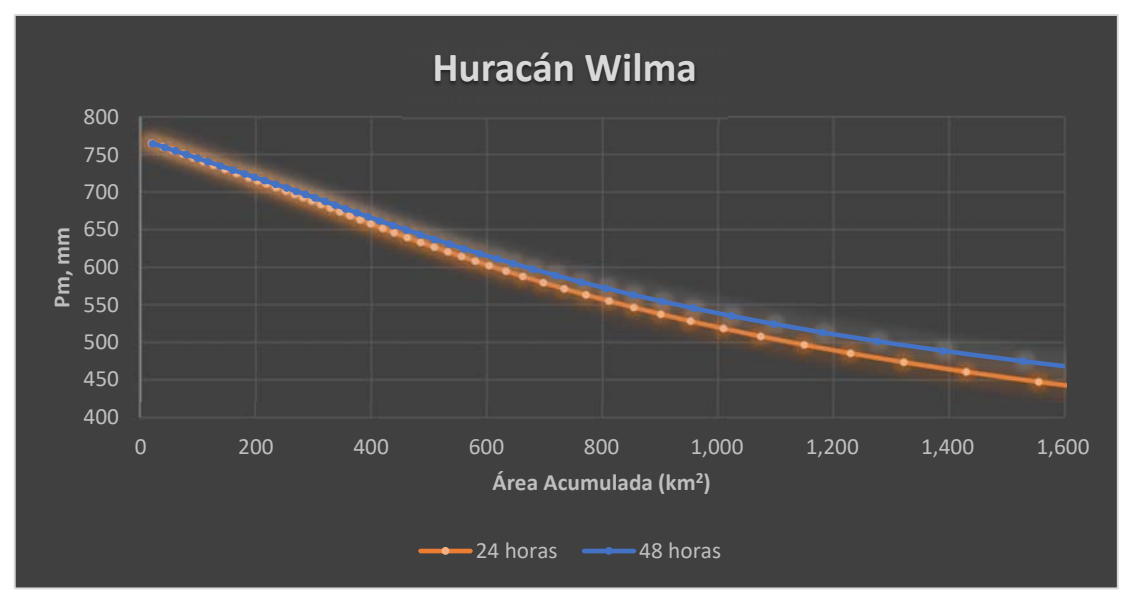

*Figura 5‐7 Curvas Hp‐A‐D huracán Wilma 2005, de 24 y 48 horas.* 

#### 5.1.3. Duración de 72 horas

La curva relación de precipitación-área de 72 horas, se eligió después de 3 análisis como se muestra en la tabla 5-4, por ello, se presentan las curvas de los 3 diferentes casos, en la figura 5-8 se muestran.

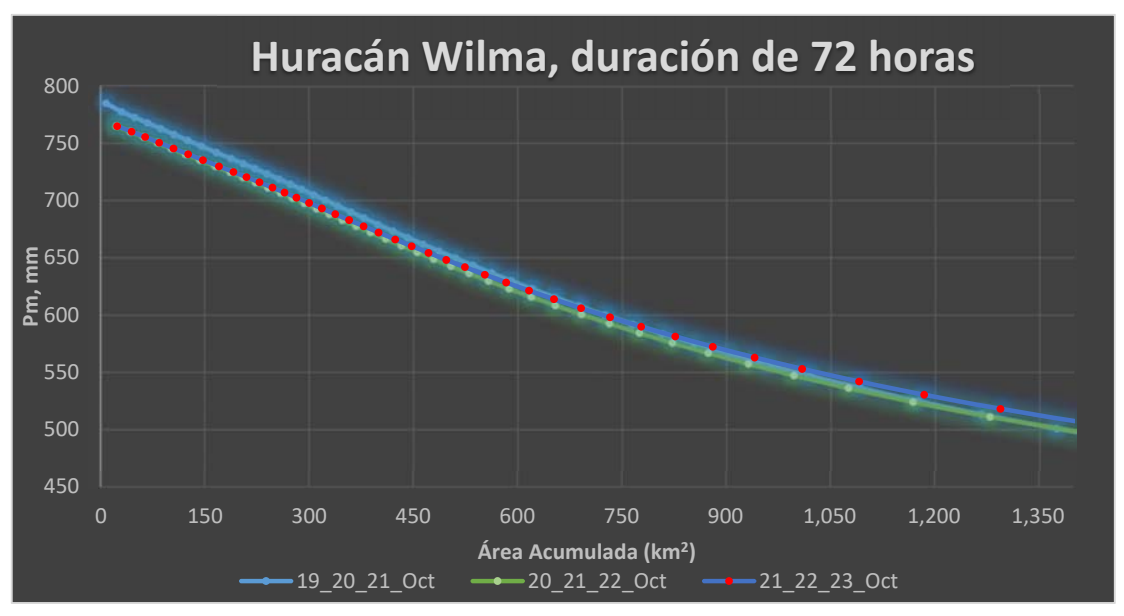

*Figura 5‐8 Comparativa de diferentes casos para una duración de 72 horas, huracán Wilma 2005* 

Se observa en la gráfica anterior que el análisis de los días 19, 20 y 21 es la curva más grande, debido a que, en la parte superior izquierda esta curva, llega al punto más desfavorable de todas y aunque después desciende más allá que la curva de los días 21, 22 y 23 se puede definir que la curva más desfavorable es la primera, por la cantidad de puntos que quedan por encima de las otras curvas. En la figura

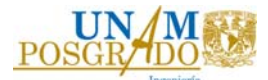

5-9, se muestra el área entre isoyetas para una duración de 72 horas para los días 19, 20 y 21.

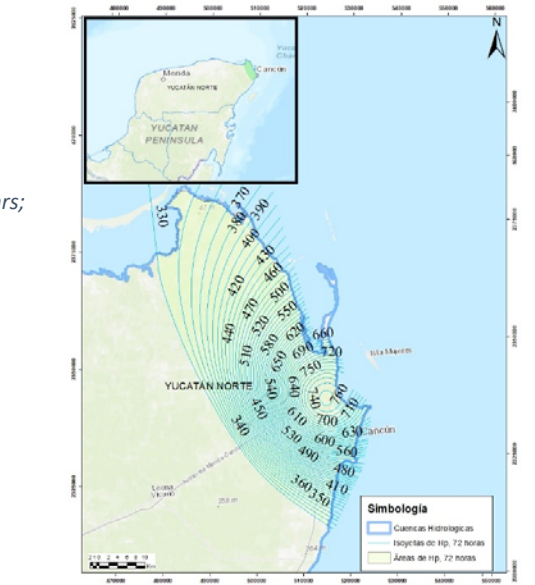

*Figura 5‐9 Área entre isoyetas a cada 72 hrs; 19, 20 y 21 de Oct. 2005* 

Las curvas de la relación precipitación-área para las duraciones de 24, 48 y 72 horas, son presentadas la figura 5-10.

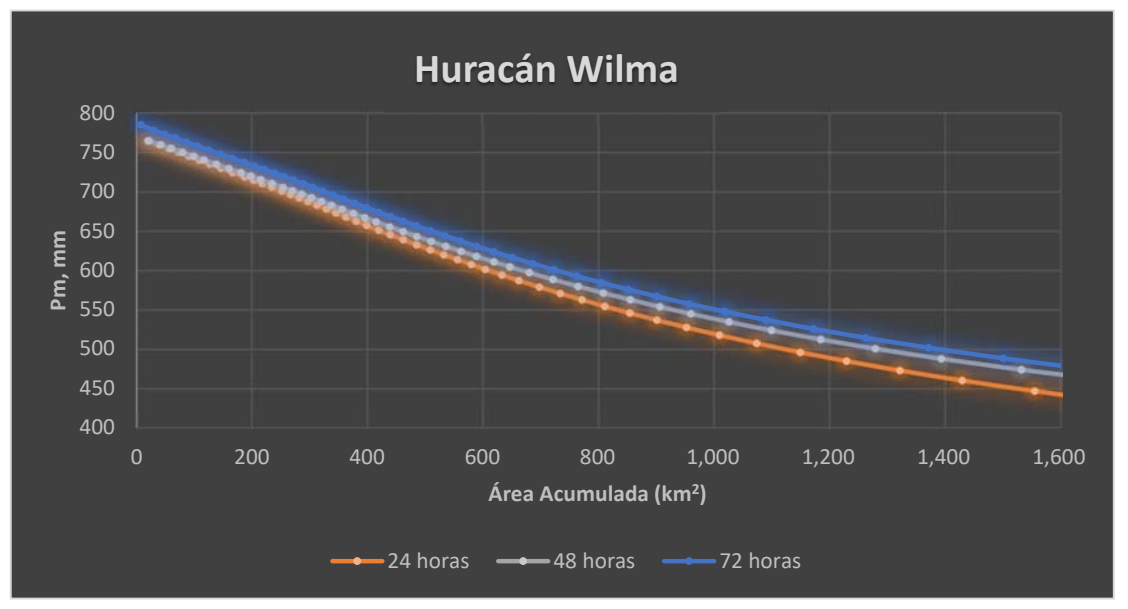

*Figura 5‐10 Curvas Hp‐A‐D huracán Wilma 2005, de 24, 48 y 72 horas* 

# 5.1.4. Duración de 96 horas **19, 20, 21 y 22 de octubre del 2005**

Para obtener la curva de 96 horas, se tomaron los días más lluviosos, obteniendo la figura 5-11, que encierra de color verde el área entre isoyetas que se tomó en el análisis.

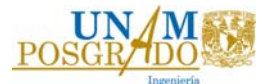

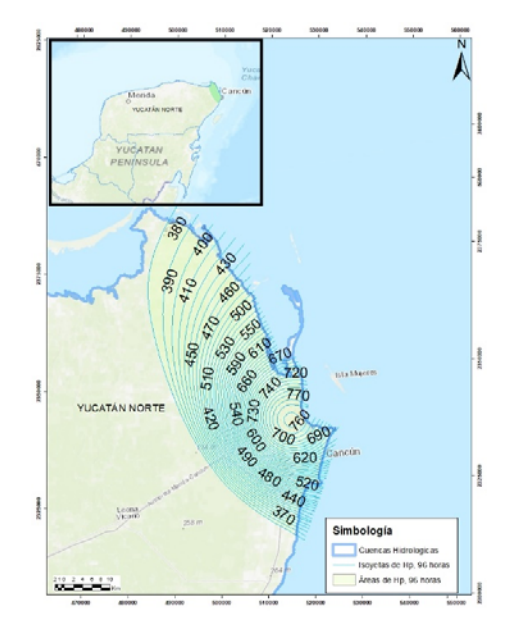

*Figura 5‐11 Área entre isoyetas a cada 96 hrs; 19, 20, 21 y 22 de Oct. 2005* 

En la figura 5-12, se presentan las 4 curvas Hp-A-D del huracán Wilma, se observa que las curvas son muy cerradas y con una forma muy similar entre ellas, después de todos los análisis posibles para esta tormenta, se puede asegurar que las curvas mostradas son las más desfavorables.

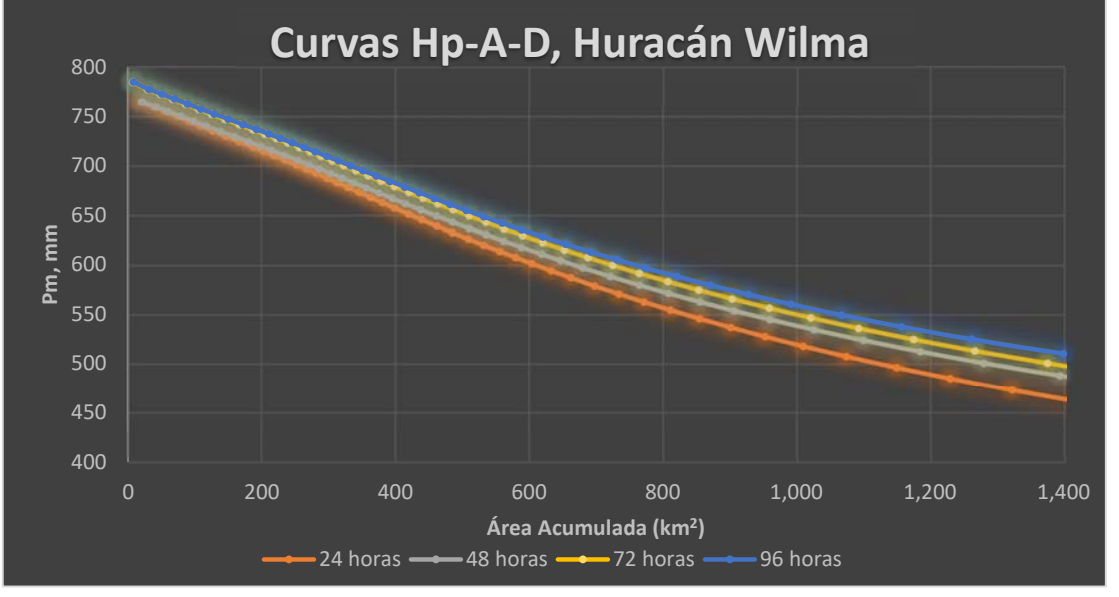

*Figura 5‐12 Curvas Hp‐A‐D huracán Wilma 2005, de 24, 48, 72 y 96 horas* 

#### 5.2. Curvas Hp‐A‐D Huracán Carlotta 2012

Carlotta fue un huracán que se presentó en junio del 2012, tocó tierra mexicana en el estado de Oaxaca siendo de categoría 1 cuando obtuvo su efecto más devastador, después continuo hasta el estado de Guerrero. En la figura 4-2, se presenta la trayectoria que siguió este huracán desde su formación.

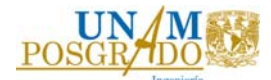

En el estado de Oaxaca hay 336 estaciones climatológicas según la base datos CLICOM (CICESE, 2022), tomando en cuenta las estaciones suspendidas. Para el análisis de la relación precipitación-área se revisó cada una de sus estaciones.

En la figura 5-13, se presenta la distribución de las 336 estaciones que se encuentran en el estado de Oaxaca.

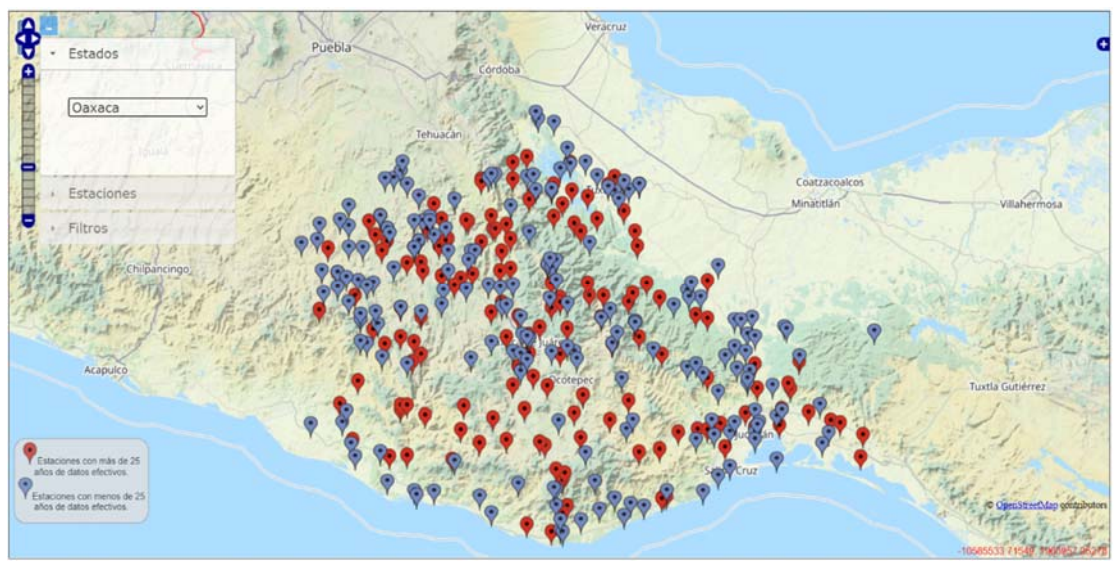

*Figura 5‐13 Estaciones climatológicas estado de Oaxaca, base de datos CLICOM. Fuente: CICESE, 2022*

En total 59 estaciones recolectaron datos los días en que el huracán Carlotta pasó por el estado, en la tabla 5-6, se presentan las coordenadas geográficas de cada una de las estaciones.

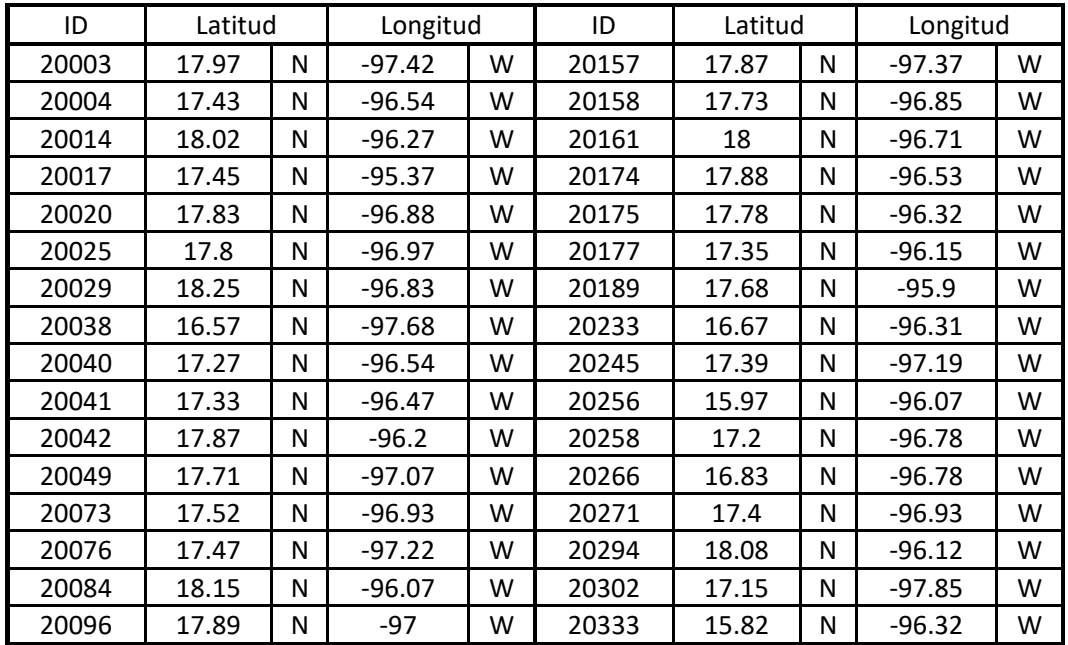

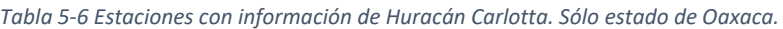

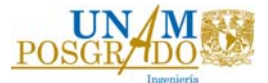

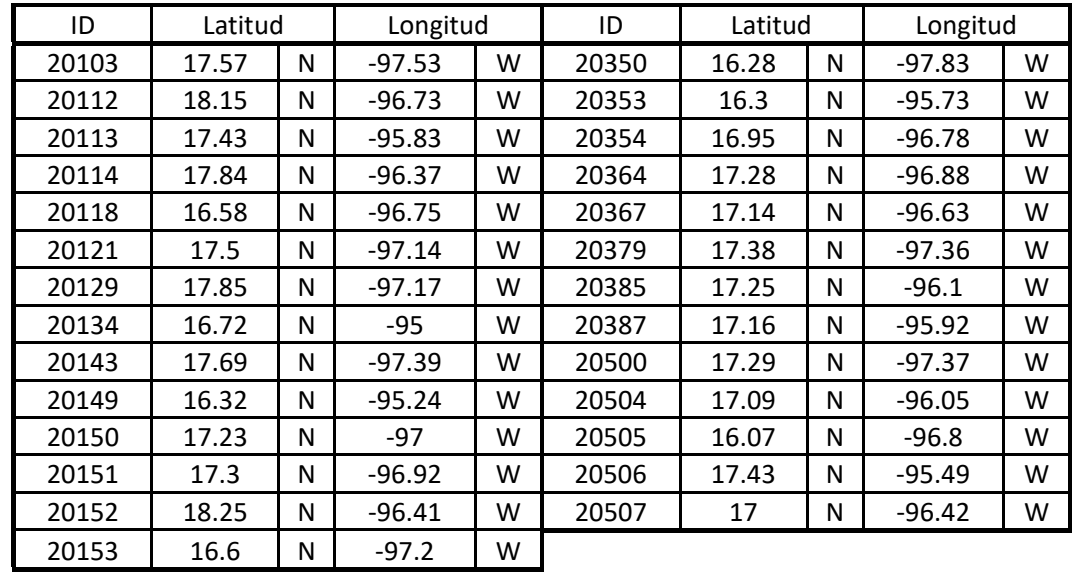

El huracán Carlotta, registró en total 7 días con lluvias intensas, por lo que se presentan los datos de precipitación en cada estación durante los días mencionados, en la tabla 5-7 se anexa el registro.

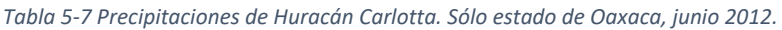

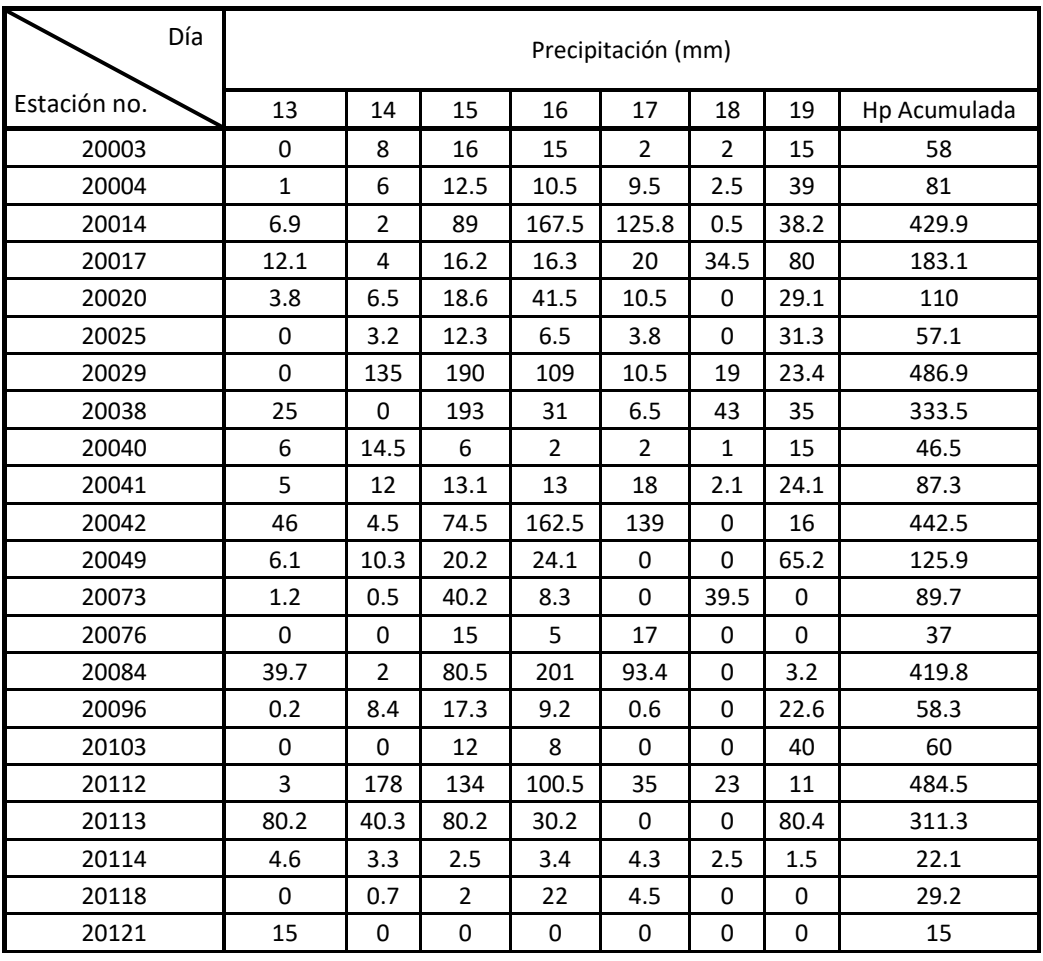

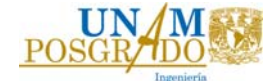

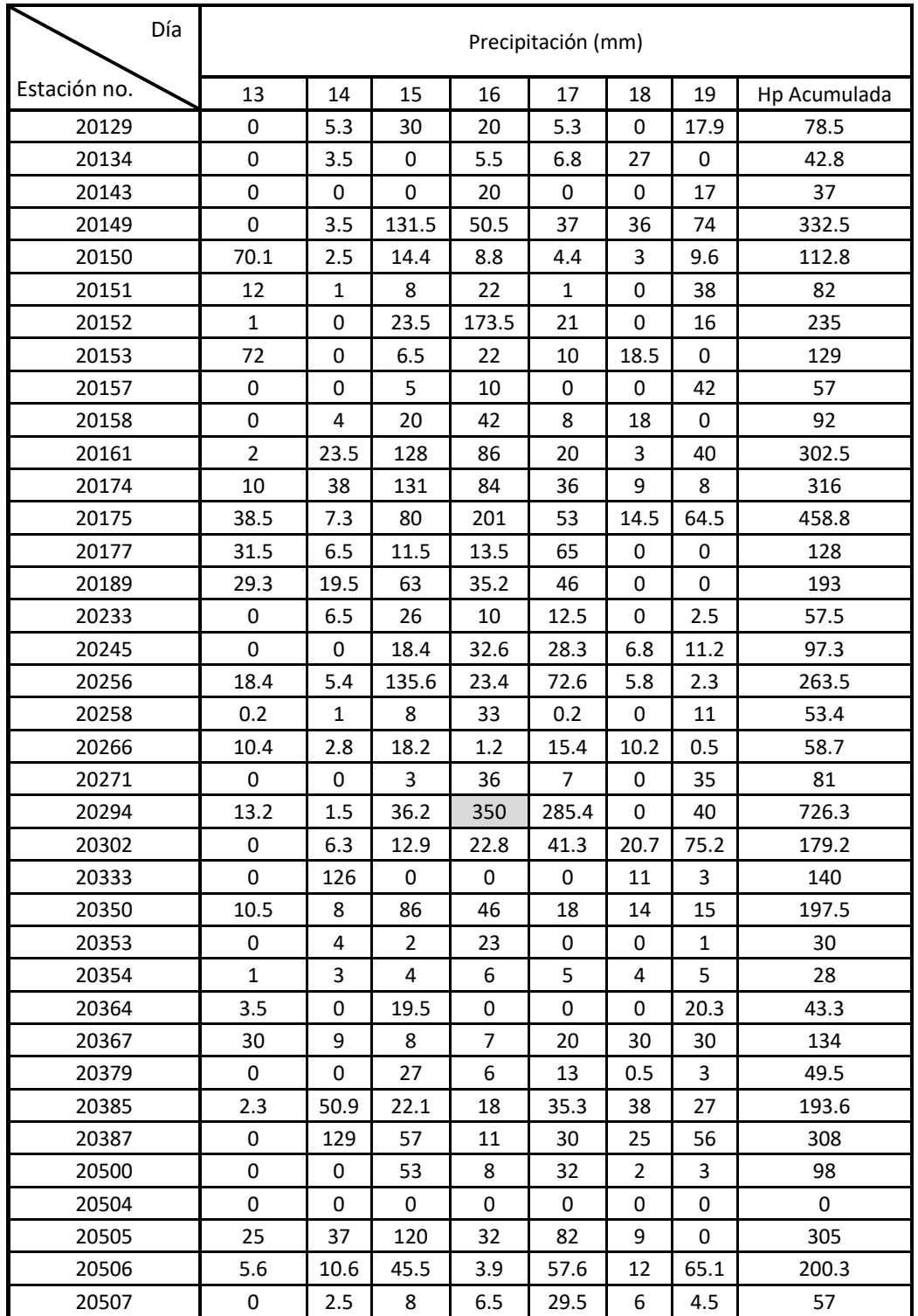

El análisis de las precipitaciones máximas que se realizó para el huracán Carlotta, se muestra en la figura 5-14 el sitio en donde se presentó la lluvia máxima, se encuentra en los límites del estado de Oaxaca, por lo que, consideró la información de los estados vecinos, Veracruz y Puebla.

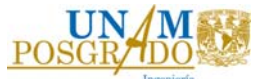

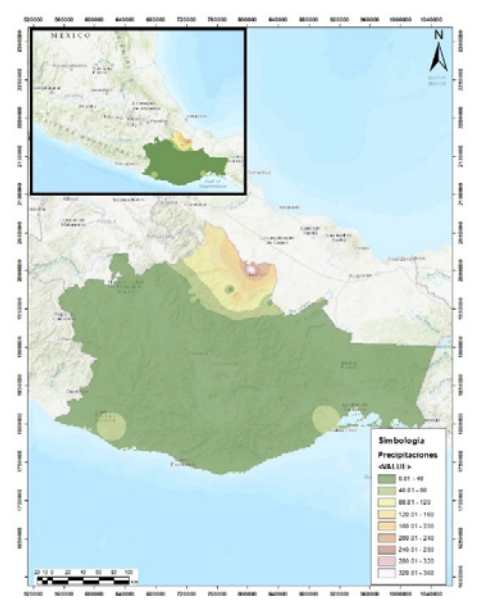

*Figura 5‐14 Precipitación máxima huracán Carlotta, en el estado de Oaxaca.* 

Se agregaron 104 estaciones del estado de Veracruz y 44 estaciones del estado de Puebla, debido a la cercanía del punto de interés, quedando un total de 484 estaciones para el análisis. En la figura 5-15, se muestra su ubicación.

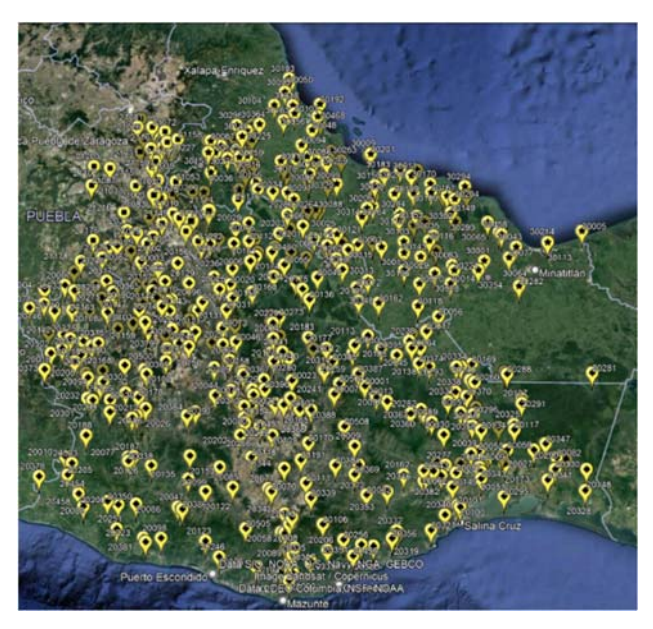

*Figura 5‐15 Estaciones climatológicas estado de Oaxaca, Veracruz y Puebla, base de datos CLICOM. Fuente: Google Earth, 2022.* 

El análisis de las precipitaciones indicó que sólo 112 estaciones cuentan con datos en los días en que se presentó el huracán. En la tabla 5-8, se muestran las coordenadas geográficas de cada una de las estaciones.

*Tabla 5‐8 Estaciones con información de Huracán Carlotta. Estados de Puebla, Veracruz, y Oaxaca.* 

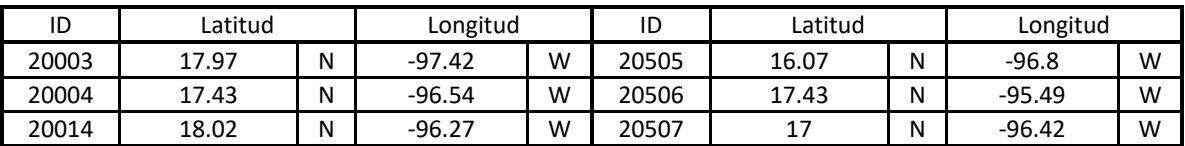

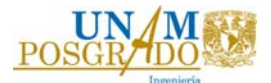

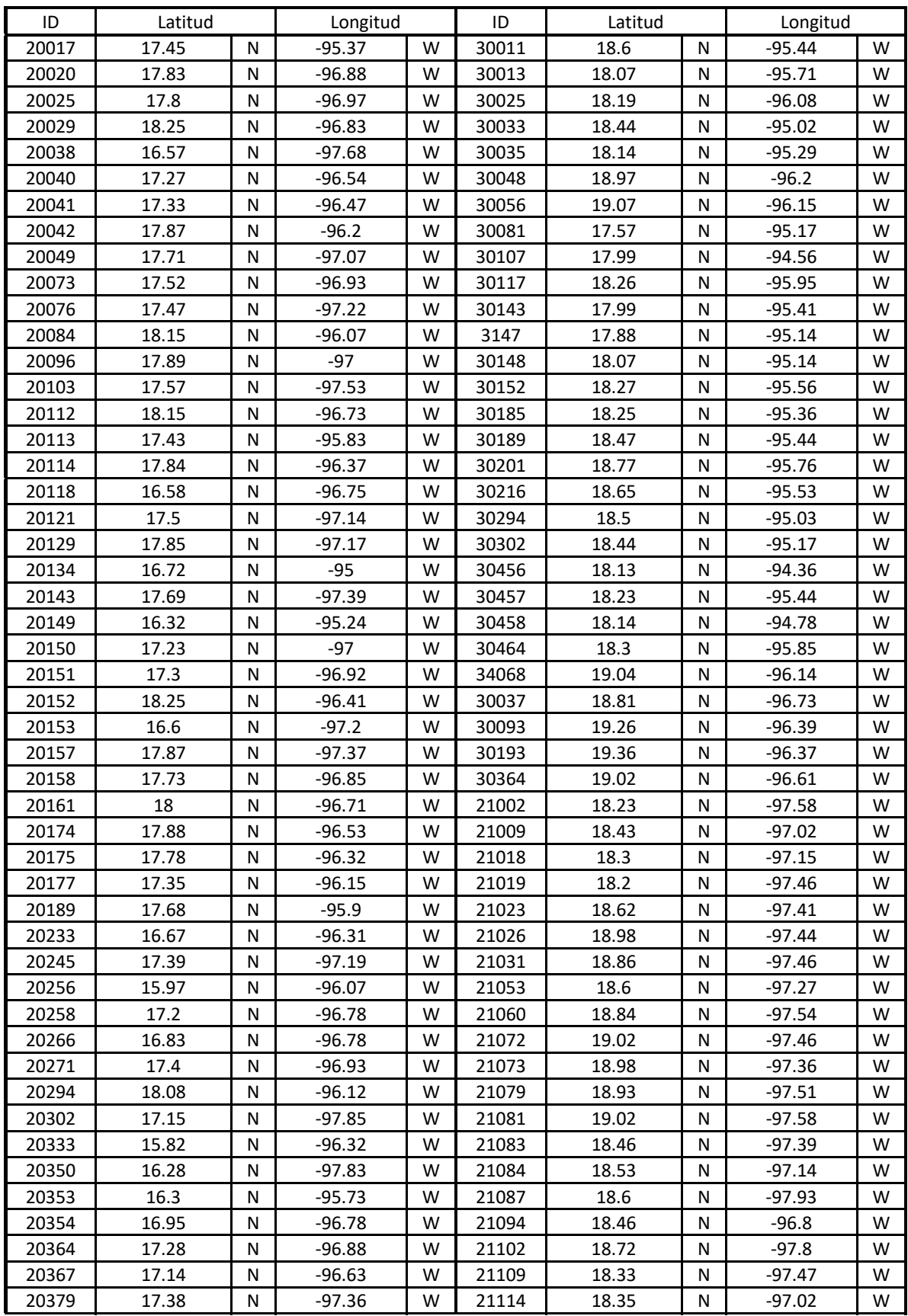

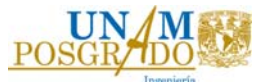

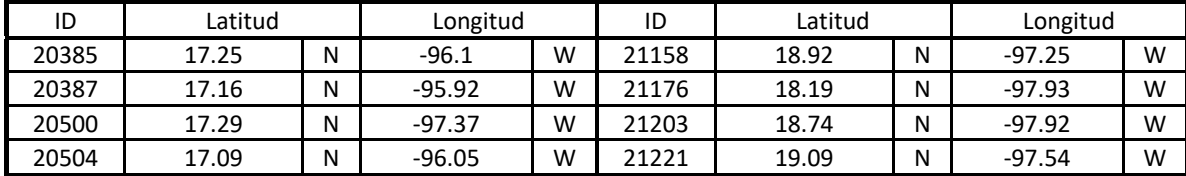

El huracán Carlotta registro en total 7 días con lluvias, en la tabla 5-9 se anexa el registro de precipitaciones de acuerdo a cada estación.

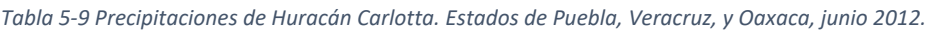

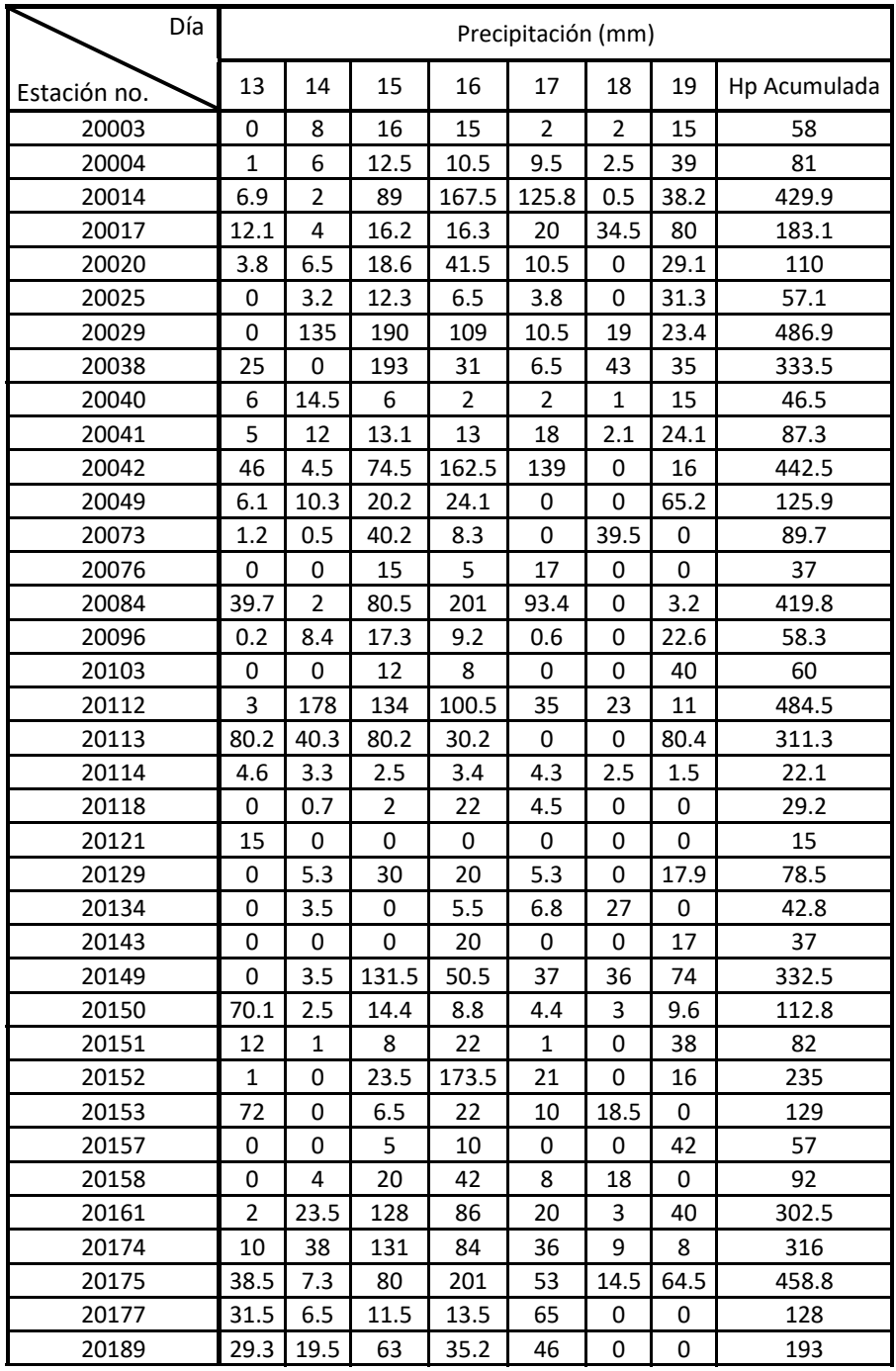

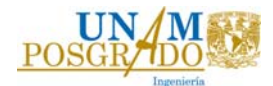

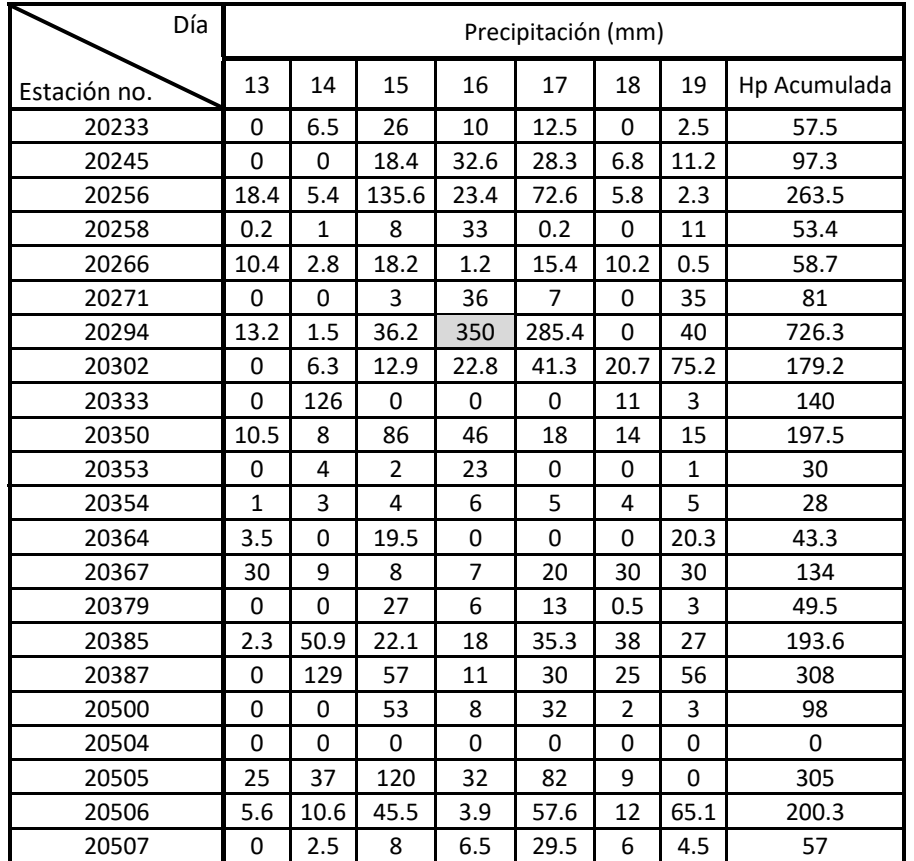

En la tabla 5-10, se muestran los análisis para las duraciones de 24, 48, 72 y 96 horas. Se da énfasis en las precipitaciones máximas y las promedio para cada duración.

*Tabla 5‐10 Análisis de precipitaciones máximas. Huracán Carlotta, junio 2012* 

|           | 24 horas | 48 horas     |       | 72 horas                                            |       |       | 96 horas |          |          |          |
|-----------|----------|--------------|-------|-----------------------------------------------------|-------|-------|----------|----------|----------|----------|
| Días      | 16       | $15 \vee 16$ |       | 16 v 17   14 al 16   15 al 17   16 al 18   13 al 16 |       |       |          | 14 al 17 | 15 al 18 | 16 al 19 |
| Promedios | 43.55    | 76.83        | 66.3  | 87.58                                               | 99.58 | 71.64 | 94.66    | 110.34   | 104.92   | 92       |
| Máximos   | 350      | 386.2        | 635.4 | 434                                                 | 671.6 | 635.4 | 434      | 673.1    | 671.6    | 675.4    |

Con este proceso se observó que, el día base de lluvia para este huracán es el 16 de junio del 2012, en el que se registró 350 mm en la estación no. 20294 (San Juan Bautista Tuxtepec II).

# 5.2.1. Duración de 24 horas

#### **16 de junio del 2012**

La curva de 24 horas, se realizó a partir del análisis de la tabla 5-10, se obtuvieron las isoyetas de precipitación para el 16 de junio del 2012. Con ello se encontró el sitio de la precipitación máxima que se muestra la figura 5-16.

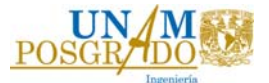

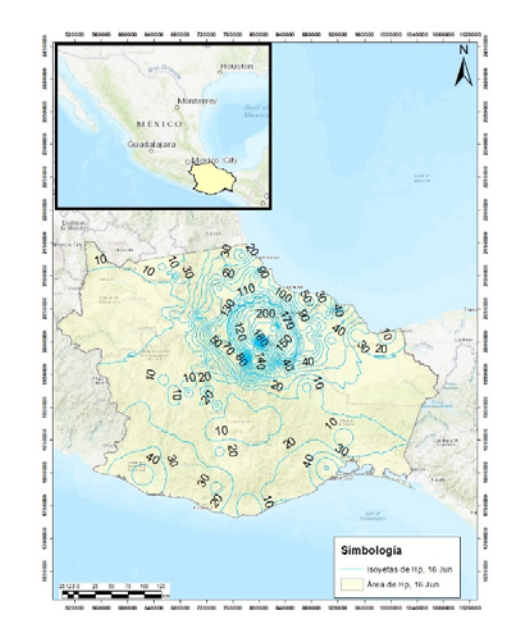

*Figura 5‐16 Isoyetas de precipitación 16 de junio 2012, Oaxaca, Veracruz y Puebla.* 

En la figura 5-17 se muestra el territorio general del estado de Oaxaca y el área entre isoyetas que se ocupó para el análisis en este sitio se representa de color amarillo.

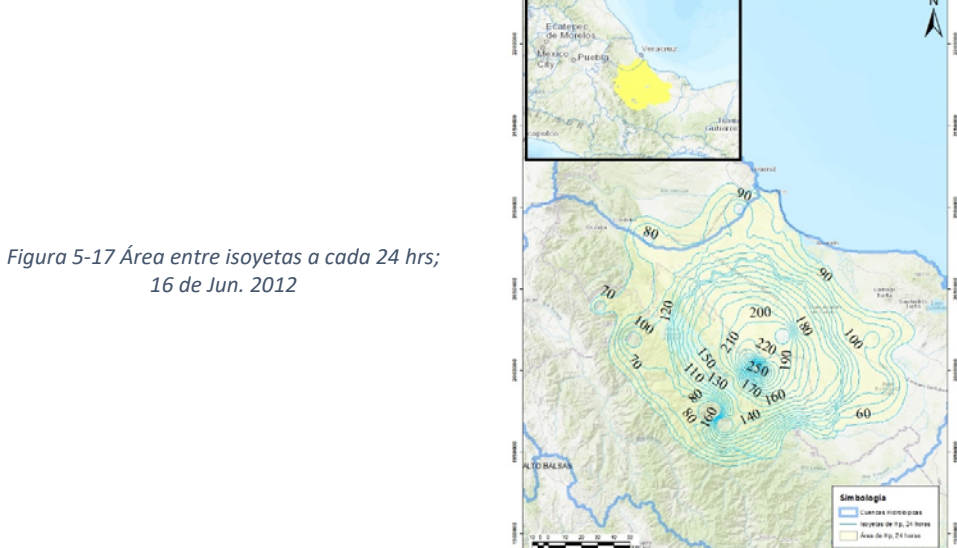

La precipitación media y el área media entre isoyetas, se desglosa en la tabla 5-11, en la que se señala la precipitación media máxima es de 345 mm.

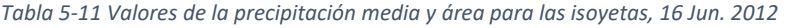

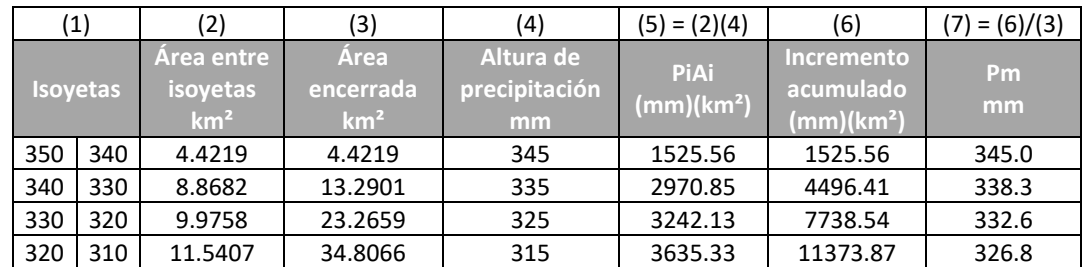

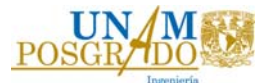

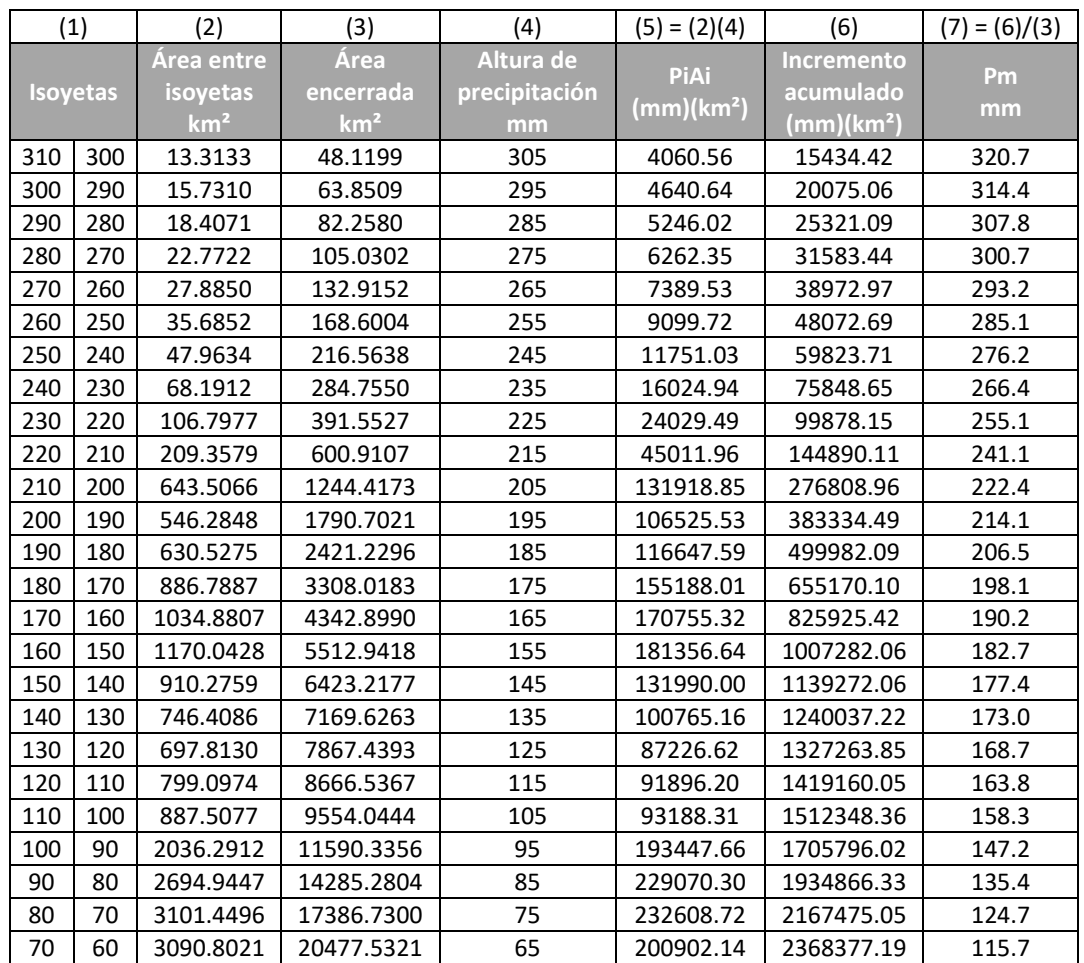

La curva Hp-A-24 horas, se muestra en la figura 5-18, la precipitación media en esta curva tiene una diferencia de 180 mm entre el máximo y el mínimo.

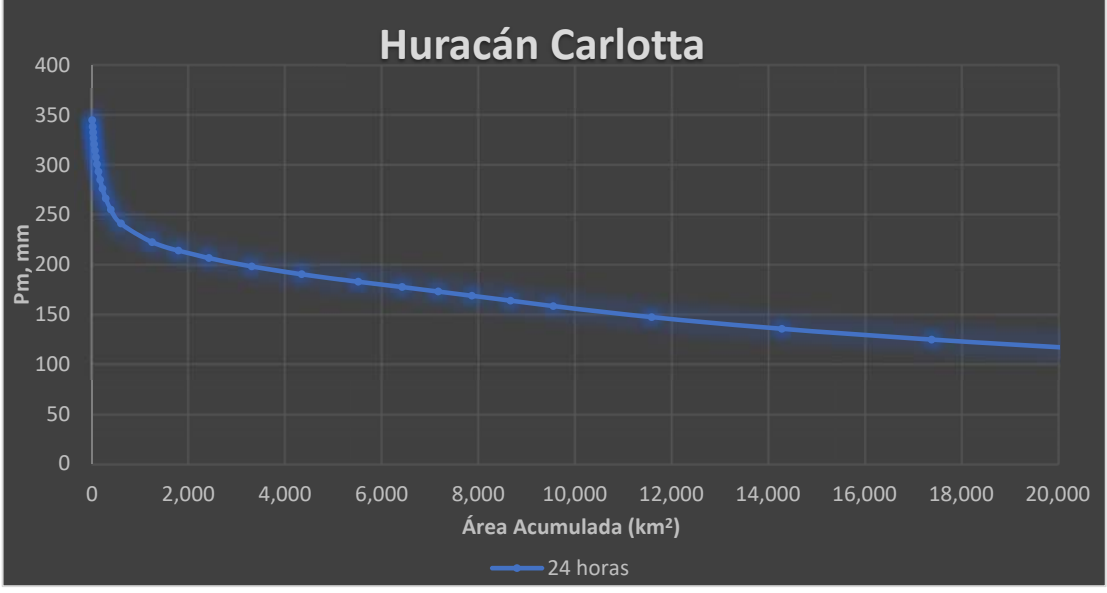

*Figura 5‐18 Curva Hp‐A‐D 24 horas, 16 de Jun. 2012* 

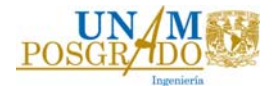

### 5.2.2. Duración de 48 horas

### **16 y 17 de junio del 2012**

Las isoyetas de precipitación de 48 horas mostradas en la figura 5-19, muestran el área de interés que es muy similar a los casos anteriores, se distingue por la manera de que las isoyetas se van cerrando cada vez más.

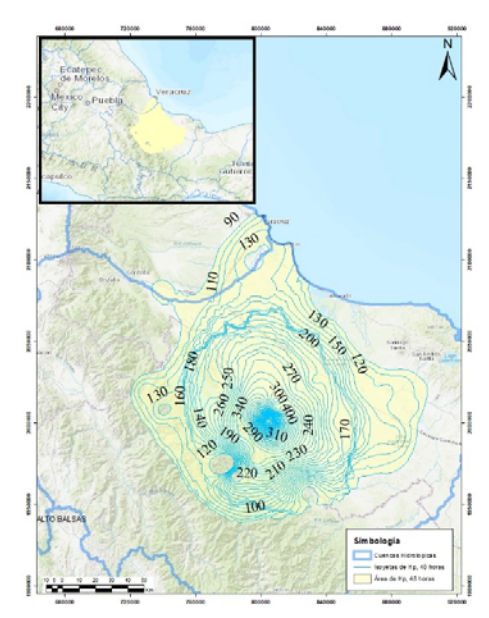

*Figura 5‐19 Área entre isoyetas a cada 48 hrs; 16 y 17 de Jun. 2012* 

Las precipitaciones máximas registradas en la tabla 5-10, son los días 16 y 17, por lo que al presentar un análisis sumando ambos días, da como resultado una curva de 48 horas muy por encima de la de 24 horas, esto indica que la precipitación que se presentó en ambos días fue muy similar. Se observo que la precipitación máxima para 24 horas fue de 350 mm mientras que para 48 horas incremento 285.4 mm de lluvia, se puede ver la en la figura 5-20 que la lluvia después de 48 horas ocurrió de una manera significativa.

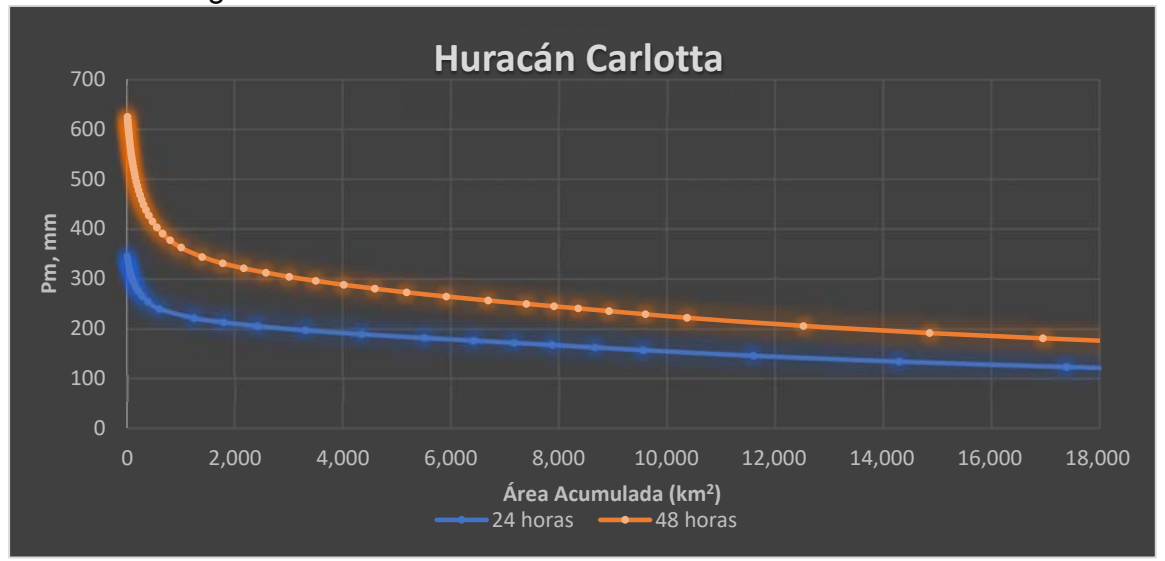

*Figura 5‐20 Curvas Hp‐A‐D huracán Carlotta 2012, de 24 y 48 horas.* 

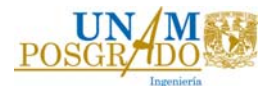

### 5.2.3. Duración de 72 horas

En la tabla 5-10, se observó que hay tres análisis para obtener la curva más desfavorable, al desarrollarlas, se obtuvo que la curva correspondiente a 72 horas es la seleccionada de los días 15, 16 y 17 de junio.

#### **15, 16 y 17 de junio del 2012**

Las isoyetas de precipitación se realizaron a cada 10 mm y en la figura 5-21, se muestra de color amarillo el área correspondiente para el análisis de la curva.

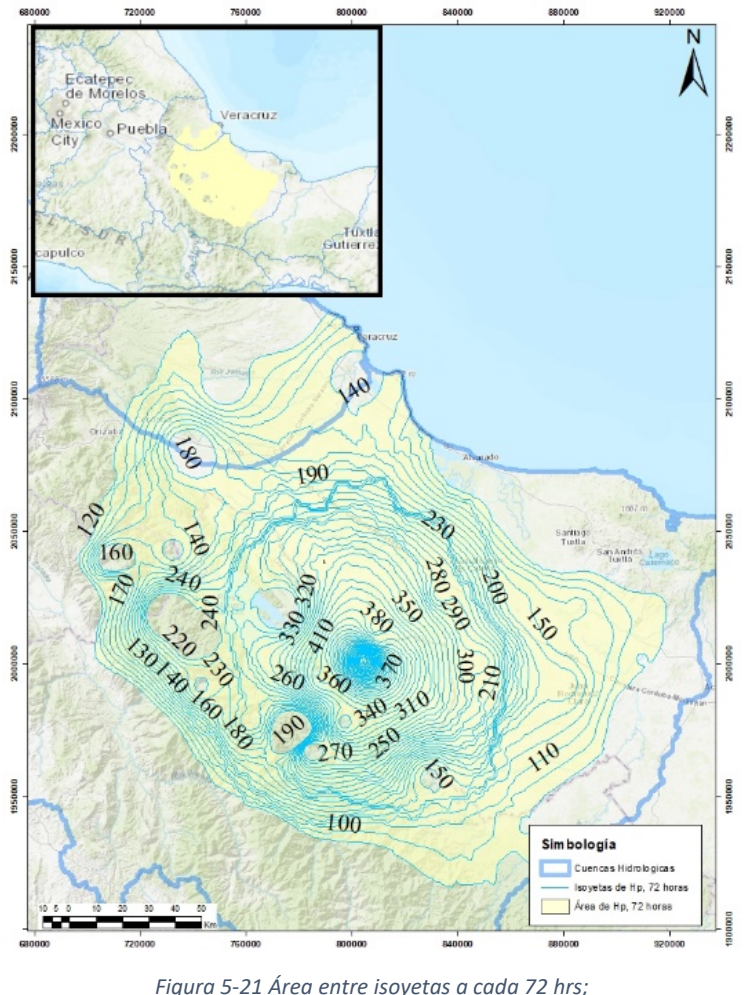

*15, 16 y 17 de Jun. 2012*

En la figura 5-22, entre las curvas de 48 y 72 horas no presenta un incremento considerable a diferencia del que existe entre 24 y 48 horas. Lo que indica que la tormenta fue más grande durante los primeros 2 días.

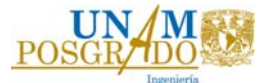

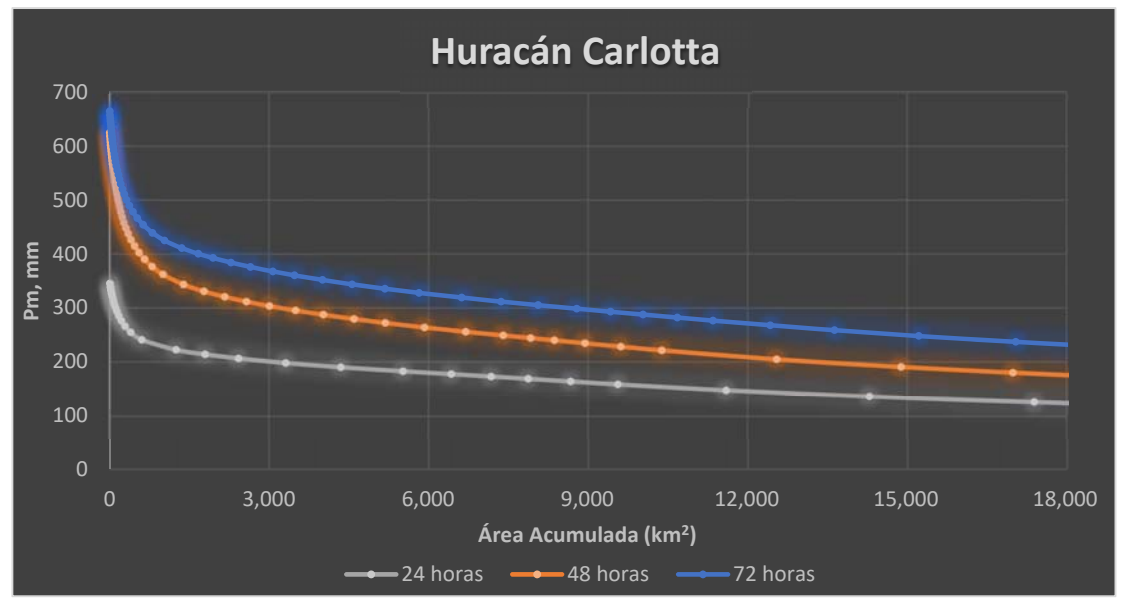

*Figura 5‐22 Curvas Hp‐A‐D huracán Carlotta 2012, de 24, 48 y 72 horas.* 

# 5.2.4. Duración de 96 horas **14, 15, 16 y 17 de junio del 2012**

El área entre isoyetas para una duración de 96 horas resultó ser similar al área entre curvas de una duración de 72 horas, debido a que, el huracán después de 4 días ya no representaba grandes precipitaciones en el estado. Véase en la figura 5-23.

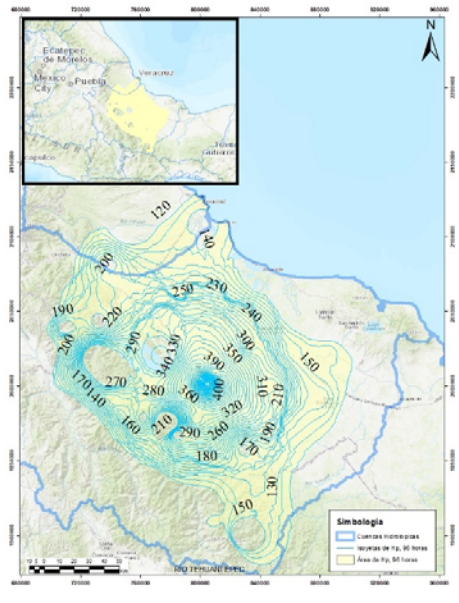

*Figura 5‐23 Área entre isoyetas a cada 96 hrs; 14, 15, 16 y 17 de Jun. 2012* 

En la figura 5-24 se observa que entre más grande es la duración, las curvas se cierran cada vez más, de manera que puede deducirse que la tormenta se concentró en 3 días.

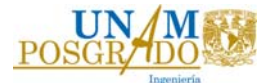

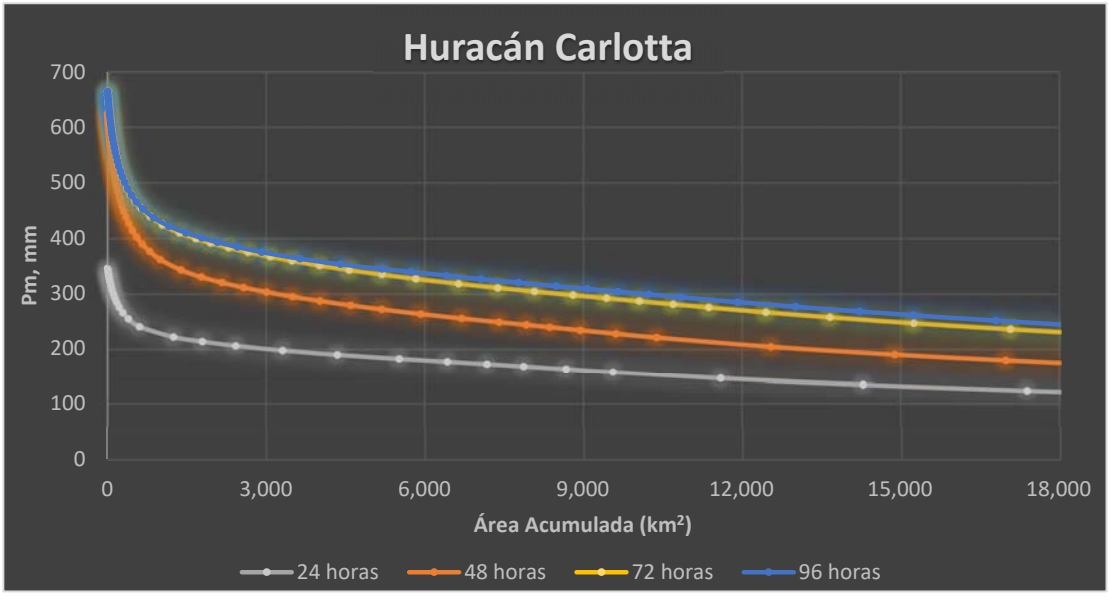

*Figura 5‐24 Curvas Hp‐A‐D huracán Carlotta 2012, de 24, 48, 72 y 96 horas.* 

# 5.3. Curvas Hp‐A‐D Huracán Manuel 2013.

El Huracán Manuel tuvo un paso devastador entre los días 13 y 16 de septiembre del 2013 en el estado de Guerrero, en la figura 4-3, se observa la trayectoria que tomó durante su paso en costas mexicanas. Para ubicar el sitio en donde se presentó una mayor precipitación, fue necesario obtener la mayor información disponible de las estaciones climatológicas del estado.

El estado de Guerrero cuenta con 233 estaciones entre estaciones activas y estaciones suspendidas, (Véase en la figura 5-25). Mediante la base de datos CLICOM (CICESE, 2022), se obtuvo las precipitaciones que ocurrieron durante el paso del huracán. Sin embargo, al realizar el análisis de las precipitaciones, se obtuvo que sólo 123 estaciones registraron las lluvias ocurridas en estos días.

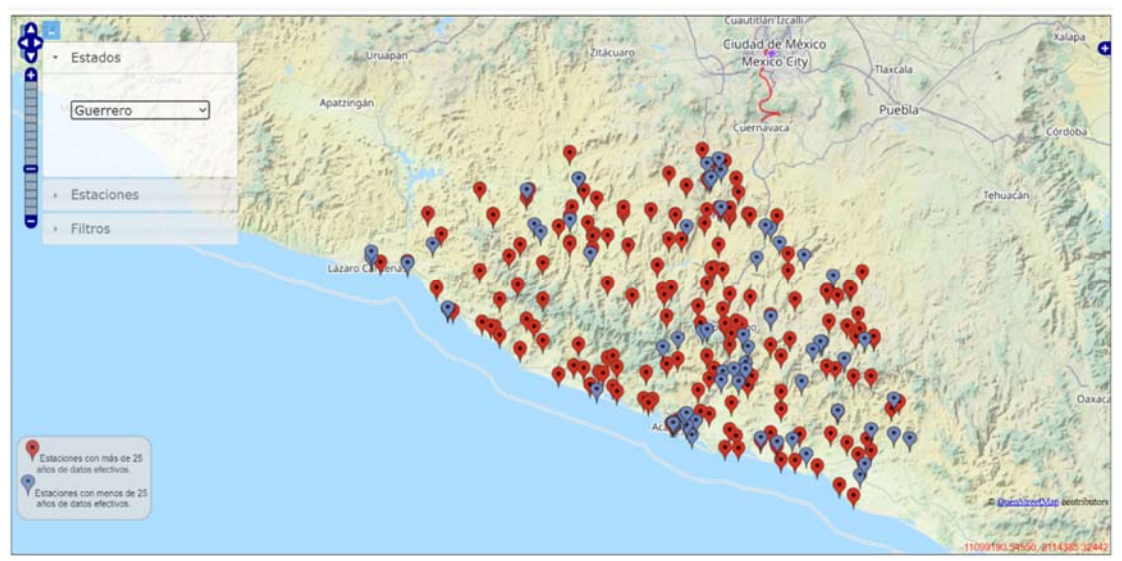

*Figura 5‐25 Estaciones Edo. Guerrero, Base de datos CLICOM, Fuente: CICESE, 2022* 

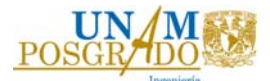

# Las estaciones y sus coordenadas geográficas se pueden ver en la tabla 5-12.

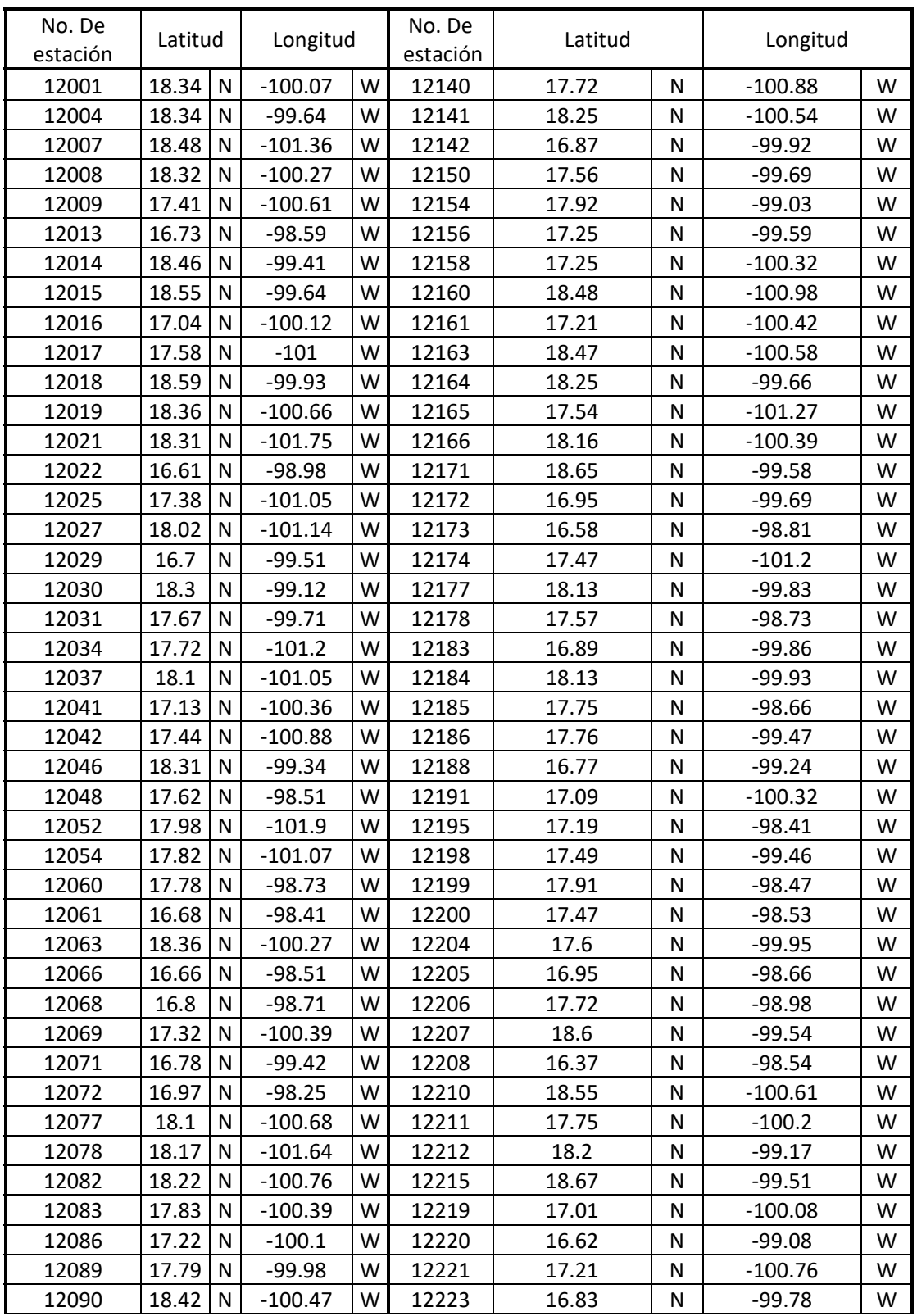

*Tabla 5‐12 Estaciones con información de Huracán Manuel* 

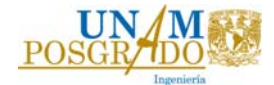

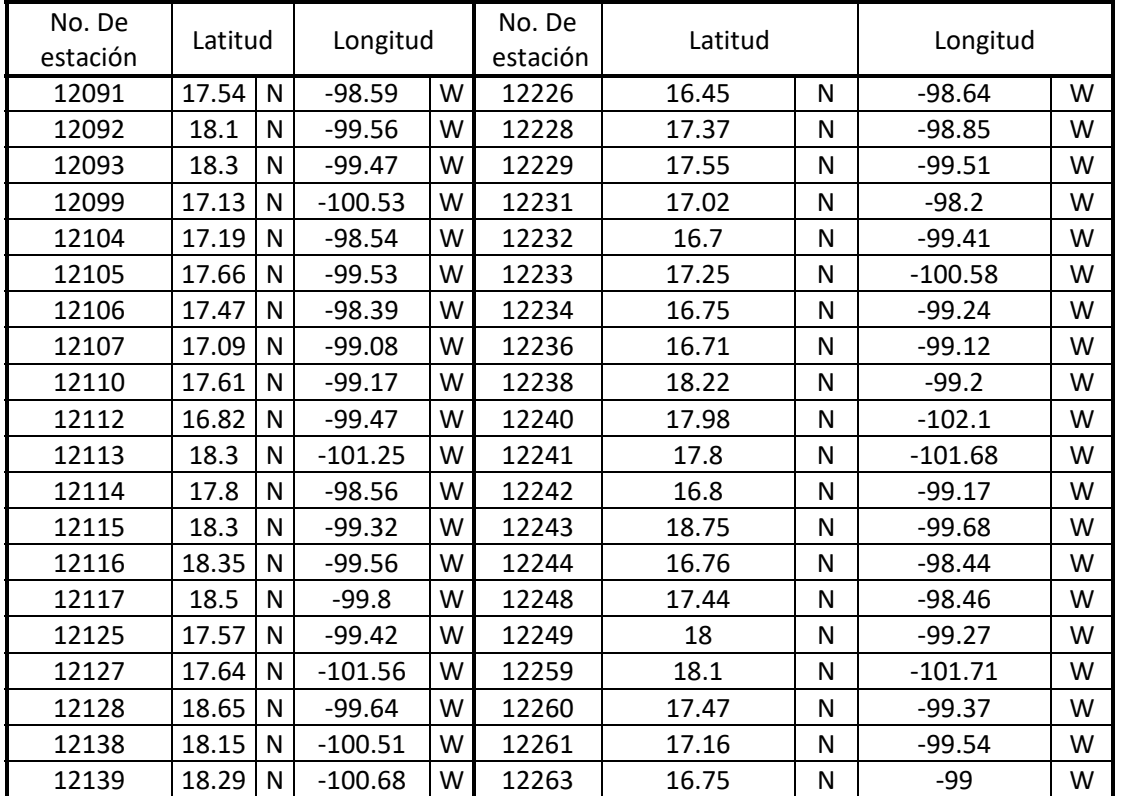

Se obtuvieron los registros de precipitación en el periodo del 10 septiembre al 19 de septiembre del año 2013, se muestran en la tabla 5-13.

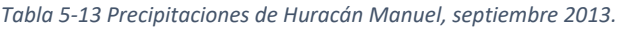

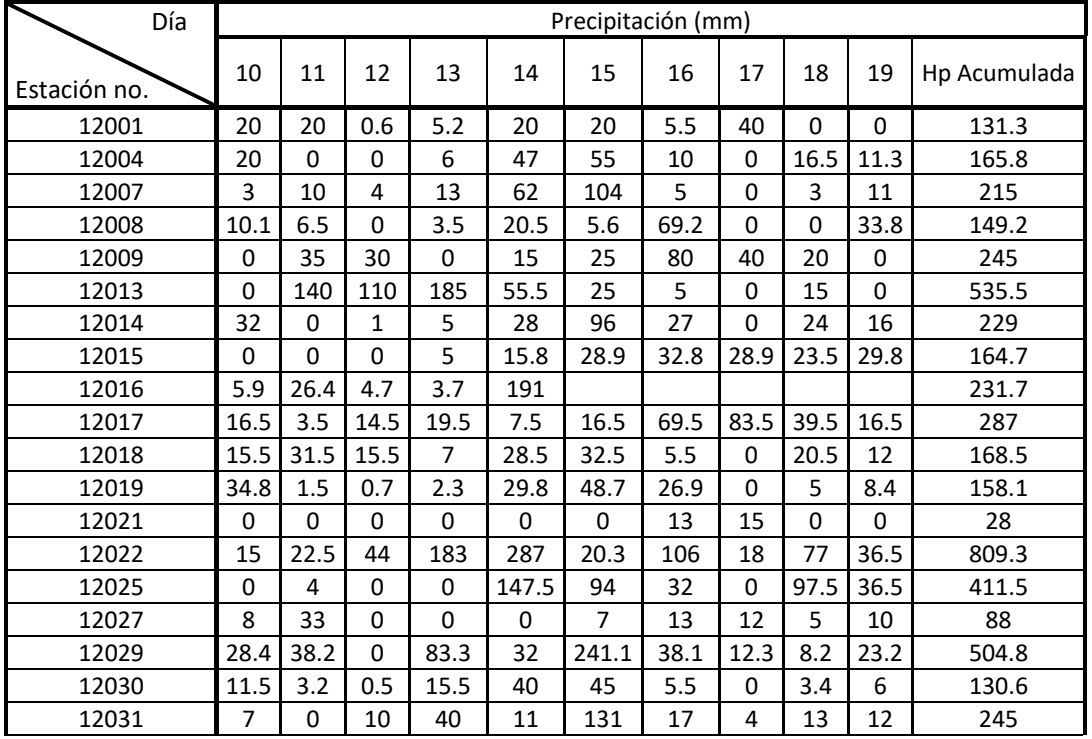
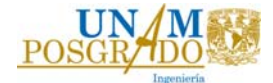

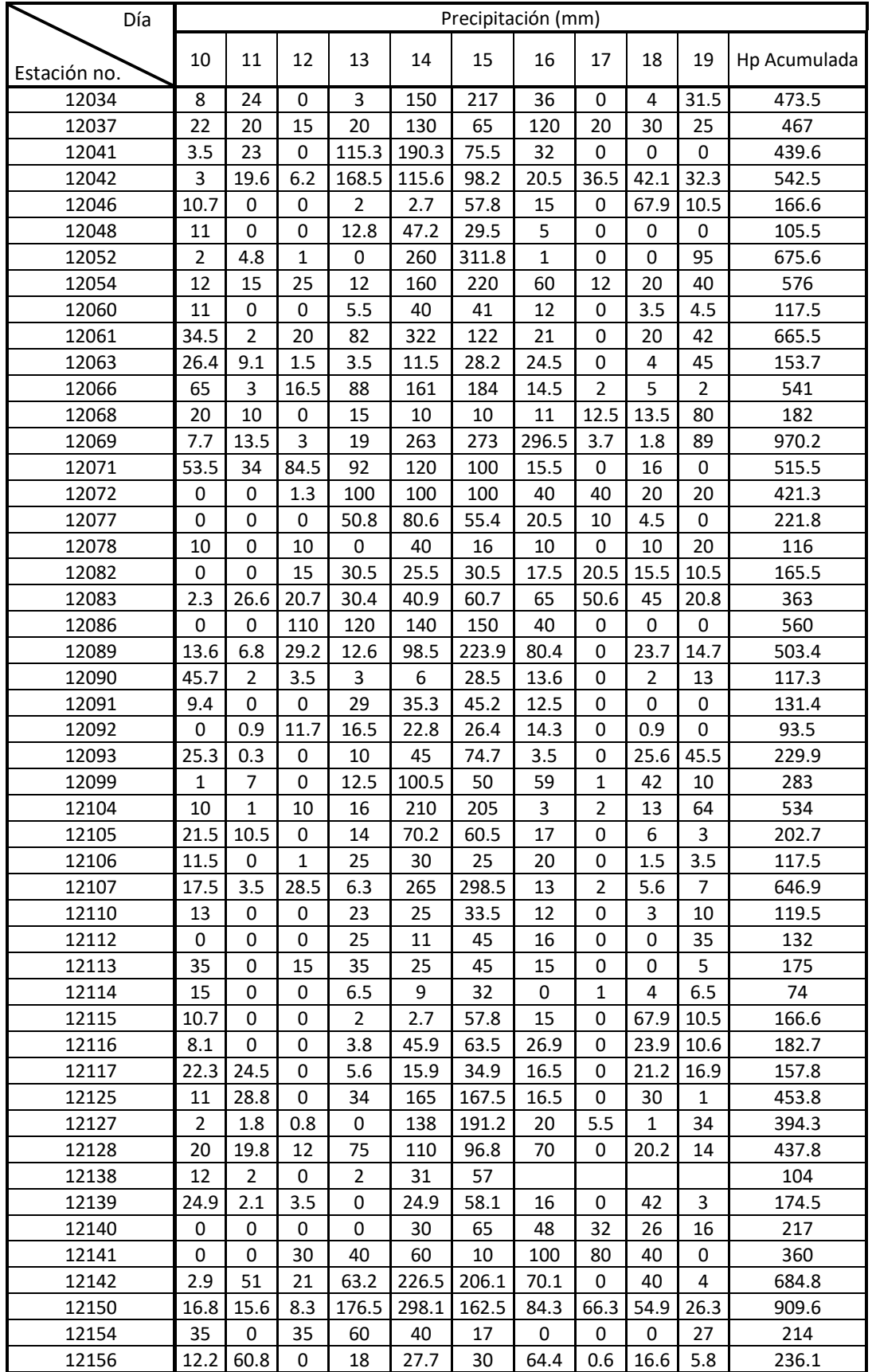

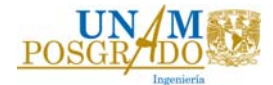

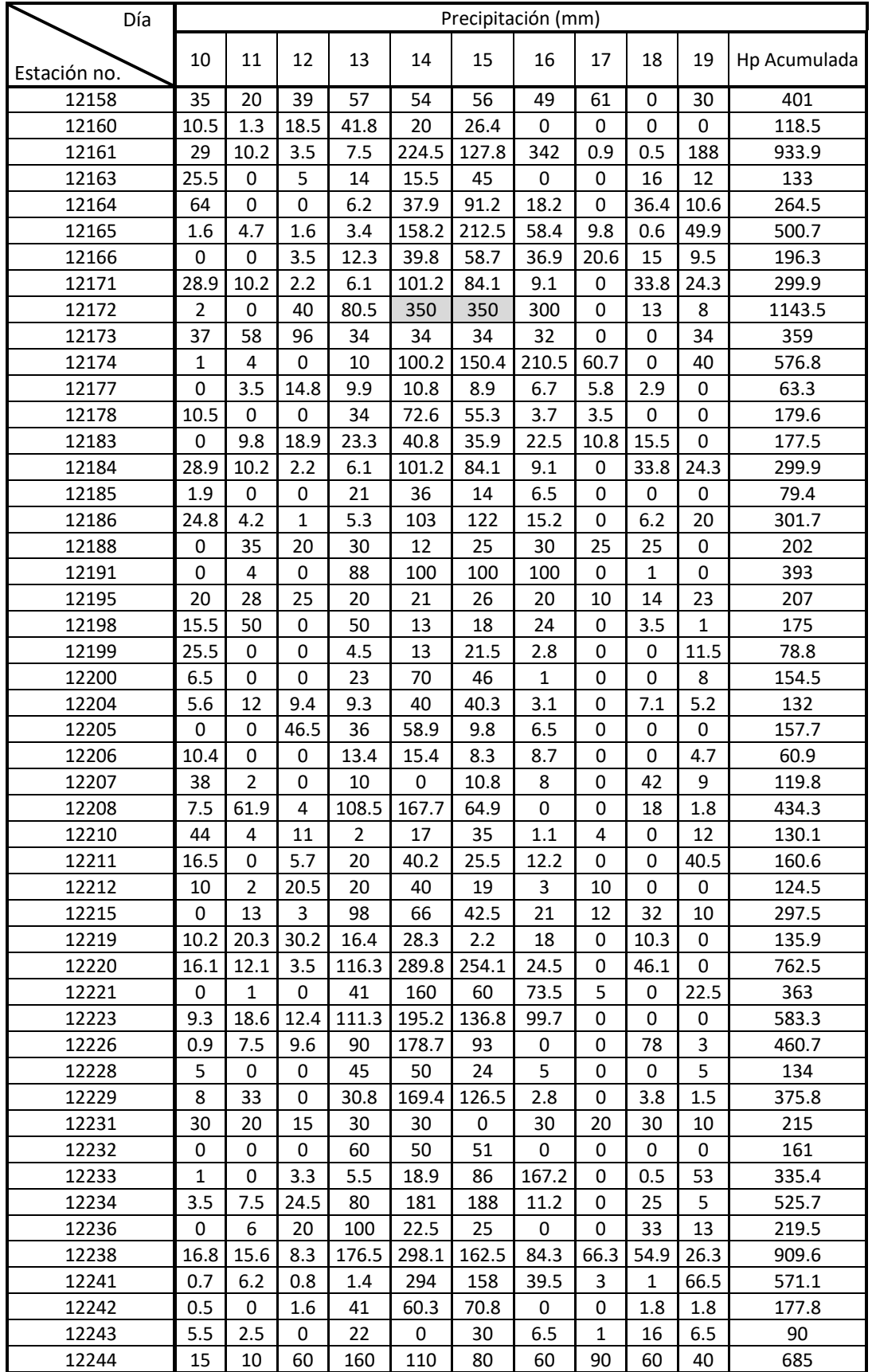

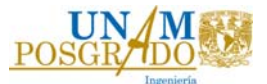

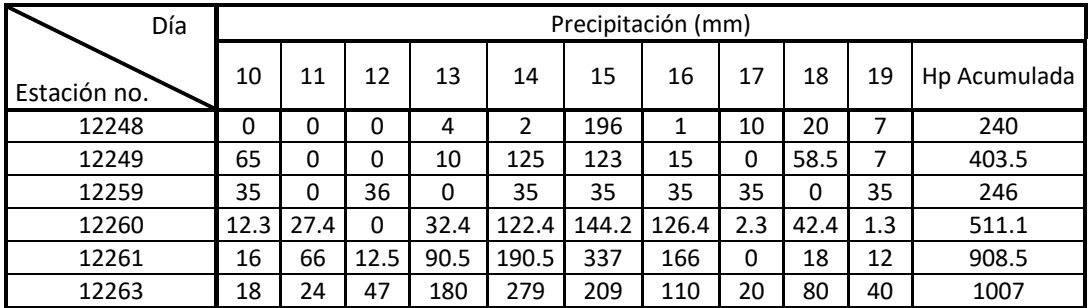

En la tabla anterior se observó que los días en que se presentaron los registros con mayor precipitación fueron los días 14 y 15, en la estación 12172 (ACAPULCO KM. 21). Por este motivo se revisaron las curvas de ambos días. Se obtuvieron las precipitaciones máximas y promedios de cada día a partir de los datos de la tabla 5-13, se tomó el día en que se presentó la precipitación más grande.

Para la curva de 48 horas, se tomó el día con mayor lluvia registrada y se realizó la suma de las precipitaciones de dos días de cada para encontrar la precipitación máxima acumulada, es decir, el 15 de junio se presentó la precipitación máxima para 24 horas, por esto se sumaron los días 14 y 15, también la suma del día 15 y 16.

Se elaboró el mismo procedimiento para las duraciones de 72 y 96 horas. Lo anterior se resume en la tabla 5-14.

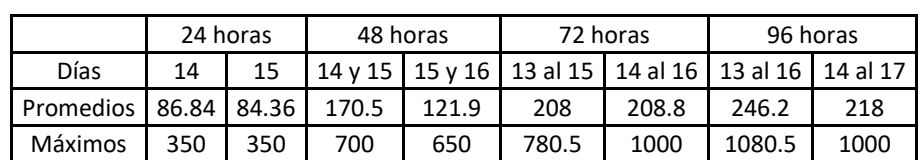

 *Tabla 5‐14 Análisis de precipitaciones máximas, Huracán Manuel, septiembre 2013.* 

Con el análisis de la tabla anterior no fue suficiente para saber qué día se presentó la curva más desfavorable para una duración de 24 horas, por ello se realizaron las curvas de ambos días. El procedimiento se muestra a continuación.

#### 5.3.1. Duración de 24 horas

## **14 de septiembre del 2013**

Con los registros de precipitaciones de la tabla 5-13, se obtuvieron las isoyetas de precipitación del estado de guerrero a cada 10 mm del día 14 de septiembre del 2013, se muestran en la figura 5-26.

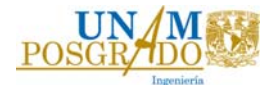

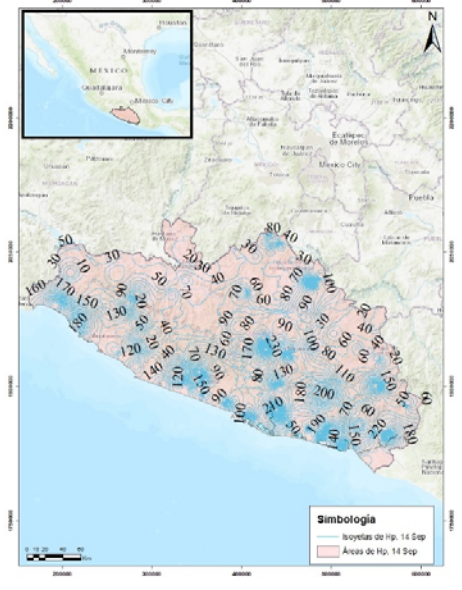

*Figura 5‐26 Isoyetas de precipitación 14 de septiembre 2013, Guerrero.*

En la figura 5-27 se muestra el área que se utilizó en el desarrollo de la curva Hp-A-24 horas para el huracán Manuel, se tomó el área entre cada isoyeta que involucro el sitio en donde se presentó la precipitación máxima, es decir, sí se presenta otro incremento de precipitación dentro de la misma zona se desechará el área correspondiente.

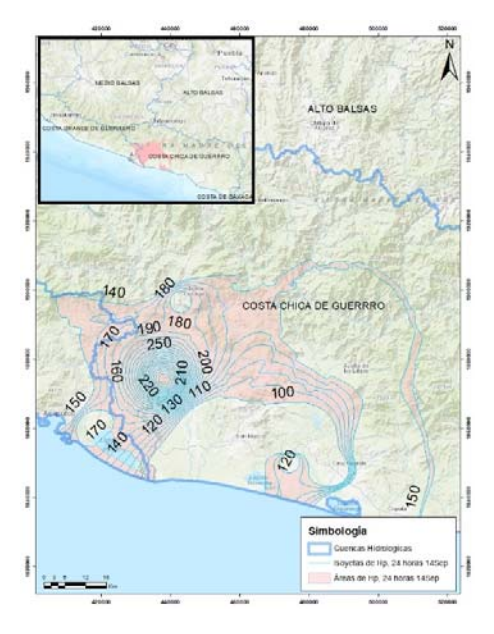

*Figura 5‐27 Área entre isoyetas a cada 24 hrs; 14 de sep. 2013* 

La clasificación de áreas entre cada isoyeta se resume en la tabla 5-15, se desglosa cada rango entre ellas.

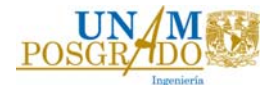

*Tabla 5‐15 Área entre isoyetas.* 

| Isoyeta<br><b>Inferior</b> | Isoyeta<br><b>Superior</b> | Áreas entre<br><b>isoyetas</b><br>(km2) | Isoyeta<br><b>Inferior</b>    | Isoyeta<br><b>Superior</b> | <b>Áreas entre</b><br>isoyetas<br>(km2) |
|----------------------------|----------------------------|-----------------------------------------|-------------------------------|----------------------------|-----------------------------------------|
| 80                         | 90                         | 0.00                                    | 220                           | 230                        | 33.12                                   |
| 90                         | 100                        | 0.00                                    | 230                           | 240                        | 28.56                                   |
| 100                        | 110                        | 230.30                                  | 240                           | 250                        | 24.18                                   |
| 110                        | 120                        | 252.45                                  | 250                           | 260                        | 21.27                                   |
| 120                        | 130                        | 19.83                                   | 260                           | 270                        | 18.48                                   |
| 130                        | 140                        | 346.55                                  | 270                           | 280                        | 16.80                                   |
| 140                        | 150                        | 843.04                                  | 280                           | 290                        | 15.37                                   |
| 150                        | 160                        | 649.25                                  | 290                           | 300                        | 13.93                                   |
| 160                        | 170                        | 423.11                                  | 300                           | 310                        | 13.05                                   |
| 170                        | 180                        | 132.41                                  | 310                           | 320                        | 12.00                                   |
| 180                        | 190                        | 423.63                                  | 320                           | 330                        | 10.84                                   |
| 190                        | 200                        | 162.59                                  | 330                           | 340                        | 10.12                                   |
| 200                        | 210                        | 48.11                                   | 340                           | 350                        | 7.96                                    |
| 210                        | 220                        | 41.03                                   | Área total (km <sup>2</sup> ) |                            | 3,797.98                                |

Con los valores de la tabla anterior, se obtuvo la precipitación medía y el área encerrada entre isoyetas calculadas en la tabla 5-16.

*Tabla 5‐16 Valores de la precipitación media y área para las isoyetas, 14 sept. 2013* 

|     | (1)             | (2)                                       | (3)                                  | (4)                              | $(5) = (2)(4)$                     | (6)                                                      | $(7) = (6)/(3)$ |
|-----|-----------------|-------------------------------------------|--------------------------------------|----------------------------------|------------------------------------|----------------------------------------------------------|-----------------|
|     | <b>Isoyetas</b> | Área entre<br>isoyetas<br>km <sup>2</sup> | Área<br>encerrada<br>km <sup>2</sup> | Altura de<br>precipitación<br>mm | $P_iA_i$<br>(mm)(km <sup>2</sup> ) | <b>Incremento</b><br>acumulado<br>(mm)(km <sup>2</sup> ) | $P_m$<br>mm     |
| 350 | 340             | 7.9648                                    | 7.9648                               | 345                              | 2747.84                            | 2747.84                                                  | 345.0           |
| 340 | 330             | 10.1243                                   | 18.0891                              | 335                              | 3391.65                            | 6139.49                                                  | 339.4           |
| 330 | 320             | 10.8443                                   | 28.9334                              | 325                              | 3524.40                            | 9663.89                                                  | 334.0           |
| 320 | 310             | 12.0033                                   | 40.9367                              | 315                              | 3781.04                            | 13444.93                                                 | 328.4           |
| 310 | 300             | 13.0532                                   | 53.9899                              | 305                              | 3981.22                            | 17426.15                                                 | 322.8           |
| 300 | 290             | 13.9262                                   | 67.9161                              | 295                              | 4108.24                            | 21534.39                                                 | 317.1           |
| 290 | 280             | 15.3707                                   | 83.2868                              | 285                              | 4380.64                            | 25915.03                                                 | 311.2           |
| 280 | 270             | 16.8010                                   | 100.0878                             | 275                              | 4620.29                            | 30535.32                                                 | 305.1           |
| 270 | 260             | 18.4753                                   | 118.5632                             | 265                              | 4895.97                            | 35431.28                                                 | 298.8           |
| 260 | 250             | 21.2654                                   | 139.8285                             | 255                              | 5422.67                            | 40853.95                                                 | 292.2           |
| 250 | 240             | 24.1759                                   | 164.0044                             | 245                              | 5923.10                            | 46777.05                                                 | 285.2           |
| 240 | 230             | 28.5575                                   | 192.5620                             | 235                              | 6711.02                            | 53488.07                                                 | 277.8           |
| 230 | 220             | 33.1186                                   | 225.6805                             | 225                              | 7451.68                            | 60939.75                                                 | 270.0           |
| 220 | 210             | 41.0272                                   | 266.7077                             | 215                              | 8820.84                            | 69760.59                                                 | 261.6           |
| 210 | 200             | 48.1064                                   | 314.8141                             | 205                              | 9861.82                            | 79622.40                                                 | 252.9           |
| 200 | 190             | 162.5931                                  | 477.4072                             | 195                              | 31705.66                           | 111328.06                                                | 233.2           |
| 190 | 180             | 423.6253                                  | 901.0325                             | 185                              | 78370.68                           | 189698.74                                                | 210.5           |

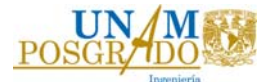

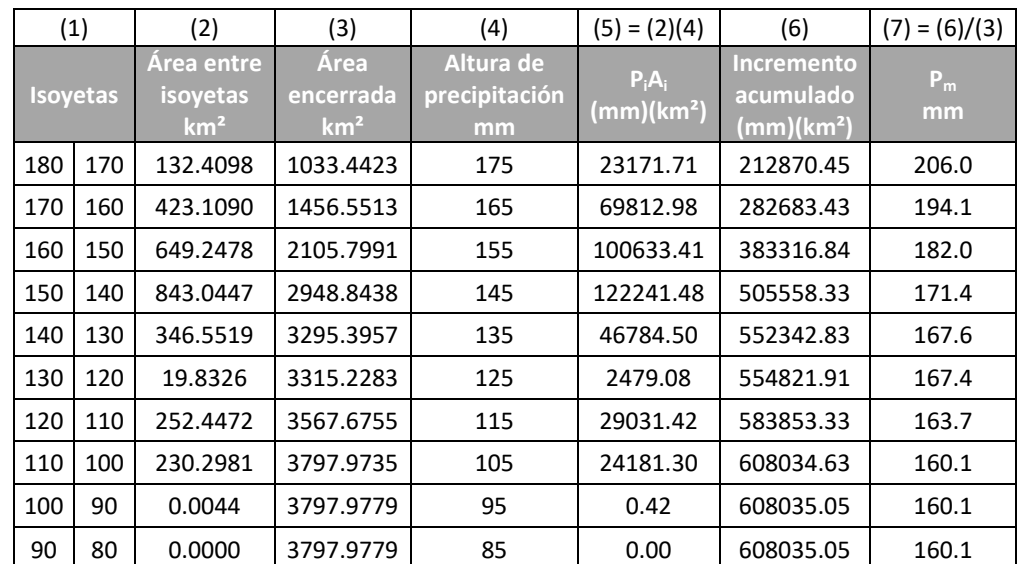

Mediante la tabla anterior se obtuvo la figura 5-28.

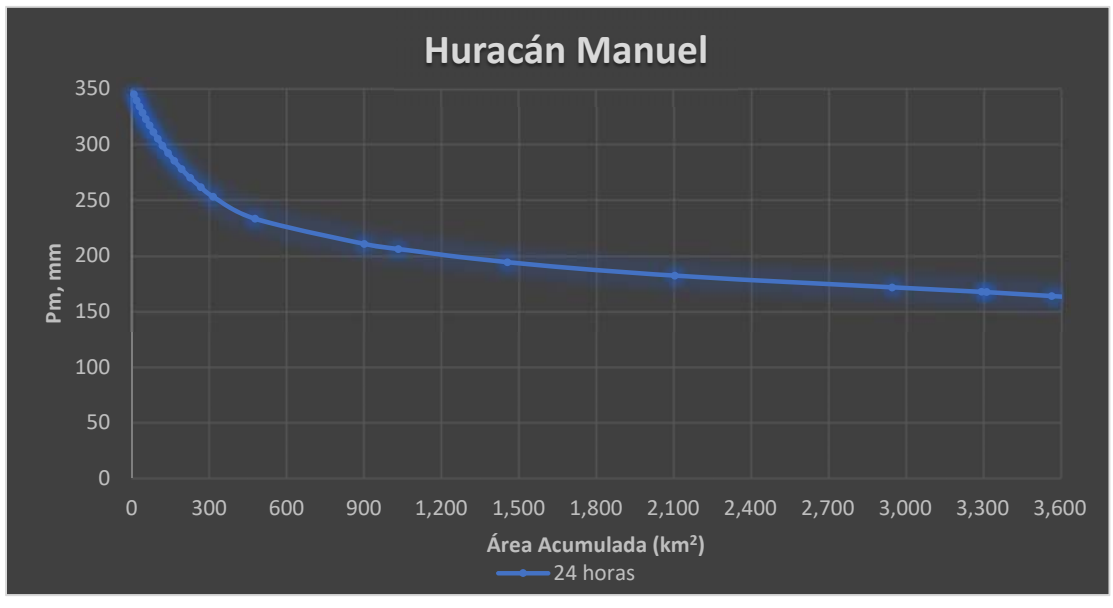

*Figura 5‐28 Curva Hp‐A‐D 24 horas, 14 sep. 2013* 

## **15 de septiembre del 2013**

También se revisó el día 15 de septiembre para rectificar la curva más desfavorable. En la figura 5-29 se muestran las isoyetas de precipitación que se usaron para la obtención de la curva Hp-A-D, en color rosa se encuentra el área que se tomó en cuenta para el análisis; las áreas entre isoyetas que se encuentran vacías representaron otros puntos de precipitación que no se tomaron en cuenta para esta investigación.

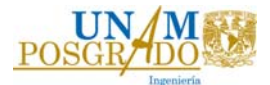

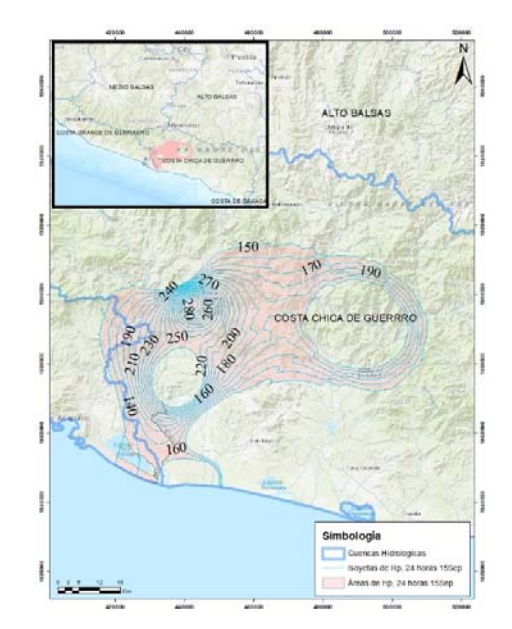

*Figura 5‐29 Área entre isoyetas a cada 24 hrs; 15 de sep. 2013* 

En la tabla 5-17, se detalla el cálculo de la precipitación media del día 15 de septiembre con ella se obtuvo la curva Hp-A-D que fue la más desfavorable.

|     |                 | Area entre      | Área            | Altura de     | <b>PiAi</b>            | <b>Incremento</b>      | Pm    |
|-----|-----------------|-----------------|-----------------|---------------|------------------------|------------------------|-------|
|     | <b>Isoyetas</b> | <b>isoyetas</b> | encerrada       | precipitación | (mm)(km <sup>2</sup> ) | acumulado              | mm    |
|     |                 | km <sup>2</sup> | km <sup>2</sup> | mm            |                        | (mm)(km <sup>2</sup> ) |       |
| 350 | 340             | 9.4324          | 9.4324          | 345           | 3254.17                | 3254.17                | 345.0 |
| 340 | 330             | 17.1518         | 26.5842         | 335           | 5745.85                | 9000.02                | 338.5 |
| 330 | 320             | 23.7006         | 50.2847         | 325           | 7702.68                | 16702.70               | 332.2 |
| 320 | 310             | 26.7384         | 77.0231         | 315           | 8422.58                | 25125.29               | 326.2 |
| 310 | 300             | 29.7256         | 106.7487        | 305           | 9066.31                | 34191.59               | 320.3 |
| 300 | 290             | 49.7764         | 156.5251        | 295           | 14684.04               | 48875.63               | 312.3 |
| 290 | 280             | 23.4539         | 179.9790        | 285           | 6684.36                | 55560.00               | 308.7 |
| 280 | 270             | 45.4360         | 225.4150        | 275           | 12494.91               | 68054.90               | 301.9 |
| 270 | 260             | 56.0321         | 281.4471        | 265           | 14848.50               | 82903.40               | 294.6 |
| 260 | 250             | 74.4500         | 355.8971        | 255           | 18984.75               | 101888.15              | 286.3 |
| 250 | 240             | 102.8152        | 458.7122        | 245           | 25189.71               | 127077.86              | 277.0 |
| 240 | 230             | 88.0256         | 546.7378        | 235           | 20686.01               | 147763.87              | 270.3 |
| 230 | 220             | 91.5745         | 638.3123        | 225           | 20604.26               | 168368.13              | 263.8 |
| 220 | 210             | 104.2289        | 742.5412        | 215           | 22409.21               | 190777.34              | 256.9 |
| 210 | 200             | 118.4367        | 860.9779        | 205           | 24279.52               | 215056.86              | 249.8 |
| 200 | 190             | 142.1860        | 1003.1639       | 195           | 27726.28               | 242783.14              | 242.0 |
| 190 | 180             | 338.1281        | 1341.2920       | 185           | 62553.70               | 305336.84              | 227.6 |
| 180 | 170             | 375.8806        | 1717.1726       | 175           | 65779.10               | 371115.94              | 216.1 |
| 170 | 160             | 373.3368        | 2090.5094       | 165           | 61600.57               | 432716.51              | 207.0 |
| 160 | 150             | 486.6774        | 2577.1868       | 155           | 75435.00               | 508151.51              | 197.2 |
| 150 | 140             | 476.6431        | 3053.8299       | 145           | 69113.26               | 577264.77              | 189.0 |

*Tabla 5‐17 Valores de la precipitación media y área para las isoyetas, 15 sept. 2013* 

La curva de 24 horas del día 15 de septiembre del 2013, presentó una precipitación máxima igual que la del 14 de septiembre del mismo año; en la figura 5-30, se observa que el día 15 de septiembre se presentó la curva más desfavorable.

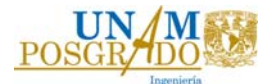

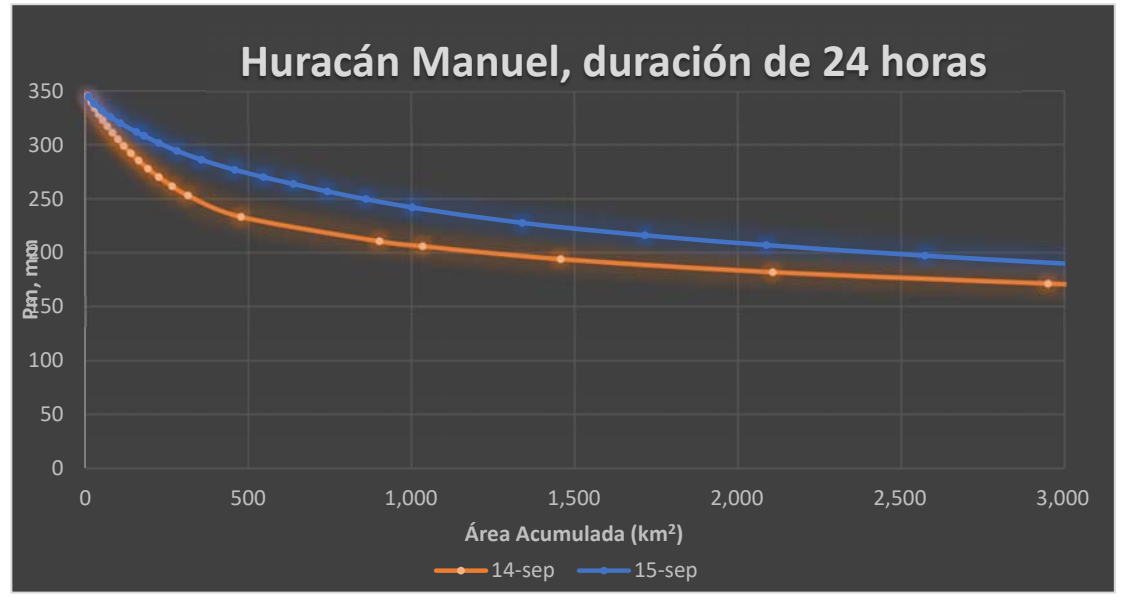

*Figura 5‐30 Comparativa de Curvas Hp‐A‐D de 24 horas, 14 sep. y 15 de sep. 2013* 

# 5.3.2. Duración de 48 horas

## **14 y 15 de septiembre del 2013**

La tabla 5-14 muestra la posibilidad de dos análisis para 48 horas, el de los días 14- 15 y 15-16, las precipitaciones máximas indicaron que la curva de los días 14 y 15 es la más grande, por ello se realizó el análisis correspondiente.

En la figura 5-31, se representaron las isoyetas de precipitación de la suma de los días 14 y 15, de color rosa el área entre isoyetas que se usaron para esta curva.

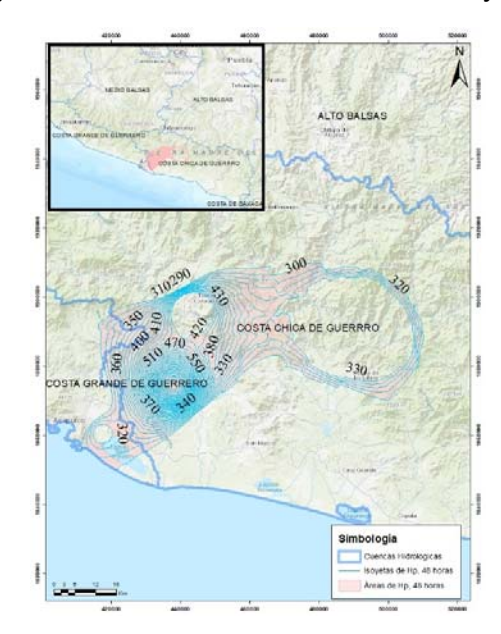

*Figura 5‐31 Área entre isoyetas a cada 48 hrs; 14 y 15 de sep. 2013* 

La tabla 5-18, presenta el cálculo de la precipitación media, realizado para obtener la curva de 48 horas.

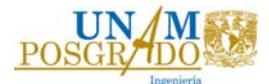

*Tabla 5‐18 Valores de la precipitación media y área para las isoyetas, 14 y 15 sept. 2013* 

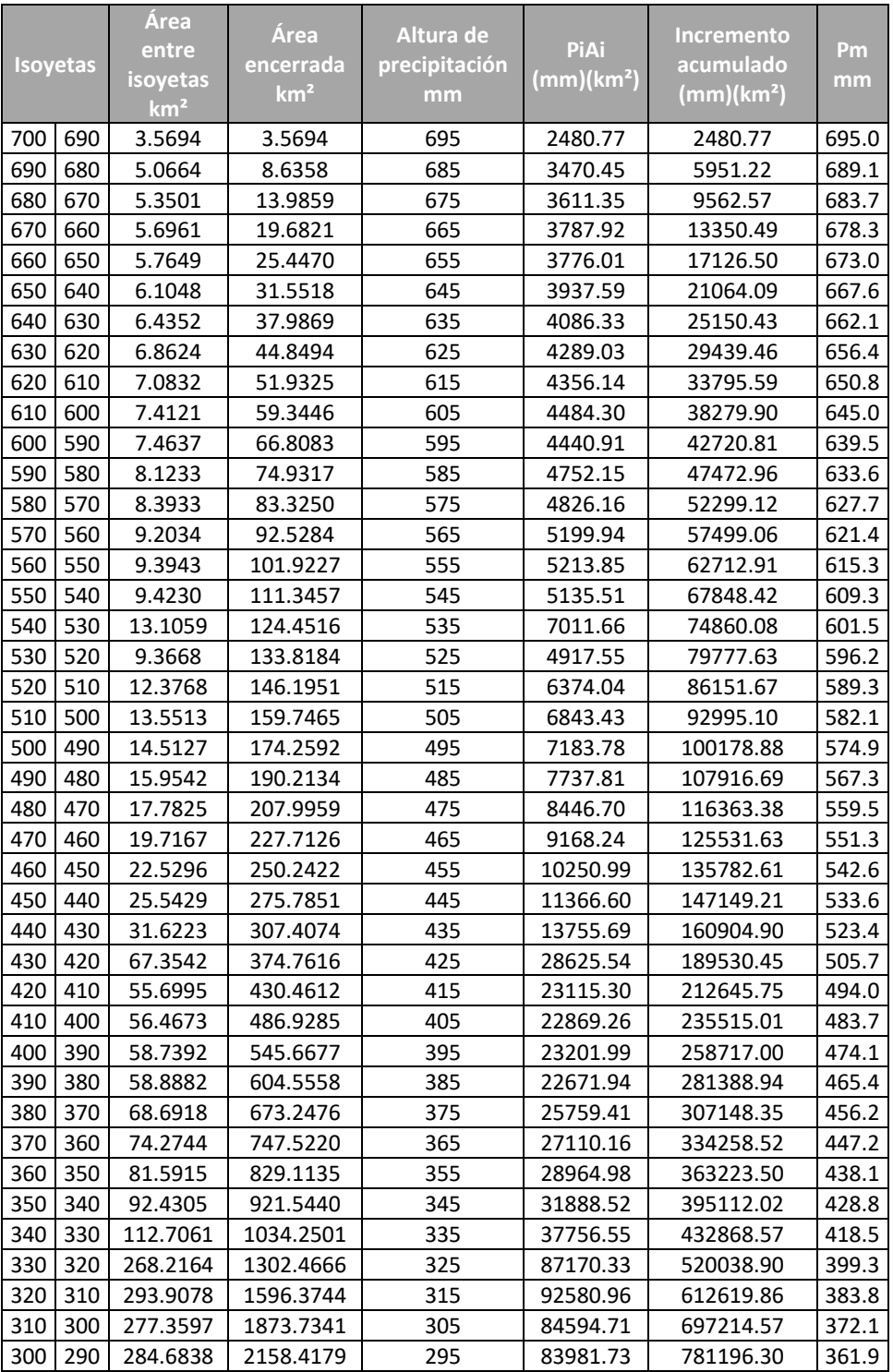

Con las curvas de 24 y 48 horas mostradas en la figura 5-32, se concluyó que la hipótesis que se refiere a que "*las curvas deberán ser más grandes conforme incremente su duración"*, es cierta.

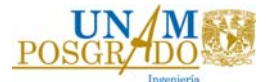

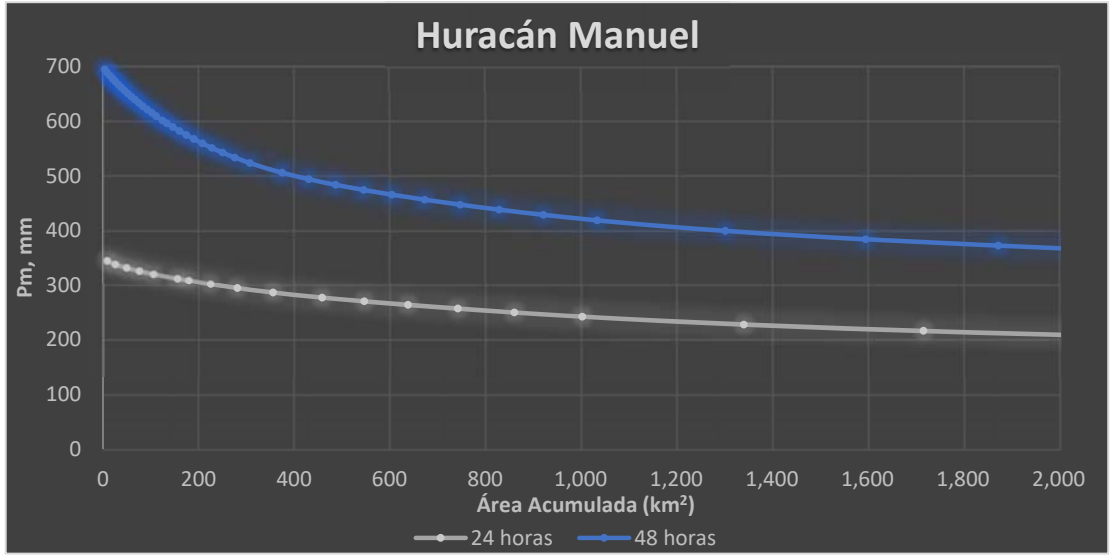

*Figura 5‐32 Curvas Hp‐A‐D huracán Manuel 2013, de 24 y 48 horas.* 

#### 5.3.3. Duración de 72 horas

#### **14, 15 y 16 de septiembre del 2013**

En la figura 5-33, se observaron 3 concentraciones de lluvia que son precipitaciones pequeñas, por ello no se consideraron para este trabajo debido a que se analizó la precipitación máxima, el área de color rosa fue el área utilizada para este análisis.

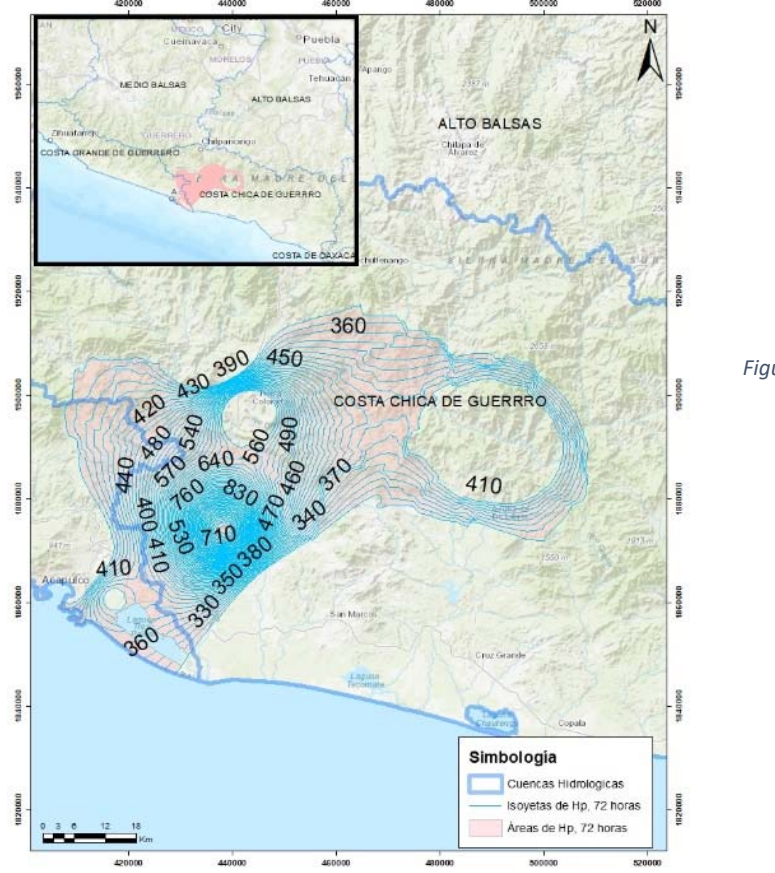

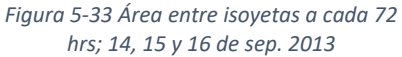

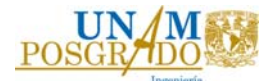

En la figura 5-34 se mostró que durante los 3 primeros días se mantuvo la precipitación en esta zona, por ello la curva de 72 horas se separa sensiblemente a la de 48 horas.

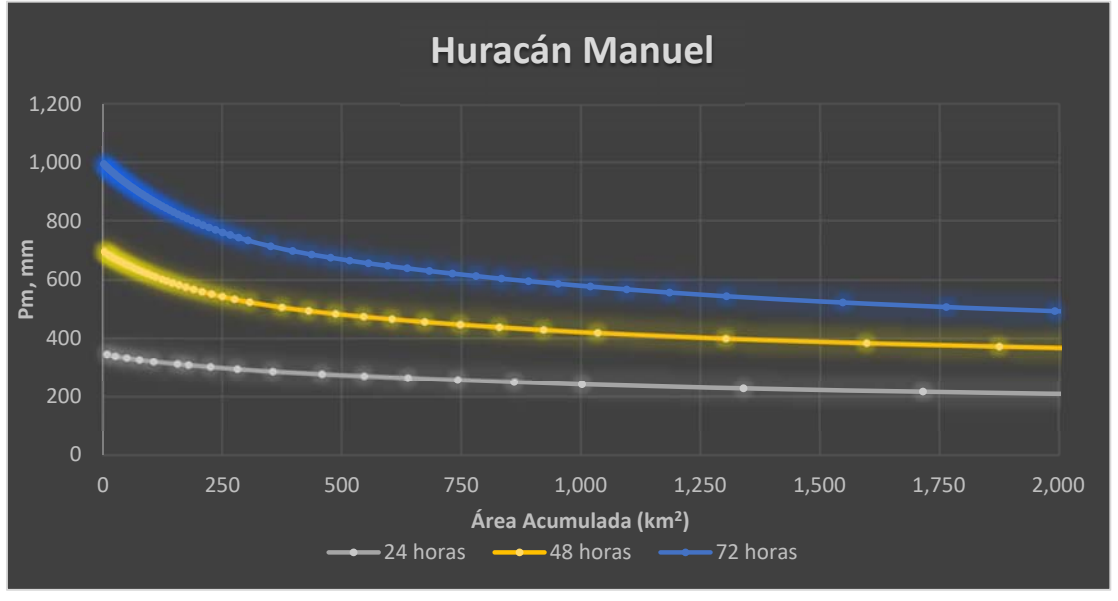

5.3.4. Duración de 96 horas *Figura 5‐34 Curvas Hp‐A‐D huracán Manuel 2013, de 24, 48 y 72 horas* 

## **13, 14, 15 y 16 de septiembre del 2013**

La tabla 5-14 presenta 2 análisis para una duración de 96 horas, que fueron similares en su precipitación máxima; en el presente trabajo se muestra la curva Hp-A-96 horas más desfavorable. En la figura 5-35, se muestran las isoyetas de precipitación a cada 10 mm.

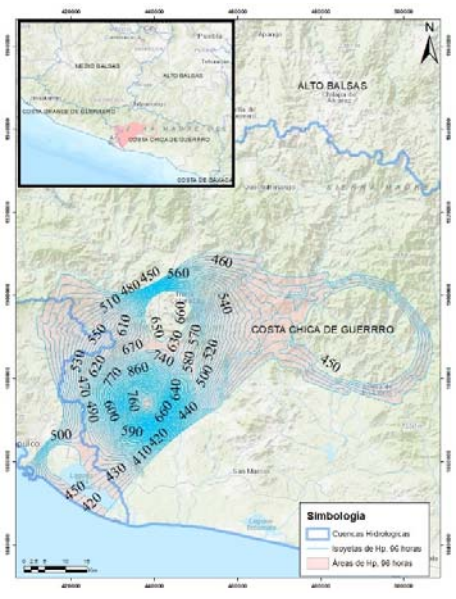

*Figura 5‐35 Área entre isoyetas a cada 96 hrs; 13, 14, 15 y 16 de sep. 2013* 

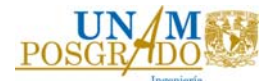

La relación precipitación-área para una duración de 96 horas, fue más grande que las duraciones de 24, 48, y 72 horas, debido a que, resulta ser la acumulación de la lluvia presentada en los días del paso del huracán. Las lluvias no se presentan de manera proporcional en el espacio tiempo, el incremento entre ellas suele ser diferente para cada duración, en la figura 5-36, se observa que el incremento en la precipitación se concentra los primeros dos días.

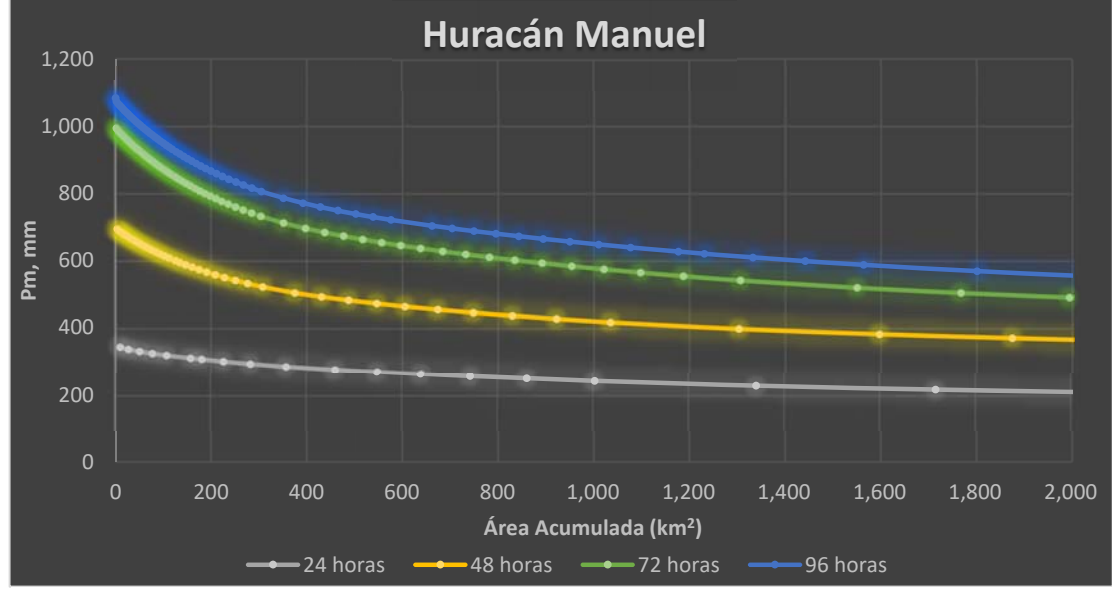

*Figura 5‐36 Curvas Hp‐A‐D huracán Manuel 2013, de 24, 48, 72 y 96 horas* 

## 5.4. Curvas Hp‐A‐D Huracán Ingrid 2013.

El huracán Ingrid se presentó en las costas de Tamaulipas, sin embargo, el efecto más devastador se presentó en el estado de Nuevo León, siendo el 16 de septiembre el día que registró una precipitación máxima en el estado. En la figura 4-4 se observa la trayectoria que tuvo mediante su aparición en la república.

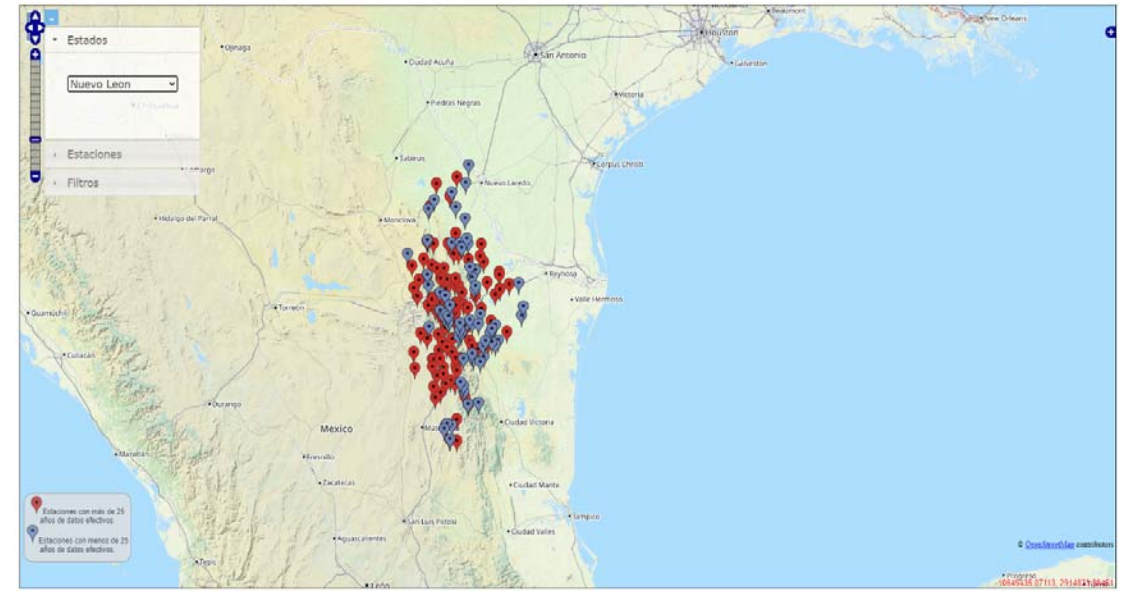

*Figura 5‐37 Estaciones climatológicas estado de Nuevo León, base de datos CLICOM, Fuente: CICESE, 2022* 

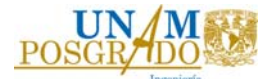

Nuevo León consta con un total de 165 estaciones climatológicas según la base de datos CLICOM (CICESE, 2022), incluyendo las estaciones que se encuentran temporalmente fuera de servicio. En la figura 5-37 se observan las estaciones mencionadas.

El número de estaciones en nuevo León que registraron las precipitaciones ocasionadas por el huracán Ingrid fueron 101. Las estaciones y sus coordenadas geográficas se pueden ver en la tabla 5-19.

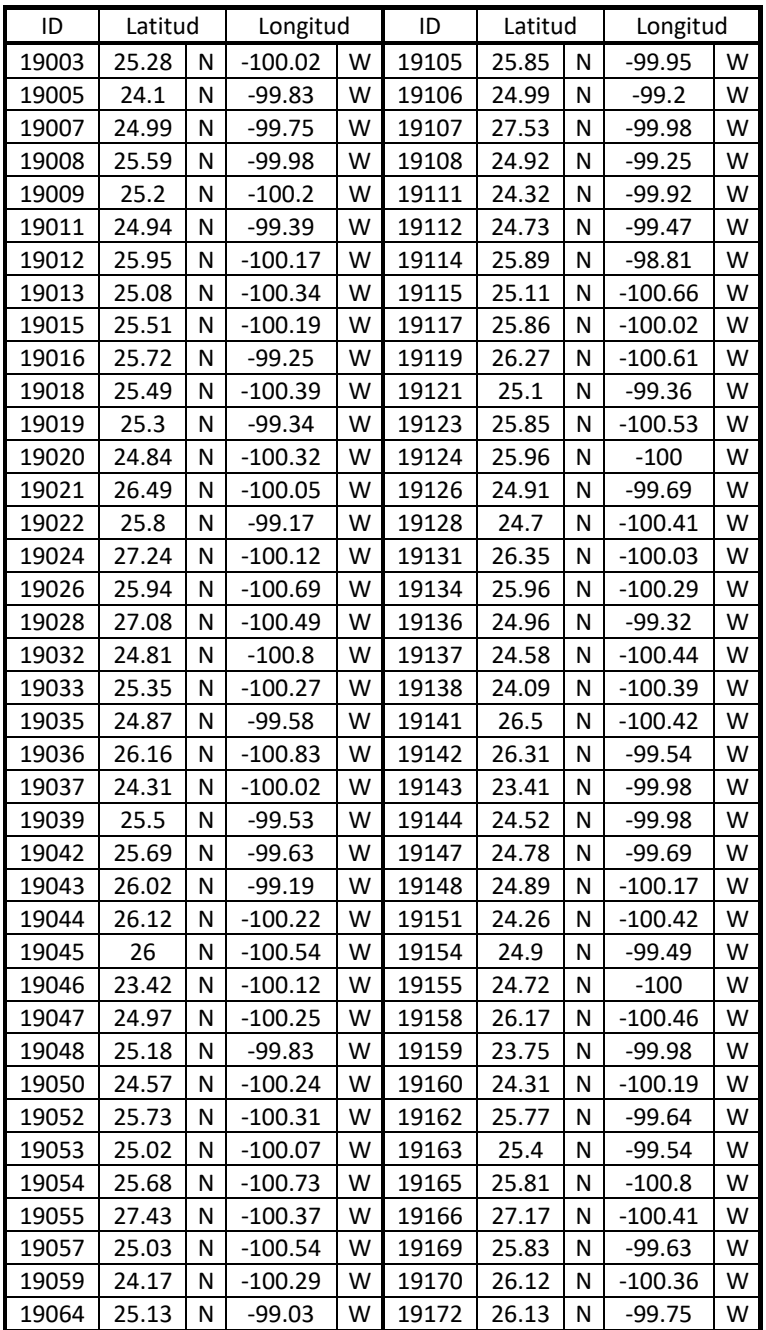

*Tabla 5‐19 Estaciones con información de Huracán Ingrid* 

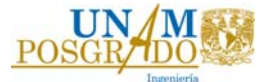

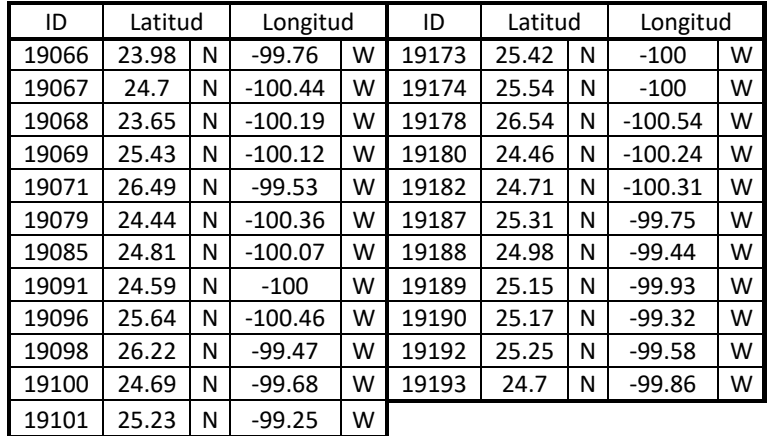

Los días en que más precipitación se presentó fueron del 13 al 19 de septiembre del 2013, el resumen de las precipitaciones se muestra en la tabla 5-20, registrando el 16 de septiembre la precipitación máxima de 261 mm en la estación no. 19033 (ALLENDE).

*Tabla 5‐20 Precipitaciones de Huracán Ingrid, septiembre 2013* 

| Día          | Precipitación (mm) |      |       |       |                |                |      |              |  |  |  |
|--------------|--------------------|------|-------|-------|----------------|----------------|------|--------------|--|--|--|
| Estación no. | 13                 | 14   | 15    | 16    | 17             | 18             | 19   | Hp Acumulada |  |  |  |
| 19003        | 3                  | 20   | 60    | 142   | 154            | 17             | 5    | 401          |  |  |  |
| 19005        | 24                 | 57   | 45.5  | 173   | 6              | 1              | 0    | 306.5        |  |  |  |
| 19007        | 13.2               | 38.2 | 139   | 110   | 11             | 0              | 17.8 | 329.2        |  |  |  |
| 19008        | 3.9                | 39.9 | 77.8  | 37.3  | 39.5           |                | 0    | 198.4        |  |  |  |
| 19009        | 12.8               | 41.5 | 133.8 | 144.8 | 16.6           | 0              | 0    | 349.5        |  |  |  |
| 19011        | 12.5               | 70   | 50.5  | 56    | 20             | 0              | 0    | 209          |  |  |  |
| 19012        | 3                  | 43   | 44    | 26    | 14             |                | 6    | 136          |  |  |  |
| 19013        | 20                 | 30   | 32    | 40    | 8              | 0              | 0    | 130          |  |  |  |
| 19015        | 19                 | 67   | 128   | 149   | 36             | 13.7           | 4.3  | 417          |  |  |  |
| 19016        | 6                  | 39.5 | 29    | 19.3  | 40.5           |                | 0    | 134.3        |  |  |  |
| 19018        | 17                 | 33   | 92    | 89    | 10             | 0              | 0    | 241          |  |  |  |
| 19019        | 9                  | 35.5 | 52.5  | 56.5  | 11             | $\mathbf{1}$   | 0    | 165.5        |  |  |  |
| 19020        | $\overline{2}$     | 3    | 13    | 26    | 4              | 0              | 0    | 48           |  |  |  |
| 19021        | 0                  | 5    | 109   | 52.5  | 13.5           | 0              | 0    | 180          |  |  |  |
| 19022        | 3                  | 25   | 15.5  | 16    | 25             | 0              | 0    | 84.5         |  |  |  |
| 19024        | 0                  | 2.5  | 34    | 48    | 9.5            |                | 0    | 94           |  |  |  |
| 19026        | 0.2                | 11.5 | 70.3  | 18.5  | 8.5            | 0.1            | 0    | 109.1        |  |  |  |
| 19028        | 0                  | 0    | 132   | 46    | 17             | 10             | 0    | 205          |  |  |  |
| 19032        | $\mathbf{1}$       | 2.5  | 13    | 11.5  | $\overline{2}$ | $\overline{2}$ | 0    | 32           |  |  |  |
| 19033        | 47                 | 81   | 240   | 261   | 37.5           | 7              | 0    | 673.5        |  |  |  |
| 19035        | 13.5               | 72   | 55.5  | 88    | 12.5           | 0              | 0    | 241.5        |  |  |  |
| 19036        | $\mathbf{1}$       | 0    | 3     | 47    | 28             | 5              | 0    | 84           |  |  |  |
| 19037        | 8.5                | 7.2  | 45.5  | 7.8   | 0              | 0              | 0    | 69           |  |  |  |
| 19039        | 4.5                | 45   | 107   | 48    | 32             | 0              | 0    | 236.5        |  |  |  |
| 19042        | 9                  | 52   | 58    | 44    | 56             |                |      | 219          |  |  |  |
| 19043        | 4.7                | 5.5  | 45    | 33.5  | 41.7           | 0.5            |      | 130.9        |  |  |  |
| 19044        | 0                  | 30.5 | 60.9  | 30.5  | 38.9           | 4.5            | 0    | 165.3        |  |  |  |

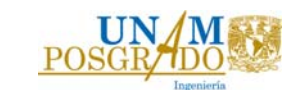

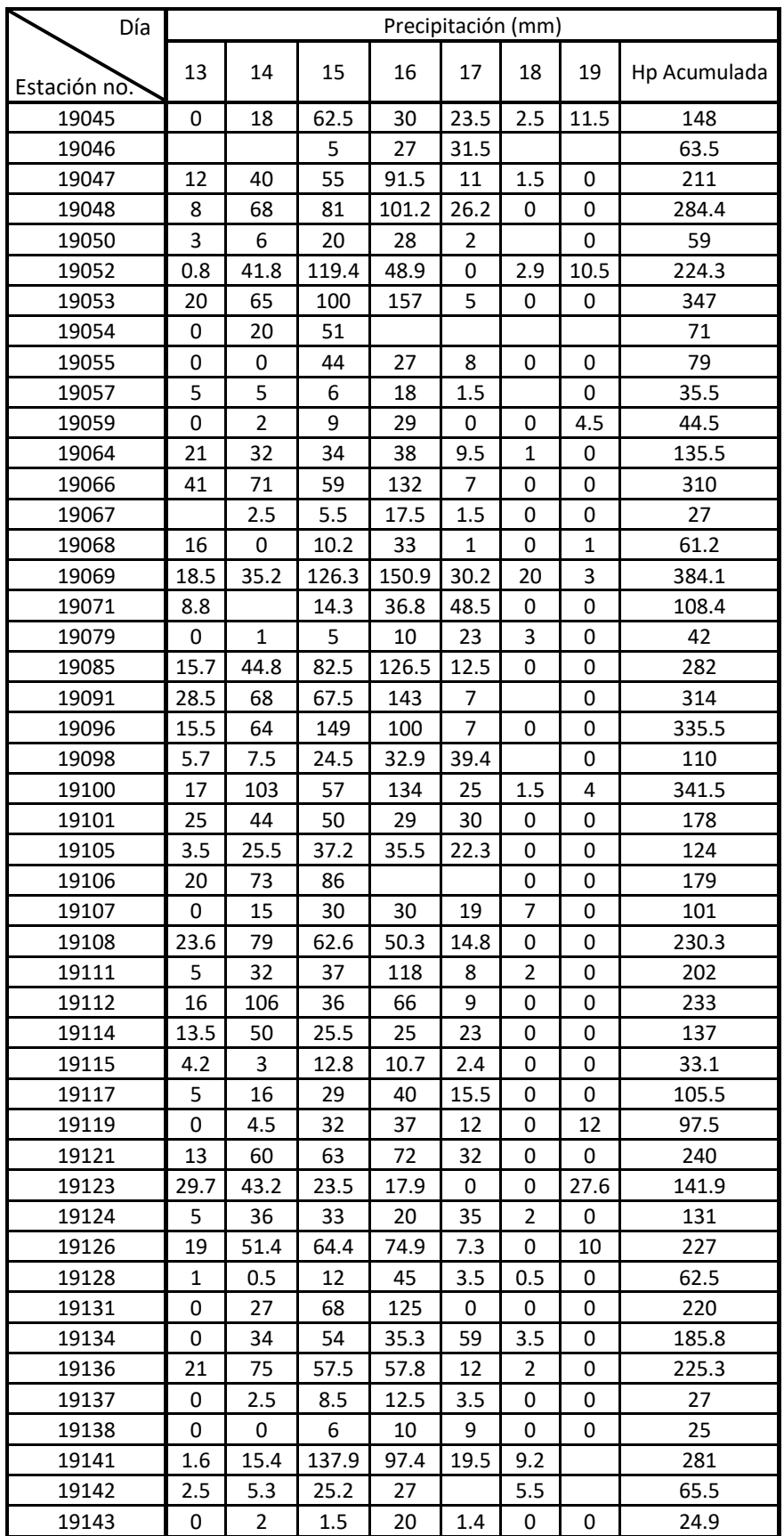

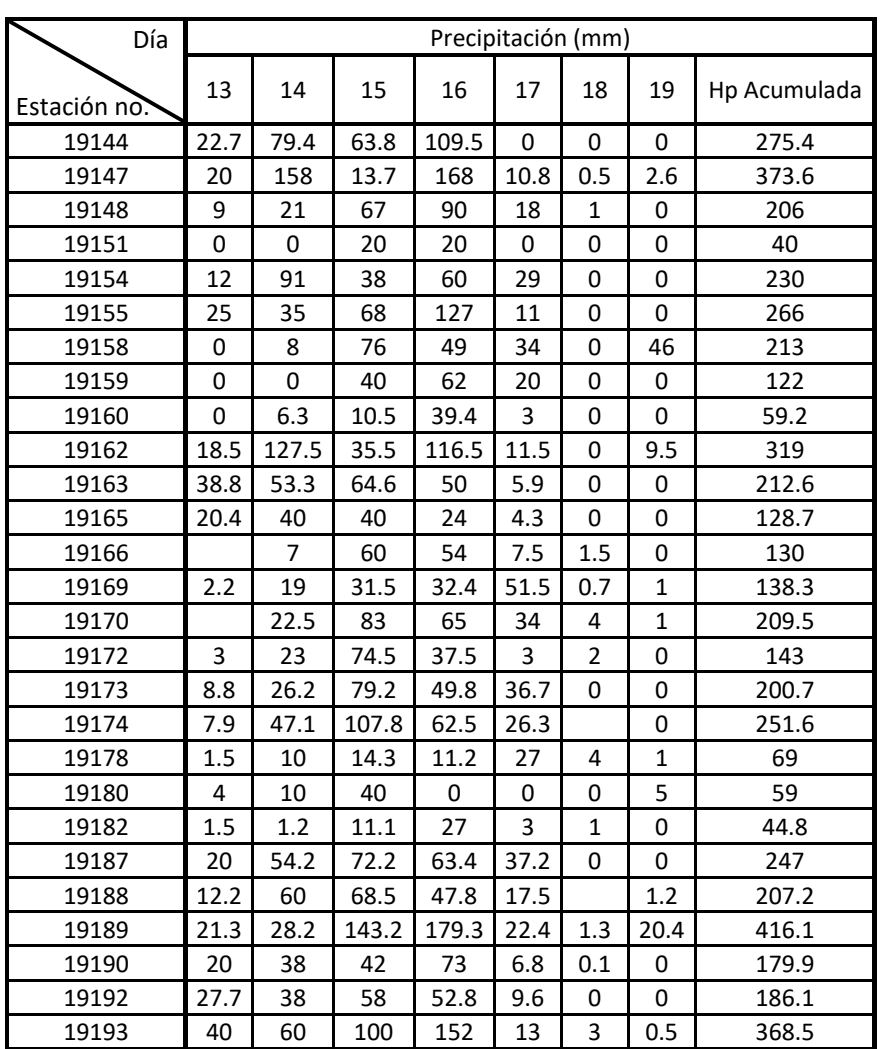

El análisis de las precipitaciones máximas que se realizó para el huracán Ingrid, se muestra en la figura 5-38, que el sitio en donde se presentó la lluvia máxima se fue en los límites del estado de Nuevo León, por lo que, fue necesario considerar la información del estado de Coahuila.

*Figura 5‐38 Precipitación máxima huracán Ingrid, en el estado de Nuevo León.* 

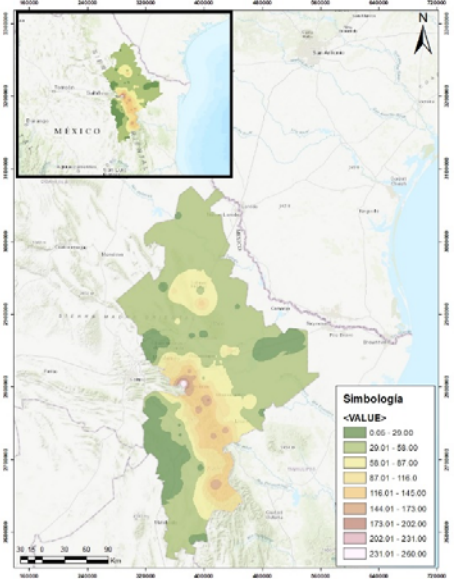

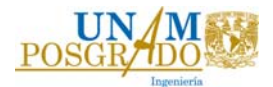

Se agregaron 16 estaciones del estado de Coahuila, debido a su cercanía del punto de interés, en total 117 estaciones para el nuevo análisis. En la figura 5-39, se muestra la ubicación de estas.

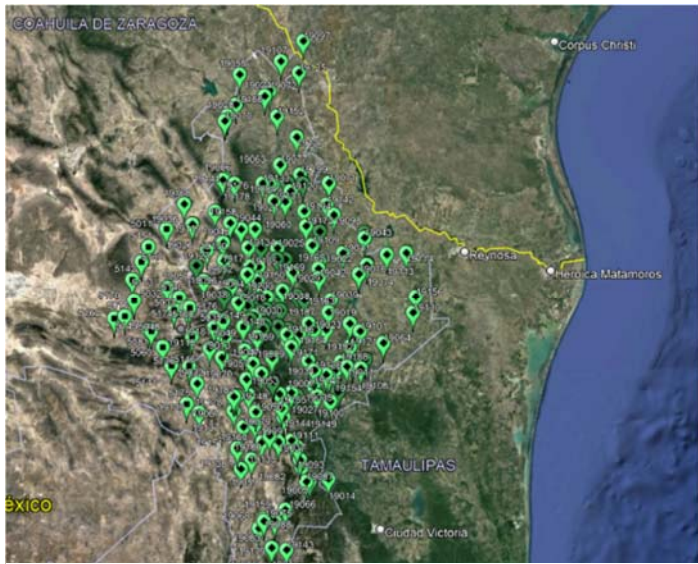

*Figura 5‐39 Estaciones climatológicas estado de Nuevo León y Coahuila, base de datos CLICOM, Fuente: Google Earth, 2022*

El análisis de las precipitaciones indicó que las 117 estaciones registraron datos en los días en que se presentó el huracán, las estaciones y sus coordenadas geográficas se pueden ver en la tabla 5-21.

| ID    | Latitud |   | Longitud  |   | ID    | Latitud |   | Longitud  |   |
|-------|---------|---|-----------|---|-------|---------|---|-----------|---|
| 19003 | 25.28   | N | $-100.02$ | W | 19117 | 25.86   | N | $-100.02$ | W |
| 19005 | 24.1    | N | $-99.83$  | W | 19119 | 26.27   | N | $-100.61$ | W |
| 19007 | 24.99   | Ν | $-99.75$  | W | 19121 | 25.1    | N | $-99.36$  | W |
| 19008 | 25.59   | N | $-99.98$  | W | 19123 | 25.85   | N | $-100.53$ | W |
| 19009 | 25.2    | N | $-100.2$  | W | 19124 | 25.96   | N | $-100$    | W |
| 19011 | 24.94   | N | $-99.39$  | W | 19126 | 24.91   | N | $-99.69$  | W |
| 19012 | 25.95   | N | $-100.17$ | W | 19128 | 24.7    | N | $-100.41$ | W |
| 19013 | 25.08   | N | $-100.34$ | W | 19131 | 26.35   | N | $-100.03$ | W |
| 19015 | 25.51   | N | $-100.19$ | W | 19134 | 25.96   | N | $-100.29$ | W |
| 19016 | 25.72   | N | $-99.25$  | W | 19136 | 24.96   | N | $-99.32$  | W |
| 19018 | 25.49   | N | $-100.39$ | W | 19137 | 24.58   | N | $-100.44$ | W |
| 19019 | 25.3    | N | $-99.34$  | W | 19138 | 24.09   | N | $-100.39$ | W |
| 19020 | 24.84   | N | $-100.32$ | W | 19141 | 26.5    | N | $-100.42$ | W |
| 19021 | 26.49   | N | $-100.05$ | W | 19142 | 26.31   | N | $-99.54$  | W |
| 19022 | 25.8    | N | $-99.17$  | W | 19143 | 23.41   | N | $-99.98$  | W |
| 19024 | 27.24   | N | $-100.12$ | W | 19144 | 24.52   | N | $-99.98$  | W |
| 19026 | 25.94   | N | $-100.69$ | W | 19147 | 24.78   | N | $-99.69$  | W |
| 19028 | 27.08   | Ν | $-100.49$ | W | 19148 | 24.89   | N | $-100.17$ | W |

*Tabla 5‐21 Estaciones con información de Huracán Ingrid, estados de Nuevo León y Coahuila.* 

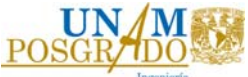

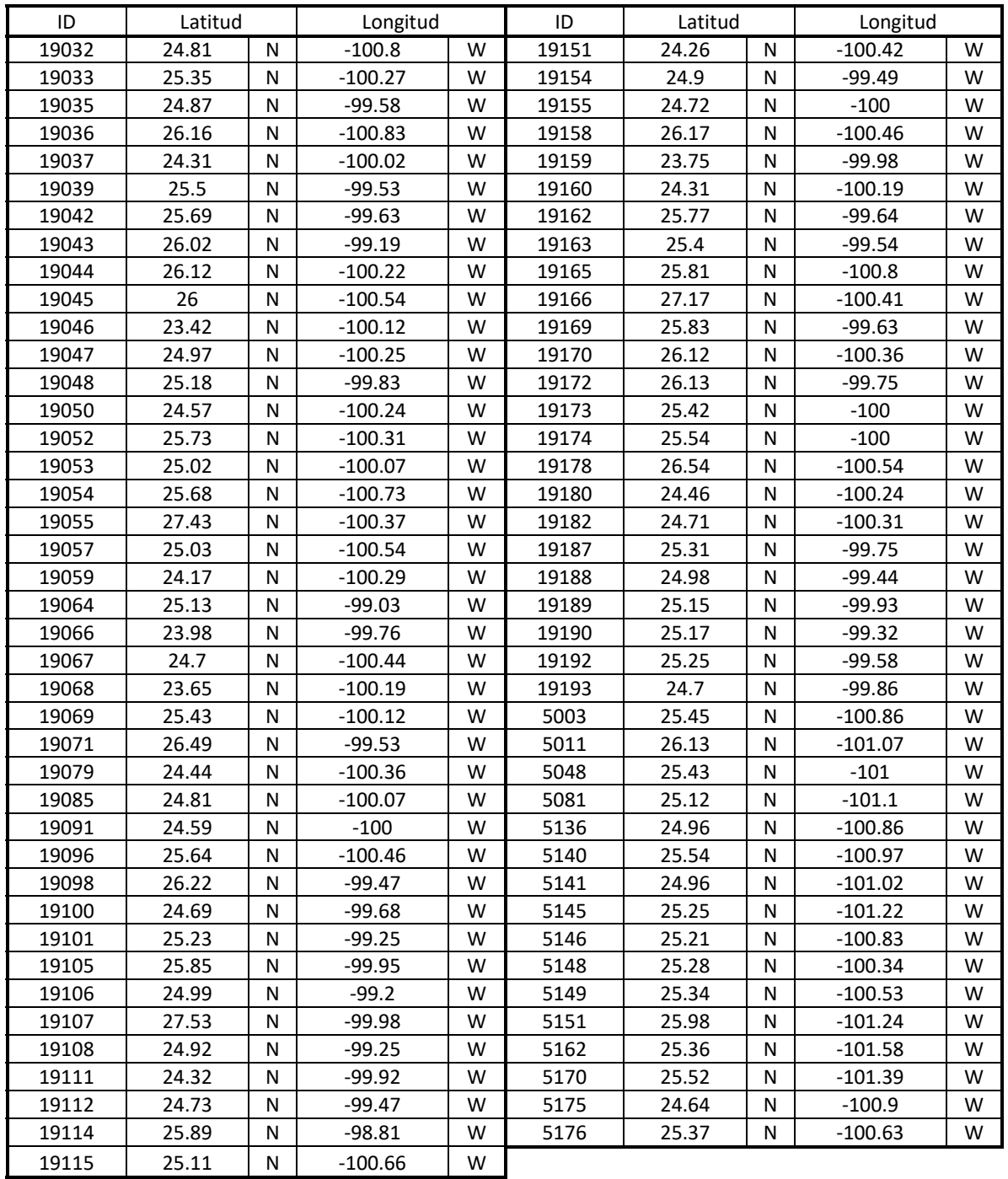

Para el huracán Ingrid se revisó la precipitación de 7 días, el resumen de información para cada estación se presenta en la tabla 5-22.

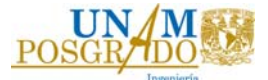

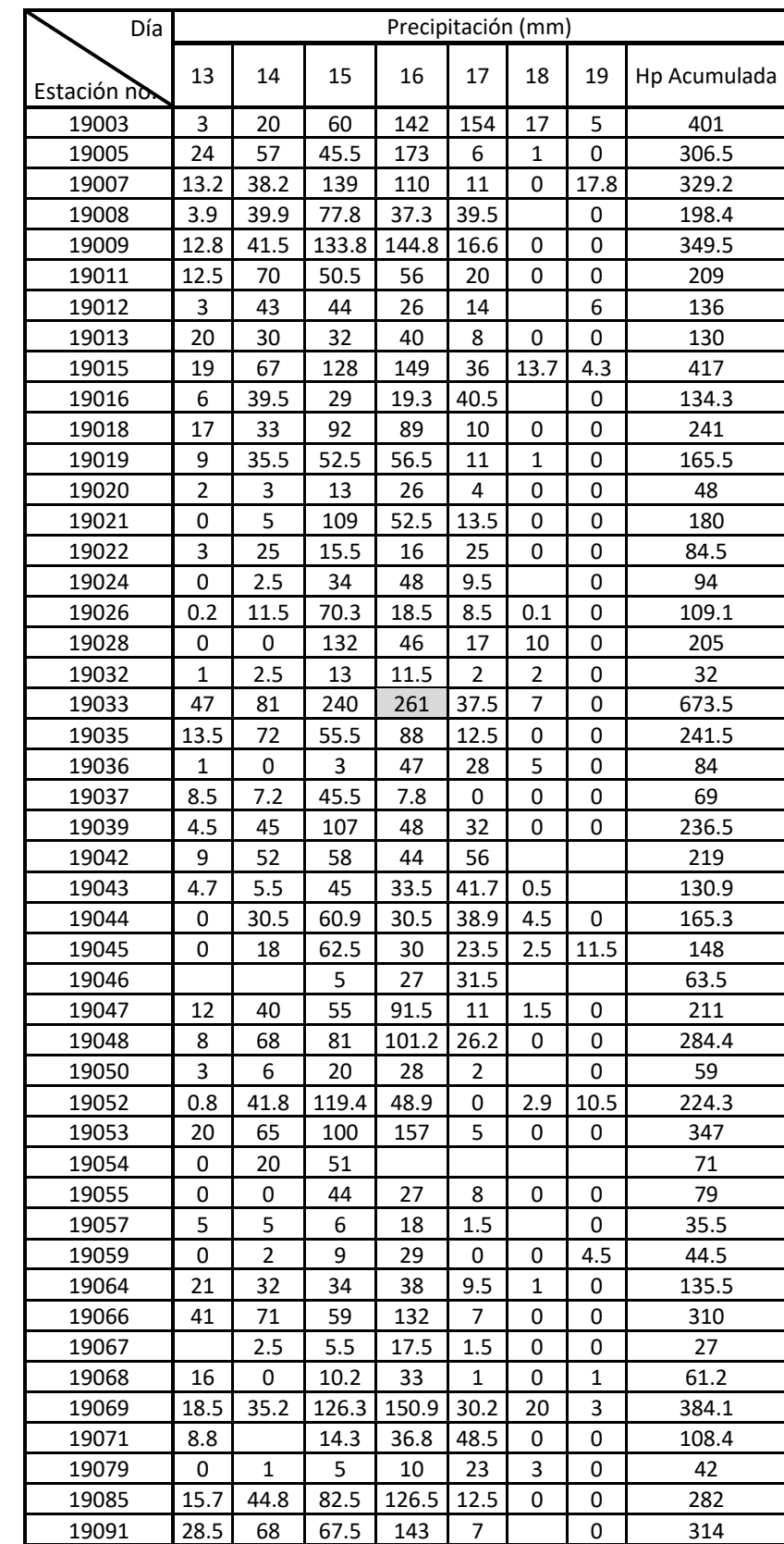

*Tabla 5‐22 Precipitaciones de Huracán Ingrid, estados de Nuevo León y Coahuila, septiembre 2013.* 

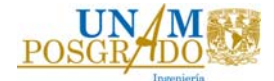

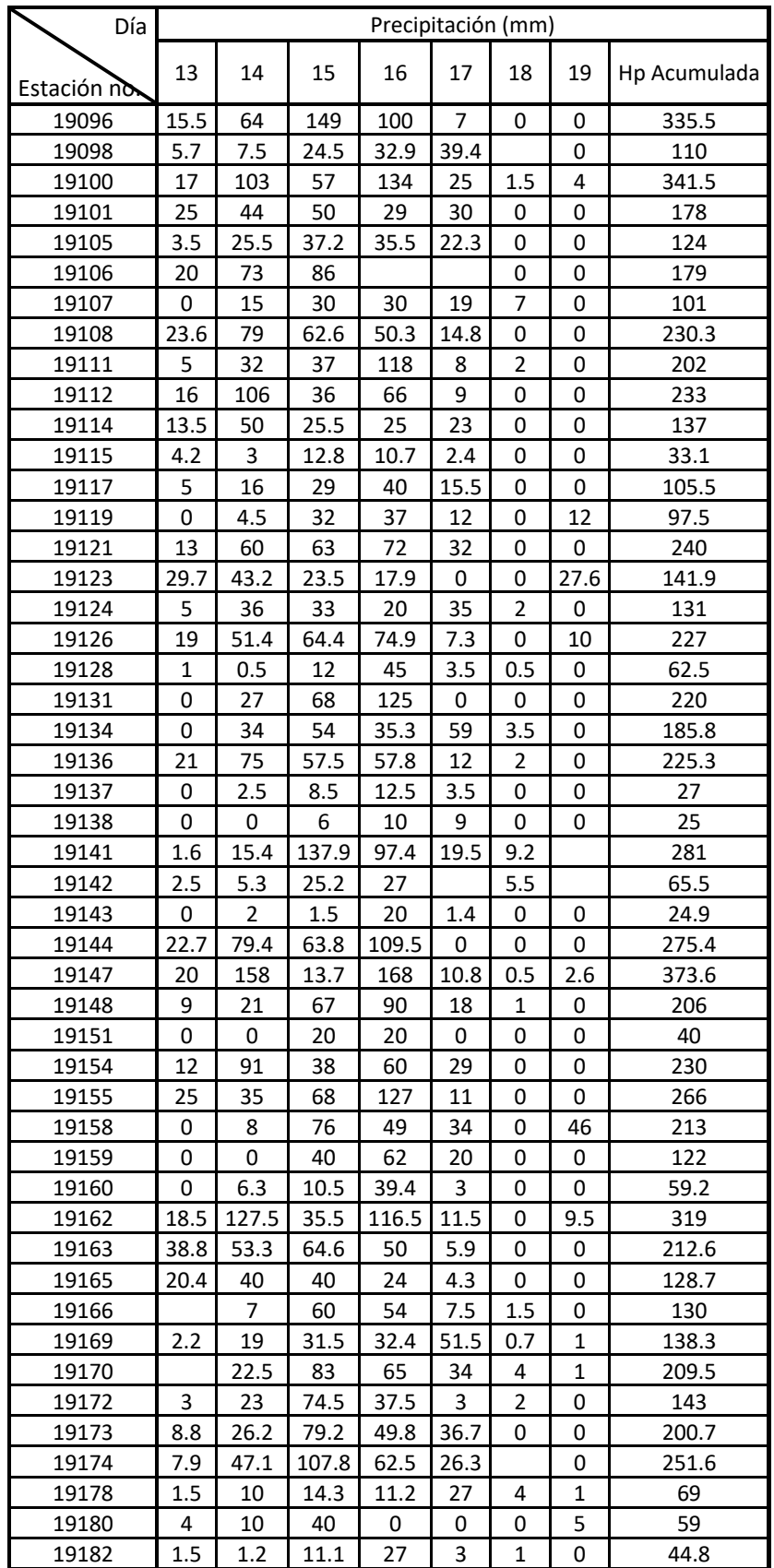

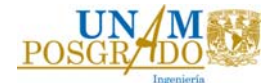

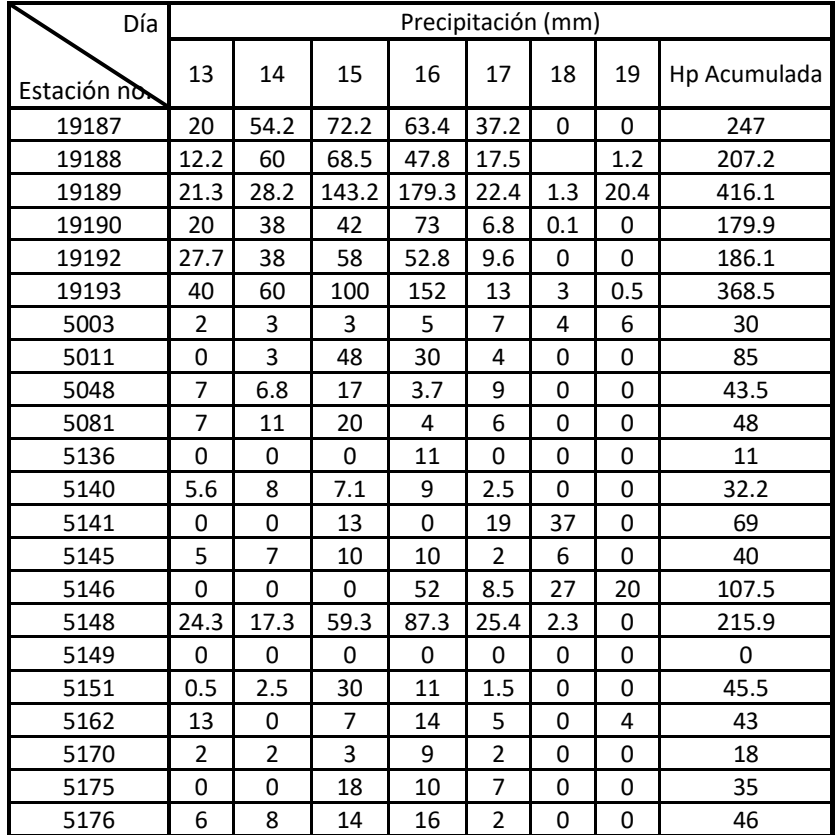

La tabla 5-23, muestra el análisis de las precipitaciones más grandes de esté huracán en una duración de 24, 48 72 y 96 horas. El 16 de septiembre se presentó la lluvia más grande para 24 horas.

*Tabla 5‐23 Análisis de precipitaciones máximas, Huracán Ingrid, septiembre 2013.* 

|                           |     | 24 horas |        | 48 horas | 72 horas                                                                                       |        |       | 96 horas |       |        |       |
|---------------------------|-----|----------|--------|----------|------------------------------------------------------------------------------------------------|--------|-------|----------|-------|--------|-------|
| Días                      | 15  | 16       |        |          | 15 y 16   16 y 17   14 al 16   15 al 17   16 al 18   13 al 16   14 al 17   15 al 18   16 al 19 |        |       |          |       |        |       |
| Promedios   49.89   56.38 |     |          | 105.32 | 71.62    | 135.1                                                                                          | 121.51 | 73.51 | 144.43   | 151.3 | 123.41 | 75.52 |
| Máximos                   | 240 | 261      | 501    | 298.5    | 582                                                                                            | 538.5  | 313   | 629      | 619.5 | 545.5  | 318   |

#### 5.4.1. Duración de 24 horas

#### **16 de septiembre del 2013**

Las isoyetas de precipitación en el área de estudio, que incluyen el estado de Nuevo León y el estado de Coahuila de Zaragoza se realizaron a cada 10 mm, en la figura 5-40, se presenta la distribución de las isoyetas para el día 16 de septiembre del 2013.

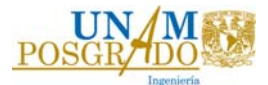

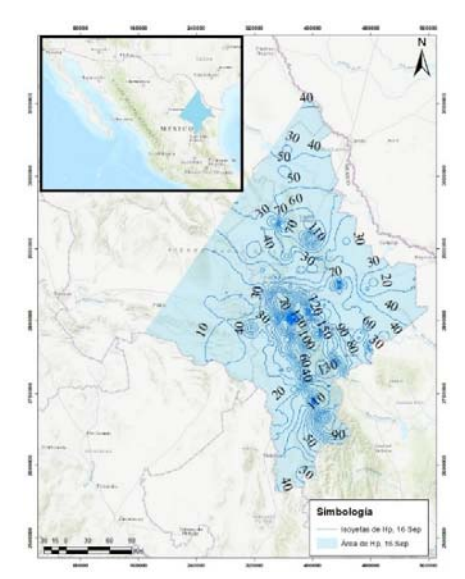

*Figura 5‐40 Isoyetas de precipitación 16 de septiembre 2013, Nuevo León y Coahuila.* 

La figura 5-41, muestra de color azul el área entre isoyetas con el que se realizó el análisis de esta curva. En la misma figura se muestran 7 centros de precipitación que no se consideraron debido a que se busca obtener la curva más desfavorable de Precipitación-Área-para una duración de 24 horas, por lo que, el centro de lluvia que se seleccionó fue el de la precipitación máxima.

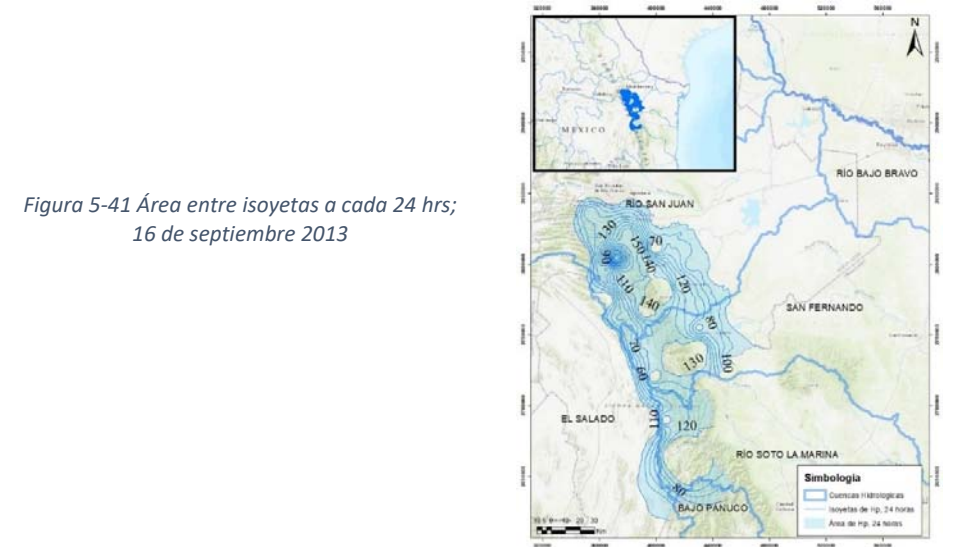

La precipitación promedio se obtuvo mediante al desglose del área entre isoyetas, como se muestra en la tabla 5-24.

*Tabla 5‐24 Valores de la precipitación media y área para las isoyetas, 16 Sep. 2013* 

| (1) |                 | (2)                                       | (3)                                  | (4)                              | $(5) = (2)(4)$                        | (6)                                               | $(7) = (6)/(3)$ |
|-----|-----------------|-------------------------------------------|--------------------------------------|----------------------------------|---------------------------------------|---------------------------------------------------|-----------------|
|     | <b>Isoyetas</b> | Àrea entre<br>isoyetas<br>km <sup>2</sup> | Area<br>encerrada<br>km <sup>2</sup> | Altura de<br>precipitación<br>mm | <b>PiAi</b><br>(mm)(km <sup>2</sup> ) | Incremento<br>acumulado<br>(mm)(km <sup>2</sup> ) | <b>Pm</b><br>mm |
| 260 | 250             | 6.0606                                    | 6.0606                               | 255                              | 1545.44                               | 1545.44                                           | 255.0           |
| 250 | 240             | 8.7667                                    | 14.8273                              | 245                              | 2147.85                               | 3693.30                                           | 249.1           |
| 240 | 230             | 10.4581                                   | 25.2854                              | 235                              | 2457.66                               | 6150.96                                           | 243.3           |
| 230 | 220             | 11.5349                                   | 36.8203                              | 225                              | 2595.35                               | 8746.31                                           | 237.5           |

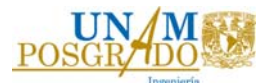

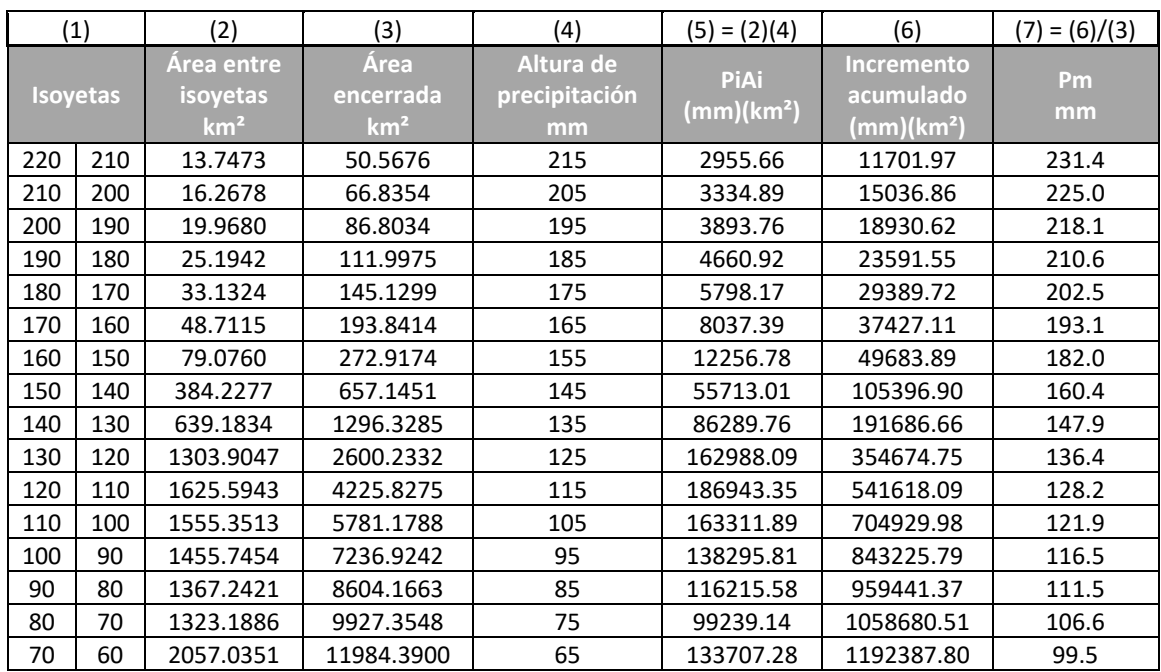

Con la tabla anterior se obtuvo la curva Hp-A-D de 24 horas, la figura 5-42, muestra el punto más alto es sólo de 250 mm.

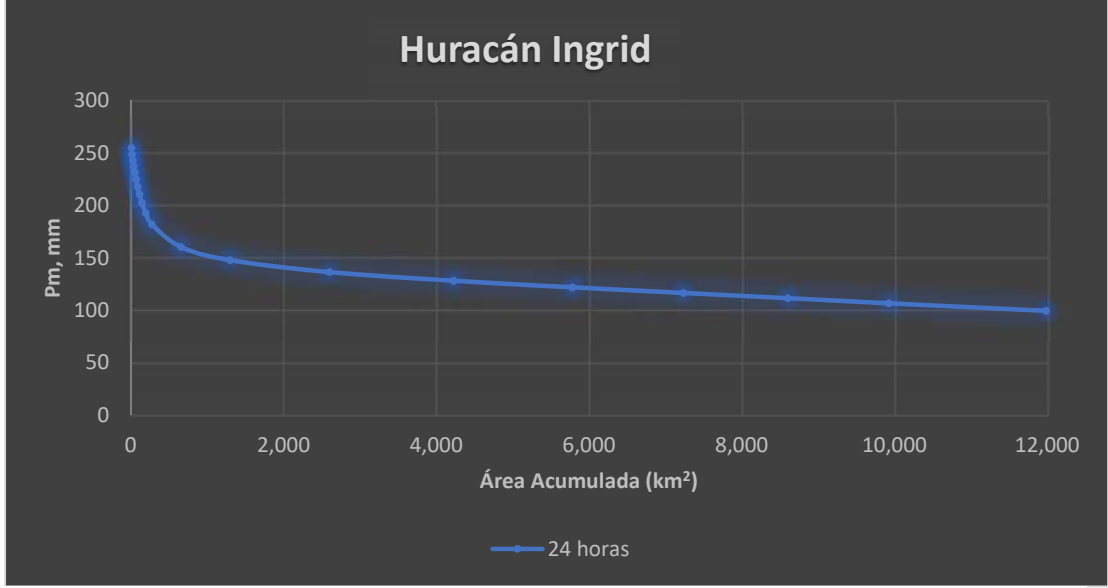

*Figura 5‐42 Curva Hp‐A‐D 24 horas, 16 Sep. 2013* 

#### 5.4.2. Duración de 48 horas **15 y 16 de septiembre del 2013**

Al igual que el análisis del día anterior se eliminaron los centros de lluvia que son más pequeños que la precipitación de estudio, en este caso la precipitación máxima fue de 501 mm y en la figura 5-43, se presenta el área tributaria para el estudio de esta curva, de color azul se muestra el área que se tomó en cuenta para obtener la curva Hp-A-48 horas de este evento hidrometereológico.

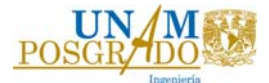

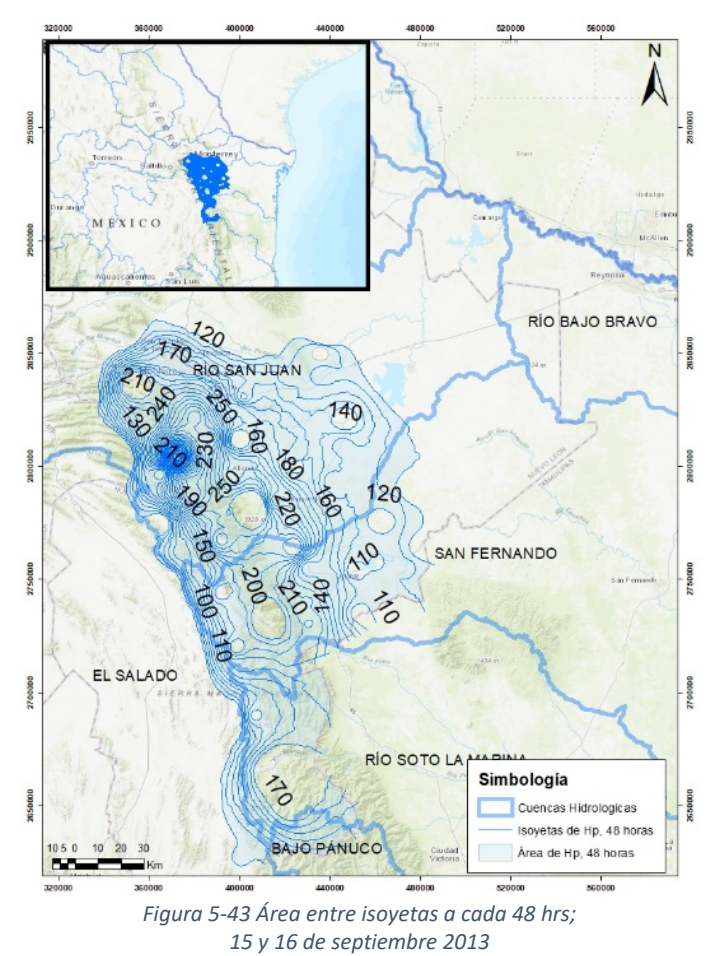

Las curvas de 24 y 48 horas se encuentran muy separadas entre sí, lo que nos quiere decir que las precipitaciones en ambos días fueron grandes. Véase en la figura 5-44.

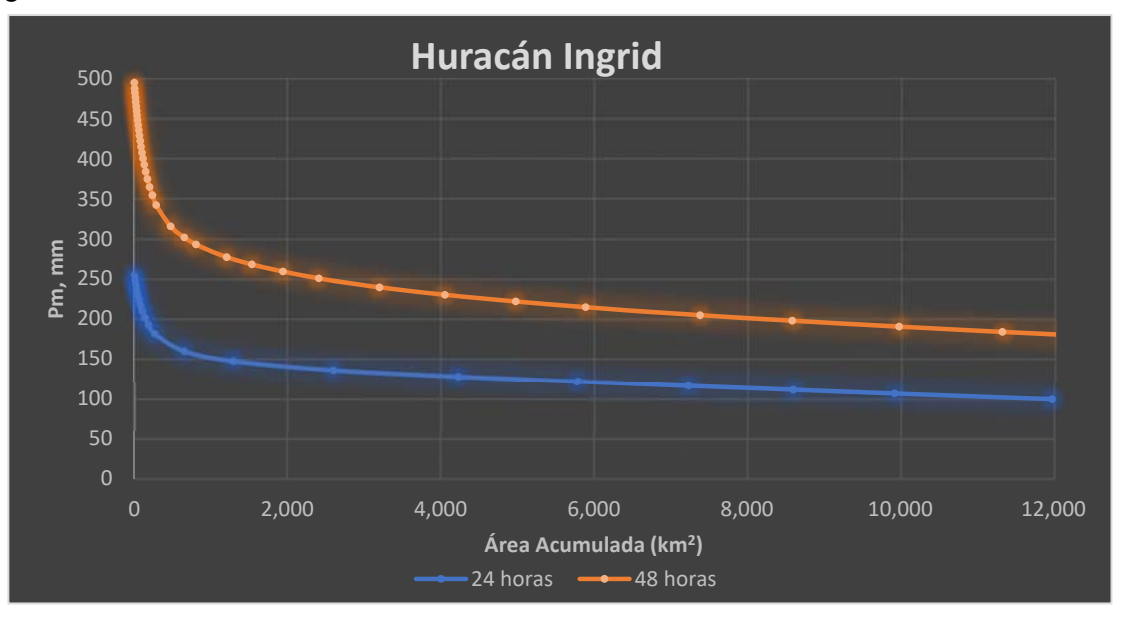

*Figura 5‐44 Curvas Hp‐A‐D huracán Ingrid 2013, de 24 y 48 horas.* 

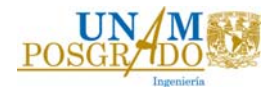

## 5.4.3. Duración de 72 horas

## **14, 15 y 16 de septiembre del 2013**

Para una duración de 72 horas se muestran las isoyetas de precipitación a cada 10 mm en la figura 5-45. El procedimiento de eliminar los centros de precipitaciones más pequeñas se aplicó también en este análisis.

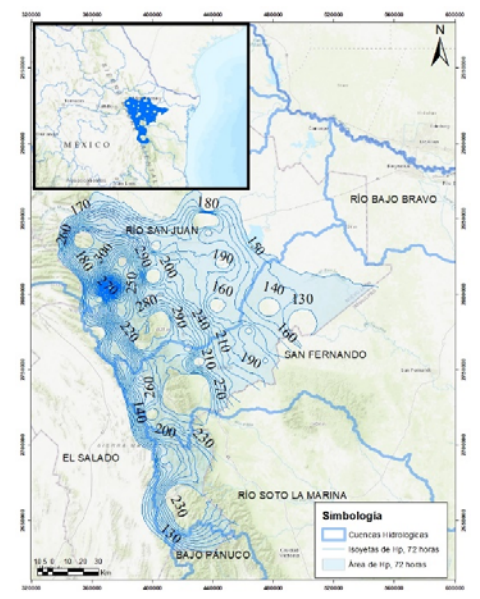

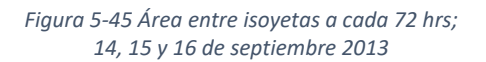

El incremento de las curvas precipitación-área con respecto a la duración mostró, que en las primeras 48 horas ocurrieron grandes lluvias, después de ese tiempo se fueron presentando de manera más moderada, como se muestra en la figura 5-46.

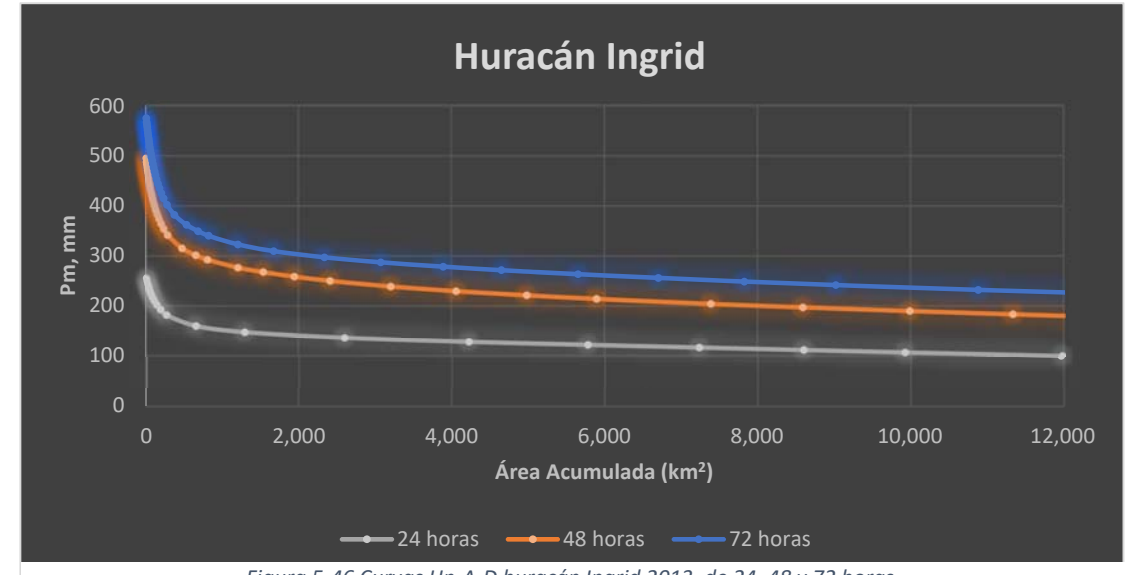

5.4.4. Duración de 96 horas *Figura 5‐46 Curvas Hp‐A‐D huracán Ingrid 2013, de 24, 48 y 72 horas.*

En el caso particular de este análisis, 2 análisis indicaron una precipitación máxima y una precipitación promedio muy similares para una duración de 96 horas, por ello se desarrollaron ambos análisis, se presentan en la figura 5-47.

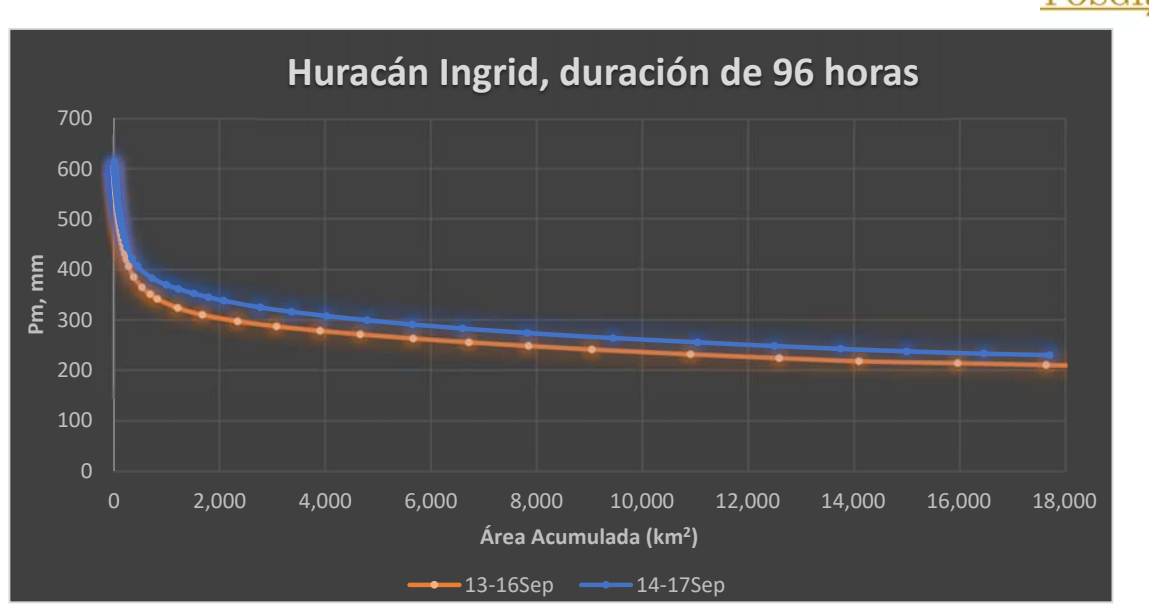

*Figura 5‐47 Comparativa de curvas entre 2 análisis para una duración de 96 horas, Huracán Ingrid 2013* 

Con los resultados de la figura anterior se obtuvo que la curva más desfavorable fue la curva que comprende los días 14, 15, 16 y 17 de septiembre del 2013. Por esa razón sólo se describe la curva mencionada.

## **13, 14, 15 y 16 de septiembre del 2013**

Las isoyetas de precipitación para una duración de 96 horas se tomaron a cada 10 mm como se muestra en la figura 5-48. El área entre isoyetas que se tomó para el análisis es la de color azul, se muestra la división de las cuencas hidrológicas mediante un contorno azul claro.

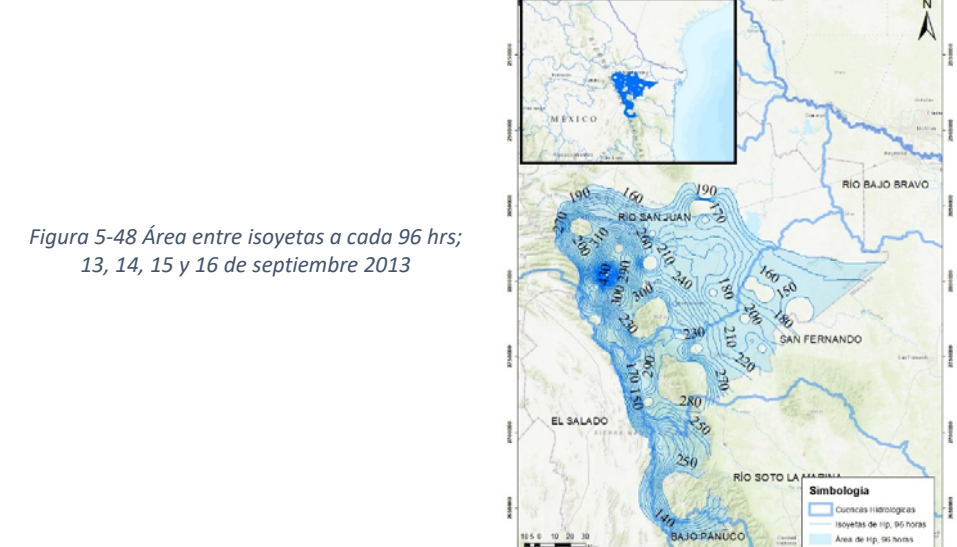

En la figura 5-49, se muestran las 4 relaciones precipitación-área para una duración de 24, 48, 72 y 96 horas que ocurrieron por el huracán Ingrid, son las curvas más desfavorables, representan las precipitaciones máximas que ocurrieron durante su paso por el estado de Nuevo León.

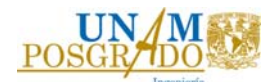

El incremento que se presentó entre la duración de 72 y 96 horas fue el más pequeño, lo que indica que en el último día de análisis ocurrió una lluvia muy ligera que casi no incrementó la precipitación acumulada.

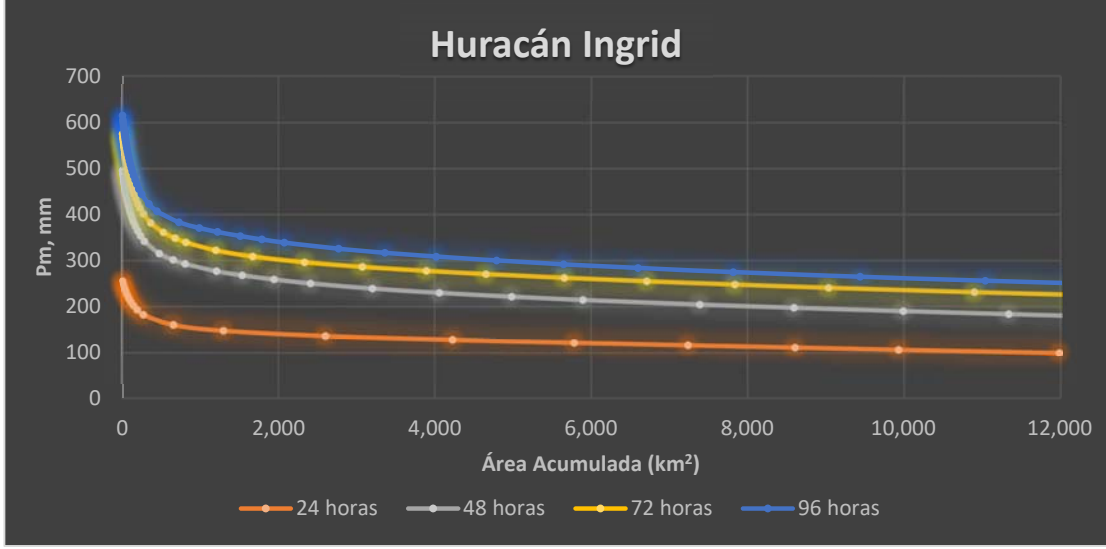

*Figura 5‐49 Curvas Hp‐A‐D huracán Ingrid 2013, de 24, 48, 72 y 96 horas.* 

## 5.5. Curvas Hp‐A‐D Huracán Odile 2014.

Odile fue un huracán que llego a ser de categoría no III según la escala de Saffir-Simpson, el estado que más afectó durante su paso fue Baja California Sur, el 14 de septiembre del 2014 a las 23:45, tocó tierra; en la figura 4-5 se observa el camino que tuvo desde su aparición.

Para ubicar el sitio donde se presentaron las precipitaciones máximas se obtuvo información de las estaciones climatológicas en la base datos CLICOM. (CICESE, 2022); el estado cuenta con un total de 162 estaciones climatológicas, tomando las estaciones que se encuentran suspendidas. Véase en la figura 5-50.

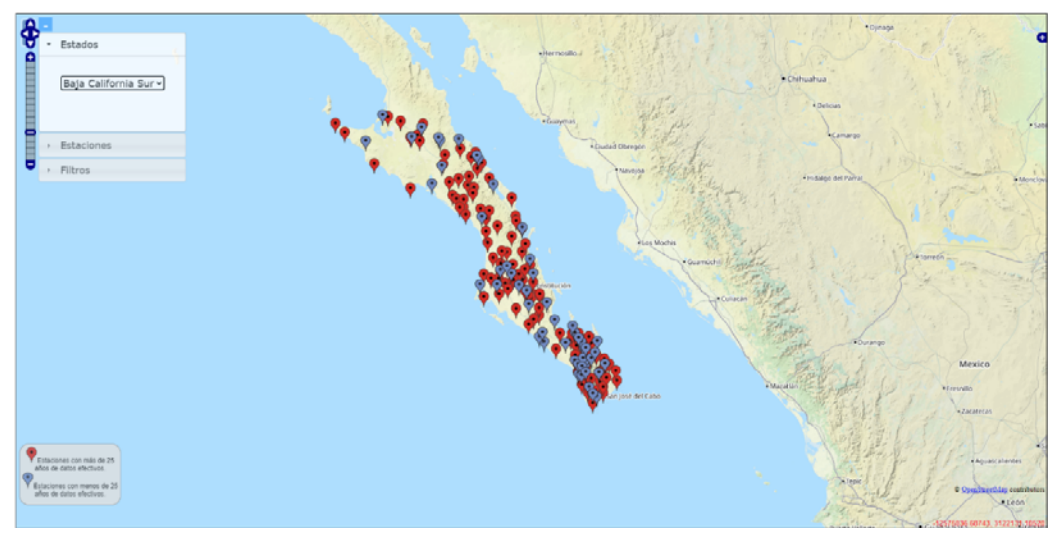

*Figura 5‐50 Estaciones climatológicas estado de Baja California Sur, base de datos CLICOM, Fuente: CICESE,* 

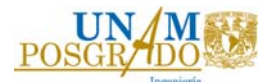

El número de estaciones que registraron las precipitaciones durante el paso del huracán Odile en el estado de Baja California Sur, fueron 128, Las estaciones y sus coordenadas geográficas se pueden ver en la tabla 5-25.

| No. de estación | Latitud |   | Longitud  |           | No. De estación | Latitud |   | Longitud  |           |
|-----------------|---------|---|-----------|-----------|-----------------|---------|---|-----------|-----------|
| 3003            | 23.29   | N | $-109.44$ | W         | 3098            | 26.53   | N | $-112.66$ | W         |
| 3004            | 25.12   | N | $-111.81$ | w         | 3099            | 26.22   | N | $-111.47$ | w         |
| 3005            | 22.88   | N | $-109.92$ | w         | 3101            | 24.93   | N | $-111.63$ | w         |
| 3006            | 26.38   | N | $-112.51$ | W         | 3102            | 27.55   | N | $-113.39$ | W         |
| 3007            | 23.33   | N | $-109.95$ | W         | 3103            | 27.06   | N | $-112.24$ | W         |
| 3008            | 26.06   | N | $-111.83$ | W         | 3104            | 24.04   | N | $-110.12$ | W         |
| 3009            | 24.84   | N | $-111.12$ | W         | 3105            | 25.59   | N | $-111.64$ | W         |
| 3011            | 24.15   | N | $-110.2$  | W         | 3107            | 27.26   | N | $-112.36$ | w         |
| 3012            | 24.78   | N | $-111.15$ | w         | 3108            | 25.6    | N | $-111.34$ | w         |
| 3013            | 24.47   | N | $-111$    | w         | 3109            | 25.36   | N | $-111.17$ | w         |
| 3014            | 24.84   | N | $-111.8$  | W         | 3110            | 24.15   | N | $-110.58$ | W         |
| 3015            | 23.86   | N | $-110.66$ | W         | 3116            | 25.19   | N | $-111.41$ | W         |
| 3016            | 26.76   | N | $-112.42$ | W         | 3117            | 27.14   | N | $-114.31$ | W         |
| 3018            | 23.8    | N | $-110.1$  | W         | 3119            | 27.88   | N | $-113.78$ | W         |
| 3019            | 26.92   | N | $-112.41$ | W         | 3120            | 23.22   | N | $-110.14$ | W         |
| 3020            | 24.83   | N | $-111.22$ | w         | 3121            | 26.89   | N | $-112.61$ | w         |
| 3022            | 25.05   | N | $-111.12$ | w         | 3122            | 27.84   | N | $-113.32$ | w         |
| 3023            | 24.02   | N | $-110.36$ | W         | 3123            | 27.85   | N | $-115.08$ | W         |
| 3027            | 25.76   | N | $-112.03$ | W         | 3124            | 25.12   | N | $-111.97$ | W         |
| 3028            | 25.37   | N | $-111.53$ | W         | 3126            | 26.52   | N | $-112.51$ | W         |
| 3029            | 26.18   | N | $-112.07$ | W         | 3128            | 24.91   | N | $-111.29$ | W         |
| 3030            | 23.6    | N | $-109.59$ | W         | 3129            | 26.54   | N | $-111.54$ | W         |
| 3031            | 24.81   | N | $-110.98$ | w         | 3130            | 25.28   | N | $-111.29$ | w         |
| 3032            | 23.47   | N | $-109.46$ | w         | 3131            | 24.3    | N | $-111.2$  | w         |
| 3033            | 25.4    | N | $-111.76$ | W         | 3133            | 26.14   | N | $-111.46$ | w         |
| 3035            | 26.01   | N | $-111.34$ | W         | 3134            | 24.59   | N | $-111$    | W         |
| 3036            | 23.89   | N | $-110.14$ | W         | 3135            | 23.07   | N | $-110.02$ | w         |
| 3037            | 23.97   | N | $-109.95$ | W         | 3137            | 23.14   | N | $-110$    | W         |
| 3038            | 26.89   | N | $-112$    | W         | 3138            | 25.73   | N | $-111.27$ | W         |
| 3039            | 26.32   | N | $-112$    | W         | 3141            | 25.61   | N | $-111.75$ | w         |
| 3040            | 23.88   | N | $-110.1$  | w         | 3143            | 23.68   | N | $-109.69$ | w         |
| 3041            | 26.82   | N | $-112.8$  | W         | 3144            | 23.35   | N | $-109.64$ | w         |
| 3042            | 24.39   | N | $-111.1$  | W         | 3146            | 24.59   | N | $-111.46$ | W         |
| 3043            | 25.2    | N | $-112.1$  | ${\sf W}$ | 3148            | 27.41   | N | $-112.58$ | ${\sf W}$ |
| 3044            | 27.22   | N | $-112.22$ | W         | 3154            | 25.09   | N | $-111.51$ | W         |
| 3045            | 24.79   | N | $-112.1$  | W         | 3155            | 26.38   | N | $-112.59$ | W         |
| 3047            | 26.72   | N | $-113.58$ | W         | 3156            | 26.72   | N | $-112.31$ | W         |
| 3049            | 23.81   | N | $-110.05$ | W         | 3158            | 26.63   | N | $-112.32$ | w         |
| 3050            | 23.74   | N | $-109.85$ | W         | 3163            | 23.44   | N | $-109.8$  | W         |
| 3051            | 23.11   | N | $-109.86$ | W         | 3166            | 25.96   | N | $-112.07$ | W         |
| 3052            | 27.3    | N | $-112.88$ | W         | 3167            | 24.08   | N | $-110$    | W         |
| 3053            | 23.24   | N | $-110.07$ | W         | 3172            | 26.35   | N | $-112.17$ | W         |

*Tabla 5‐25 Estaciones con información de Huracán Odile.* 

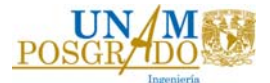

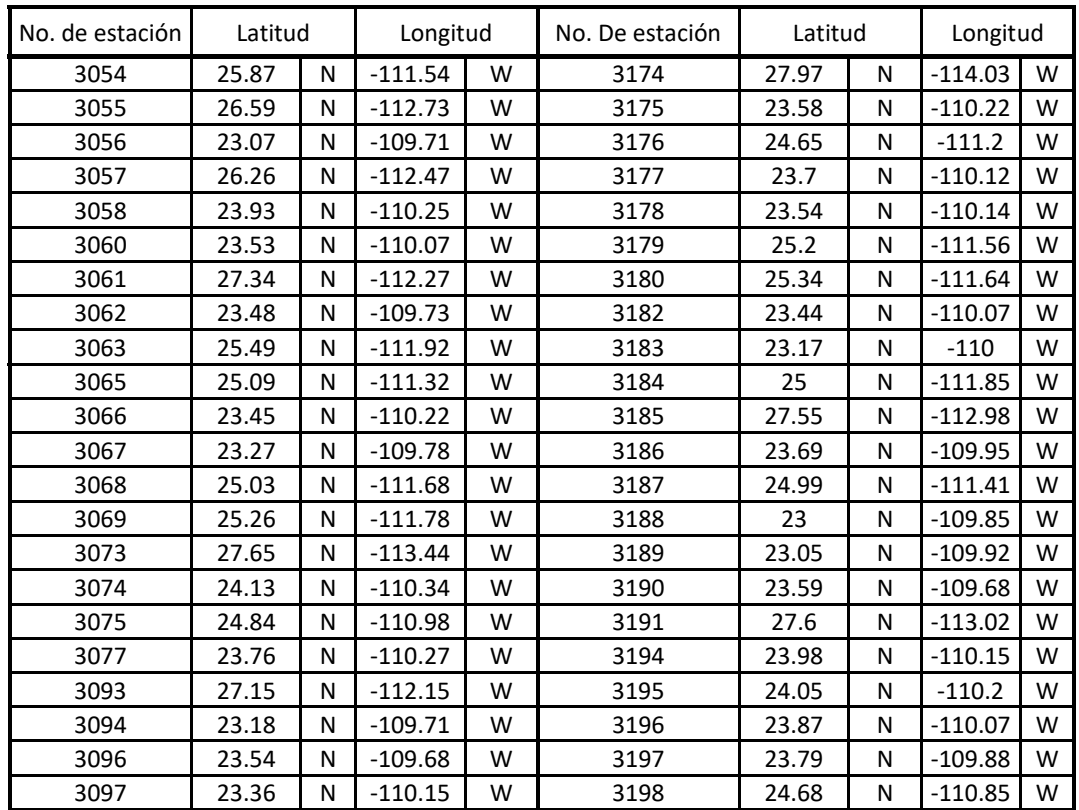

El huracán Odile, registró sus precipitaciones más grandes del 11 al 17 de septiembre del 2014, por lo que se presentan en la tabla 5-26, los datos de precipitación en cada estación durante los días mencionados.

| Día          |    |                |    |          | Precipitación (mm) |      |    |              |
|--------------|----|----------------|----|----------|--------------------|------|----|--------------|
| Estación no. | 11 | 12             | 13 | 14       | 15                 | 16   | 17 | Hp Acumulada |
| 3003         | 0  | 0              | 0  | 100      | 6                  | 0    | 0  | 106          |
| 3004         | 0  | 0              | 0  | 116      | 0                  | 0    | 0  | 116          |
| 3005         | 0  | 0              | 20 | $\Omega$ |                    |      |    | 20           |
| 3006         | 0  | 0              | 0  | 90       | 0                  | 0    | 0  | 90           |
| 3007         | 30 | 30             | 0  | $\Omega$ | 280                | 20.5 | 0  | 360.5        |
| 3008         | 0  | 0              | 0  | 272      | 0                  | 0    | 0  | 272          |
| 3009         | 0  | $\overline{2}$ | 0  | 198      | 32                 | 0    | 0  | 232          |
| 3011         | 0  | 0              | 0  | 98       | 4                  | 0    | 0  | 102          |
| 3012         | 0  | 8              | 0  | 120      | 3                  | 0    | 0  | 131          |
| 3013         | 0  | 0              | 0  | 95       | 0                  | 0    | 0  | 95           |
| 3014         | 0  | 0              | 0  | 40       | 0                  | 0    | 0  | 40           |
| 3015         | 0  | 0              | 0  | 99       | 26                 | 0    | 0  | 125          |
| 3016         | 0  | 0              | 0  | $\Omega$ | 180                | 0    | 0  | 180          |
| 3018         | 0  | 0              | 0  | 216      | 32                 | 0    | 0  | 248          |
| 3019         | 0  | 0              | 0  | 31       | 480                | 37   | 0  | 548          |

*Tabla 5‐26 Precipitaciones de Huracán Odile, septiembre 2014* 

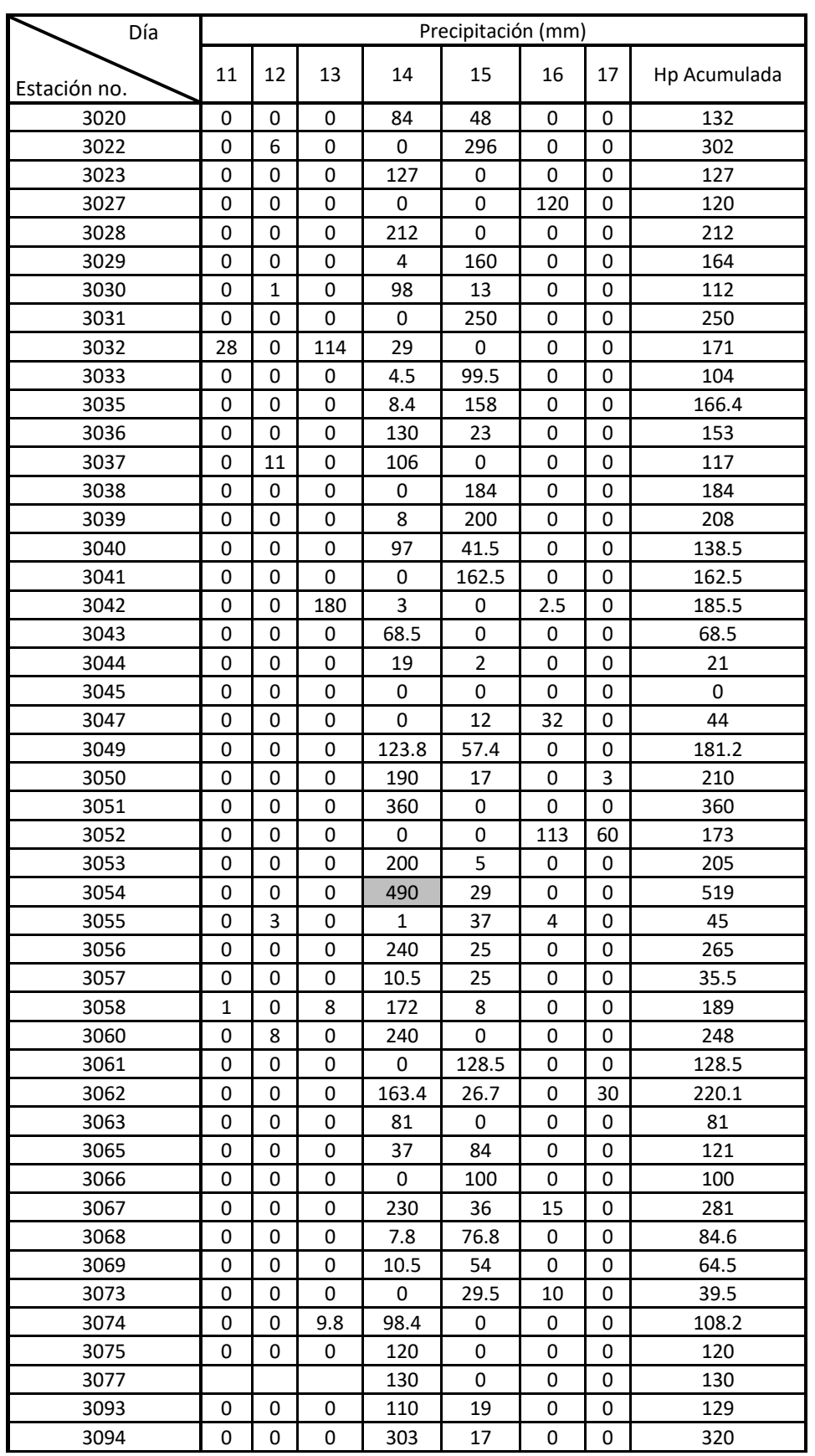

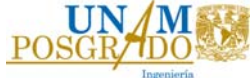

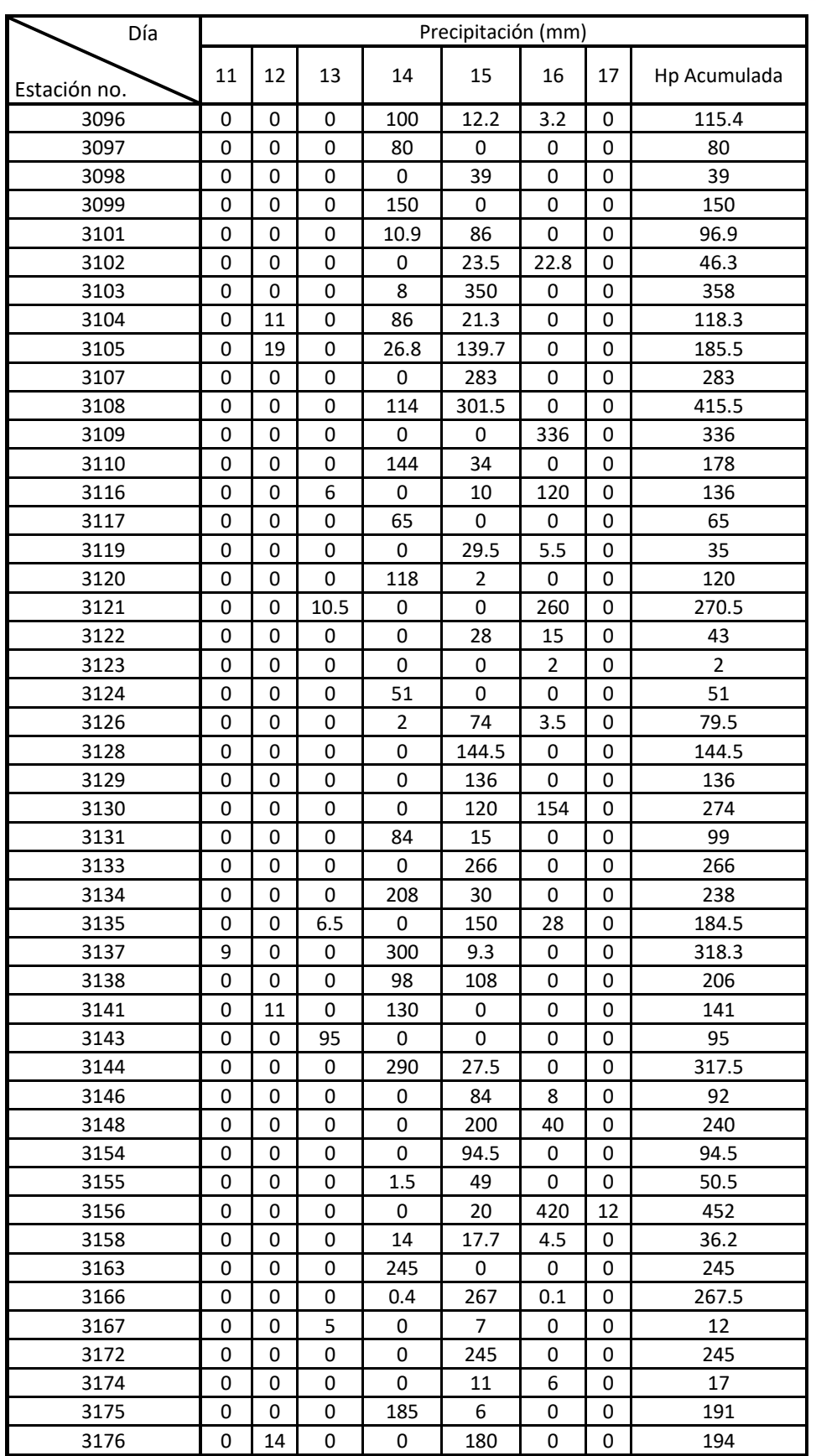

UN

 $P<sub>C</sub>$ 

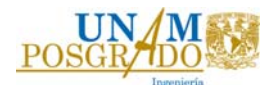

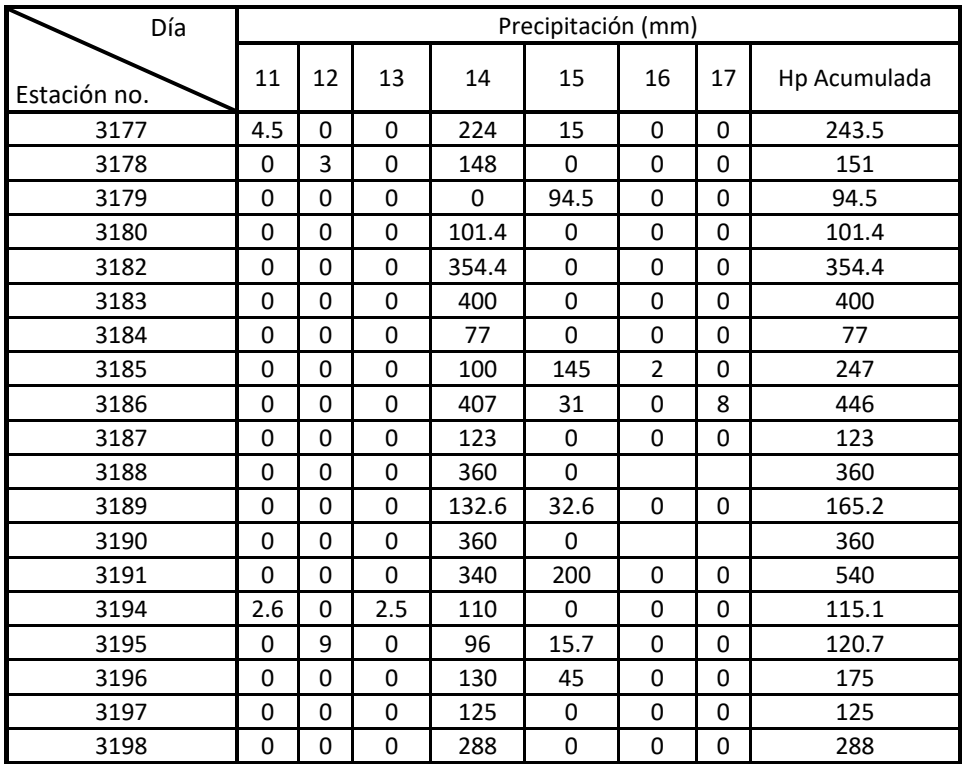

En la tabla anterior se observó que el día con la precipitación máxima fue el 14 de septiembre del mismo año con un total de 490 mm, registrada por la estación no. 3054 (SAN JAVIER).

La tabla 5-27, presenta el resumen de los análisis que se realizaron para obtener la relación precipitación-área en diferentes duraciones.

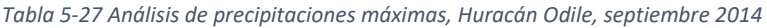

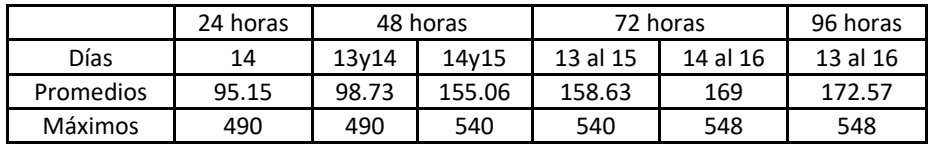

## 5.5.1. Duración de 24 horas

## **14 de septiembre del 2014**

La relación precipitación-área para una duración de 24 horas se obtuvo del día 14 de septiembre como se muestra en la tabla 5-27; las isoyetas de precipitación se obtuvieron a cada 10 mm como se muestra en la figura 5-51.

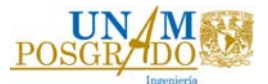

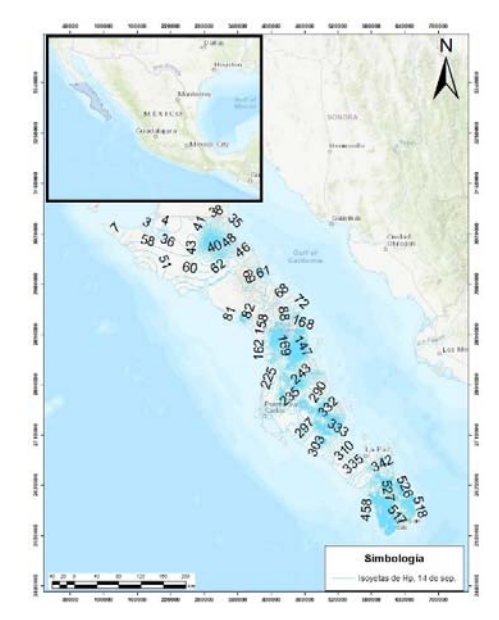

*Figura 5‐51 Isoyetas de precipitación 14 de septiembre del 2014, Baja California Sur.* 

El sitio de precipitación máxima ocurrió en la estación no. 3054 (SAN JAVIER), ubicada en el municipio de Loreto; en la figura 5-32, se muestra el área que se tomó en cuenta para obtener su curva.

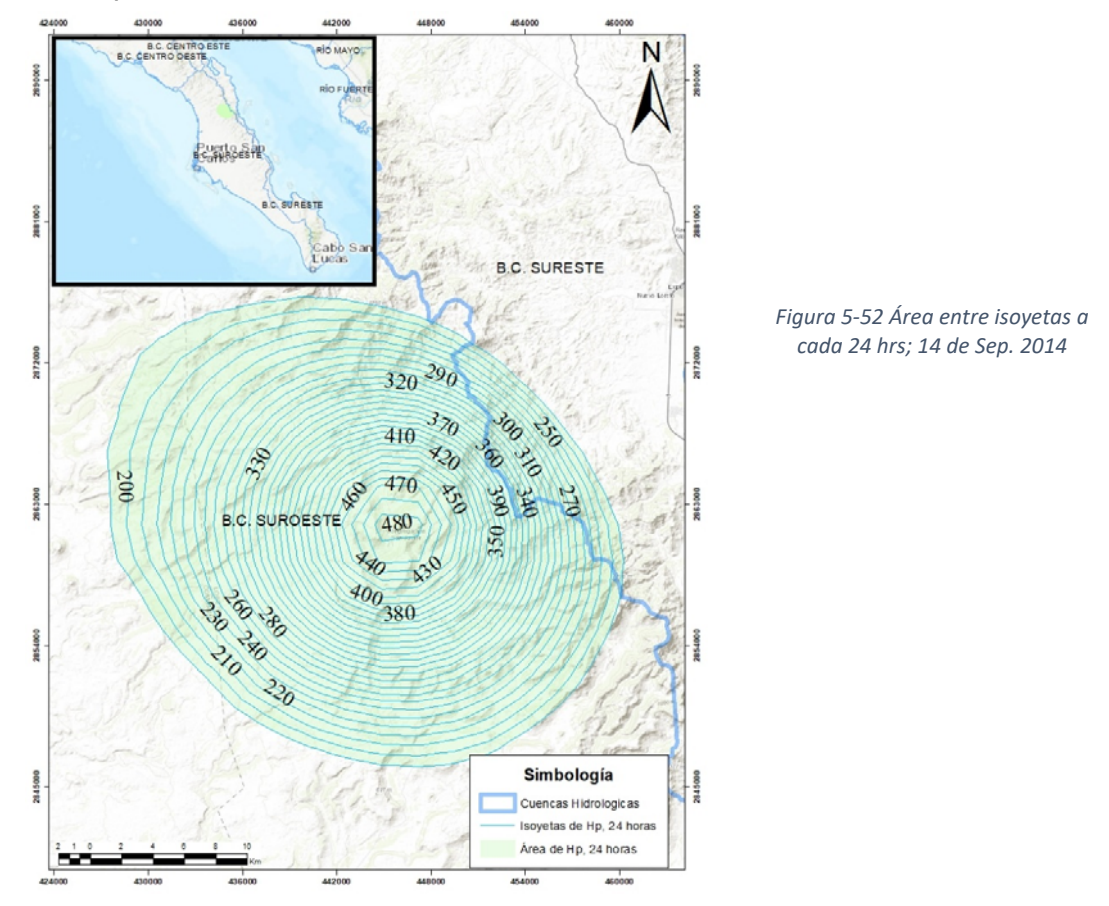

La curva Hp-A-24 horas es la que se muestra en la figura 5-53, en la que se muestra que su precipitación máxima es de 490 mm.

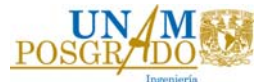

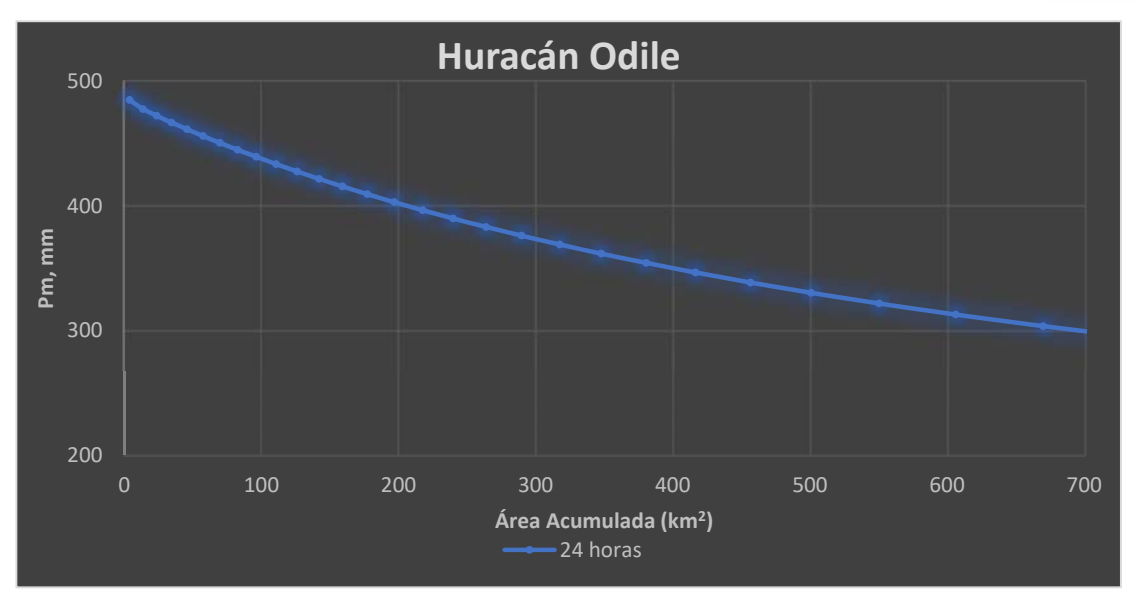

*Figura 5‐53 Curva Hp‐A‐D 24 horas, 14 de Sep. 2014* 

#### 5.5.2. Duración de 48 horas **14 y 15 de septiembre del 2014**

Las lluvias para una duración de 48 horas, se presentaron en la estación no. 3191 (SANFRANCISCO DE LA SIERRA) ubicada en el municipio de Mulege. En esta ocasión el sitio de análisis es diferente al de la curva de 24 horas, por el recorrido del huracán. El área que se tomó para la curva correspondiente se muestra en la figura 5-54.

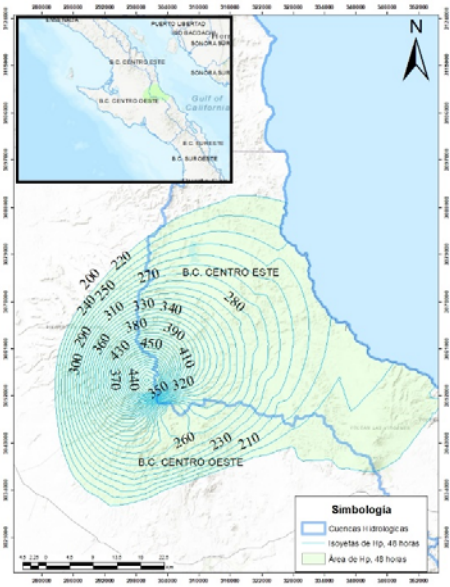

*Figura 5‐54 Área entre isoyetas a cada 48 hrs; 14 y 15 de Sep. 2014* 

En la figura 5-55, se muestran las curvas de 24 y 48 horas, el incremento entre una y otra no es tan grande como en los huracanes anteriores, el sitio que se presentó en cada análisis fue distinto, lo que provocó que las precipitaciones se distribuyeran de manera más equitativa.

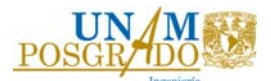

El análisis de la curva de 24 horas se ubicó en el municipio de Loreto mientras que la curva de 48 horas se presentó en el municipio de Mulege.

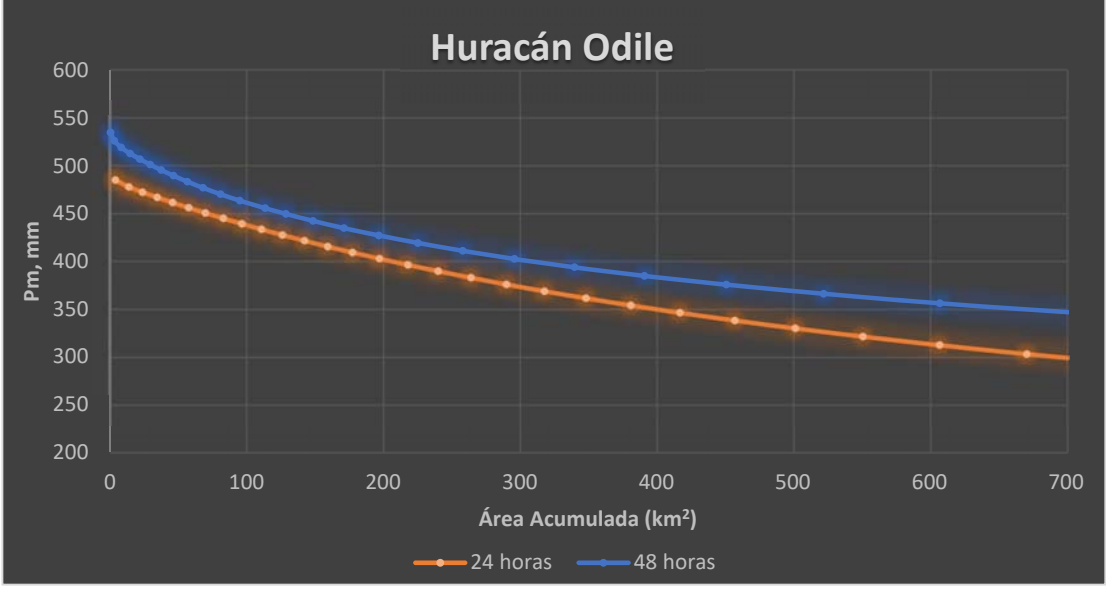

*Figura 5‐55 Curvas Hp‐A‐D huracán Odile 2014, de 24 y 48 horas.*

## 5.5.3. Duración de 72 horas

#### **14, 15 y 16 de septiembre del 2014**

Por segunda ocasión el sitio de precipitación máxima después de 72 horas se presentó en lugar distinto de las duraciones anteriores. Ocurrió en la estación no. 3019 (GUADALUPE) ubicada en el municipio de Mulege, en la figura 5-56 se muestran las estaciones con precipitaciones máximas de los diferentes análisis para

este huracán.

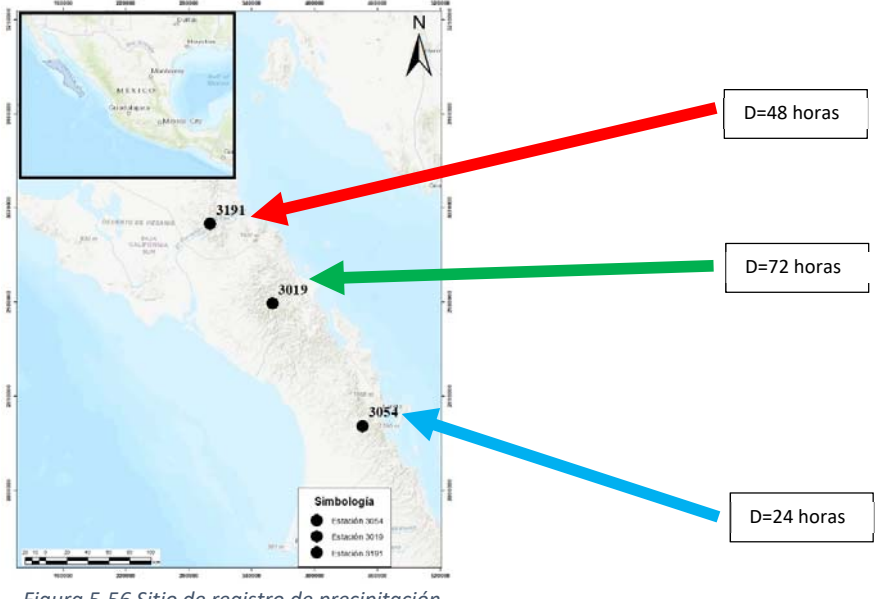

*Figura 5‐56 Sitio de registro de precipitación máxima de 24, 48 y 72 horas.* 

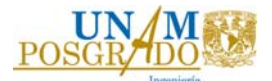

En la figura 5-57, se muestran las relaciones precipitación-área para las duraciones 24, 48 y 72 horas, se observó que, el incremento no es tan grande entre cada curva.

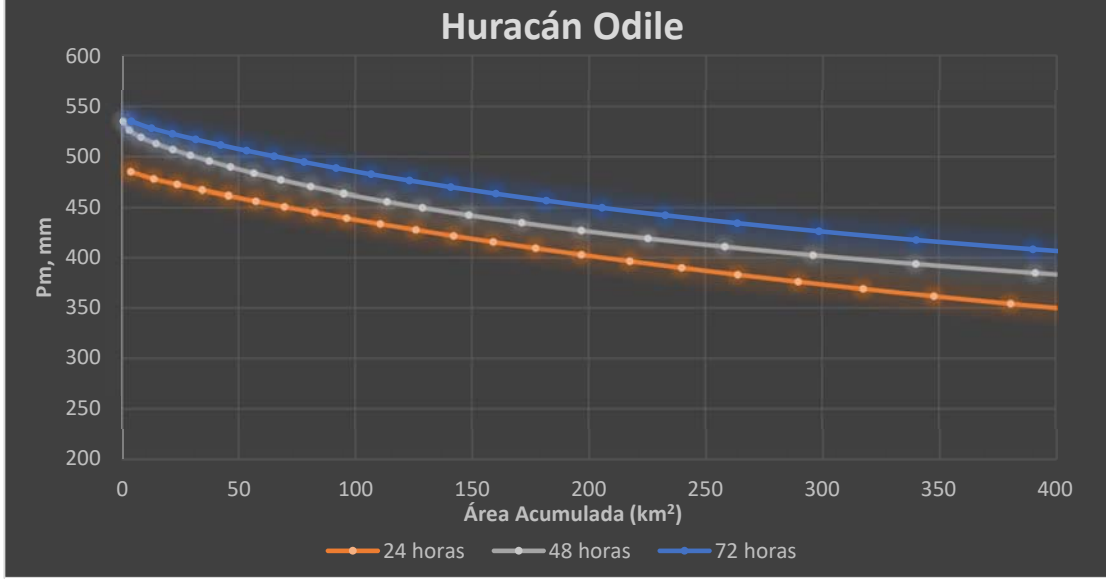

*Figura 5‐57 Curvas Hp‐A‐D huracán Odile 2014, de 24, 48 y 72 horas.* 

Debido a que la curva de 24 horas se presentó en un sitio distinto a la curva de 48 horas y a su vez ambas se ocurrieron en un sitio diferente a la de 72 horas, las precipitaciones que se presentaron no lograron acumularse en un solo sitio, por ello, las curvas Hp-A-D presentaron un incremento muy bajo entre cada una de ellas.

## 5.5.4. Duración de 96 horas

## **13, 14, 15 y 16 de septiembre del 2014**

Para una duración de 96 horas la precipitación máxima ocurrió en la estación no. 3019 (GUADALUPE), ubicada en el municipio de Mulege, el área que se utilizó para realizar su curva es la que se muestra en figura 5-58.

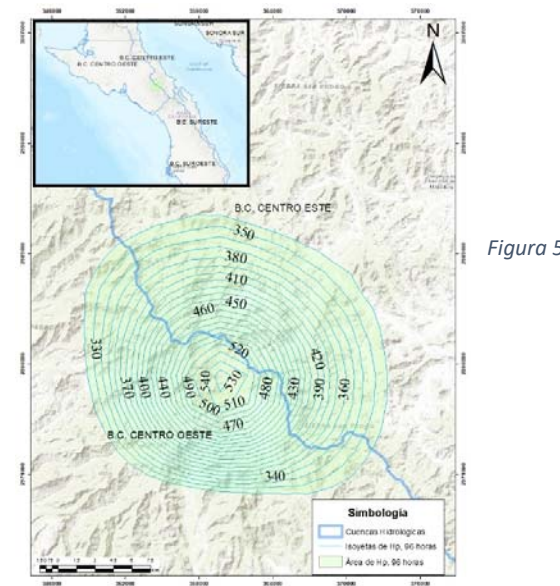

*Figura 5‐58 Área entre isoyetas a cada 96 hrs; 13, 14, 15 y 16 de Sep. 2014*
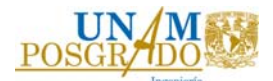

En la figura 5-59, se muestra que el incremento en la precipitación para las duraciones de 72 y 96 horas es mínimo lo que nos indica que las lluvias después de 4 días fueron desapareciendo.

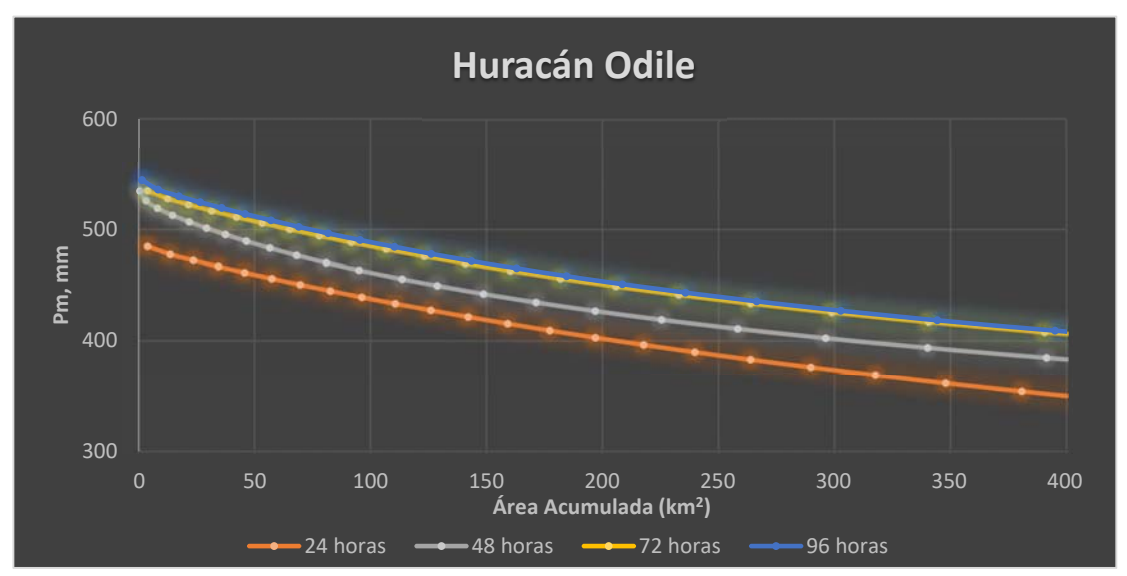

*Figura 5‐59 Curvas Hp‐A‐D huracán Odile 2014, de 24, 48, 72 y 96 horas.* 

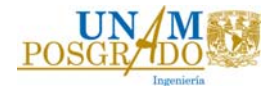

## 6. Conclusiones

En este estudio se cumplió el objetivo de obtener curvas Hp-A-D de tormentas históricas extremas ocurridas en distintos puntos de la República Mexicana; dichas curvas son herramientas de utilidad para futuras investigaciones sobre el potencial de precipitación que puede suceder en un área específica.

Como se mostró a lo largo de este trabajo para el desarrollo de las curvas Hp-A-D de un huracán se utilizaron ligeras variantes para su cálculo, con respecto al método tradicionalmente utilizado; por ejemplo, las duraciones para el análisis de cada tormenta son a cada 24 horas, también en el cálculo de las áreas se tomó el área entre cada isoyeta que involucro el sitio en donde se presentó la precipitación máxima, es decir, cuando se presento otro incremento de precipitación dentro de la misma zona se desechó el área correspondiente; en el capítulo 3 se desglosa el procedimiento tradicionalmente usado y también se señalan los cambios propuestos.

Para analizar el comportamiento de los huracanes presentados se obtuvo la relación precipitación-área para diferentes duraciones y se presentaron como curvas, una curva por duración de cada huracán; en la figura. 6-1 se muestran las curvas de los 5 huracanes para una duración de 24 horas, cuyos datos fueron analizados en este estudio.

La presencia que tuvo cada evento hidrometeorológico dentro de la República Mexicana fue de manera distinta, por ello las relaciones entre precipitación-área no crecen de manera constante.

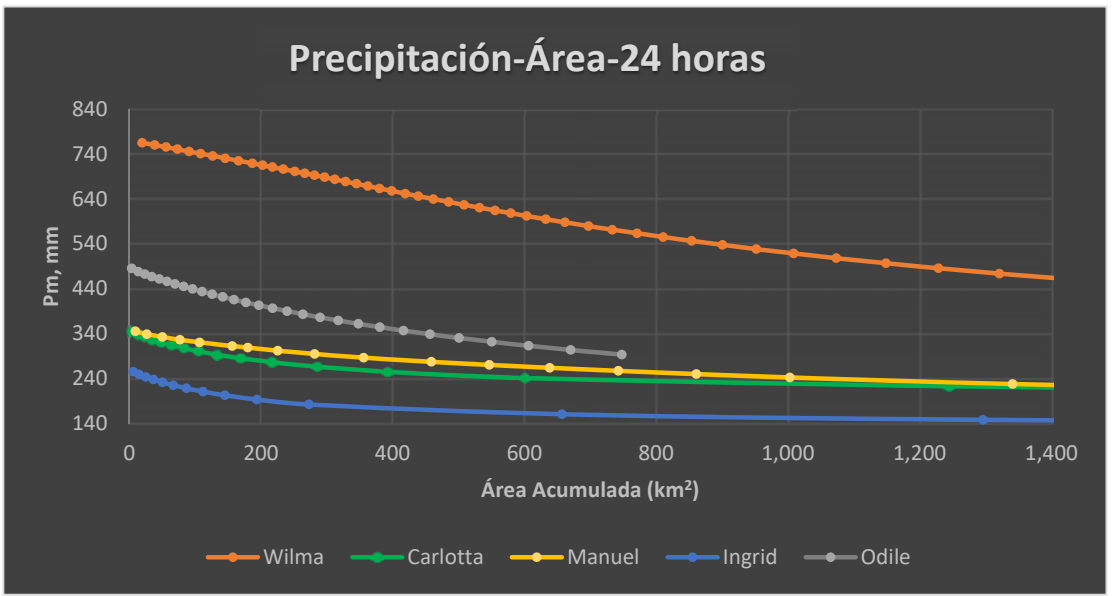

*Figura 6‐1 Curvas Hp‐A‐24 horas, de los 5 huracanes de estudio de este trabajo.*

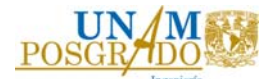

En la figura 6-2, que corresponde a una duración de 48 horas, el huracán Odile se encuentra en la posición número 4 de 5 en cuanto a la curva más grande. Mientras que, en las curvas de 24 horas, presentadas en la figura 6-1 se encontraba en el sitio número 2.

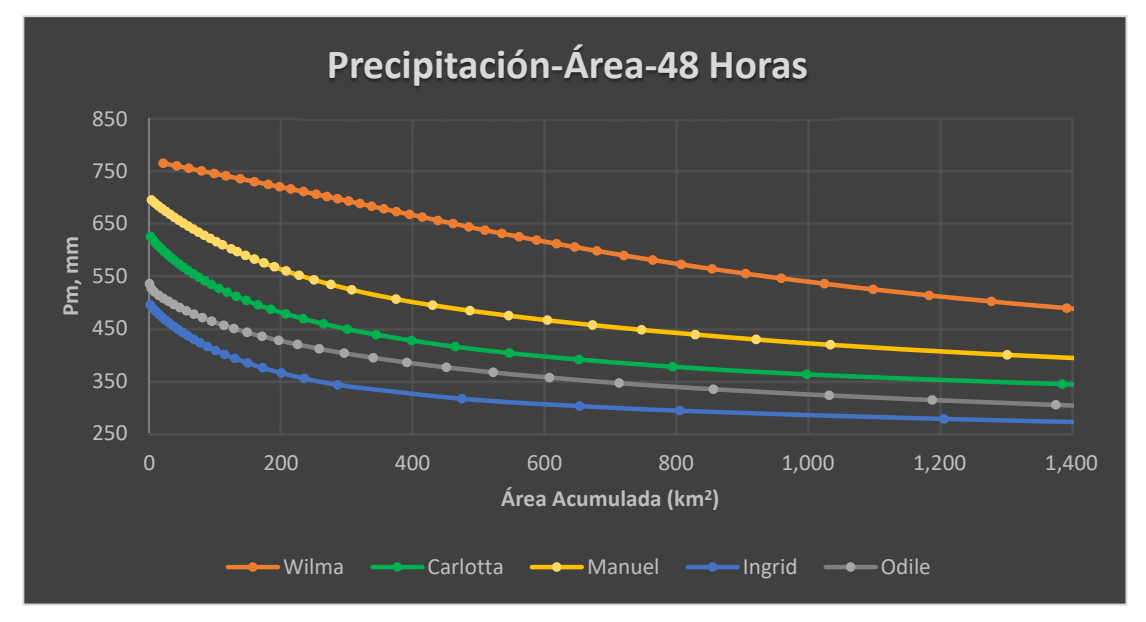

*Figura 6‐2 Curvas Hp‐A‐48 horas, de los 5 huracanes de estudio de este trabajo.* 

El huracán Wilma era el huracán con la curva más grande de los 5 huracanes en las duraciones de 24 y 48 horas, pero, después de 72 horas no presentó una precipitación grande, como lo hizo, el huracán Manuel en este tercer día, como se muestra en la figura 6-3.

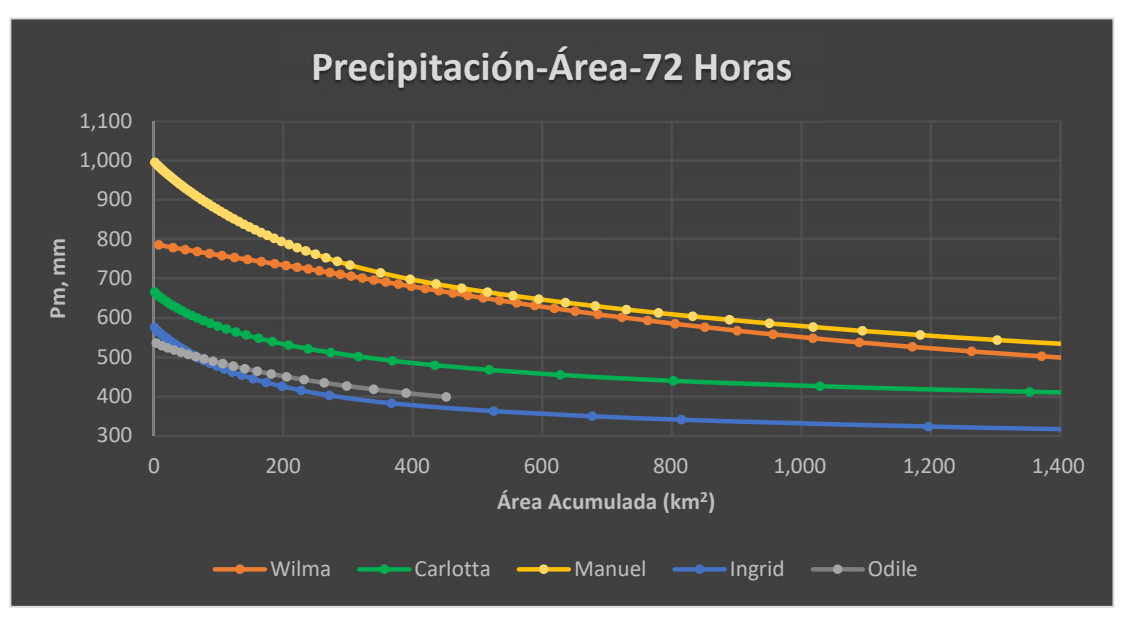

*Figura 6‐3 Curvas Hp‐A‐72 horas, de los 5 huracanes de estudio de este trabajo.*

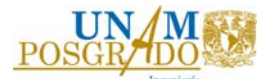

En la figura 6-4 se presentan las curvas de precipitación área después de 96 horas. Se observa que el huracán Manuel es el evento hidrometeorológico que en 4 días presento una mayor lluvia acumulada sobre su área de estudio.

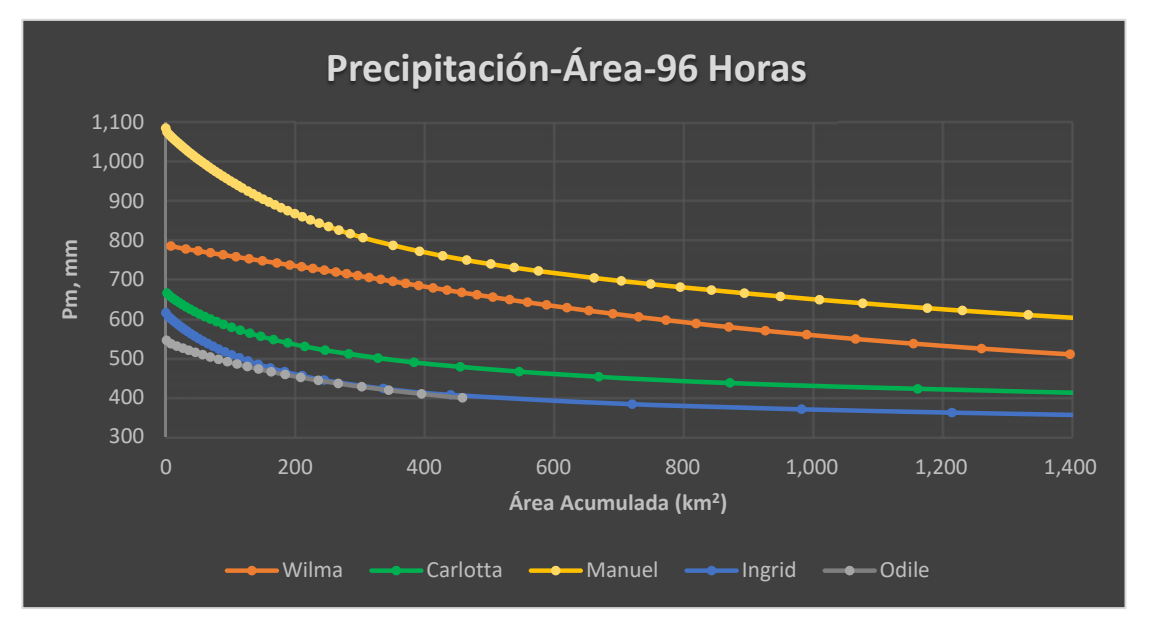

*Figura 6‐4 Curvas Hp‐A‐96 horas, de los 5 huracanes de estudio de este trabajo.* 

El método utilizado, permite valorar la relación Precipitación-Área de cada huracán analizado, en la tabla 6-1 se muestra la clasificación de cada curva por cada periodo de duración.

El evento hidrometeorológico que causó mayores pérdidas monetarias fue el huracán Odile, sin embargo, no por ello quiere decir que fue la curva Hp-A-D más grande de las 5 en estudio. La causa de que el estado de Baja california Sur, afectado por el huracán Odile, presentara grandes pérdidas se atribuye a que, el sitio de precipitaciones máximas fue variable es decir cada duración presento lluvias por encima de 480 mm, pero en diferentes sitios, es decir se presentó un desplazamiento de la tormenta; si las precipitaciones se hubieran presentados sobre la misma área probablemente se tendría una precipitación acumulada más grande que la del huracán Manuel.

Mientras que el huracán con mayor número de muertes fue el huracán Manuel que como se muestra en la tabla 6-1 sus curvas Hp-A-D después de 72 horas se convirtió en la relación más grande, se puede generar la hipótesis de que al ser un evento hidrometeorológico de poca magnitud en las primeras 24 horas, no se tomaron las medidas necesarias llevando al deceso de cientos de personas.

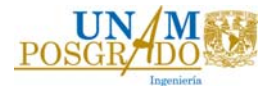

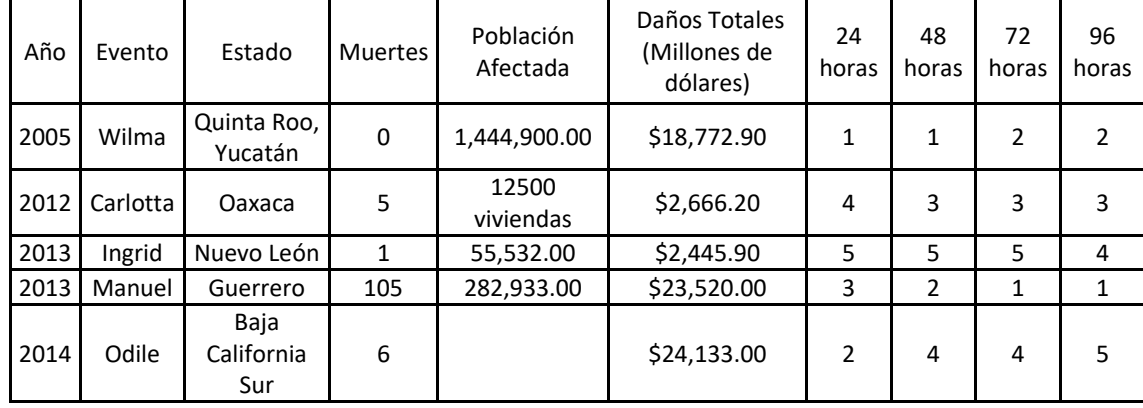

*Tabla 6‐1 Desarrollo de huracanes* 

Las curvas Hp-A-D obtenidas pueden tomarse como base para determinar el potencial de precipitación en una región, además muestran la forma en que se presentan los huracanes en zonas específicas del país. Por ejemplo, en Baja California Sur se observó que las lluvias recorren todo el estado con precipitaciones grandes; mientras que en sitios en donde se encuentran conectados a grandes extensiones de tierra, las lluvias tienden a presentarse de forma estacionaria.

Con estos resultados se puede concluir que los eventos hidrometeorológicos por más pequeños que sean, se les debe de dar seguimiento, ya que debido a diversos factores pueden terminar catástrofes que son situaciones no deseadas.

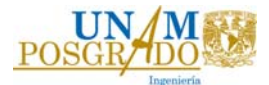

## Bibliografía

- Aparicio Mijares, F. J. (1987). *FUNDAMENTOS DE HIDROLOGÍA DE SUPERFICIE.* CUERNAVACA, MORELOS: LIMUSA.
- Bravo Lujano, C. (2014). *Reseña del huracán "Odile" del Océano Pacífico".* Comision Nacional del Agua.
- Castro Castro, L. J. (1971). *Calculo de curvas Altura-Área-Duración para tormentas.* México, D.F.: Universidad Nacional Autónoma de México.
- CENAPRED. (2001). *Diagnóstico de Peligros e Identificación de Riesgos de Desastres en Méxcio.* Ciudad de México.
- CHÁVEZ CANO, M. M., GARCÍA ARRÓLIGA, N. M., JAIMES TÉLLEZ, M. Á., LÓPEZ LÓPEZ, A., MURIÁ VILA, D., NAVA SÁNCHEZ, S., . . . SÁNCHEZ SESMA, J. (OCTUBRE 2015). *EL HURACÁN ODILE Y SUS EFECTOS EN LA INFRAESTRUCTURA DEL SUR DE LA PENÍNSULA DE BAJA CALIFORNIA.* CIUDAD DE MÉXICO: UNIVERSIDAD NACIONAL AUTÓNOMA DE MÉXICO.
- Chow, V. T. (1964). *Handbook of Applied Hydrology.* Mc.Graw-Hill.
- CICESE. (17 de 05 de 2022). *CLICOM*. Obtenido de http://clicommex.cicese.mx/mapa.html
- CONAGUA. (2012). *Reseña del Huracán " Carlotta" del Océano Pacífico.* CONAGUA.
- CONAGUA. (2013). *Reseña del huracán "Ingrid" del Oceano Atlantico.* **CONAGUA**
- DIRECCIÓN DE ANÁLISIS Y GESTIÓN DE RIESGOS. (MAYO 2014). *CARACTERÍSTICAS E IMPACTO SOCIOECONÓMCO DE LOS PRINCIPALES DESASTRES OCURRIDOS EN LA REPÚBLICA MEXICANA EN EL AÑO 2012.* CIUDAD DE MÉXICO: SECRETARIA DE GOBERNACIÓN.
- Domínguez Mora , R., Carrizosa Elizondo, E., Esquivel Garduño, G., González Correa, C., Martínez de la Cruz, E., & Hincapié López, C. (Febrero, 2016). *ESTUDIO PARA REGIONALIZAR LOS GASTOS GENERADOS POR AVENIDAS MÁXIMAS, COMO BASE PARA LA ELABORACIÓN DE MAPAS DE PELIGRO POR INUNDACIONES FLUVIALES EN TODAS LAS CUENCAS DE LA REPÚBLICA MEXICANA* (Vols. TOMO I. Diagnóstico de las inundaciones en México, así como de la disponibilidad y confiabilidad de la información hidrométrica y pluviométrica.). Ciudad De México.

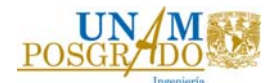

- Eslava Morales, H., Jiménez Espinosa, M., & Monroy Cruz , V. (2017). *ESCENARIOS DE ALERTAMIENTO POR INESTABILIDAD DE LADERAS, CASO DE ESTUDIO HURACAN MANUEL, LA PINTADA, GUERRERO, 2013.* CIUDAD DE MÉXICO: CENAPRED.
- Franco Vargas, E., Méndez Estrada , K. M., & Olmedo Santiago, C. (2020). *Impacto socioeconómico de los principales desastres ocurridos en la República Mexicana en 2018.* Ciudad de México.
- García Arróliga, N. M., Méndez Estrada , K. M., & Vázquez Bravo, F. (2018). *Impacto socioeconómico de los principales desastres ocurridos en la República Mexicana en 2016.* Ciudad de Méxcio.
- García Arróliga, N. M., Méndez Estrada, K. M., Franco Vargas , E., & Olmedo Santiago, C. (2019). *Impacto socioeconómico de los principales desastres ocurridos en la República Mexicana en 2017.* Ciudad de México.
- Guevara Pérez, E. (Abril de 2003). Un Modeo de Altura-Área-Duración (ADD) de tormentas en Venezuela. (U. d. Carabobo, Ed.) *Ingeniería UC., 10*(1), 47- 51.
- Lujano, M. e. (s.f.). *Reseña del huracan "Odile" del Oceano Pacífico.* CONAGUA.
- Méndez Estrada, K. M., Franco Vargas, E., Olmedo Santiago, C., & García Vega, A. (2021). *Impacto socioeconómico de los principales desastres ocurridos en México, 2019.* Ciudad de México.
- Méndez Estrada, K. M., Franco Vargas, E., Olmedo Santiago, C., García Vega, A., & Nolasco Mata, J. (2021). *Impacto socioeconómico de los principales desastres ocurridos en México, 2020.* Ciudad de México.
- Ortega Acacio, A. B., Perozo Ynestroza, M. Á., & Marerro De León, N. (2014). Análsisi espacial y tmeporal de la precipitación máxima en una cuenca hidrográfica de Venezuela. *Convención Científica de Ingeniería y Arquitectura.* Palacio de convenciones de la Habana.
- Quiroz, M. d. (2013). *TEMPORADA DE HURACANES 2013.* INSTITUTO NACIONAL DE PESCA.
- ROSENGUS MOSHINSKY, M., JÍMENEZ ESPINOSA, M., & VÁZQUEZ CONDE, M. T. (2002). *ATLAS CLIMATOLÓGICO DE CICLONES TROPICALES EN MÉXICO.* CIUDAD DE MÉXICO: CENTRO NACIONAL DE PREVENCIÓN DE DESASTRES.
- SAGARPA. (2013). *TEMPORADA DE HURACANES 2013.*

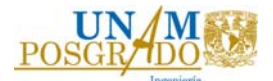

- Salas Salinas, M. A., & Jiménez Espinosa, M. (2004). *inundaciones. Serie Fascículos. Centro Nacional de Prevención de Desastres. México.* CIUDAD DE MÉXICO: CENAPRED.
- Salas Salinas, M. A., & Jiménez Espinosa, M. (2004). *Inundaciones. Serie Fascículos. Centro Nacional de Prevención de Desastres. México.* CIUDAD DE MÉXICO: CENAPRED.
- SISTEMA NACIONAL DE PROTECCIÓN CIVIL. (AGOSTO 2006). *CARACTERÍSTICAS E IMPACTO SOCIOECONÓMCO DE LOS PRINCIPALES DESASTRES OCURRIDOS EN LA REPÚBLICA MEXICANA EN EL AÑO 2005.* CIUDAD DE MÉXICO.
- World Meteorological Organization. (1969). *Manual for Depth-Area-Duration analysis of storm precipitation.* Geneva, Switzerland.
- Zimmermann, E., Riccerdi, G., Pieroni, H., & Arraigada, M. (2000). CURVAS DE ABATIMIENTO AREAL DE TORMENTAS. REGIÓN PAMPA ONDULADA (SANTA FE, ARGENTINA). *CUEDERNOS DEL CURIHAM, 6*.